# **[MS-UGS]: UserGroup Web Service Protocol Specification**

#### **Intellectual Property Rights Notice for Open Specifications Documentation**

- **Technical Documentation.** Microsoft publishes Open Specifications documentation for protocols, file formats, languages, standards as well as overviews of the interaction among each of these technologies.
- **Copyrights.** This documentation is covered by Microsoft copyrights. Regardless of any other terms that are contained in the terms of use for the Microsoft website that hosts this documentation, you may make copies of it in order to develop implementations of the technologies described in the Open Specifications and may distribute portions of it in your implementations using these technologies or your documentation as necessary to properly document the implementation. You may also distribute in your implementation, with or without modification, any schema, IDL's, or code samples that are included in the documentation. This permission also applies to any documents that are referenced in the Open Specifications. Tradellectual Property Rights Notice for Open Specifications Documentation<br>
1 Technical Documentation, Microsoft sublimes Coen Specifications documentation for<br>
preli[min](http://go.microsoft.com/fwlink/?LinkId=214445)ary Decometrical and intervention is correct by Micro
	- **No Trade Secrets.** Microsoft does not claim any trade secret rights in this documentation.
	- **Patents.** Microsoft has patents that may cover your implementations of the technologies described in the Open Specifications. Neither this notice nor Microsoft's delivery of the documentation grants any licenses under those or any other Microsoft patents. However, a given Open Specification may be covered by Microsoft Open Specification Promise or the Community Promise. If you would prefer a written license, or if the technologies described in the Open Specifications are not covered by the Open Specifications Promise or Community Promise, as applicable, patent licenses are available by contacting iplg@microsoft.com.
	- **Trademarks.** The names of companies and products contained in this documentation may be covered by trademarks or similar intellectual property rights. This notice does not grant any licenses under those rights.
	- **Fictitious Names.** The example companies, organizations, products, domain names, e-mail addresses, logos, people, places, and events depicted in this documentation are fictitious. No association with any real company, organization, product, domain name, email address, logo, person, place, or event is intended or should be inferred.

**Reservation of Rights.** All other rights are reserved, and this notice does not grant any rights other than specifically described above, whether by implication, estoppel, or otherwise.

**Tools.** The Open Specifications do not require the use of Microsoft programming tools or programming environments in order for you to develop an implementation. If you have access to Microsoft programming tools and environments you are free to take advantage of them. Certain Open Specifications are intended for use in conjunction with publicly available standard specifications and network programming art, and assumes that the reader either is familiar with the aforementioned material or has immediate access to it.

**Preliminary Documentation.** This Open Specification provides documentation for past and current releases and/or for the pre-release (beta) version of this technology. This Open Specification is final

*[MS-UGS] — v20120906 UserGroup Web Service Protocol Specification* 

 *Copyright © 2012 Microsoft Corporation.* 

documentation for past or current releases as specifically noted in the document, as applicable; it is preliminary documentation for the pre-release (beta) versions. Microsoft will release final documentation in connection with the commercial release of the updated or new version of this technology. As the documentation may change between this preliminary version and the final version of this technology, there are risks in relying on preliminary documentation. To the extent that you incur additional development obligations or any other costs as a result of relying on this preliminary documentation, you do so at your own risk.

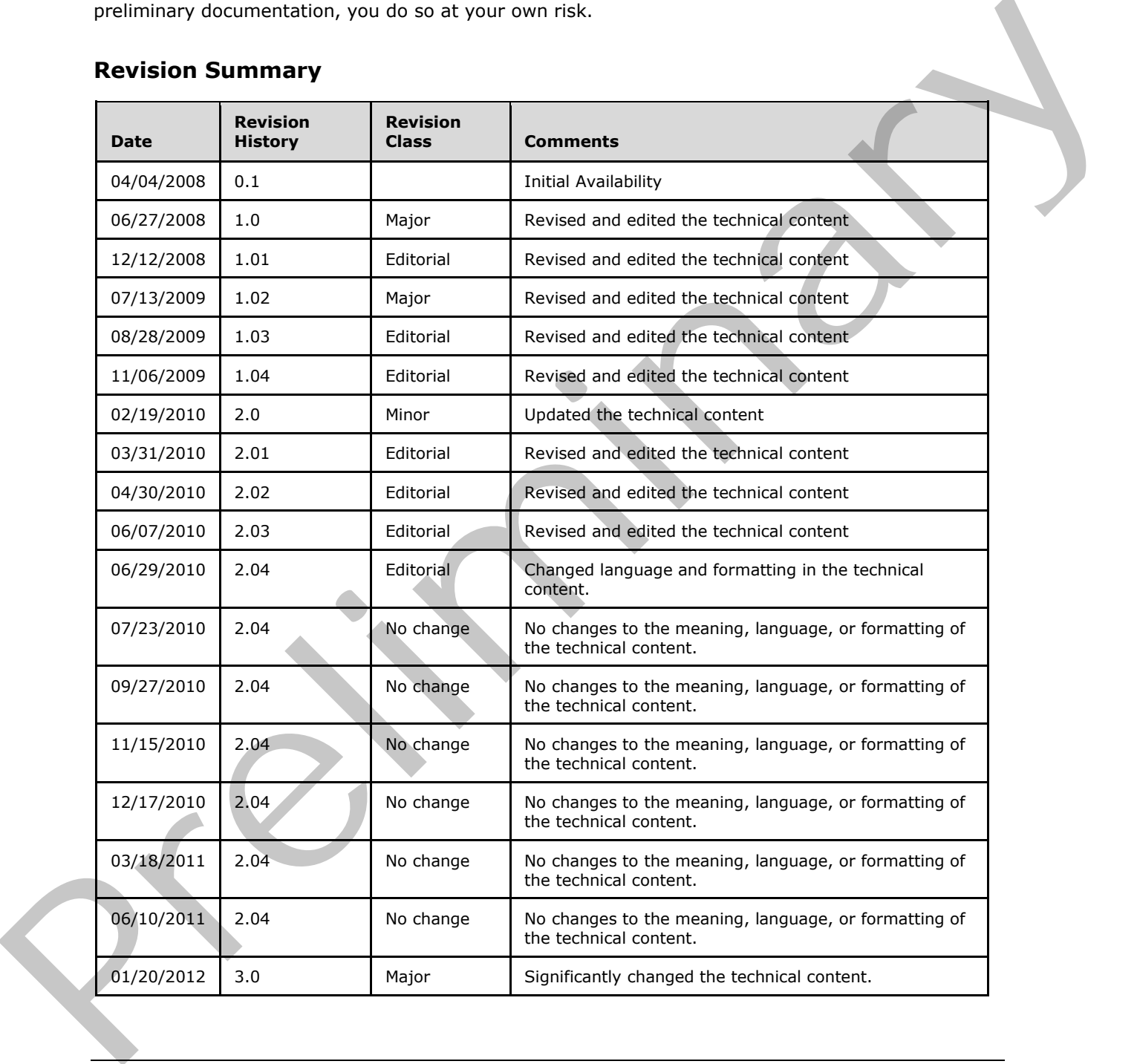

## **Revision Summary**

*[MS-UGS] — v20120906 UserGroup Web Service Protocol Specification* 

 *Copyright © 2012 Microsoft Corporation.* 

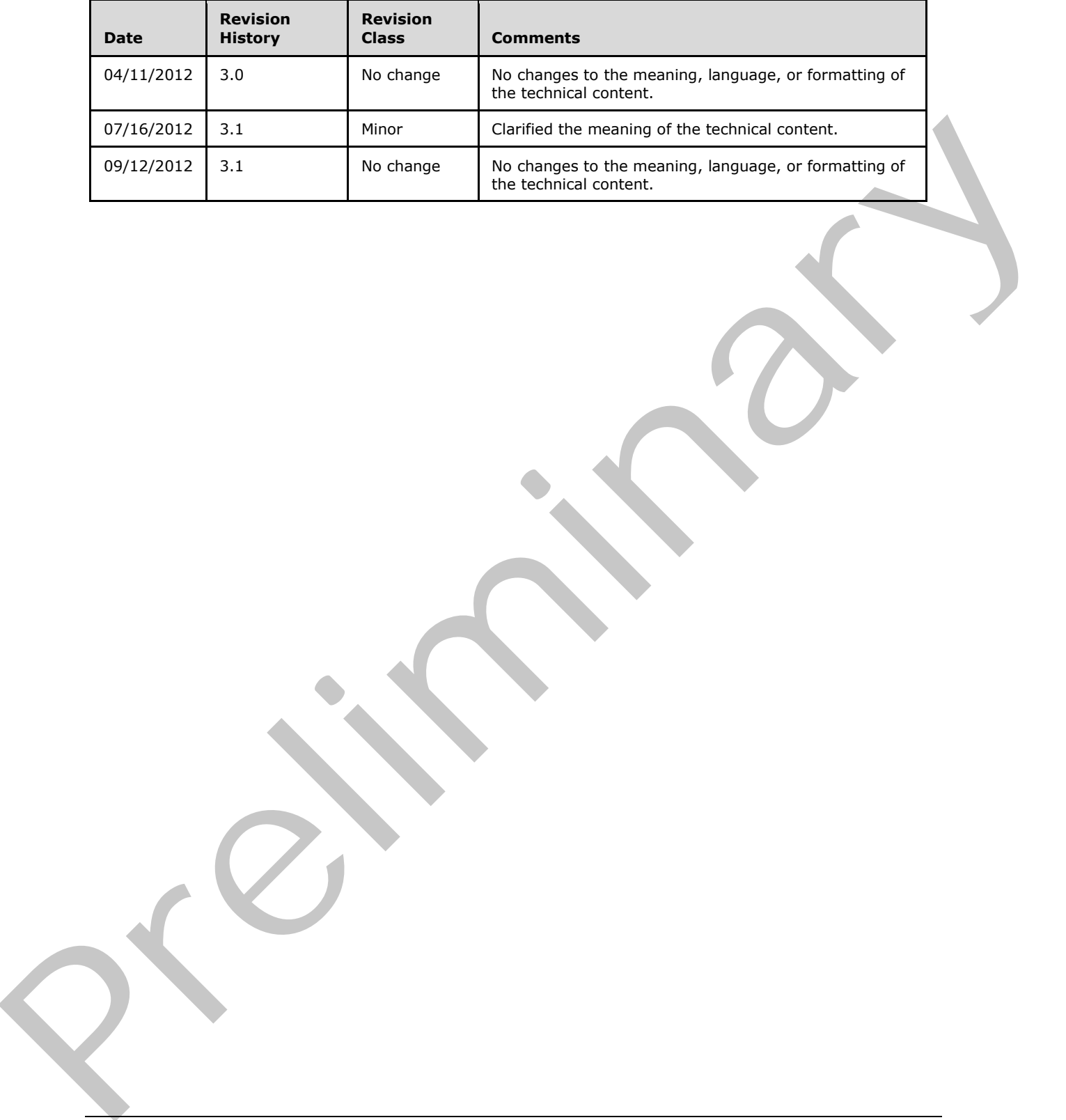

 *Copyright © 2012 Microsoft Corporation.* 

 *Release: September 12, 2012* 

# **Table of Contents**

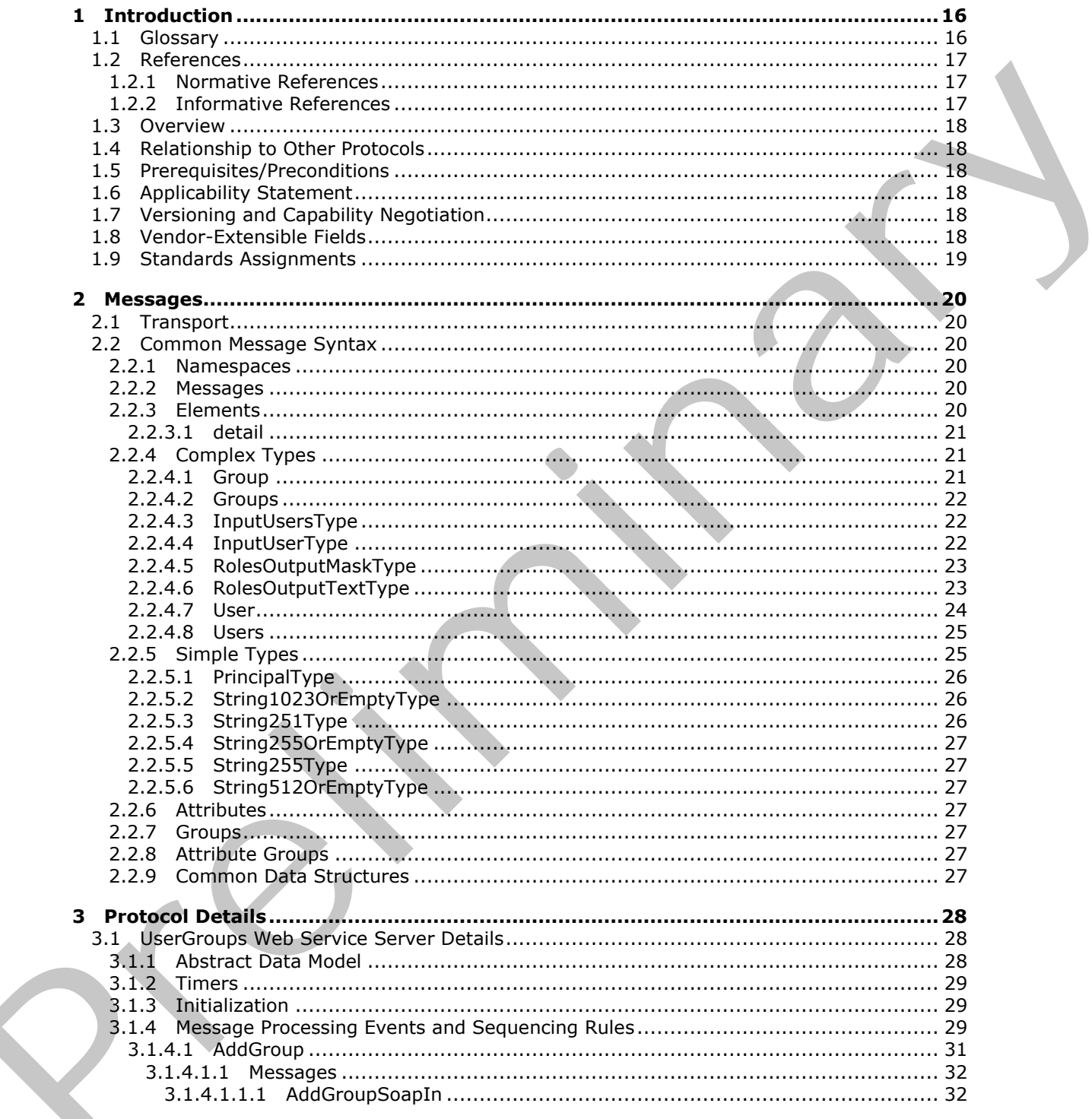

[MS-UGS] — v20120906<br>UserGroup Web Service Protocol Specification

Copyright © 2012 Microsoft Corporation.

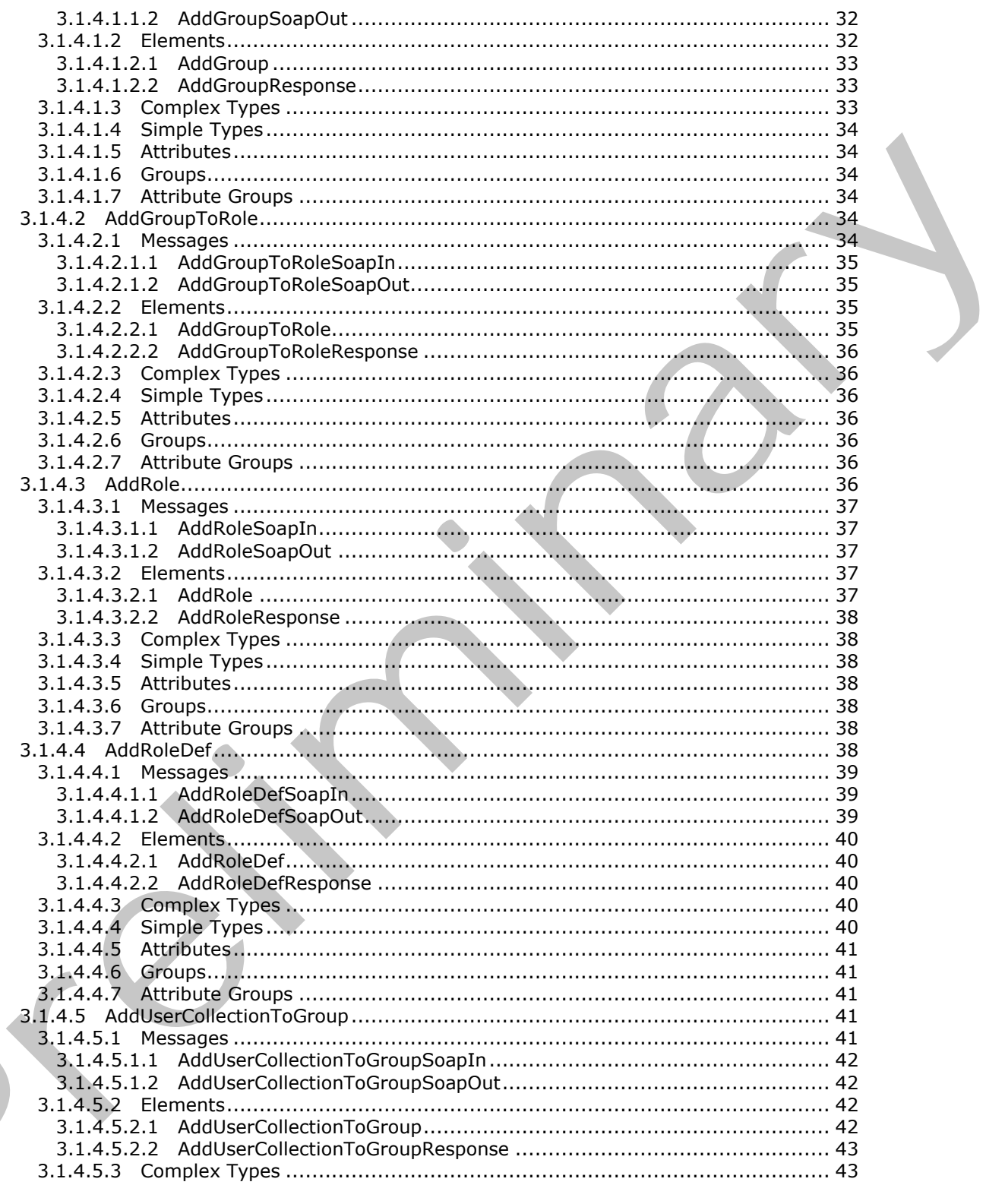

Copyright © 2012 Microsoft Corporation.

Release: September 12, 2012

 $\blacksquare$ 

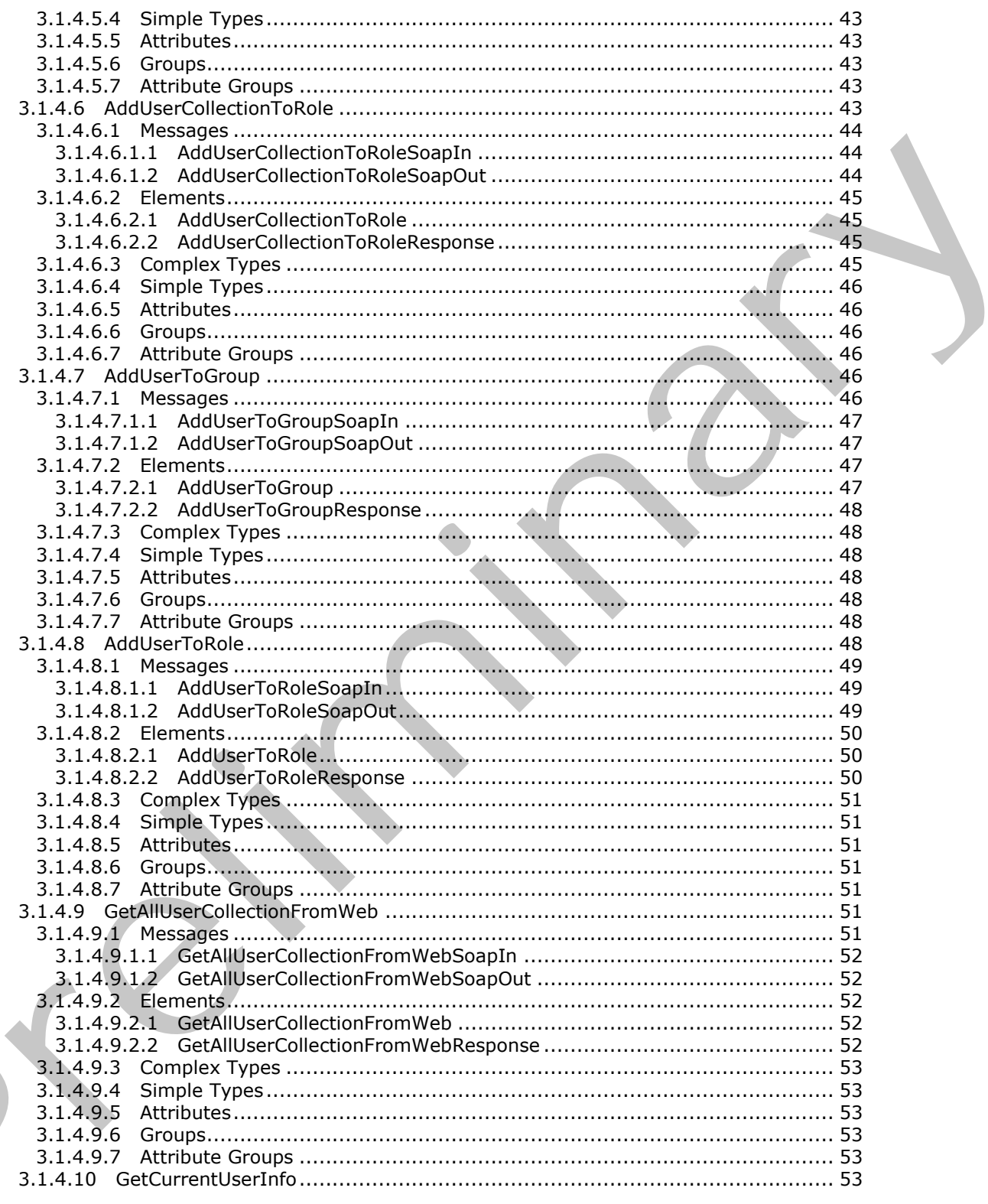

Copyright © 2012 Microsoft Corporation.

Release: September 12, 2012

 $\overline{\phantom{a}}$ 

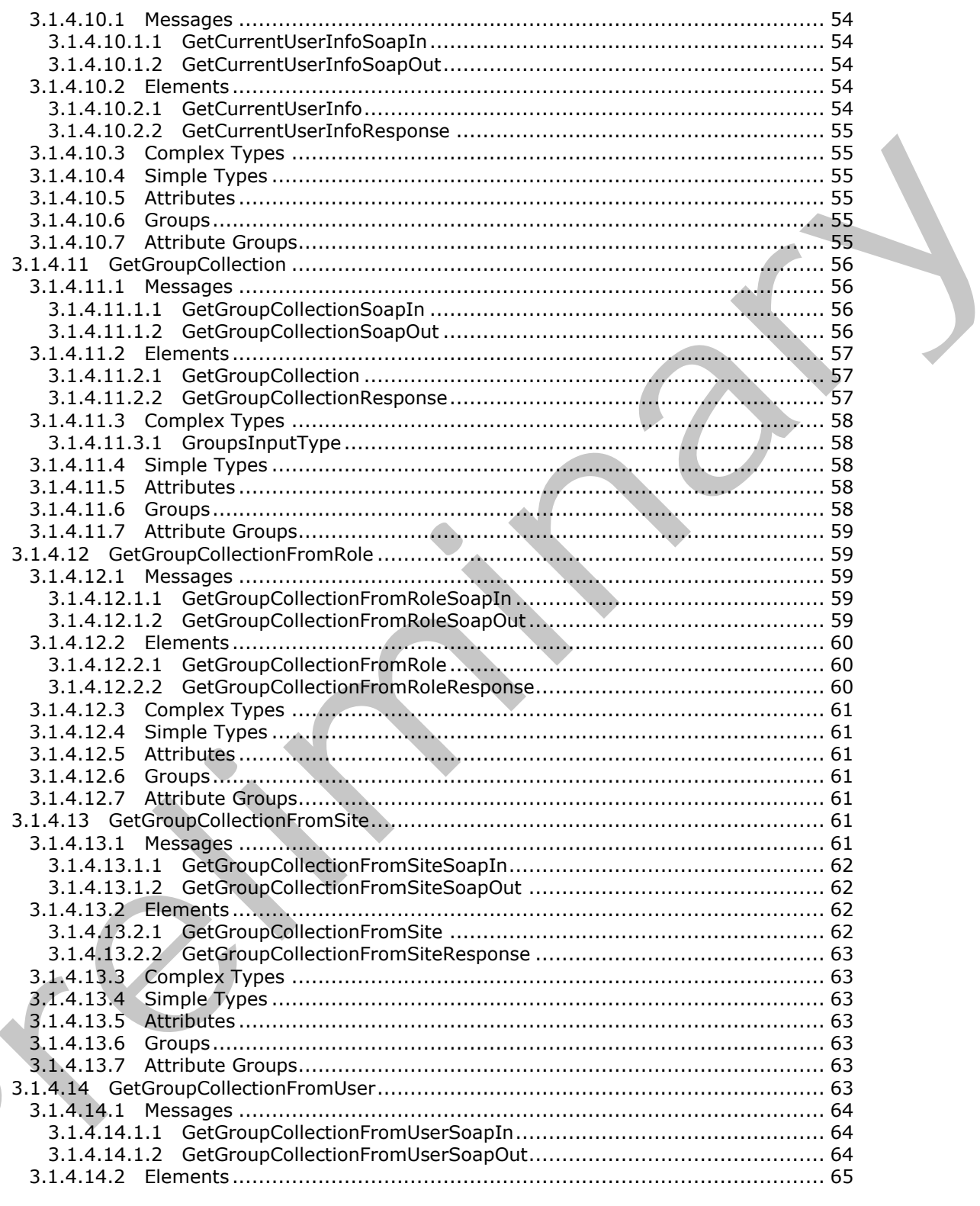

Copyright © 2012 Microsoft Corporation.

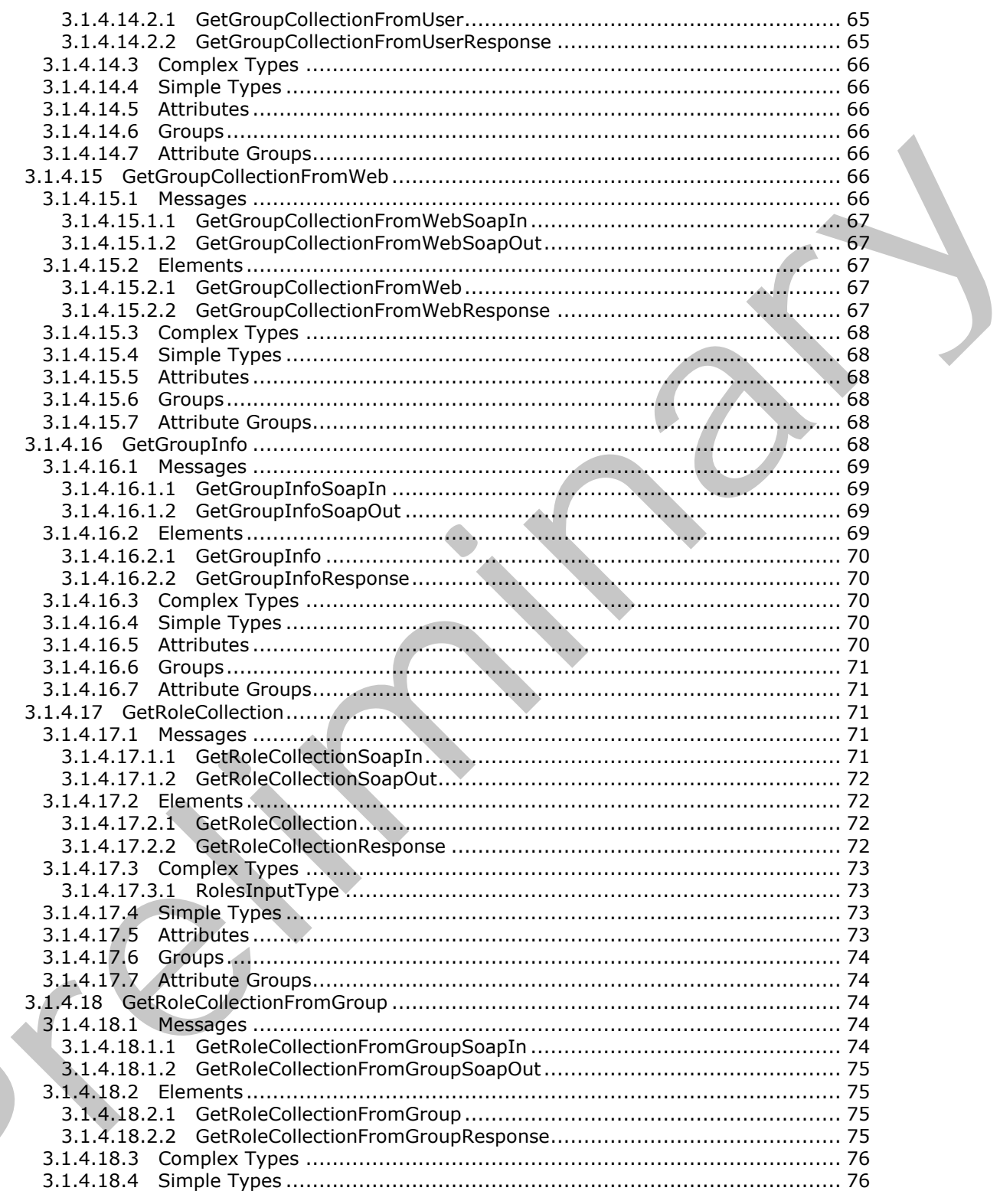

Copyright © 2012 Microsoft Corporation.

Release: September 12, 2012

 $\blacksquare$ 

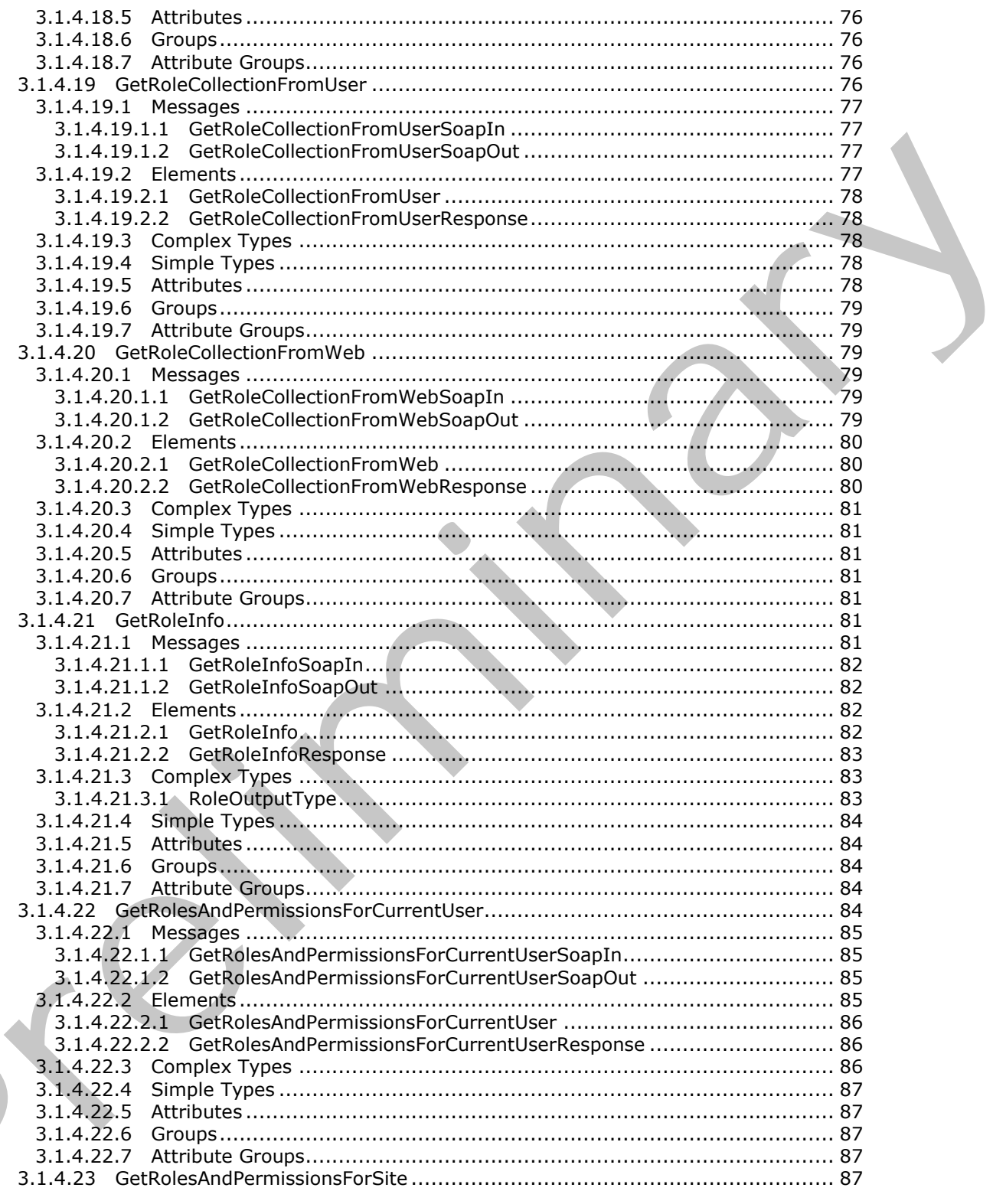

Copyright © 2012 Microsoft Corporation.

Release: September 12, 2012

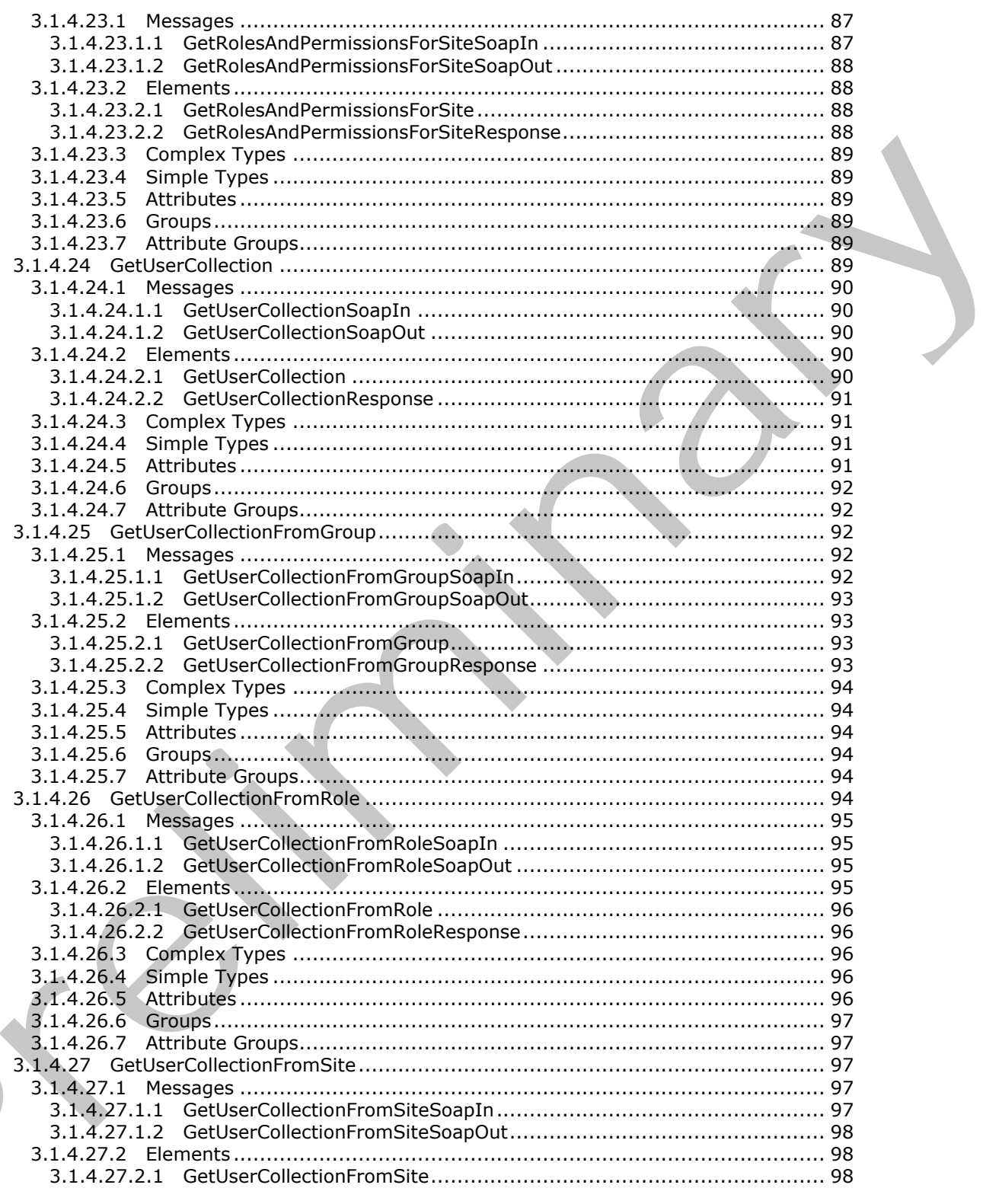

Copyright © 2012 Microsoft Corporation.

Release: September 12, 2012

 $\blacksquare$ 

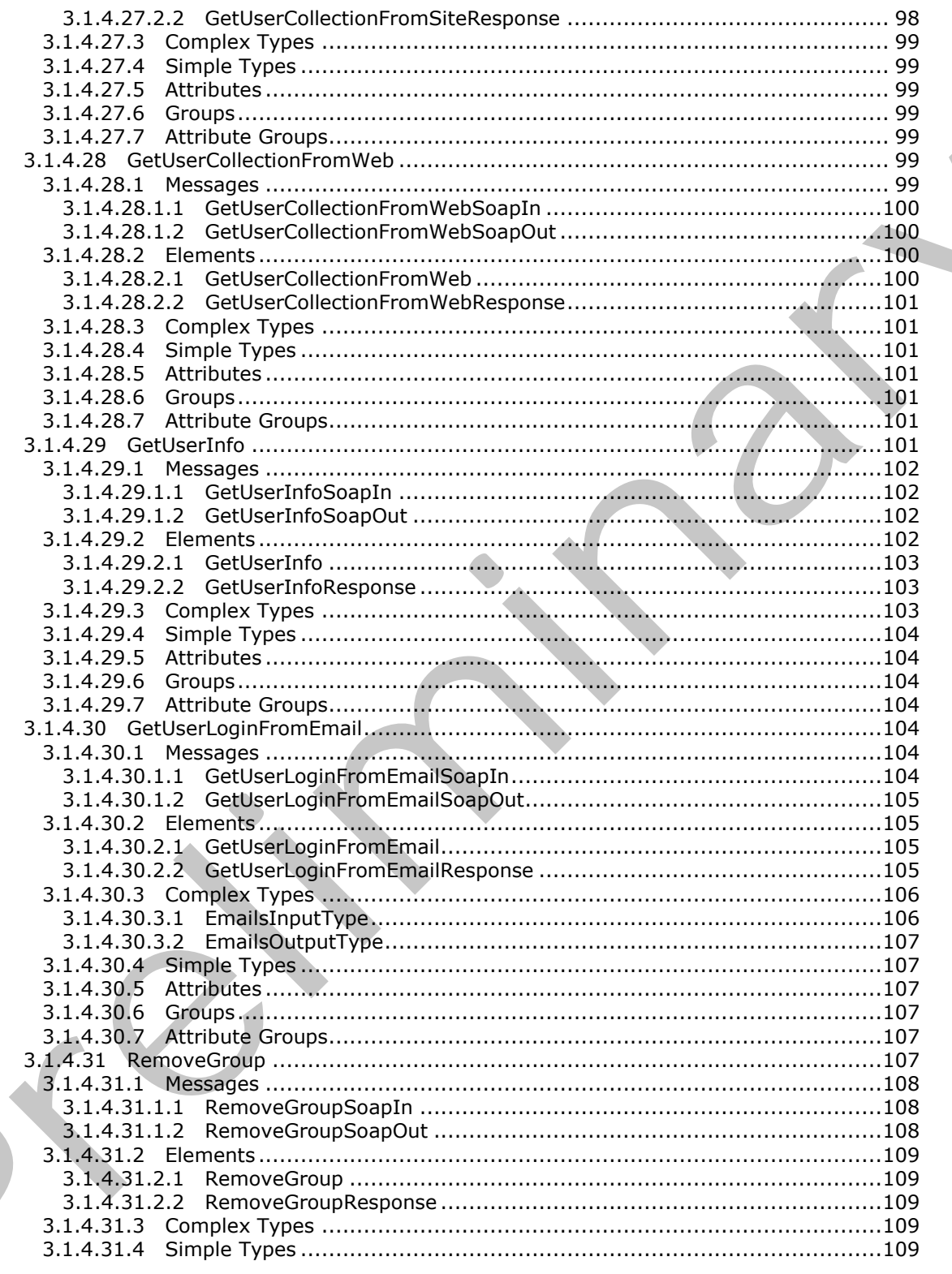

Copyright © 2012 Microsoft Corporation.

Release: September 12, 2012

 $\blacksquare$ 

 $11/199$ 

 $\blacklozenge$ 

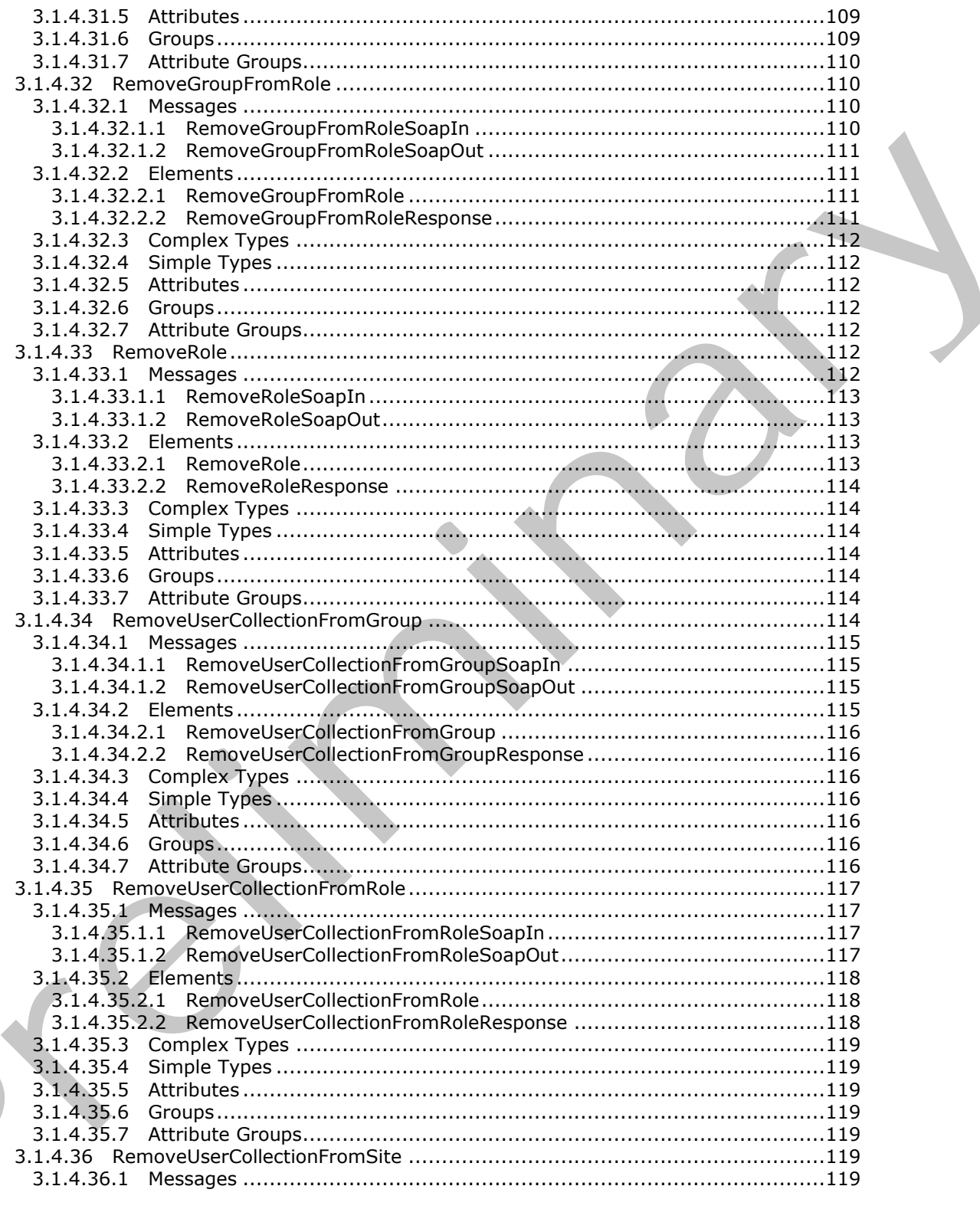

Copyright © 2012 Microsoft Corporation.

Release: September 12, 2012

 $\frac{12}{199}$ 

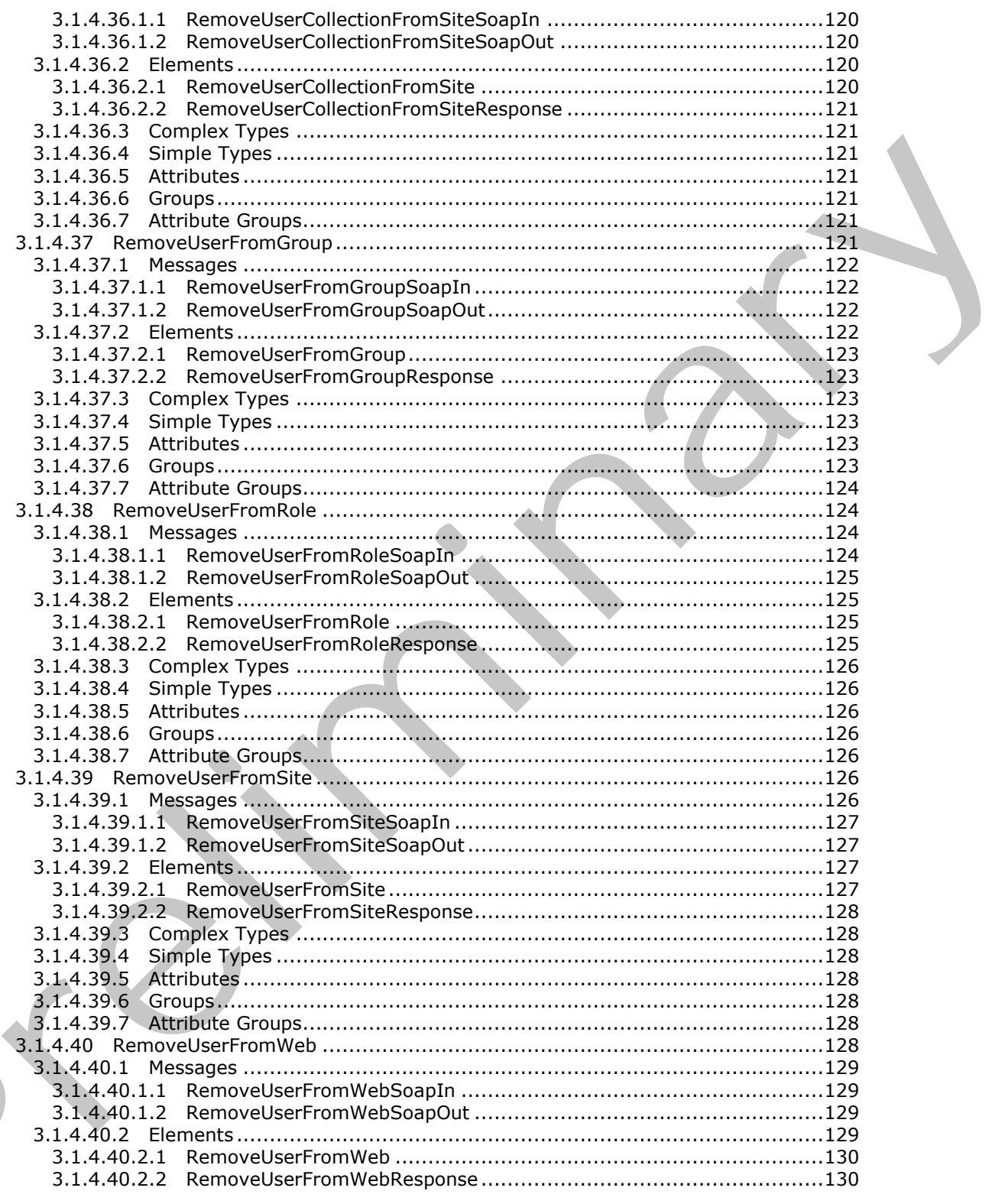

Copyright © 2012 Microsoft Corporation.

Release: September 12, 2012

 $\blacksquare$ 

 $\overline{13/199}$ 

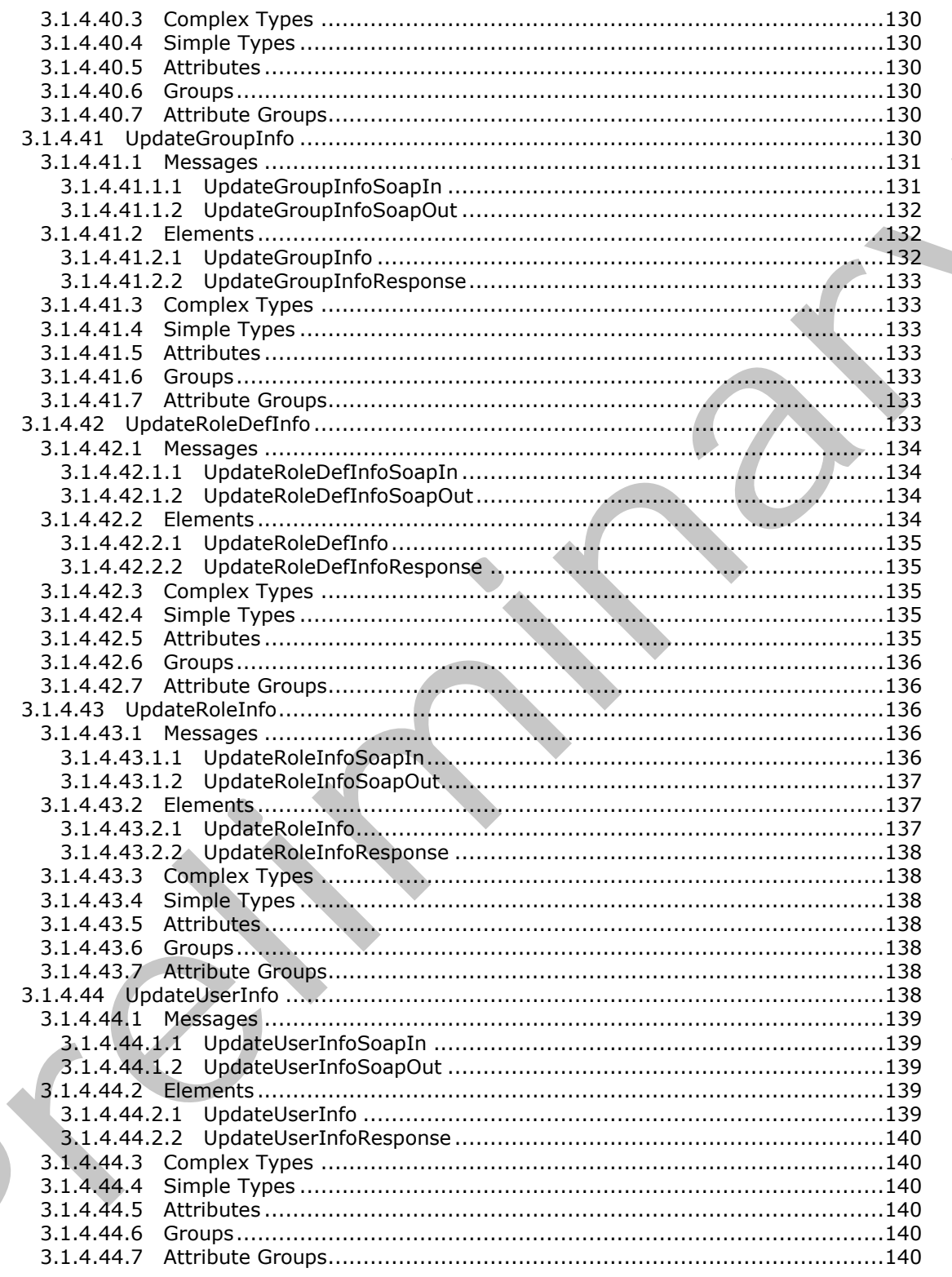

Copyright © 2012 Microsoft Corporation.

Release: September 12, 2012

 $\blacksquare$ 

 $\frac{14}{199}$ 

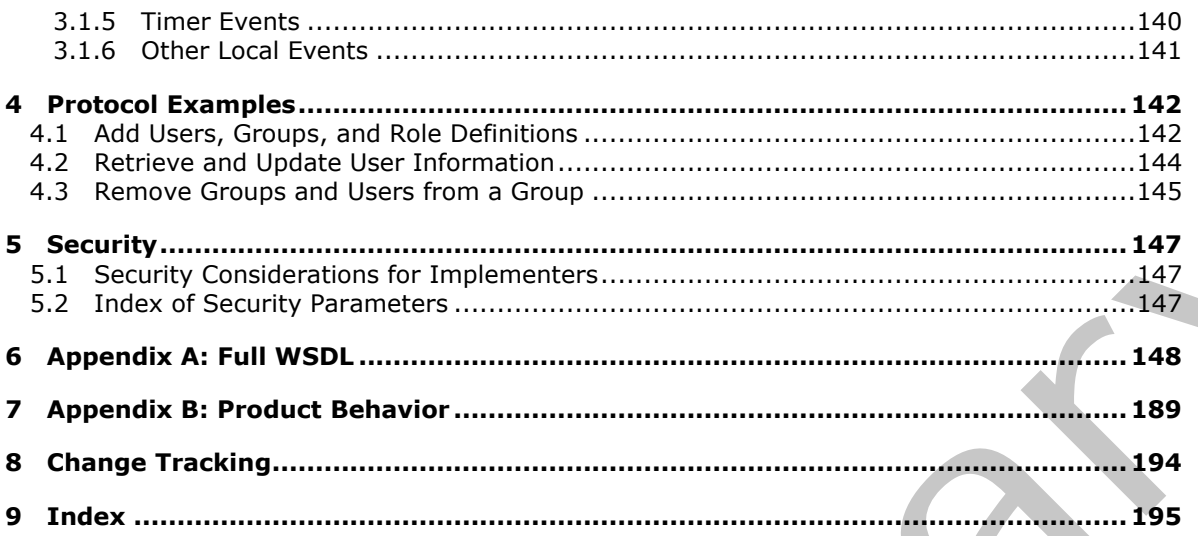

Copyright © 2012 Microsoft Corporation.

Release: September 12, 2012

## <span id="page-15-0"></span>**1 Introduction**

The UserGroup Web Service Protocol enables the definition, modification, and retrieval of information about users, groups, and roles.

Sections 1.8, 2, and 3 of this specification are normative and can contain the terms MAY, SHOULD, MUST, MUST NOT, and SHOULD NOT as defined in RFC 2119. Sections 1.5 and 1.9 are also normative but cannot contain those terms. All other sections and examples in this specification are informative.

## <span id="page-15-1"></span>**1.1 Glossary**

The following terms are defined in [MS-GLOS]:

#### **Active Directory Domain Services (AD DS) domain user security identifier (SID)**

The following terms are defined in [MS-OFCGLOS]:

**Active Directory account creation mode display name domain group email address folder group list login name owner parent site permission permission level role role definition security principal site site collection SOAP action SOAP body SOAP fault Uniform Resource Locator (URL) Web Services Description Language (WSDL) XML element XML namespace XML namespace prefix XML schema XML schema definition (XSD)** isomation of contact contain these corres, we obtain the second set of the spectroscopy<br>
1. Glossary is entered in <u>195-6105</u>:<br>
The following terms are defined in <u>195-6105</u>:<br>
Active Directory bornant Services (AD DS)<br>
sec

The following terms are specific to this document:

<span id="page-15-2"></span>**role type:** A predefined role definition. Typical values include Guest, Reader, and Administrator.

**MAY, SHOULD, MUST, SHOULD NOT, MUST NOT:** These terms (in all caps) are used as described in [RFC2119]. All statements of optional behavior use either MAY, SHOULD, or SHOULD NOT.

*[MS-UGS] — v20120906 UserGroup Web Service Protocol Specification* 

 *Copyright © 2012 Microsoft Corporation.* 

 *Release: September 12, 2012* 

## <span id="page-16-0"></span>**1.2 References**

References to Microsoft Open Specifications documentation do not include a publishing year because links are to the latest version of the technical documents, which are updated frequently. References to other documents include a publishing year when one is available.

## <span id="page-16-1"></span>**1.2.1 Normative References**

We conduct frequent surveys of the normative references to assure their continued availability. If you have any issue with finding a normative reference, please contact dochelp@microsoft.com. We will assist you in finding the relevant information. Please check the archive site, http://msdn2.microsoft.com/en-us/library/E4BD6494-06AD-4aed-9823-445E921C9624, as an additional source. We conduct frequent survey of the normatove reference, be[i](http://go.microsoft.com/fwlink/?LinkId=195065)ng contract and absolute and absolute the stress of the nor[m](http://go.microsoft.com/fwlink/?LinkId=90521)atove reference, be[in](http://go.microsoft.com/fwlink/?LinkId=90520)g contr[a](%5bMS-WSSFO2%5d.pdf)ct cont[r](%5bMS-DWSS%5d.pdf)act and in the stress of the method and interaction in the stress

[MS-DWSS] Microsoft Corporation, "Document Workspace Web Service Protocol Specification".

[MS-WSSFO2] Microsoft Corporation, "Windows SharePoint Services (WSS): File Operations Database Communications Version 2 Protocol Specification".

[RFC2119] Bradner, S., "Key words for use in RFCs to Indicate Requirement Levels", BCP 14, RFC 2119, March 1997, http://www.rfc-editor.org/rfc/rfc2119.txt

[RFC2616] Fielding, R., Gettys, J., Mogul, J., et al., "Hypertext Transfer Protocol -- HTTP/1.1", RFC 2616, June 1999, http://www.ietf.org/rfc/rfc2616.txt

[SOAP1.1] Box, D., Ehnebuske, D., Kakivaya, G., et al., "Simple Object Access Protocol (SOAP) 1.1", May 2000, http://www.w3.org/TR/2000/NOTE-SOAP-20000508/

[SOAP1.2/1] Gudgin, M., Hadley, M., Mendelsohn, N., Moreau, J., and Nielsen, H.F., "SOAP Version 1.2 Part 1: Messaging Framework", W3C Recommendation, June 2003, http://www.w3.org/TR/2003/REC-soap12-part1-20030624

[SOAP1.2/2] Gudgin, M., Hadley, M., Mendelsohn, N., Moreau, J., and Nielsen, H.F., "SOAP Version 1.2 Part 2: Adjuncts", W3C Recommendation, June 2003, http://www.w3.org/TR/2003/REC-soap12 part2-20030624

[WSDL] Christensen, E., Curbera, F., Meredith, G., and Weerawarana, S., "Web Services Description Language (WSDL) 1.1", W3C Note, March 2001, http://www.w3.org/TR/2001/NOTE-wsdl-20010315

[XMLNS] Bray, T., Hollander, D., Layman, A., et al., Eds., "Namespaces in XML 1.0 (Third Edition)", W3C Recommendation, December 2009, http://www.w3.org/TR/2009/REC-xml-names-20091208/

[XMLSCHEMA1] Thompson, H.S., Ed., Beech, D., Ed., Maloney, M., Ed., and Mendelsohn, N., Ed., "XML Schema Part 1: Structures", W3C Recommendation, May 2001, http://www.w3.org/TR/2001/REC-xmlschema-1-20010502/

[XMLSCHEMA2] Biron, P.V., Ed. and Malhotra, A., Ed., "XML Schema Part 2: Datatypes", W3C Recommendation, May 2001, http://www.w3.org/TR/2001/REC-xmlschema-2-20010502/

## <span id="page-16-2"></span>**1.2.2 Informative References**

[MS-GLOS] Microsoft Corporation, "Windows Protocols Master Glossary".

[MS-OFCGLOS] Microsoft Corporation, "Microsoft Office Master Glossary".

[RFC2818] Rescorla, E., "HTTP Over TLS", RFC 2818, May 2000, http://www.ietf.org/rfc/rfc2818.txt

*[MS-UGS] — v20120906 UserGroup Web Service Protocol Specification* 

 *Copyright © 2012 Microsoft Corporation.* 

 *Release: September 12, 2012* 

## <span id="page-17-0"></span>**1.3 Overview**

This protocol enables the protocol client to define, modify, and retrieve information about users or **[groups \(2\)](%5bMS-OFCGLOS%5d.pdf)** and the **[role definitions](%5bMS-OFCGLOS%5d.pdf)** to which they are assigned in a particular **[site \(2\)](%5bMS-OFCGLOS%5d.pdf)** or **[site](%5bMS-OFCGLOS%5d.pdf)  [collection](%5bMS-OFCGLOS%5d.pdf)**. This protocol provides support for 44 distinct operations, each with its own specific request and response messages. A list of these distinct operations is provided in section [3.1.4.](#page-28-3)

## <span id="page-17-1"></span>**1.4 Relationship to Other Protocols**

This protocol uses SOAP messages for formatting requests and responses, as described in [SOAP1.1], [SOAP1.2/1], and [SOAP1.2/2]. It transmits these messages by using the HTTP protocol, as described in [RFC2616], or the HTTPS protocol, as described in [RFC2818].

The UserGroup Web Service Protocol uses SOAP over HTTP or HTTPS as shown in the following layering diagram:

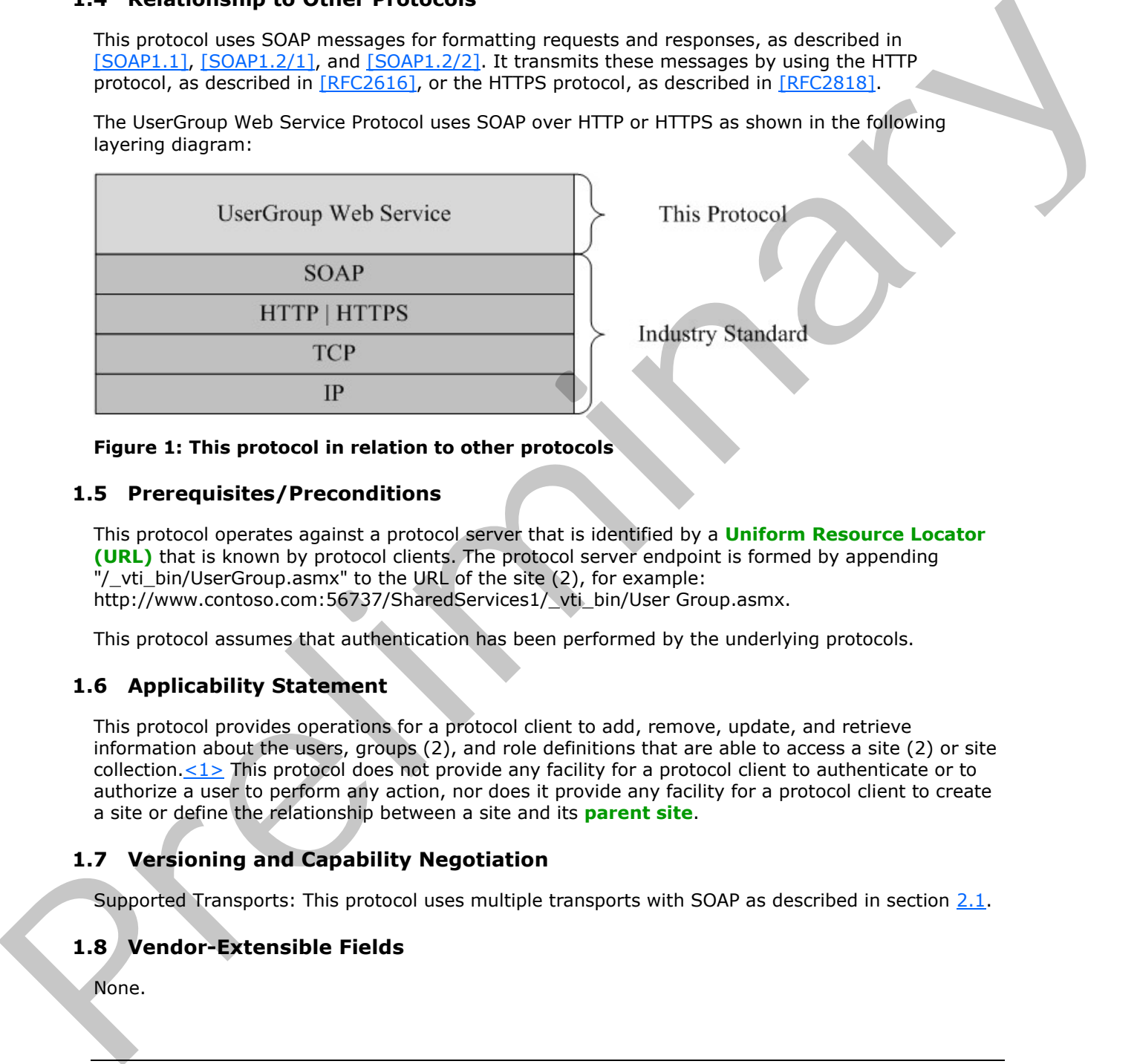

<span id="page-17-6"></span>

#### **Figure 1: This protocol in relation to other protocols**

#### <span id="page-17-2"></span>**1.5 Prerequisites/Preconditions**

This protocol operates against a protocol server that is identified by a **Uniform Resource Locator (URL)** that is known by protocol clients. The protocol server endpoint is formed by appending "/\_vti\_bin/UserGroup.asmx" to the URL of the site (2), for example: http://www.contoso.com:56737/SharedServices1/ vti\_bin/User Group.asmx.

This protocol assumes that authentication has been performed by the underlying protocols.

## <span id="page-17-3"></span>**1.6 Applicability Statement**

This protocol provides operations for a protocol client to add, remove, update, and retrieve information about the users, groups (2), and role definitions that are able to access a site (2) or site collection. $\leq$ 1> This protocol does not provide any facility for a protocol client to authenticate or to authorize a user to perform any action, nor does it provide any facility for a protocol client to create a site or define the relationship between a site and its **parent site**.

## <span id="page-17-4"></span>**1.7 Versioning and Capability Negotiation**

Supported Transports: This protocol uses multiple transports with SOAP as described in section 2.1.

## <span id="page-17-5"></span>**1.8 Vendor-Extensible Fields**

None.

*[MS-UGS] — v20120906 UserGroup Web Service Protocol Specification* 

 *Copyright © 2012 Microsoft Corporation.* 

 *Release: September 12, 2012* 

## <span id="page-18-0"></span>**1.9 Standards Assignments**

None.

*[MS-UGS] — v20120906 UserGroup Web Service Protocol Specification* 

Preliminary of

 *Copyright © 2012 Microsoft Corporation.* 

 *Release: September 12, 2012* 

## <span id="page-19-0"></span>**2 Messages**

## <span id="page-19-1"></span>**2.1 Transport**

<span id="page-19-6"></span>Protocol servers MUST support SOAP over HTTP. Protocol servers SHOULD additionally support SOAP over HTTPS for securing communication with clients.

Protocol messages MUST be formatted as specified either in [SOAP1.1], section 4, or in [SOAP1.2/1], section 5. Protocol server faults MUST be returned either using HTTP Status Codes as specified in [RFC2616], section 10, or using **SOAP faults** as specified either in [SOAP1.1], section 4.4, or in [SOAP1.2/1], section 5.4.

## <span id="page-19-2"></span>**2.2 Common Message Syntax**

This section contains common definitions that are used by this protocol. The syntax of the definitions uses **XML schema**, as specified in [XMLSCHEMA1] and [XMLSCHEMA2], and **WSDL**, as specified in [WSDL].

#### <span id="page-19-3"></span>**2.2.1 Namespaces**

This protocol specifies and references various **XML namespaces** by using the mechanisms specified in [XMLNS]. Although this specification associates a specific **XML namespace prefix** for each XML namespace that is used, the choice of any particular XML namespace prefix is implementation specific and not significant for interoperability.

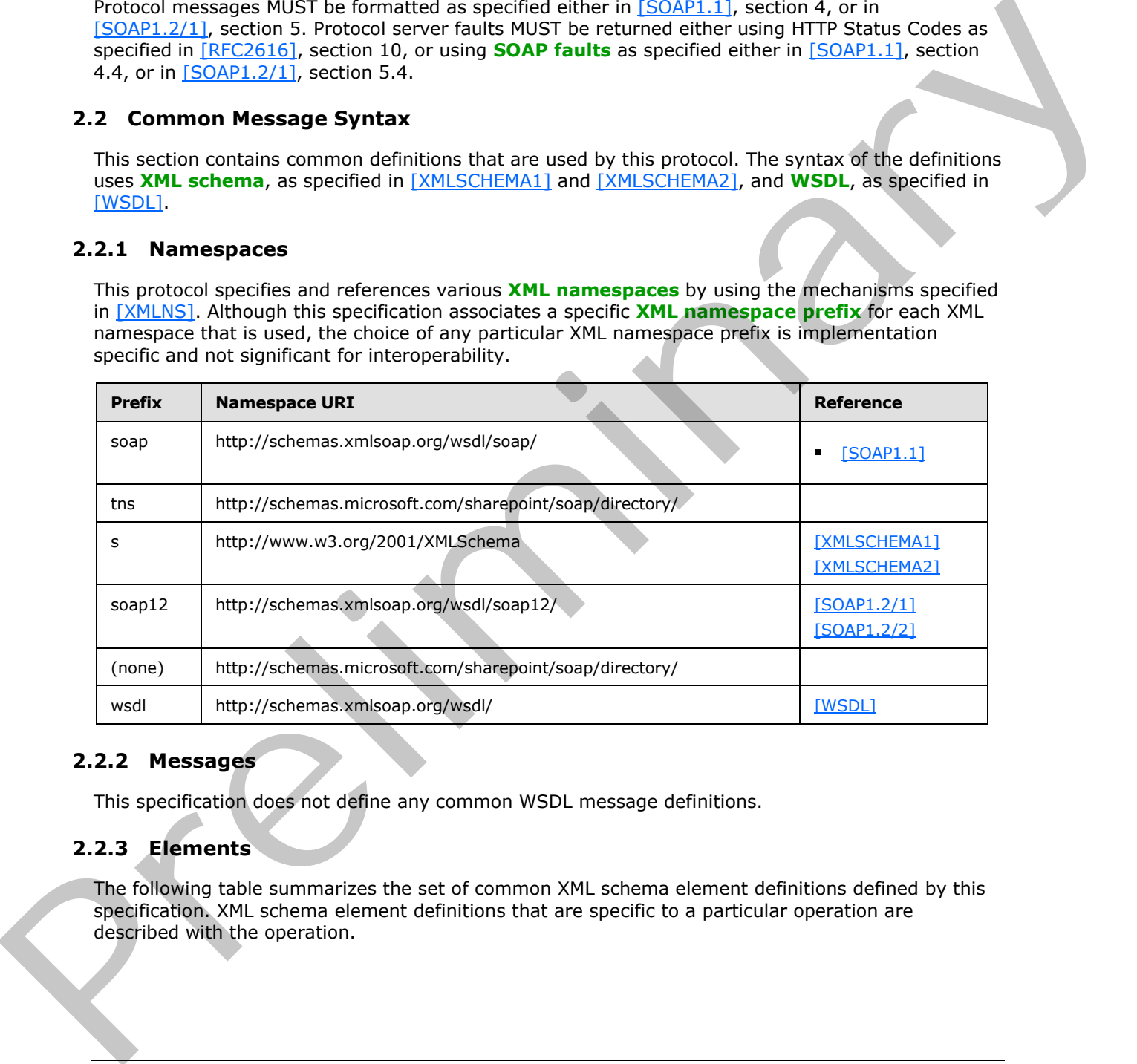

## <span id="page-19-4"></span>**2.2.2 Messages**

<span id="page-19-7"></span>This specification does not define any common WSDL message definitions.

## <span id="page-19-5"></span>**2.2.3 Elements**

The following table summarizes the set of common XML schema element definitions defined by this specification. XML schema element definitions that are specific to a particular operation are described with the operation.

*[MS-UGS] — v20120906 UserGroup Web Service Protocol Specification* 

 *Copyright © 2012 Microsoft Corporation.* 

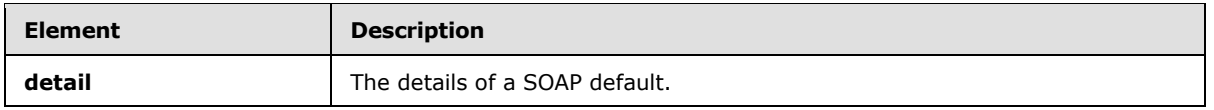

## <span id="page-20-0"></span>**2.2.3.1 detail**

The **detail** element contains the details of a SOAP fault.

```
<s:schema xmlns:s="http://www.w3.org/2001/XMLSchema" 
targetNamespace="http://schemas.microsoft.com/sharepoint/soap/">
  <s:element name="detail">
     <s:complexType>
       <s:sequence>
         <s:element name="errorstring" type="s:string" />
         <s:element name="errorcode" type="s:string" minOccurs="0" />
       </s:sequence>
     </s:complexType>
   </s:element>
</s:schema>
```
**errorstring:** A human-readable text message explaining the application-level fault.

**errorcode:** The hexadecimal representation of a 4-byte result code.

## <span id="page-20-1"></span>**2.2.4 Complex Types**

The following table summarizes the set of common XML schema complex type definitions defined by this specification. XML schema complex type definitions that are specific to a particular operation are described with the operation.

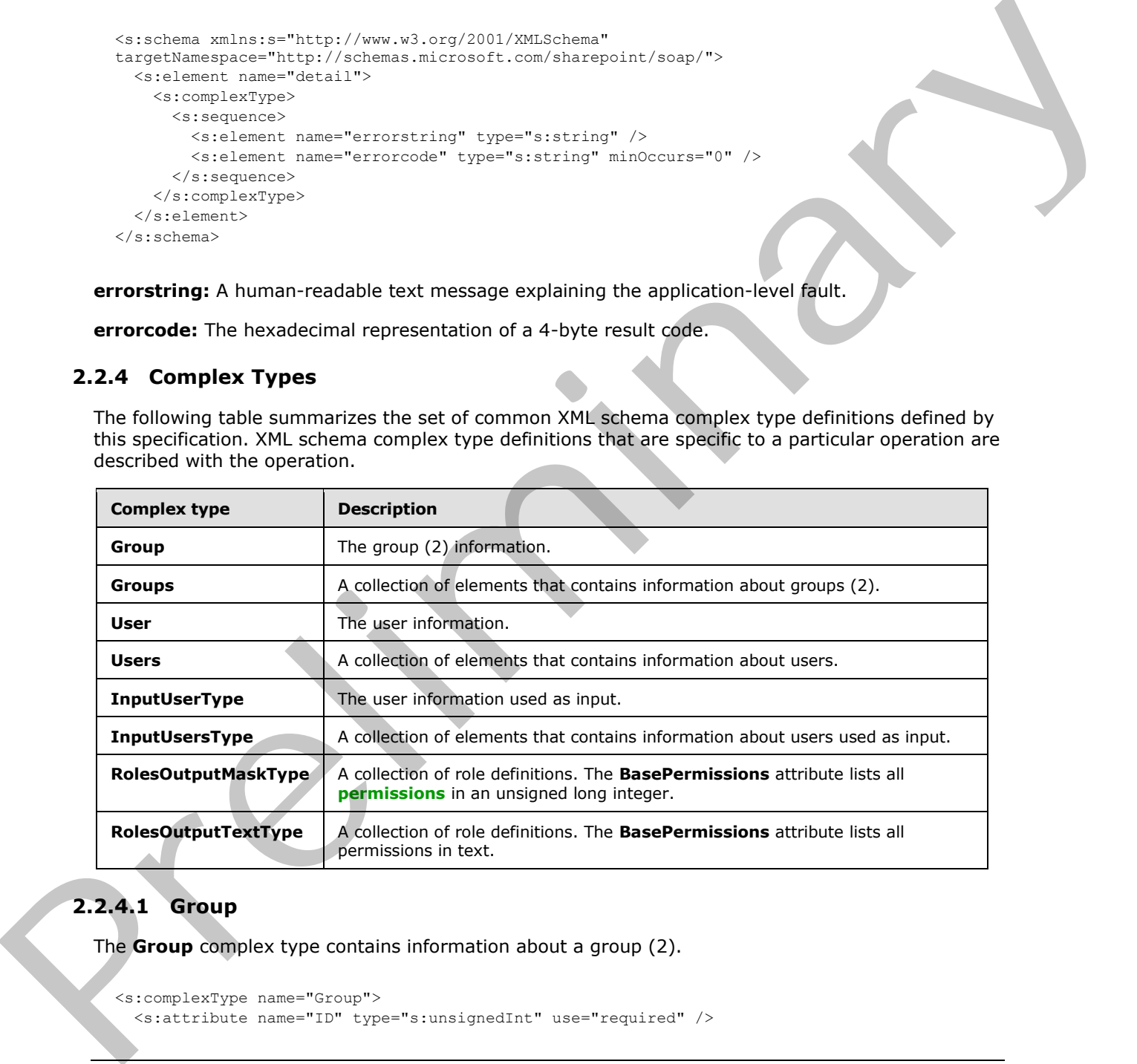

## <span id="page-20-2"></span>**2.2.4.1 Group**

The **Group** complex type contains information about a group (2).

```
<s:complexType name="Group">
   <s:attribute name="ID" type="s:unsignedInt" use="required" />
```
*[MS-UGS] — v20120906 UserGroup Web Service Protocol Specification* 

 *Copyright © 2012 Microsoft Corporation.* 

```
 <s:attribute name="Name" type="tns:String255Type" use="required" />
  <s:attribute name="Description" type="tns:String512OrEmptyType" use="required" />
  <s:attribute name="OwnerID" type="s:unsignedInt" use="required" />
  <s:attribute name="OwnerIsUser" type="tns:TrueFalseType" use="required" />
</s:complexType>
```
**ID:** The identifier of the group (2).

**Name:** The name of the group (2). The specified value MUST NOT contain more than 255 characters, and MUST NOT be empty.

**Description:** The description of the group (2). The specified value MUST NOT contain more than 512 characters. An empty string value is allowed.

**OwnerID:** The identifier of the **owner** of a group (2).

**OwnerIsUser:** Indicates whether the owner of the group (2) is a user. "True" indicates that the owner of the group (2) is a user. "False" indicates that the owner of the group (2) is a group (2).

#### <span id="page-21-0"></span>**2.2.4.2 Groups**

The **Groups** complex type contains an array of **Group** elements. It MUST NOT contain more than 100 **Group** elements.

```
<s:complexType name="Groups">
                    <s:sequence>
                       <s:element minOccurs="0" maxOccurs="100" name="Group" type="tns:Group">
                       </s:element>
                    </s:sequence>
                </s:complexType>
Manne The name of the practice of the Schutz<br>
Considers, and MIST NOT to the small of the small of UST NOT contain more than<br>
Description. The description of the small of Schutz<br>
Description The description of the small o
```
**Group:** Element specified by the **Group** complex type.

#### <span id="page-21-1"></span>**2.2.4.3 InputUsersType**

The **InputUsersType** complex type contains an array of **InputUserType** elements. It MUST NOT contain more than 100 **InputUserType** elements.

```
<s:complexType name="InputUsersType">
  <s:sequence>
     <s:element minOccurs="0" maxOccurs="100" name="User" type="tns:InputUserType"/> 
  </s:sequence>
</s:complexType>
```
**User:** Element specified by the **InputUserType** complex type.

#### <span id="page-21-2"></span>**2.2.4.4 InputUserType**

The **InputUserType** complex type contains information about a user.

```
<s:complexType name="InputUserType">
  <s:attribute name="LoginName" type="tns:String251Type" use="required" />
  <s:attribute name="Email" type="tns:String255OrEmptyType" />
```
*[MS-UGS] — v20120906 UserGroup Web Service Protocol Specification* 

 *Copyright © 2012 Microsoft Corporation.* 

```
 <s:attribute name="Name" type="tns:String255OrEmptyType" />
  <s:attribute name="Notes" type="tns:String1023OrEmptyType" />
</s:complexType>
```
**LoginName:** The **[login name](%5bMS-OFCGLOS%5d.pdf)** of the user, which MUST contain less than 252 characters.

**Email:** The **[e-mail address](%5bMS-OFCGLOS%5d.pdf)** of the user, which MUST contain less than 256 characters. The protocol server MUST ignore this value if the login name of the user already exists in the site (2).

**Name:** The **display name** of the user, which MUST contain less than 256 characters. The protocol server MUST ignore this value if the login name of the user already exists in the site (2).

**Notes:** A string containing additional information about the user. The specified value MUST NOT contain more than 1,023 characters. An empty string is allowed.

#### <span id="page-22-0"></span>**2.2.4.5 RolesOutputMaskType**

The **RolesOutputMaskType** complex type returns a collection of role definitions.

```
<s:complexType name="RolesOutputMaskType">
               <s:sequence>
                  <s:element name="Role" minOccurs="0" maxOccurs="unbounded">
                    <s:complexType>
                      <s:attribute name="ID" type="s:positiveInteger" use="required" />
                      <s:attribute name="Name" type="tns:String255Type" use="required" />
                      <s:attribute name="Description" type="tns:String512OrEmptyType" use="required" />
                      <s:attribute name="Hidden" type="tns:TrueFalseType" use="required" />
                      <s:attribute name="Type" type="s:string" use="required" />
                      <s:attribute name="BasePermissions" type="s:unsignedLong" use="required" />
                    </s:complexType>
                  </s:element>
                </s:sequence>
            </s:complexType>
ready select in the site (2).<br>
Name: The display name of the user, which MIST contain its than 756 characters. The protocol<br>
seven WilST ignore this would f
```
**ID:** The identifier of the role definition.

**Name:** The name of the role definition. The specified value MUST NOT contain more than 255 characters, and MUST NOT be empty.

**Description**: The description of the role definition. The specified value MUST NOT contain more than 512 characters, and could be empty.

**Hidden:** Indicates whether the role definition is hidden in a user interface (UI). "True" indicates that the role definition is hidden in a UI. "False" indicates that the role definition is not hidden $\langle 2 \rangle$ .

**Type:** The **role type** of the role definition. Role type is specified in [MS-DWSS] section 2.2.5.2.

**BasePermissions:** The set of permissions for a role definition. This is an unsigned long integer composed by combining the various permissions. The contents of this attribute are specified in [MS-WSSFO2] section 2.2.2.14.

#### <span id="page-22-1"></span>**2.2.4.6 RolesOutputTextType**

The **RolesOutputTextType** complex type contains a collection of role definitions.

*[MS-UGS] — v20120906 UserGroup Web Service Protocol Specification* 

 *Copyright © 2012 Microsoft Corporation.* 

```
<s:complexType name="RolesOutputTextType">
                <s:sequence>
                   <s:element name="Roles">
                     <s:complexType>
                       <s:sequence>
                         <s:element name="Role" minOccurs="0" maxOccurs="unbounded">
                            <s:complexType>
                              <s:attribute name="ID" type="s:positiveInteger" use="required" />
                              <s:attribute name="Name" type="tns:String255OrEmptyType" use="required" />
                              <s:attribute name="Description" type="tns:String255OrEmptyType" use="required" 
             />
                              <s:attribute name="Order" type="s:nonNegativeInteger" use="required" />
                              <s:attribute name="Hidden" type="tns:TrueFalseType" use="required" />
                              <s:attribute name="Type" type="s:string" use="required" />
                              <s:attribute name="BasePermissions" type="s:string" use="required" />
                            </s:complexType>
                         </s:element>
                       </s:sequence>
                     </s:complexType>
                   </s:element>
                 </s:sequence>
             </s:complexType>
Contribution memberships the control of the control of the control of the control of the control of the control of the control of the control of the control of the control of the control of the control of the control of t
```
**ID:** The identifier of the role definition.

**Name:** The name of the role definition. The specified value MUST NOT contain more than 255 characters, and MUST NOT be empty.

**Description:** The description of the role definition. The specified value MUST NOT contain more than 512 characters, and could be empty.

**Order:** The order in which role definitions are displayed in a UI that displays role definitions for a site (2) or site collection. Role definitions with small order appear first. When multiple role definitions have the same order they MUST be ordered by **Type** in reverse alphabetical order.

**Hidden:** Indicates whether the role definition is hidden in a UI. "True" indicates that the role definition is hidden. "False" indicates that the role definition is not hidden $\langle 3 \rangle$ .

**Type:** The role type of the role definition. Role type is specified in [MS-DWSS] section 2.2.5.2.

**BasePermissions:** The set of permissions for a role definition. All permissions are listed in text and separated by a comma and a space ", ". The contents of this attribute are specified in [MS-WSSFO2] section 2.2.2.14.

#### <span id="page-23-0"></span>**2.2.4.7 User**

The **User** complex type contains information about a user.

```
<s:complexType name="User">
   <s:attribute name="ID" type="s:unsignedInt" use="required" />
   <s:attribute name="Sid" type="s:string" use="required" />
   <s:attribute name="Name" type="tns:String255OrEmptyType" use="required" />
  <s:attribute name="LoginName" type="tns:String255OrEmptyType" use="required" />
   <s:attribute name="Email" type="tns:String255OrEmptyType" use="required" />
   <s:attribute name="Notes" type="tns:String255OrEmptyType" use="required" />
   <s:attribute name="IsSiteAdmin" type="tns:TrueFalseType" use="required" />
   <s:attribute name="IsDomainGroup" type="tns:TrueFalseType" use="required" />
```
*[MS-UGS] — v20120906 UserGroup Web Service Protocol Specification* 

 *Copyright © 2012 Microsoft Corporation.* 

```
 <s:attribute name="Flags" type="s:unsignedInt" use="required" />
</s:complexType>
```
**ID:** The identifier of the user.

**Sid:** The unique **[security identifier \(SID\)](%5bMS-GLOS%5d.pdf)** of the user.

**Name:** The display name of the user. The specified value MUST NOT contain more than 255 characters. An empty string is allowed.

**LoginName:** The login name of the user. The specified value MUST NOT contain more than 251 characters, and MUST NOT be empty.

**Email:** The e-mail address of the user. The specified value MUST NOT contain more than 255 characters. An empty string is allowed.

**Notes:** A string containing additional information about the user. The specified value MUST NOT contain more than 1,023 characters. An empty string is allowed.

**IsSiteAdmin:** Indicates whether the user is an administrator of the site collection. "True" indicates that the user is an administrator. "False" indicates that the user is not an administrator.

**IsDomainGroup:** Indicates whether the user is a **domain group**. "True" indicates that the user is a domain group. "False" indicates that the user is a **domain user**.

**Flags:** A 4-byte integer bit mask determining the user's options as defined by the **UserInfo** flags; see [MS-WSSFO2] section 2.2.2.11.

## <span id="page-24-0"></span>**2.2.4.8 Users**

The **Users** complex type contains an array of **User** elements.

```
<s:complexType name="Users">
  <s:sequence>
     <s:element minOccurs="0" maxOccurs="unbounded" name="User" type="tns:User" /> 
   </s:sequence>
</s:complexType>
```
**User:** Element specified by the **User** complex type.

## <span id="page-24-1"></span>**2.2.5 Simple Types**

The following table summarizes the set of common XML schema simple type definitions defined by this specification. XML schema simple type definitions that are specific to a particular operation are described with the operation.

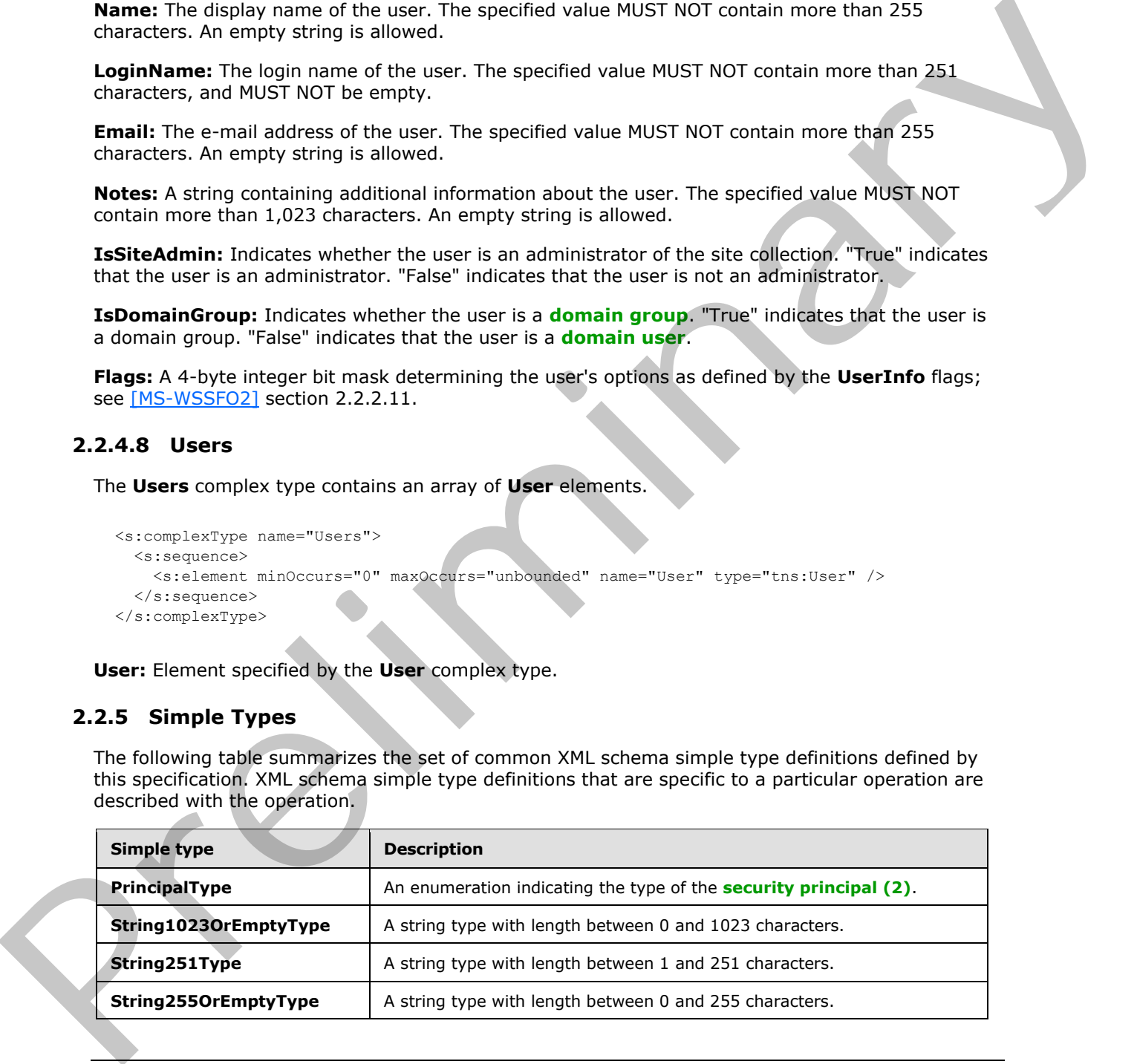

*[MS-UGS] — v20120906 UserGroup Web Service Protocol Specification* 

 *Copyright © 2012 Microsoft Corporation.* 

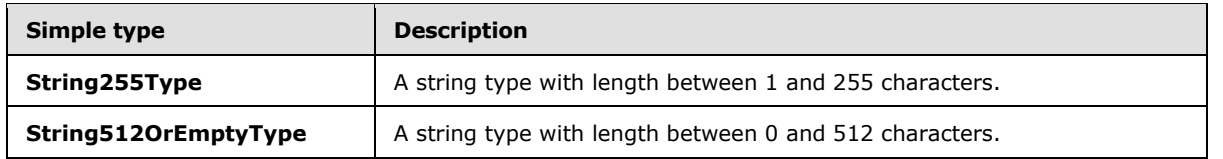

## <span id="page-25-0"></span>**2.2.5.1 PrincipalType**

The **PrincipalType** simple type is an enumeration indicating the type of the principal, which can either be a **user** or group (2). It is defined in namespace: http://schemas.microsoft.com/sharepoint/soap/directory.

```
 <s:simpleType name="PrincipalType">
     <s:restriction base="s:string">
         <s:enumeration value="user"/>
         <s:enumeration value="group"/>
     </s:restriction>
 </s:simpleType>
```
The following table describes the allowable values for **PrincipalType**.

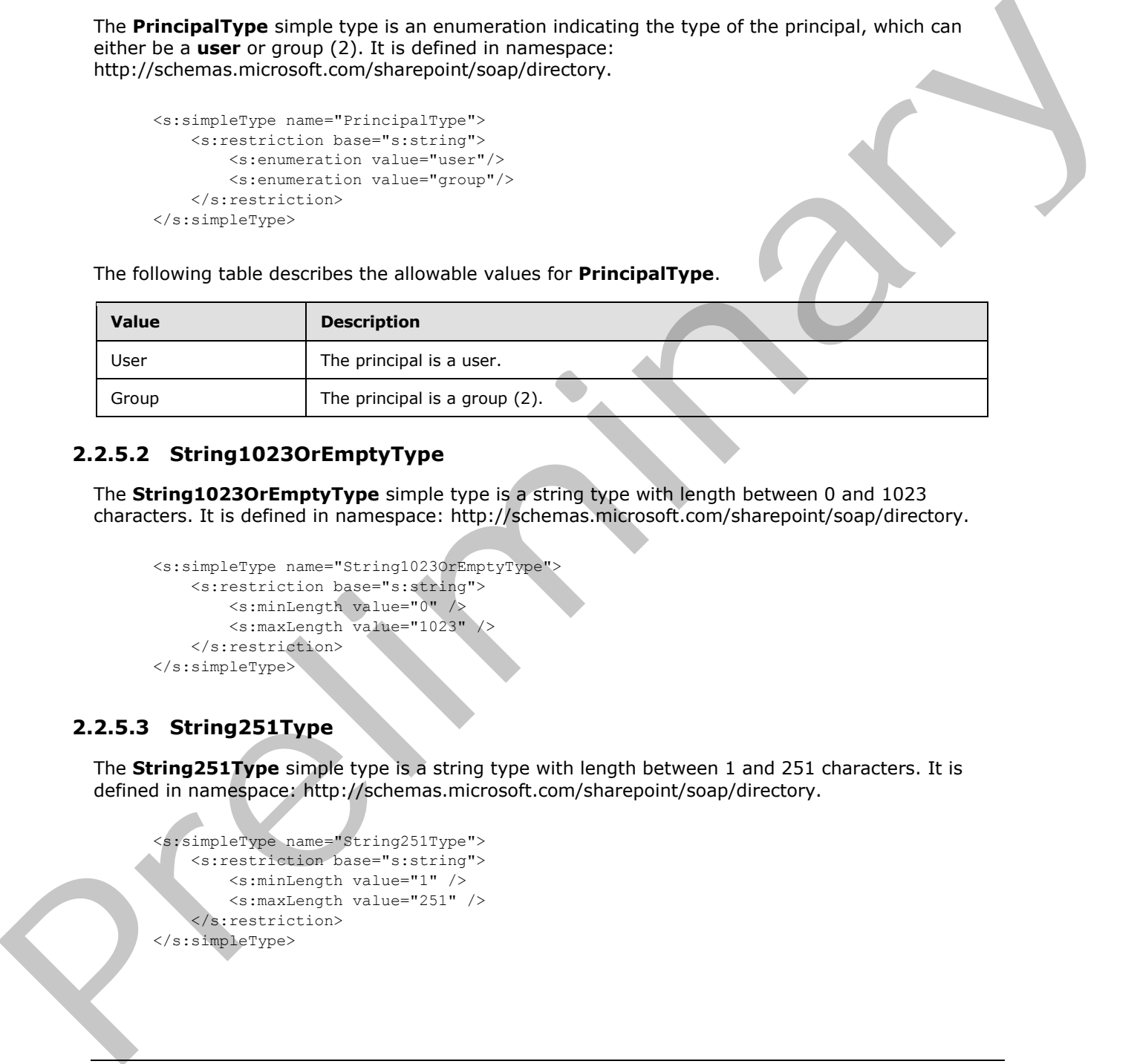

## <span id="page-25-1"></span>**2.2.5.2 String1023OrEmptyType**

The **String1023OrEmptyType** simple type is a string type with length between 0 and 1023 characters. It is defined in namespace: http://schemas.microsoft.com/sharepoint/soap/directory.

```
 <s:simpleType name="String1023OrEmptyType">
     <s:restriction base="s:string">
         <s:minLength value="0" />
         <s:maxLength value="1023" />
     </s:restriction>
 </s:simpleType>
```
## <span id="page-25-2"></span>**2.2.5.3 String251Type**

The **String251Type** simple type is a string type with length between 1 and 251 characters. It is defined in namespace: http://schemas.microsoft.com/sharepoint/soap/directory.

```
 <s:simpleType name="String251Type">
     <s:restriction base="s:string">
         <s:minLength value="1" />
         <s:maxLength value="251" />
     </s:restriction> 
 </s:simpleType>
```
*[MS-UGS] — v20120906 UserGroup Web Service Protocol Specification* 

 *Copyright © 2012 Microsoft Corporation.* 

 *Release: September 12, 2012* 

## <span id="page-26-0"></span>**2.2.5.4 String255OrEmptyType**

The **String255OrEmptyType** simple type is a string type with length between 0 and 255 characters. It is defined in namespace: http://schemas.microsoft.com/sharepoint/soap/directory.

```
 <s:simpleType name="String255OrEmptyType">
     <s:restriction base="s:string">
       <s:minLength value="0" />
         <s:maxLength value="255" />
       </s:restriction>
 </s:simpleType>
```
## <span id="page-26-1"></span>**2.2.5.5 String255Type**

The **String255Type** simple type is a string type with length between 1 and 255 characters. It is defined in namespace: http://schemas.microsoft.com/sharepoint/soap/directory.

```
 <s:simpleType name="String255Type">
     <s:restriction base="s:string">
        <s:minLength value="1" />
         <s:maxLength value="255" />
       </s:restriction>
 </s:simpleType>
```
## <span id="page-26-2"></span>**2.2.5.6 String512OrEmptyType**

The **String512OrEmptyType** simple type is a string type with length between 0 and 512 characters. It is defined in namespace: http://schemas.microsoft.com/sharepoint/soap/directory.

```
 <s:simpleType name="String512OrEmptyType">
                             <s:restriction base="s:string">
                                  <s:minLength value="0" />
                                  <s:maxLength value="512" />
                            \langle/s:restriction>
                       </s:simpleType>
Constraints of the strength of the strength of the strength of the strength of the strength of the strength of the strength of the strength of the strength of the strength of the strength of the strength of the strength o
```
#### <span id="page-26-3"></span>**2.2.6 Attributes**

This specification does not define any common XML schema attribute definitions.

#### <span id="page-26-4"></span>**2.2.7 Groups**

This specification does not define any common XML schema group definitions.

#### <span id="page-26-5"></span>**2.2.8 Attribute Groups**

This specification does not define any common XML schema attribute group definitions.

#### <span id="page-26-6"></span>**2.2.9 Common Data Structures**

This specification does not define any common XML schema data structures.

*[MS-UGS] — v20120906 UserGroup Web Service Protocol Specification* 

 *Copyright © 2012 Microsoft Corporation.* 

## <span id="page-27-0"></span>**3 Protocol Details**

The client side of this protocol is simply a pass-through. That is, no additional timers or other state is required on the client side of this protocol. Calls made by the higher-layer protocol or application are passed directly to the transport, and the results returned by the transport are passed directly back to the higher-layer protocol or application.

Except where specified, protocol clients SHOULD interpret HTTP status codes returned by the protocol server as specified in [RFC2616], section 10, "Status Code Definitions".

This protocol allows protocol servers to notify protocol clients of application-level faults using SOAP faults. This protocol allows protocol servers to provide additional details for SOAP faults by including either a **detail** element as specified in [SOAP1.1], section 4.4, or a **detail** element as specified in [SOAP1.2/1], section 5.4.5, that conforms to the **XML schema definition (XSD)** of the SOAP fault specified in section 2.2.2. Except where specified, these SOAP faults are not significant for interoperability, and protocol clients can interpret them in an implementation-specific manner.

This protocol allows protocol servers to perform implementation-specific authorization checks and notify protocol clients of authorization faults as specified previously in this section.

## <span id="page-27-1"></span>**3.1 UserGroups Web Service Server Details**

## <span id="page-27-2"></span>**3.1.1 Abstract Data Model**

This section describes a conceptual model of possible data organization that an implementation maintains to participate in this protocol. The described organization is provided to facilitate the explanation of how the protocol behaves. This specification does not mandate that implementations adhere to this model as long as their external behavior is consistent with that described in this specification.

The following diagram provides a high-level overview of the relationship between users, groups (2), and role definitions that are used in the operations of this protocol.

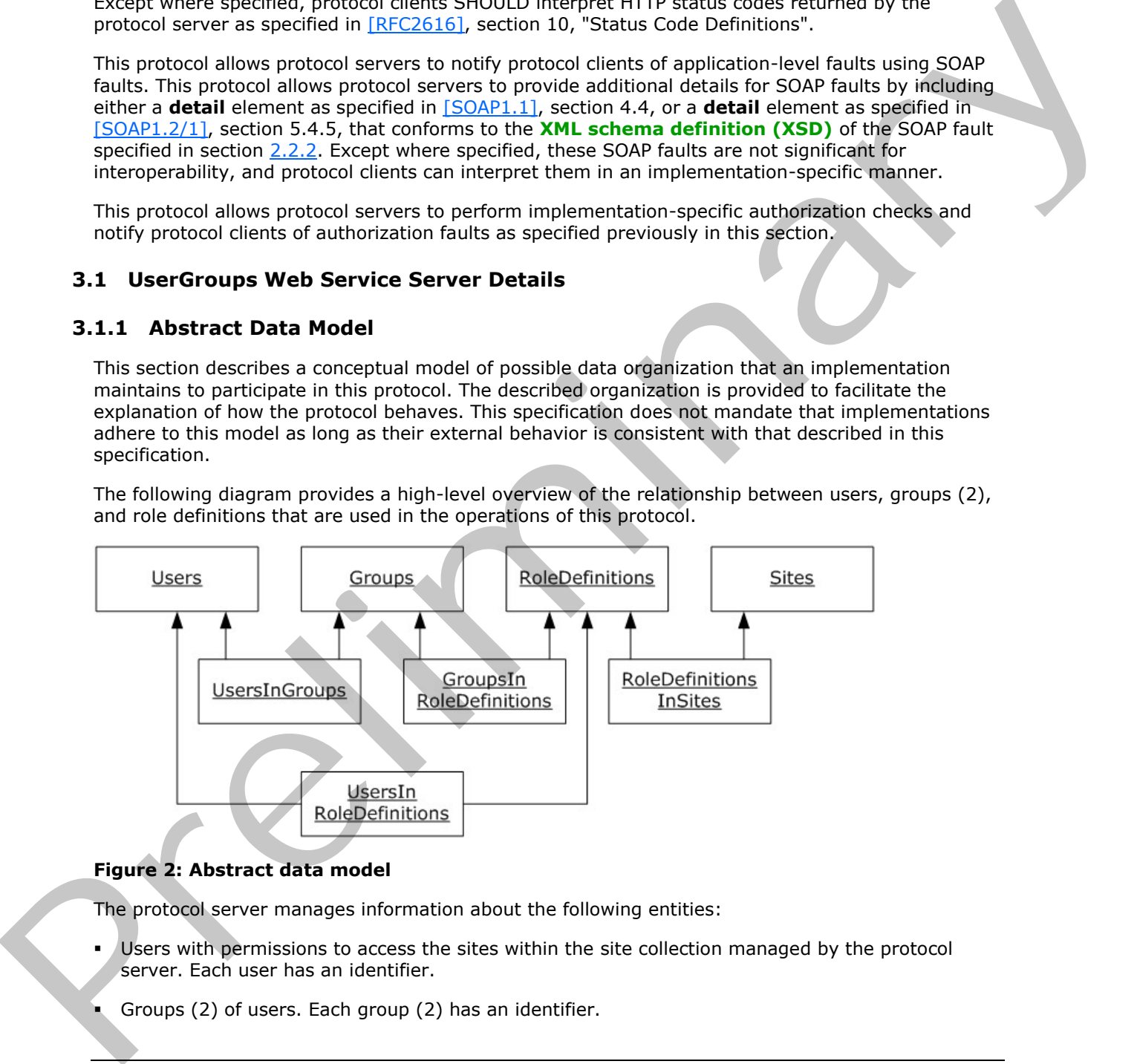

#### **Figure 2: Abstract data model**

The protocol server manages information about the following entities:

- Users with permissions to access the sites within the site collection managed by the protocol server. Each user has an identifier.
- Groups (2) of users. Each group (2) has an identifier.

*[MS-UGS] — v20120906 UserGroup Web Service Protocol Specification* 

 *Copyright © 2012 Microsoft Corporation.* 

- Role definitions, which have a set of permissions associated with them. A role definition is the same as a **[role](%5bMS-OFCGLOS%5d.pdf)** and refers to the same entity. Each role definition has an identifier.
- Sites for which the protocol server manages users and groups (2). A site collection consists of all the sites that are managed by the protocol server.

In addition, the protocol server manages information about the following relationships:

- which users belong to a group (2).
- which users are assigned to a role definition.
- which groups (2) are assigned to a role definition.
- which role definitions are defined for a site (2).

#### <span id="page-28-0"></span>**3.1.2 Timers**

None.

#### <span id="page-28-1"></span>**3.1.3 Initialization**

<span id="page-28-3"></span>None.

#### <span id="page-28-2"></span>**3.1.4 Message Processing Events and Sequencing Rules**

The following table summarizes the list of WSDL operations as defined by this specification.

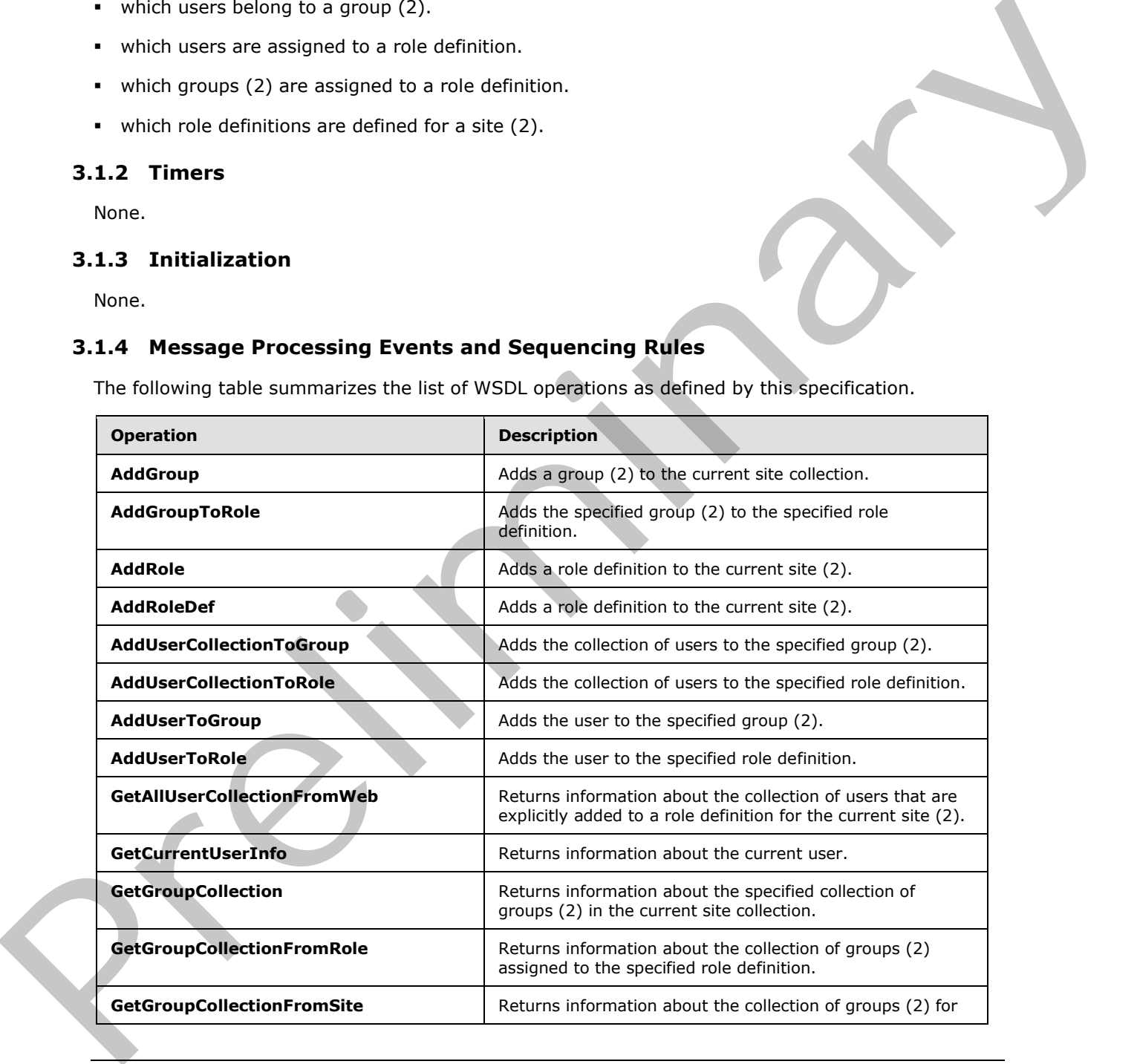

*[MS-UGS] — v20120906 UserGroup Web Service Protocol Specification* 

 *Copyright © 2012 Microsoft Corporation.* 

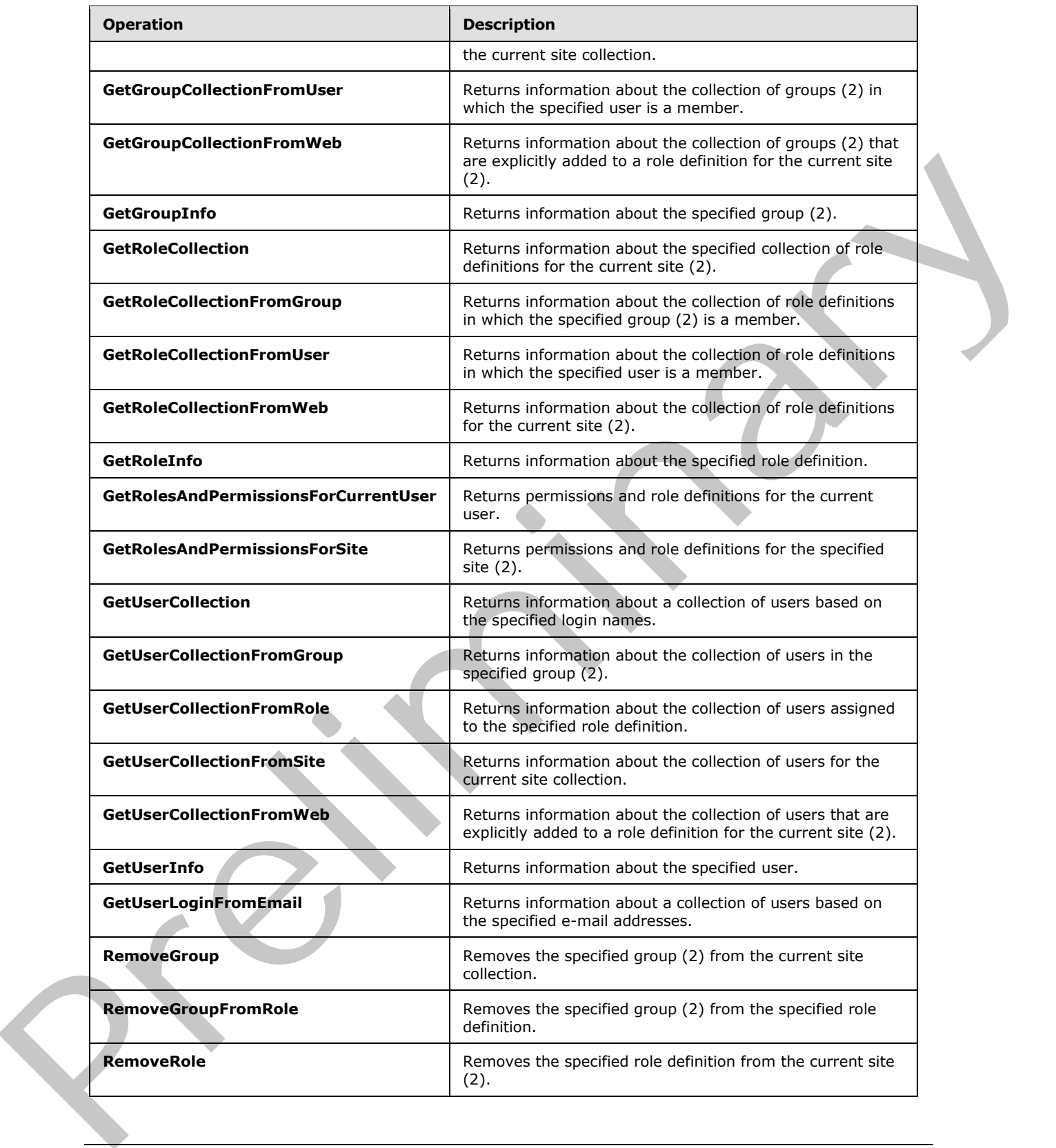

 *Copyright © 2012 Microsoft Corporation.* 

 *Release: September 12, 2012* 

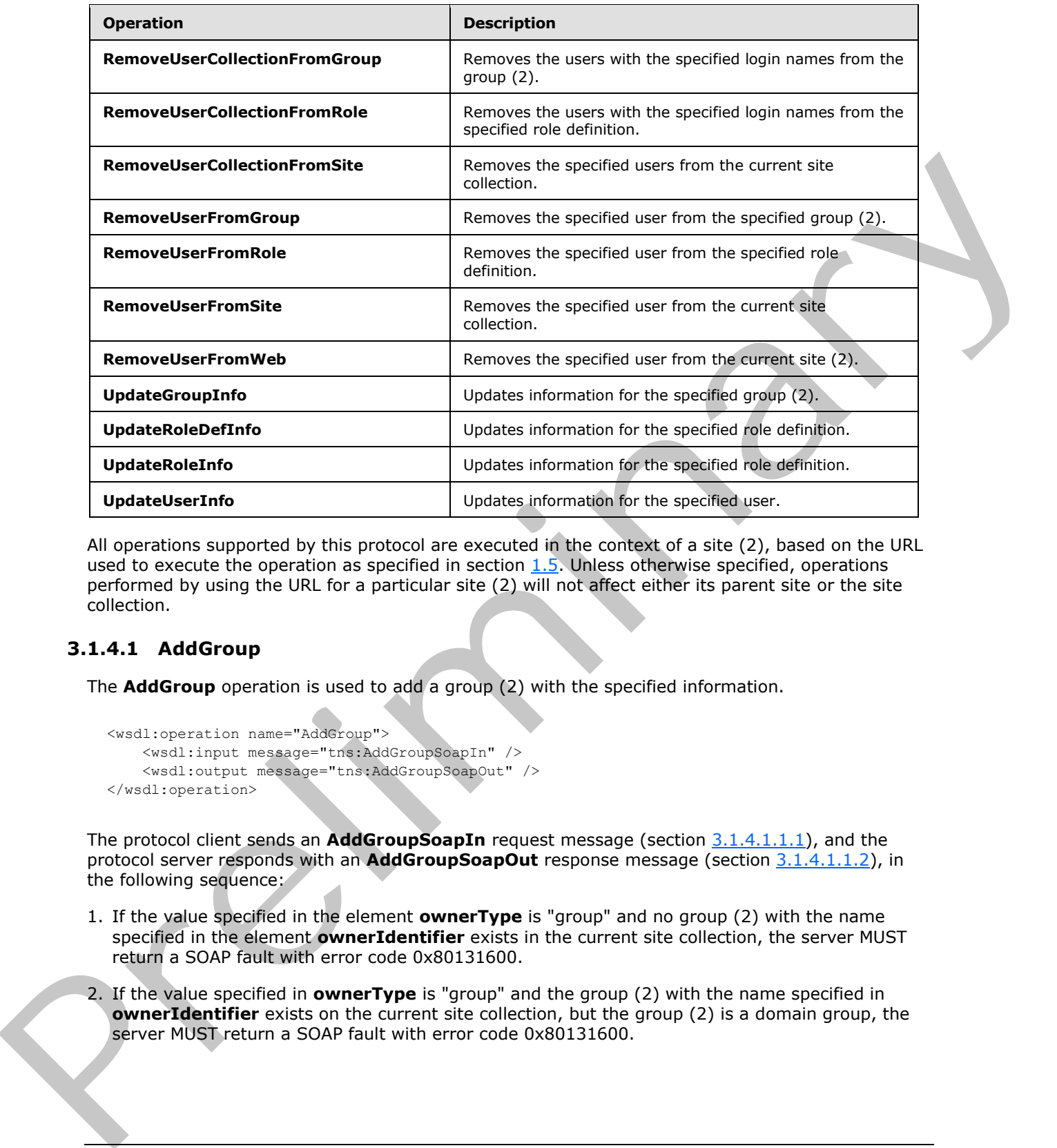

All operations supported by this protocol are executed in the context of a site (2), based on the URL used to execute the operation as specified in section  $1.5$ . Unless otherwise specified, operations performed by using the URL for a particular site (2) will not affect either its parent site or the site collection.

## <span id="page-30-0"></span>**3.1.4.1 AddGroup**

<span id="page-30-1"></span>The **AddGroup** operation is used to add a group (2) with the specified information.

```
<wsdl:operation name="AddGroup">
     <wsdl:input message="tns:AddGroupSoapIn" />
     <wsdl:output message="tns:AddGroupSoapOut" />
</wsdl:operation>
```
The protocol client sends an **AddGroupSoapIn** request message (section 3.1.4.1.1.1), and the protocol server responds with an **AddGroupSoapOut** response message (section 3.1.4.1.1.2), in the following sequence:

- 1. If the value specified in the element **ownerType** is "group" and no group (2) with the name specified in the element **ownerIdentifier** exists in the current site collection, the server MUST return a SOAP fault with error code 0x80131600.
- 2. If the value specified in **ownerType** is "group" and the group (2) with the name specified in **ownerIdentifier** exists on the current site collection, but the group (2) is a domain group, the server MUST return a SOAP fault with error code 0x80131600.

*[MS-UGS] — v20120906 UserGroup Web Service Protocol Specification* 

 *Copyright © 2012 Microsoft Corporation.* 

- 3. If the value specified in **ownerType** is "user" and the group (2) name contains any special characters (" / \ [ ] :  $| \lt\gt + =$ ; , ? \* ' @), the server MUST return a SOAP fault with the error code 0x8102004f.
- 4. If the value specified in **ownerType** is "user" and the user with the name specified in **ownerIdentifier** does not exist in the current site collection, the server MUST return a SOAP fault with error code 0x80131600.
- 5. If the user with the name specified in the element **defaultUserLoginName** does not exist in the current site collection, the server MUST return a SOAP fault with error code 0x80131600.
- 6. If a group (2) with the name specified in the element **groupName** already exists on the current site collection, the server MUST return a SOAP fault with error code 0x81020043.
- 7. Otherwise, the server MUST add the group (2) with an identifier and MUST respond with an **AddGroupSoapOut** response message.

## <span id="page-31-0"></span>**3.1.4.1.1 Messages**

The following table summarizes the set of WSDL message definitions that are specific to this operation.

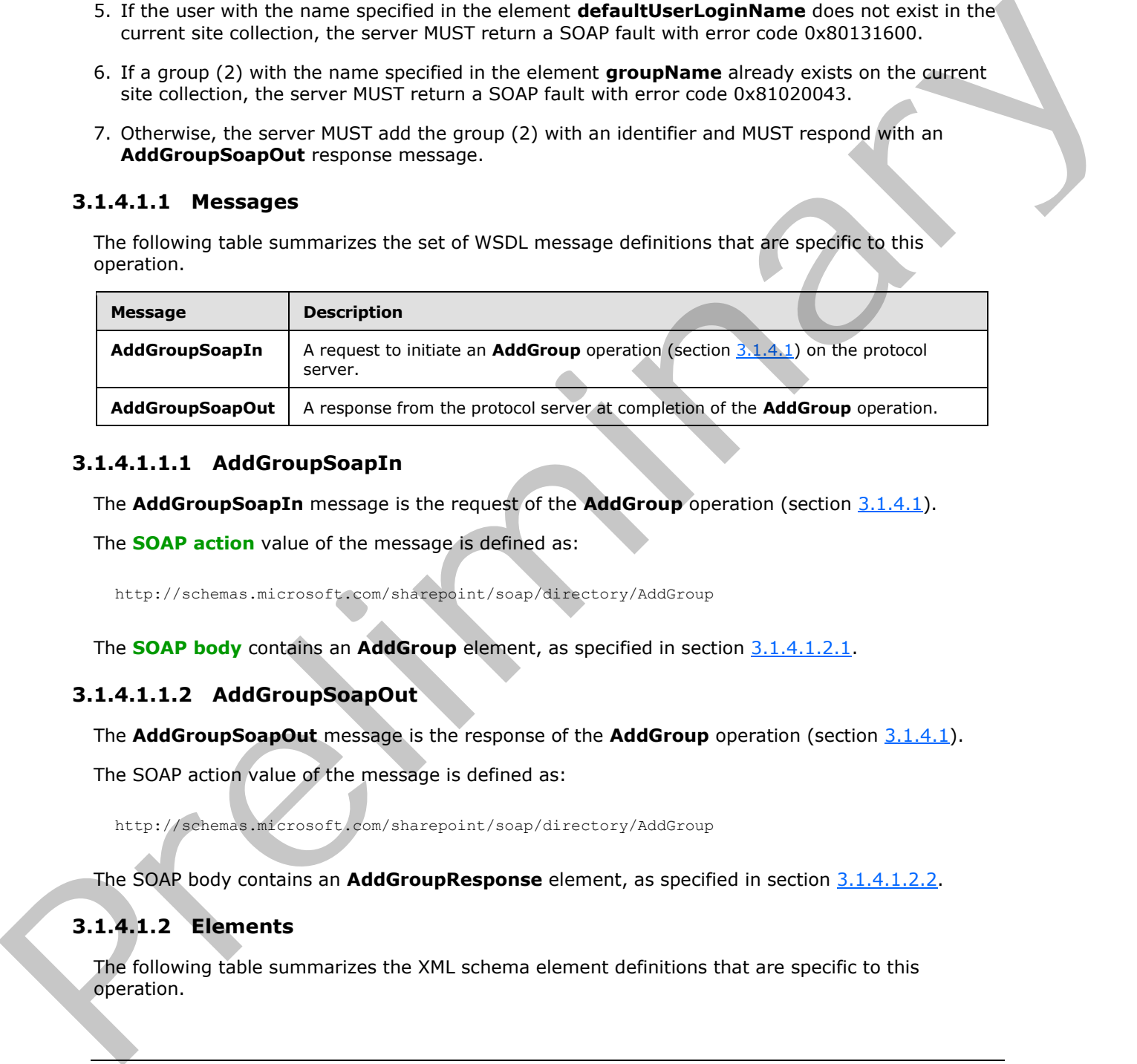

## <span id="page-31-1"></span>**3.1.4.1.1.1 AddGroupSoapIn**

<span id="page-31-4"></span>The **AddGroupSoapIn** message is the request of the **AddGroup** operation (section 3.1.4.1).

The **SOAP action** value of the message is defined as:

<span id="page-31-5"></span>http://schemas.microsoft.com/sharepoint/soap/directory/AddGroup

The **SOAP body** contains an **AddGroup** element, as specified in section 3.1.4.1.2.1.

## <span id="page-31-2"></span>**3.1.4.1.1.2 AddGroupSoapOut**

The **AddGroupSoapOut** message is the response of the **AddGroup** operation (section 3.1.4.1).

The SOAP action value of the message is defined as:

http://schemas.microsoft.com/sharepoint/soap/directory/AddGroup

The SOAP body contains an **AddGroupResponse** element, as specified in section 3.1.4.1.2.2.

## <span id="page-31-3"></span>**3.1.4.1.2 Elements**

The following table summarizes the XML schema element definitions that are specific to this operation.

*[MS-UGS] — v20120906 UserGroup Web Service Protocol Specification* 

 *Copyright © 2012 Microsoft Corporation.* 

 *Release: September 12, 2012* 

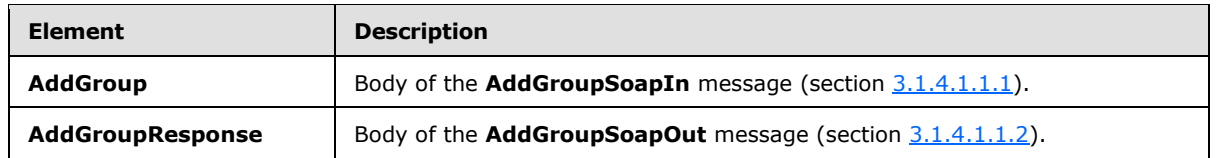

## <span id="page-32-0"></span>**3.1.4.1.2.1 AddGroup**

<span id="page-32-3"></span>The **AddGroup** element specifies details for the request to add a group (2) with the specified information.

```
<s:element name="AddGroup">
                  <s:complexType>
                    <s:sequence>
                      <s:element name="groupName" type="tns:String255Type" />
                      <s:element name="ownerIdentifier" type="s:string" />
                      <s:element name="ownerType" type="tns:PrincipalType" />
                      <s:element name="defaultUserLoginName" type="tns:String251Type" />
                      <s:element name="description" type="tns:String512OrEmptyType" maxOccurs="1" 
              minOccurs="0"/>
                    </s:sequence>
                 </s:complexType>
              </s:element>
The AddRetown element specifies details for the request to add a group (2) with the specified<br>
information contains a manufacturation in the according to the specified<br>
contained a manufacturation is considered to the con
```
**groupName:** The name of the group (2). The specified value MUST NOT contain more than 255 characters, and MUST NOT be empty.

**ownerIdentifier:** The owner identifier of the group (2). It MUST NOT be empty. If the **ownerType** is "user", it MUST contain a valid login name, and it MUST NOT contain more than 251 characters. If the **ownerType** is "group", this field MUST be the name of a group (2), and it MUST NOT contain more than 255 characters.

**ownerType:** The principal type of the owner.

**defaultUserLoginName:** The login name of the user to be added to the group (2). This field MUST NOT contain more than 251 characters, MUST contain a valid login name, and MUST NOT be empty.

**description:** The description of the group (2). The specified value MUST NOT contain more than 512 characters, and could be empty.

## <span id="page-32-1"></span>**3.1.4.1.2.2 AddGroupResponse**

The **AddGroupResponse** element contains the response to the request to add a group (2) with the specified information.

```
<s:element name="AddGroupResponse">
   <s:complexType/>
</s:element>
```
## <span id="page-32-2"></span>**3.1.4.1.3 Complex Types**

None.

*[MS-UGS] — v20120906 UserGroup Web Service Protocol Specification* 

 *Copyright © 2012 Microsoft Corporation.* 

## <span id="page-33-0"></span>**3.1.4.1.4 Simple Types**

None.

## <span id="page-33-1"></span>**3.1.4.1.5 Attributes**

None.

## <span id="page-33-2"></span>**3.1.4.1.6 Groups**

None.

## <span id="page-33-3"></span>**3.1.4.1.7 Attribute Groups**

None.

## <span id="page-33-4"></span>**3.1.4.2 AddGroupToRole**

The **AddGroupToRole** operation is used to add a group (2) to a role definition.

```
<wsdl:operation name="AddGroupToRole">
    <wsdl:input message="tns:AddGroupToRoleSoapIn" />
    <wsdl:output message="tns:AddGroupToRoleSoapOut" />
</wsdl:operation>
```
The protocol client sends an **AddGroupToRoleSoapIn** request message (section 3.1.4.2.1.1), and the protocol server responds with an **AddGroupToRoleSoapOut** response message (section 3.1.4.2.1.2) in the following sequence:

- 1. If the group (2) name or the role name contains any special characters (" / \  $\lceil$   $\rceil$  :  $|$  < > + = ; , ? \* ' @), the server MUST return a SOAP fault with the error code 0x80131600.
- 2. If the specified role definition does not exist on the current site (2), the server MUST return a SOAP fault with the error code 0x80131600.
- 3. If the specified group (2) does not exist on the current site collection, the server MUST return a SOAP fault with the error code 0x80131600.
- 4. If the specified role definition is a "Guest" role type, as specified in [MS-DWSS] section 2.2.5.2, the server MUST return a SOAP fault with the error code 0x80131600.
- 5. Otherwise, the server MUST add the group (2) to the role definition and MUST respond with an **AddGroupToRoleSoapOut** response message.

#### <span id="page-33-5"></span>**3.1.4.2.1 Messages**

The following table summarizes the set of WSDL message definitions that are specific to this operation.

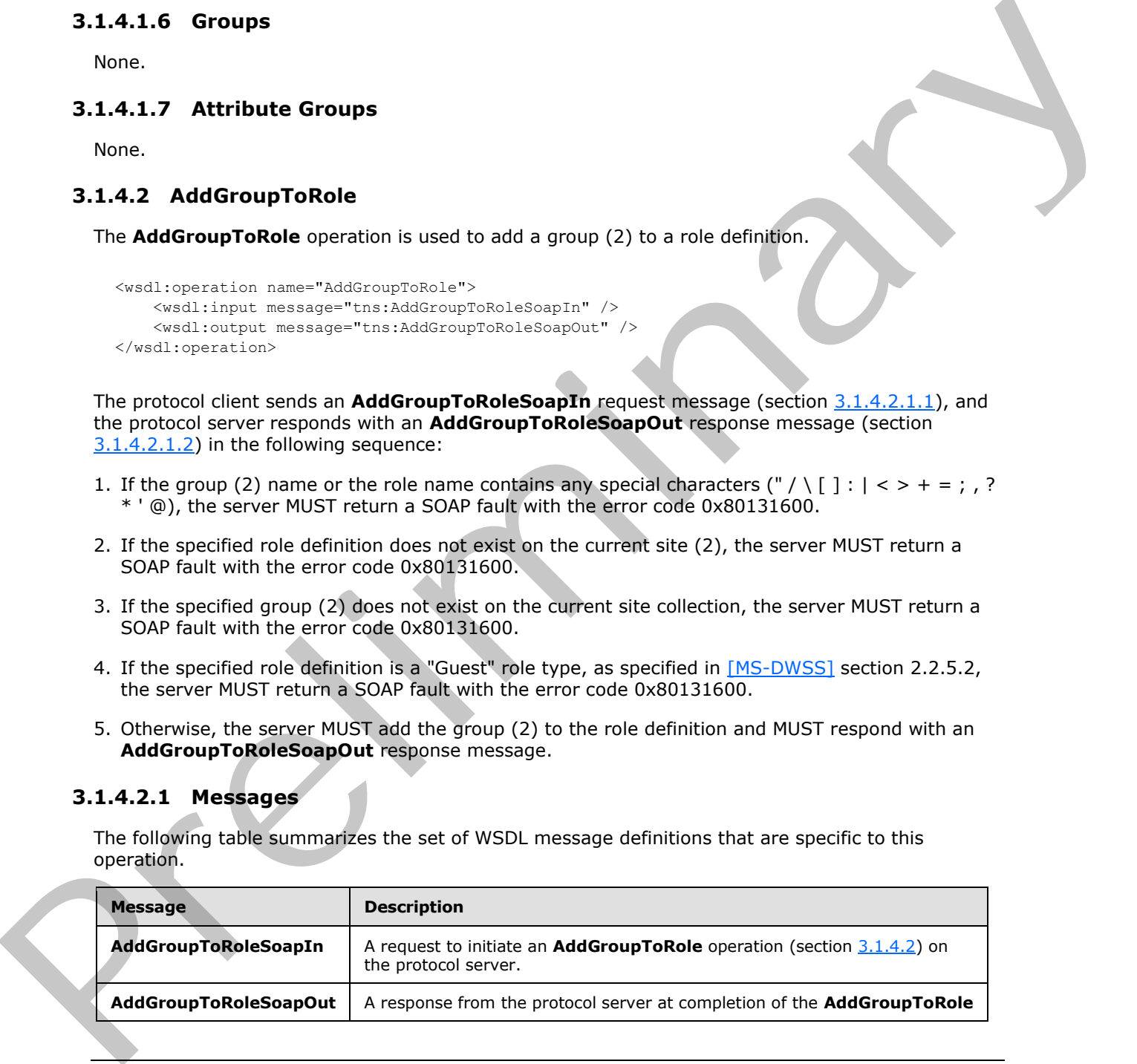

*[MS-UGS] — v20120906 UserGroup Web Service Protocol Specification* 

 *Copyright © 2012 Microsoft Corporation.* 

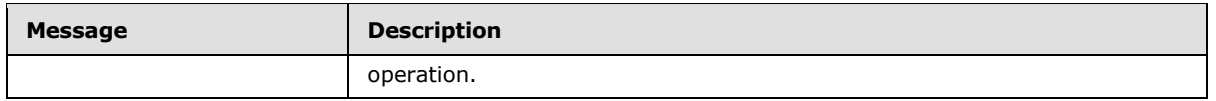

## <span id="page-34-0"></span>**3.1.4.2.1.1 AddGroupToRoleSoapIn**

<span id="page-34-4"></span>The **AddGroupToRoleSoapIn** message is the request of the **AddGroupToRole** operation (section 3.1.4.2).

The SOAP action value of the message is defined as:

<span id="page-34-5"></span>http://schemas.microsoft.com/sharepoint/soap/directory/AddGroupToRole

The SOAP body contains an **AddGroupToRole** element, as specified in section 3.1.4.2.2.1.

## <span id="page-34-1"></span>**3.1.4.2.1.2 AddGroupToRoleSoapOut**

The **AddGroupToRoleSoapOut** message is the response of the **AddGroupToRole** operation (section 3.1.4.2).

The SOAP action value of the message is defined as:

http://schemas.microsoft.com/sharepoint/soap/directory/AddGroupToRole

The SOAP body contains an **AddGroupToRoleResponse** element, as specified in section 3.1.4.2.2.2.

## <span id="page-34-2"></span>**3.1.4.2.2 Elements**

The following table summarizes the XML schema element definitions that are specific to this operation.

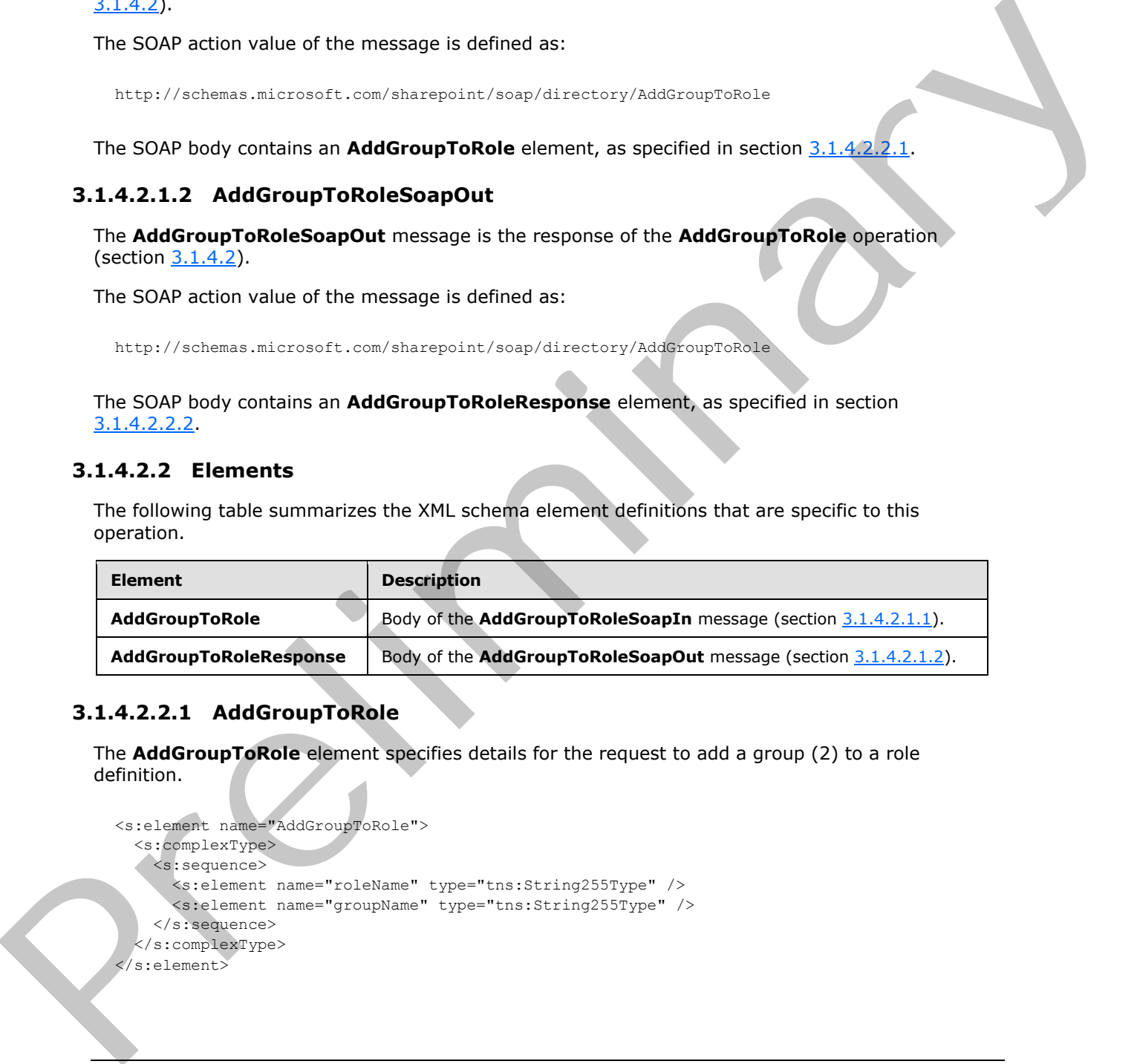

## <span id="page-34-3"></span>**3.1.4.2.2.1 AddGroupToRole**

<span id="page-34-6"></span>The **AddGroupToRole** element specifies details for the request to add a group (2) to a role definition.

```
<s:element name="AddGroupToRole">
   <s:complexType>
    <s:sequence>
       <s:element name="roleName" type="tns:String255Type" />
       <s:element name="groupName" type="tns:String255Type" />
     </s:sequence>
   </s:complexType>
 </s:element>
```
*[MS-UGS] — v20120906 UserGroup Web Service Protocol Specification* 

 *Copyright © 2012 Microsoft Corporation.* 

**roleName:** The name of the role definition. The specified value MUST NOT contain more than 255 characters, and MUST NOT be empty.

**groupName:** The name of the group (2). The specified value MUST NOT contain more than 255 characters, and MUST NOT be empty.

#### <span id="page-35-0"></span>**3.1.4.2.2.2 AddGroupToRoleResponse**

The **AddGroupToRoleResponse** element contains the response to the request to add a group (2) to a role definition.

```
<s:element name="AddGroupToRoleResponse">
  <s:complexType/>
</s:element>
```
#### <span id="page-35-1"></span>**3.1.4.2.3 Complex Types**

None.

#### <span id="page-35-2"></span>**3.1.4.2.4 Simple Types**

None.

#### <span id="page-35-3"></span>**3.1.4.2.5 Attributes**

None.

#### <span id="page-35-4"></span>**3.1.4.2.6 Groups**

None.

#### <span id="page-35-5"></span>**3.1.4.2.7 Attribute Groups**

None.

#### <span id="page-35-6"></span>**3.1.4.3 AddRole**

The **AddRole** operation is used to add a role definition with the specified information<4>.

```
<wsdl:operation name="AddRole">
     <wsdl:input message="tns:AddRoleSoapIn" />
     <wsdl:output message="tns:AddRoleSoapOut" />
</wsdl:operation>
```
The protocol client sends an **AddRoleSoapIn** request message (section 3.1.4.3.1.1), and the protocol server responds with an **AddRoleSoapOut** response message (section 3.1.4.3.1.2) in the following sequence: The AddRess operator content contains the response to the request to add a group (2)<br>
to a red definition,<br>  $\frac{2(1 + 2.3)}{2(1 + 2.3)}$  Complex Types<br>
3.1.4.2.4 Simple Types<br>
None<br>
3.1.4.2.5 Attributes<br>
None<br>
3.1.4.2.7 Attri

1. If this operation is called on a subsite, the server MUST return a SOAP fault.

2. If the role definition contains any special characters (" / \ [ ] :  $| \lt \gt + = ;$  , ? \* ' @), the server MUST return a SOAP fault with the error code 0x8102004f.

*[MS-UGS] — v20120906 UserGroup Web Service Protocol Specification* 

 *Copyright © 2012 Microsoft Corporation.*
- 3. If a role definition with the specified name already exists on the current site (2), the server MUST return a SOAP fault with the error code 0x81020043.
- 4. Otherwise, the server MUST add the role definition with an identifier and MUST respond with an **AddRoleSoapOut** response message.

#### **3.1.4.3.1 Messages**

The following table summarizes the set of WSDL message definitions that are specific to this operation.

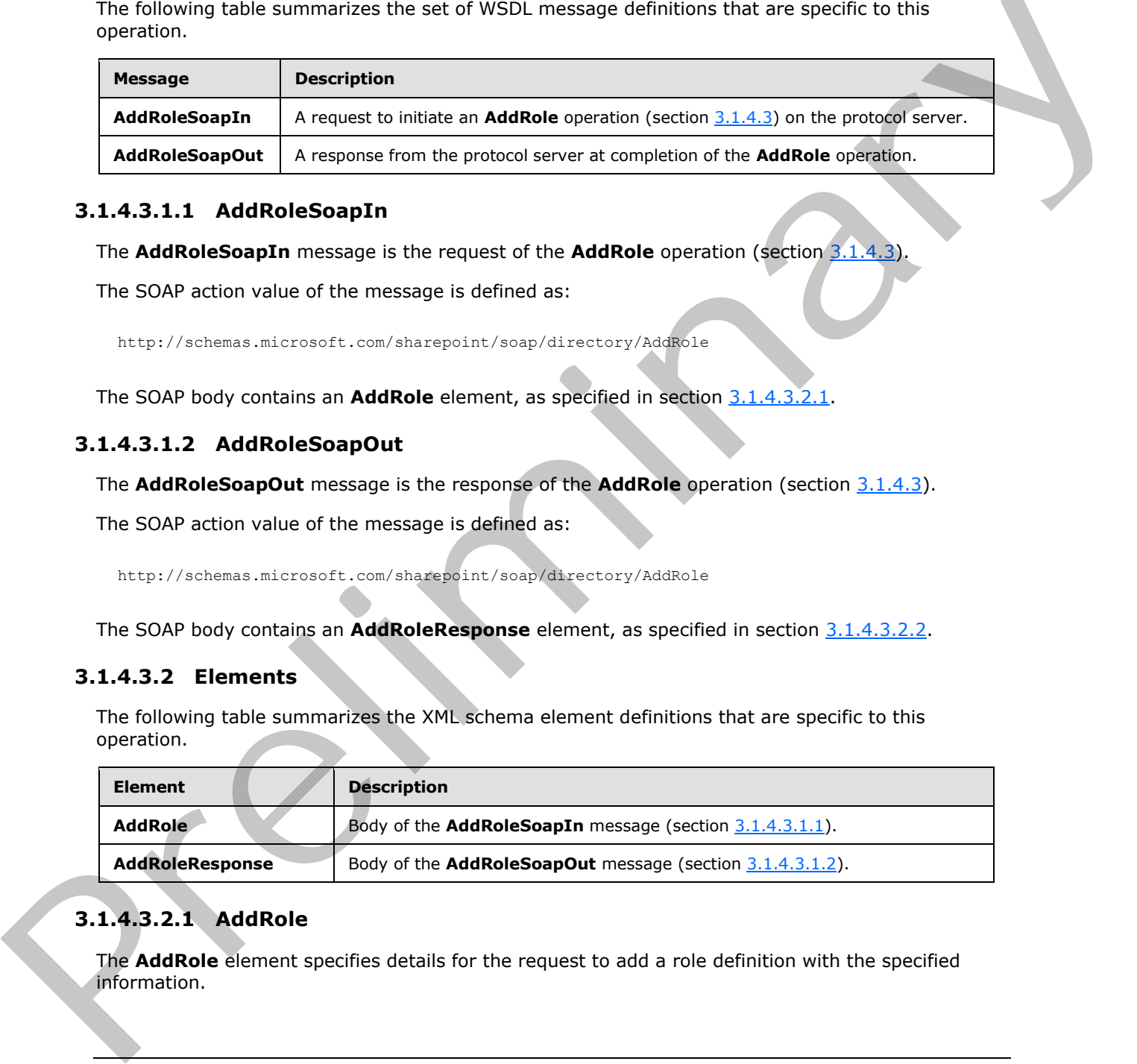

### **3.1.4.3.1.1 AddRoleSoapIn**

<span id="page-36-1"></span>The **AddRoleSoapIn** message is the request of the **AddRole** operation (section 3.1.4.3).

The SOAP action value of the message is defined as:

<span id="page-36-2"></span>http://schemas.microsoft.com/sharepoint/soap/directory/AddRole

The SOAP body contains an **AddRole** element, as specified in section 3.1.4.3.2.1.

# **3.1.4.3.1.2 AddRoleSoapOut**

The **AddRoleSoapOut** message is the response of the **AddRole** operation (section 3.1.4.3).

The SOAP action value of the message is defined as:

http://schemas.microsoft.com/sharepoint/soap/directory/AddRole

The SOAP body contains an **AddRoleResponse** element, as specified in section 3.1.4.3.2.2.

# **3.1.4.3.2 Elements**

The following table summarizes the XML schema element definitions that are specific to this operation.

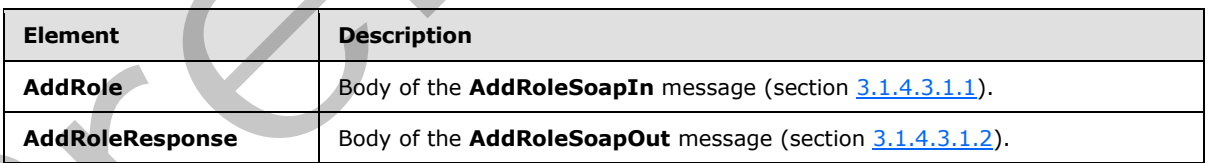

# **3.1.4.3.2.1 AddRole**

<span id="page-36-0"></span>The **AddRole** element specifies details for the request to add a role definition with the specified information.

*[MS-UGS] — v20120906 UserGroup Web Service Protocol Specification* 

 *Copyright © 2012 Microsoft Corporation.* 

```
<s:element name="AddRole">
  <s:complexType>
    <s:sequence>
       <s:element name="roleName" type="tns:String255Type" />
       <s:element name="description" type="tns:String512OrEmptyType" maxOccurs="1" 
minOccurs="0"/>
      <s:element name="permissionMask" type="s:int" />
     </s:sequence>
   </s:complexType>
</s:element>
```
**roleName:** The name of the role definition. The specified value MUST NOT contain more than 255 characters, and MUST NOT be empty.

**description:** The description of the role definition. The specified value MUST NOT contain more than 512 characters. An empty string is allowed. Containers)<br>
Containers)<br>
relations: The name of the role definition. The specified value MUST NOT contain more than 255<br>
characters, and MUST NOT be empty.<br>
Siz characters, An empty similg is allowed.<br>
Siz characters, An

**permissionMask:** A 32-bit integer that specifies the permissions of the role definition. The type of this field is specified in  $[MS-WSSFO2]$  section 2.2.2.14.

#### **3.1.4.3.2.2 AddRoleResponse**

<span id="page-37-0"></span>The **AddRoleResponse** element contains the response to the request to add a role definition with the specified information.

```
<s:element name="AddRoleResponse">
  <s:complexType/>
</s:element>
```
### **3.1.4.3.3 Complex Types**

None.

#### **3.1.4.3.4 Simple Types**

None.

## **3.1.4.3.5 Attributes**

None.

#### **3.1.4.3.6 Groups**

None.

# **3.1.4.3.7 Attribute Groups**

<span id="page-37-1"></span>None.

### **3.1.4.4 AddRoleDef**

The **AddRoleDef** operation<5> is used to add a role definition with the specified information.<6>

*[MS-UGS] — v20120906 UserGroup Web Service Protocol Specification* 

 *Copyright © 2012 Microsoft Corporation.* 

 *Release: September 12, 2012* 

```
<wsdl:operation name="AddRoleDef">
     <wsdl:input message="tns:AddRoleDefSoapIn" />
     <wsdl:output message="tns:AddRoleDefSoapOut" />
</wsdl:operation>
```
The protocol client sends an **AddRoleDefSoapIn** request message (section [3.1.4.4.1.1\)](#page-38-0), and the protocol server responds with an **AddRoleDefSoapOut** response message (section [3.1.4.4.1.2\)](#page-38-1) in the following sequence:

- 1. If this operation is called on a subsite, the server MUST return a SOAP fault.
- 2. If the role definition contains any special characters (" / \ [ ] :  $| \lt \gt + = ;$  , ? \* ' @), the server MUST return the error code 0x8102004f.
- 3. If a role definition with the specified name already exists on the current site (2), the server MUST return a SOAP fault with the error code 0x81020043.
- 4. Otherwise, the server MUST add the role definition with an identifier and MUST respond with an **AddRoleDefSoapOut** response message.

#### **3.1.4.4.1 Messages**

The following table summarizes the set of WSDL message definitions that are specific to this operation.

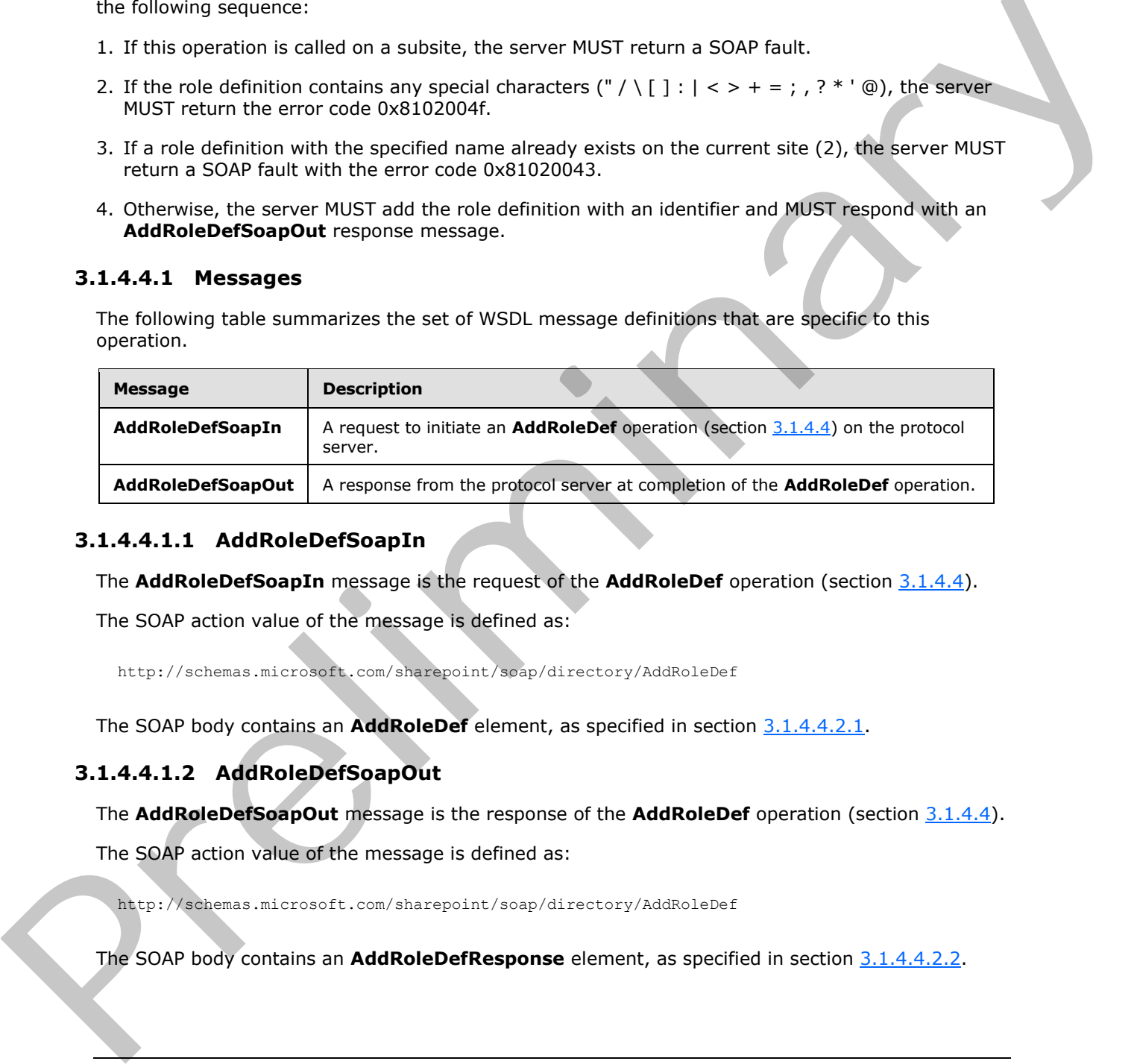

### **3.1.4.4.1.1 AddRoleDefSoapIn**

<span id="page-38-0"></span>The **AddRoleDefSoapIn** message is the request of the **AddRoleDef** operation (section 3.1.4.4).

The SOAP action value of the message is defined as:

<span id="page-38-1"></span>http://schemas.microsoft.com/sharepoint/soap/directory/AddRoleDef

The SOAP body contains an **AddRoleDef** element, as specified in section 3.1.4.4.2.1.

### **3.1.4.4.1.2 AddRoleDefSoapOut**

The **AddRoleDefSoapOut** message is the response of the **AddRoleDef** operation (section 3.1.4.4).

The SOAP action value of the message is defined as:

http://schemas.microsoft.com/sharepoint/soap/directory/AddRoleDef

The SOAP body contains an **AddRoleDefResponse** element, as specified in section 3.1.4.4.2.2.

*[MS-UGS] — v20120906 UserGroup Web Service Protocol Specification* 

 *Copyright © 2012 Microsoft Corporation.* 

### **3.1.4.4.2 Elements**

The following table summarizes the XML schema element definitions that are specific to this operation.

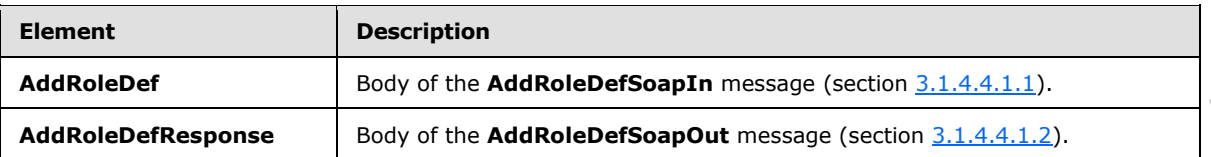

# **3.1.4.4.2.1 AddRoleDef**

<span id="page-39-0"></span>The **AddRoleDef** element specifies details for the request to add a role definition with the specified information.

```
<s:element name="AddRoleDef">
                   <s:complexType>
                     <s:sequence>
                        <s:element name="roleName" type="tns:String255Type" />
                        <s:element name="description" type="tns:String512OrEmptyType" maxOccurs="1" 
               minOccurs="0"/>
                        <s:element name="permissionMask" type="s:unsignedLong" />
                     </s:sequence>
                   </s:complexType>
               </s:element>
AddReisenmen Bory of the AddReisenMovement (exclusively).<br>
3.1.4.4.2.1 AddReisenment specifies details for the request to add a rele definition with the specified<br>
Information.<br>
Contained community and the control of the r
```
**roleName:** The name of the role definition. The specified value MUST NOT contain more than 255 characters, and MUST NOT be empty.

**description:** The description of the role definition. The specified value MUST NOT contain more than 512 characters. An empty string is allowed.

**permissionMask:** An unsigned long integer that represents the permissions of the role definition. The type of this field is specified in [MS-WSSFO2] section 2.2.2.13.

# **3.1.4.4.2.2 AddRoleDefResponse**

The **AddRoleDefResponse** element contains the response to the request to add a role definition with the specified information.

```
<s:element name="AddRoleDefResponse">
  <s:complexType/>
</s:element>
```
**3.1.4.4.3 Complex Types**

None.

```
3.1.4.4.4 Simple Types
```
None.

*[MS-UGS] — v20120906 UserGroup Web Service Protocol Specification* 

 *Copyright © 2012 Microsoft Corporation.* 

### **3.1.4.4.5 Attributes**

None.

### **3.1.4.4.6 Groups**

None.

### **3.1.4.4.7 Attribute Groups**

None.

# **3.1.4.5 AddUserCollectionToGroup**

The **AddUserCollectionToGroup** operation is used to add a collection of users to a group (2).

```
<wsdl:operation name="AddUserCollectionToGroup">
    <wsdl:input message="AddUserCollectionToGroupSoapIn" />
     <wsdl:output message="AddUserCollectionToGroupSoapOut" />
</wsdl:operation>
```
The protocol client sends an **AddUserCollectionToGroupSoapIn** request message (section 3.1.4.5.1.1), and the protocol server responds with an **AddUserCollectionToGroupSoapOut** response message (section  $3.1.4.5.1.2$ ) in the following sequence:  $\leq 7$  >

- 1. If a group (2) with the specified name does not exist in the site collection, the server MUST return a SOAP fault with error code 0x80131600.
- 2. If any of the login names is empty, the server MUST return a SOAP fault with error code 0x80131600.
- 3. If one user within the collection of users that are specified by login names does not exist or the user's login name is not in a valid format, the server MUST do the following:

Add all users specified before the nonexistent user to the group (2).

Ignore any user specified after the nonexistent user.

Return a SOAP fault with error code 0x81020054.

4. Otherwise, the server MUST add all the users to the group (2) and MUST respond with an **AddUserCollectionToGroupSoapOut** response message.

# **3.1.4.5.1 Messages**

The following table summarizes the set of WSDL message definitions that are specific to this operation.

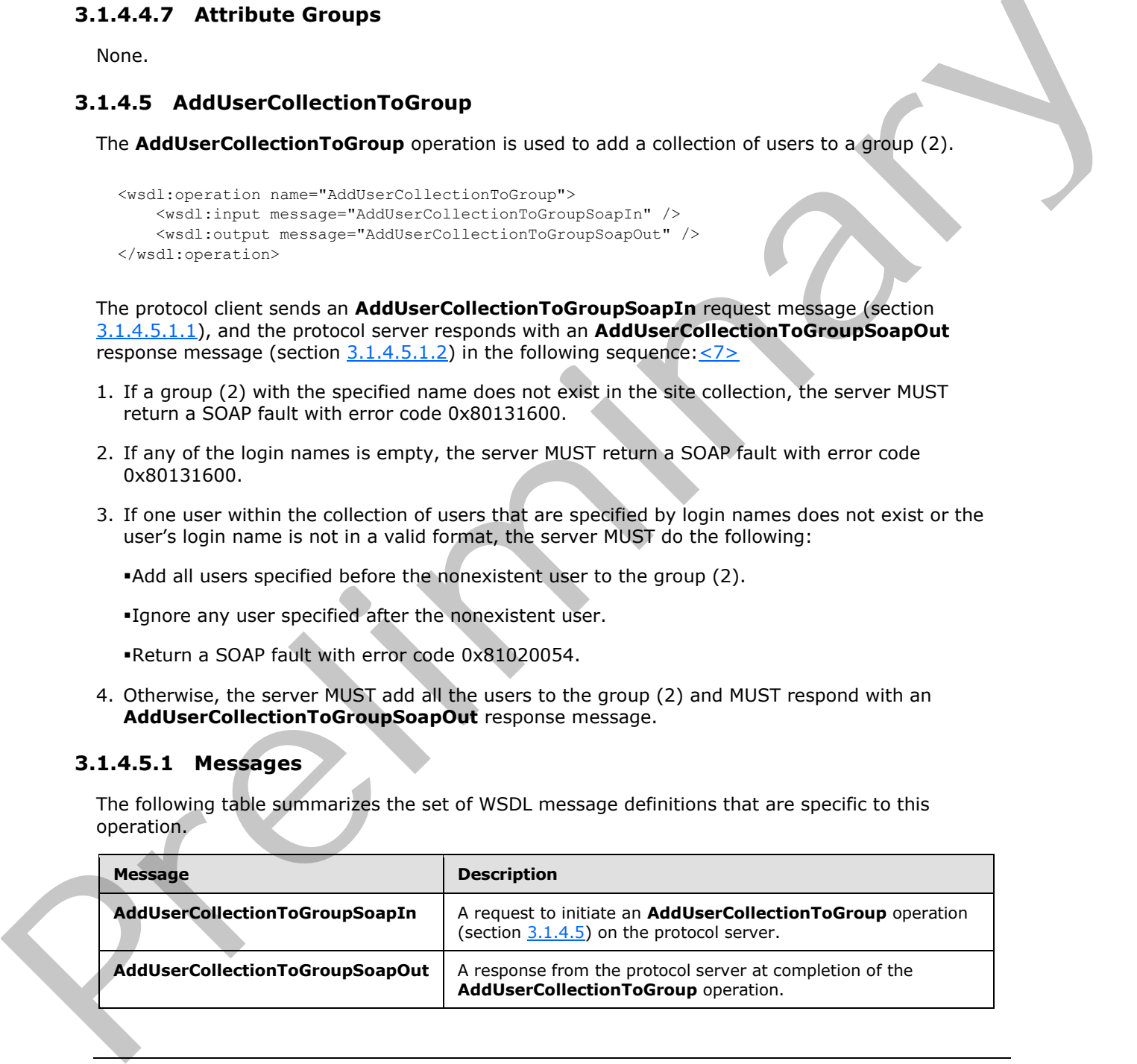

*[MS-UGS] — v20120906 UserGroup Web Service Protocol Specification* 

 *Copyright © 2012 Microsoft Corporation.* 

# **3.1.4.5.1.1 AddUserCollectionToGroupSoapIn**

<span id="page-41-0"></span>The **AddUserCollectionToGroupSoapIn** message is the request of the **AddUserCollectionToGroup** operation (section [3.1.4.5\)](#page-40-0).

The SOAP action value of the message is defined as:

<span id="page-41-1"></span>http://schemas.microsoft.com/sharepoint/soap/directory/AddUserCollectionToGroup

The SOAP body contains an **AddUserCollectionToGroup** element, as specified in section 3.1.4.5.2.1.

### **3.1.4.5.1.2 AddUserCollectionToGroupSoapOut**

The **AddUserCollectionToGroupSoapOut** message is the response of the AddUserCollectionToGroup operation (section 3.1.4.5).

The SOAP action value of the message is defined as:

http://schemas.microsoft.com/sharepoint/soap/directory/AddUserCollectionToGroup

The SOAP body contains an **AddUserCollectionToGroupResponse** element, as specified in section 3.1.4.5.2.2.

### **3.1.4.5.2 Elements**

The following table summarizes the XML schema element definitions that are specific to this operation.

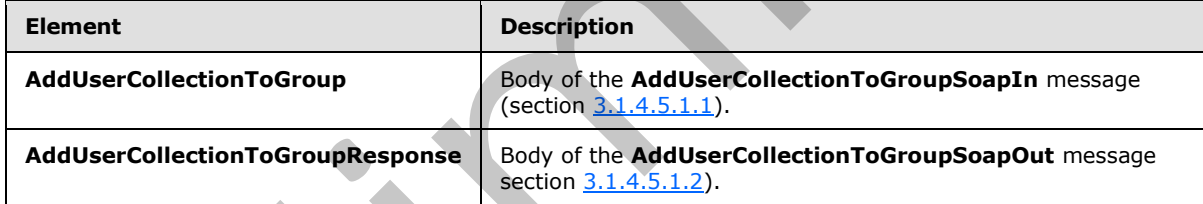

# **3.1.4.5.2.1 AddUserCollectionToGroup**

<span id="page-41-2"></span>The **AddUserCollectionToGroup** element specifies details for the request to add a collection of users to a group (2).

```
<s:element name="AddUserCollectionToGroup">
                  <s:complexType>
                    <s:sequence>
                      <s:element name="groupName" type="tns:String255Type" />
                      <s:element name="usersInfoXml">
                         <s:complexType>
                           <s:sequence>
                              <s:element name="Users" type="tns:InputUsersType" />
                           </s:sequence>
                         </s:complexType>
                     \langle/s·element>
ment, as specified in section<br>
3.1.4.5.1.2. AddUserCollectionToGroupSeapOut<br>
The AddUserCollectionToGroupSeapOut<br>
The AddUserCollectionToGroupSeapOut<br>
The SOAP scrop val
                    </s:sequence>
```
*[MS-UGS] — v20120906 UserGroup Web Service Protocol Specification* 

 *Copyright © 2012 Microsoft Corporation.* 

```
 </s:complexType>
</s:element>
```
**groupName:** The name of the group (2). The specified value MUST NOT contain more than 255 characters, and MUST NOT be empty.

**usersInfoXml:** An **[XML element](%5bMS-OFCGLOS%5d.pdf)** that specifies a collection of users.

#### **3.1.4.5.2.2 AddUserCollectionToGroupResponse**

The **AddUserCollectionToGroupResponse** element contains the response to the request to add users to a group (2).

```
<s:element name="AddUserCollectionToGroupResponse">
  <s:complexType/>
</s:element>
```
### **3.1.4.5.3 Complex Types**

None.

# **3.1.4.5.4 Simple Types**

None.

#### **3.1.4.5.5 Attributes**

None.

# **3.1.4.5.6 Groups**

None.

#### **3.1.4.5.7 Attribute Groups**

None.

### **3.1.4.6 AddUserCollectionToRole**

The **AddUserCollectionToRole** operation is used to add a collection of users to a specified role definition.

```
<wsdl:operation name="AddUserCollectionToRole">
    <wsdl:input message="AddUserCollectionToRoleSoapIn" />
     <wsdl:output message="AddUserCollectionToRoleSoapOut" />
</wsdl:operation>
```
The protocol client sends an **AddUserCollectionToRoleSoapIn** request message (section 3.1.4.6.1.1), and the protocol server responds with an **AddUserCollectionToRoleSoapOut** response message (section  $3.1.4.6.1.2$ ), in the following sequence. $\leq 8$ 3.1.4.5.2.2 AddUserCollectionToGroupResponse<br>
The AddUserCollectionToGroupResponse element contains the response to the request is add<br>
users to a group (2).<br>
Container the method behavior of the method of the state of th

*[MS-UGS] — v20120906 UserGroup Web Service Protocol Specification* 

 *Copyright © 2012 Microsoft Corporation.* 

 *Release: September 12, 2012* 

- 1. If a role definition with the specified name does not exist on the current site (2), the server MUST return a SOAP fault with the error code 0x80131600.
- 2. If any of the login names is empty, the server MUST return a SOAP fault with the error code 0x80131600.
- 3. If one user within the collection of users that are specified by login names does not exist or its login name is not in a valid format, the server MUST do the following:

Add all users specified before the nonexistent user to the role definition.

Ignore any users specified after the nonexistent user.

Return a SOAP fault with the error code 0x81020054.

- 4. If the specified role definition is a "Guest" role type, as specified in [MS-DWSS] section 2.2.5.2, the server MUST return a SOAP fault with the error code 0x80131600.
- 5. Otherwise, the server MUST add all the users to the role definition and MUST respond with an **AddUserCollectionToRoleSoapOut** response message.

#### **3.1.4.6.1 Messages**

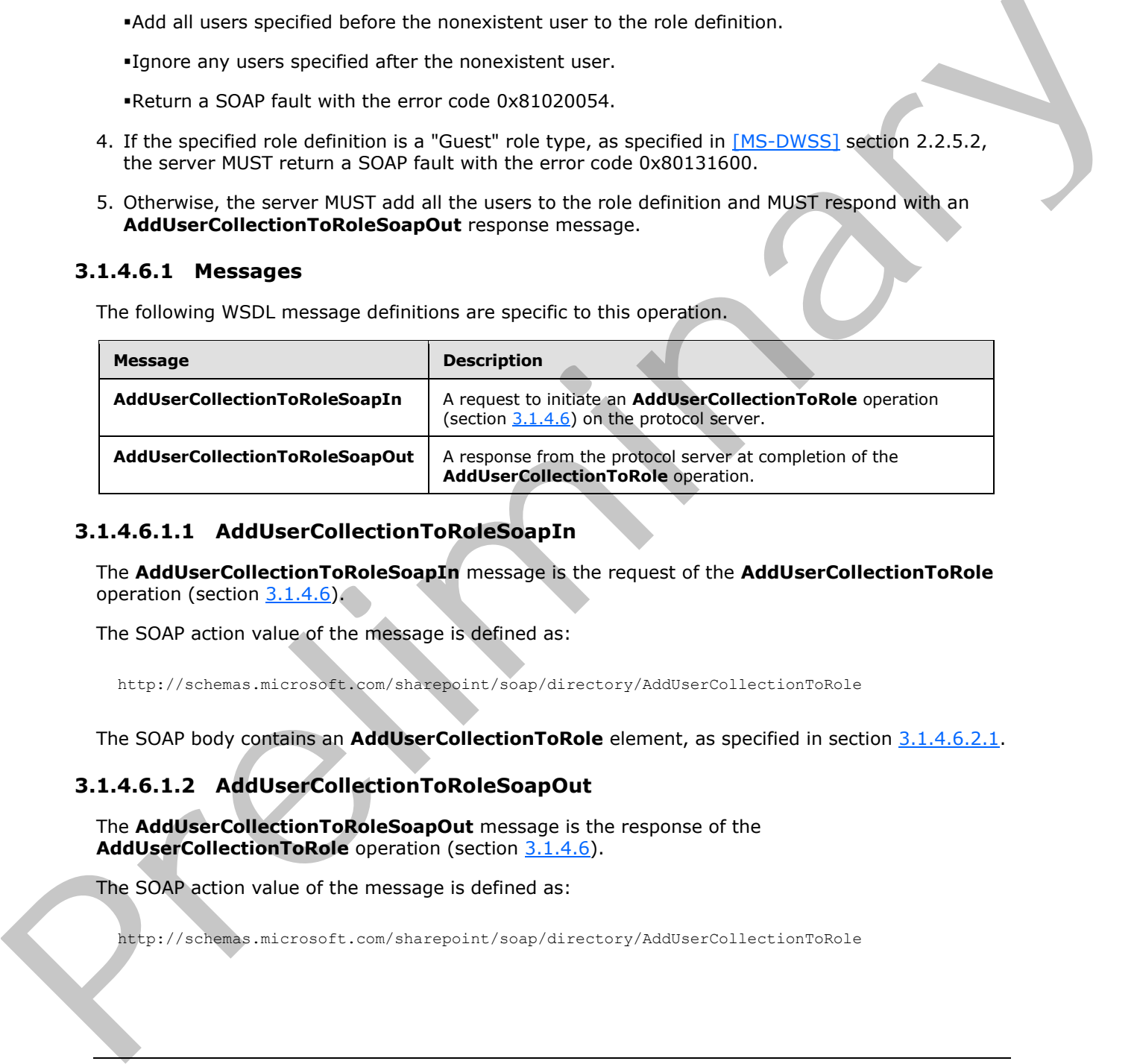

The following WSDL message definitions are specific to this operation.

#### **3.1.4.6.1.1 AddUserCollectionToRoleSoapIn**

<span id="page-43-0"></span>The **AddUserCollectionToRoleSoapIn** message is the request of the **AddUserCollectionToRole** operation (section 3.1.4.6).

The SOAP action value of the message is defined as:

<span id="page-43-1"></span>http://schemas.microsoft.com/sharepoint/soap/directory/AddUserCollectionToRole

The SOAP body contains an **AddUserCollectionToRole** element, as specified in section 3.1.4.6.2.1.

### **3.1.4.6.1.2 AddUserCollectionToRoleSoapOut**

The **AddUserCollectionToRoleSoapOut** message is the response of the AddUserCollectionToRole operation (section 3.1.4.6).

The SOAP action value of the message is defined as:

http://schemas.microsoft.com/sharepoint/soap/directory/AddUserCollectionToRole

*[MS-UGS] — v20120906 UserGroup Web Service Protocol Specification* 

 *Copyright © 2012 Microsoft Corporation.* 

The SOAP body contains an **AddUserCollectionToRoleResponse** element, as specified in section [3.1.4.6.2.2.](#page-44-1)

### **3.1.4.6.2 Elements**

The following table summarizes the XML schema element definitions that are specific to this operation.

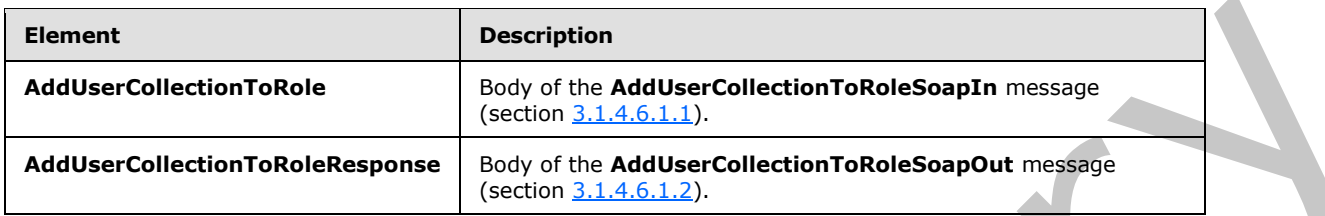

# **3.1.4.6.2.1 AddUserCollectionToRole**

<span id="page-44-0"></span>The **AddUserCollectionToRole** element specifies details for the request to add users to a role definition.

```
<s:element name="AddUserCollectionToRole">
                   <s:complexType>
                      <s:sequence>
                        <s:element name="roleName" type="tns:String255Type" />
                        <s:element name="usersInfoXml">
                           <s:complexType>
                             <s:sequence>
                                <s:element name="Users" type="tns:InputUsersType" />
                             </s:sequence>
                           </s:complexType>
                        </s:element>
                      </s:sequence>
                   </s:complexType>
               </s:element>
Eliment<br>
MediuterCollectionToRiole (SectionToRiole Sapply of the AdditionToRioleSapply metastics)<br>
Additiontal (SectionToRioleSapply metastics)<br>
3.1.4.6.2.1 Additiontal control of the CollectionToRioleSapply metastics)<br>
2.
```
**roleName:** The name of a role definition. The specified value MUST NOT contain more than 255 characters, and MUST NOT be empty.

**usersInfoXml:** An XML element that specifies a collection of users.

### **3.1.4.6.2.2 AddUserCollectionToRoleResponse**

The **AddUserCollectionToRoleResponse** element contains the response to the request to add users to a role definition.

```
<s:element name="AddUserCollectionToRoleResponse">
   <s:complexType/>
</s:element>
```
# **3.1.4.6.3 Complex Types**

None.

*[MS-UGS] — v20120906 UserGroup Web Service Protocol Specification* 

 *Copyright © 2012 Microsoft Corporation.* 

# **3.1.4.6.4 Simple Types**

None.

### **3.1.4.6.5 Attributes**

None.

# **3.1.4.6.6 Groups**

None.

### **3.1.4.6.7 Attribute Groups**

None.

# **3.1.4.7 AddUserToGroup**

The **AddUserToGroup** operation is used to add a user to a group (2).

```
<wsdl:operation name="AddUserToGroup">
     <wsdl:input message="AddUserToGroupSoapIn" />
     <wsdl:output message="AddUserToGroupSoapOut" />
</wsdl:operation>
```
The protocol client sends an **AddUserToGroupSoapIn** request message (section 3.1.4.7.1.1), and the protocol server responds with an **AddUserToGroupSoapOut** response message (section  $3.1.4.7.1.2$ ), in the following sequence:  $\leq 9$ 

- 1. If a group (2) with the specified name does not exist on the site collection, the server MUST return a SOAP fault with the error code 0x80131600.
- 2. If a user with the specified login name does not exist or its login name is not in a valid format, the server MUST return a SOAP fault with the error code 0x81020054.
- 3. Otherwise, the server MUST add the user to the group (2) and MUST respond with an **AddUserToGroupSoapOut** response message.

### **3.1.4.7.1 Messages**

The following table summarizes the set of WSDL message definitions that are specific to this operation.

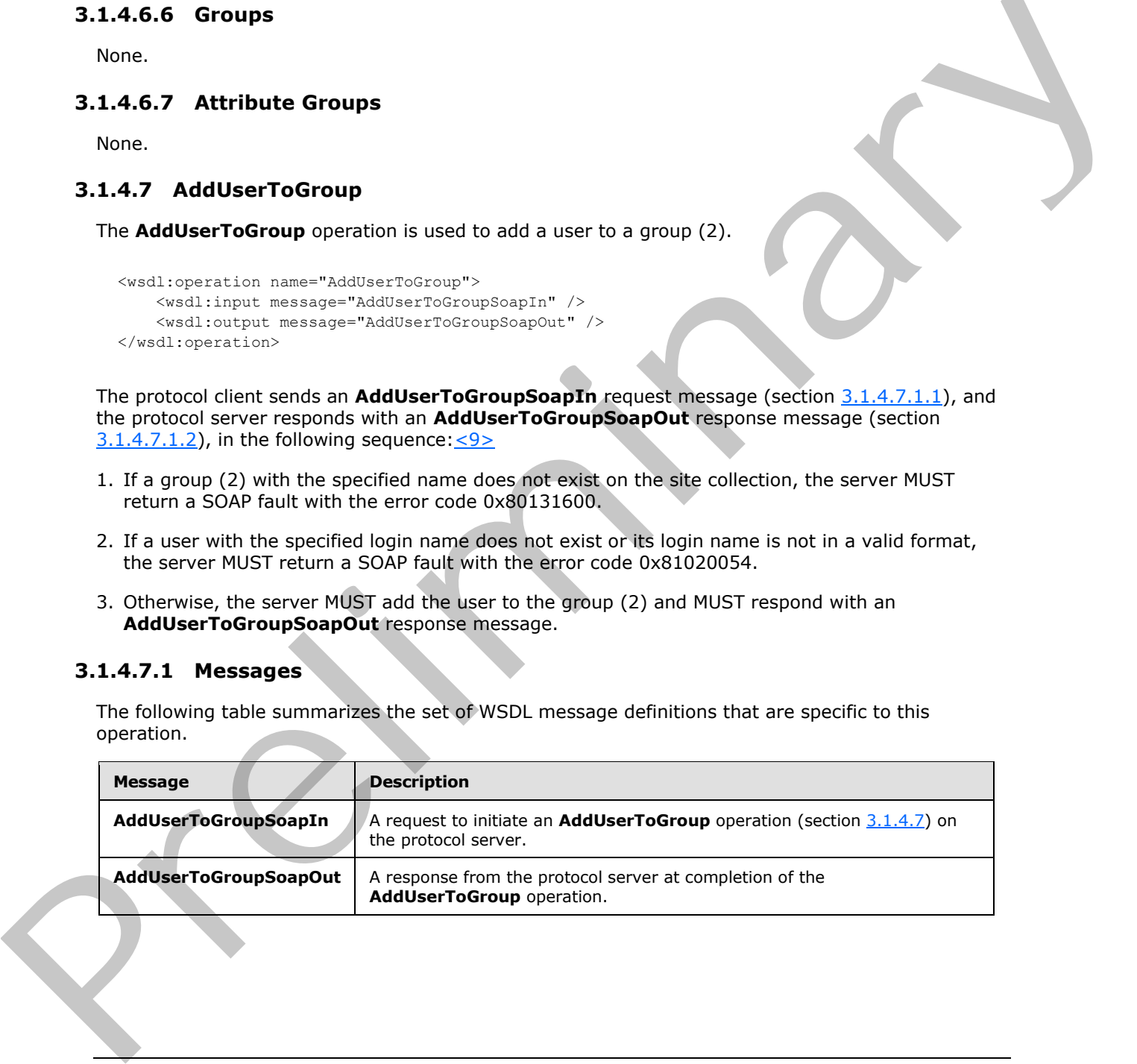

*[MS-UGS] — v20120906 UserGroup Web Service Protocol Specification* 

 *Copyright © 2012 Microsoft Corporation.* 

# **3.1.4.7.1.1 AddUserToGroupSoapIn**

<span id="page-46-0"></span>The **AddUserToGroupSoapIn** message is the request of the **AddUserToGroup** operation (section [3.1.4.7\)](#page-45-0).

The SOAP action value of the message is defined as:

```
http://schemas.microsoft.com/sharepoint/soap/directory/AddUserToGroup
```
The SOAP body contains an **AddUserToGroup** element, as specified in section 3.1.4.7.2.1.

# **3.1.4.7.1.2 AddUserToGroupSoapOut**

The **AddUserToGroupSoapOut** message is the response of the **AddUserToGroup** operation (section 3.1.4.7).

The SOAP action value of the message is defined as:

```
http://schemas.microsoft.com/sharepoint/soap/directory/AddUserToGroup
```
The SOAP body contains an **AddUserToGroupResponse** element, as specified in section 3.1.4.7.2.2.

#### **3.1.4.7.2 Elements**

The following table summarizes the XML schema element definitions that are specific to this operation.

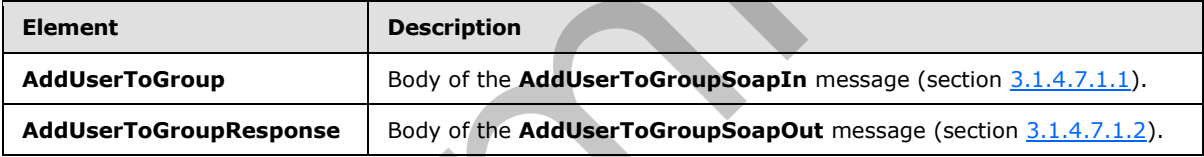

### **3.1.4.7.2.1 AddUserToGroup**

<span id="page-46-2"></span>The **AddUserToGroup** element specifies details for the request to add a user to a group (2).

```
<s:element name="AddUserToGroup">
                 <s:complexType>
                    <s:sequence>
                      <s:element name="groupName" type="tns:String255Type" />
                      <s:element name="userName" type="tns:String255OrEmptyType" maxOccurs="1" 
              minOccurs="0"/>
                      <s:element name="userLoginName" type="tns:String251Type" />
                      <s:element name="userEmail" type="tns:String255OrEmptyType" maxOccurs="1" 
              minOccurs="0"/>
                      <s:element name="userNotes" type="tns:String1023OrEmptyType" maxOccurs="1" 
              minOccurs="0"/>
                    </s:sequence>
                  </s:complexType>
               </s:element>
y contains an AddUserToGroup element, as specified in section 3.1.4.7.2.1.<br>
3.1.4.7.1.2. AddUserToGroupSoapOut<br>
The AddUserToGroupSoapOut<br>
The SOAP action value of the message is there resonce of the AddUserTo
```
*[MS-UGS] — v20120906 UserGroup Web Service Protocol Specification* 

 *Copyright © 2012 Microsoft Corporation.* 

**groupName:** The name of the group (2). The specified value MUST NOT contain more than 255 characters, and MUST NOT be empty.

**userName:** The display name of the user. The specified value MUST contain less than 256 characters. The protocol server MUST ignore this value if the user already exists in the current site collection. An empty string is allowed.

**userLoginName:** The login name of the user, which MUST NOT be an empty string and MUST NOT contain more than 251 characters.

**userEmail:** The e-mail address of the user, which MUST contain less than 256 characters. The service MUST ignore this value if the user already exists in the current site collection. An empty string is allowed. contain more than 350 characterizes the user, which MUST contain less than 256 characters. The<br>static energy is place this value if the user already exists in the current site collection. An empty<br>static and string is allo

**userNotes:** A string containing additional information about the user. The specified value MUST NOT contain more than 1,023 characters. An empty string is allowed.

### **3.1.4.7.2.2 AddUserToGroupResponse**

The **AddUserToGroupResponse** element contains the response to the request to add a user to a group (2).

```
<s:element name="AddUserToGroupResponse">
   <s:complexType/>
</s:element>
```
#### **3.1.4.7.3 Complex Types**

None.

#### **3.1.4.7.4 Simple Types**

None.

#### **3.1.4.7.5 Attributes**

None.

#### **3.1.4.7.6 Groups**

None.

#### **3.1.4.7.7 Attribute Groups**

None.

#### **3.1.4.8 AddUserToRole**

The **AddUserToRole** operation is used to add the user to a role definition.

```
<wsdl:operation name="AddUserToRole">
    <wsdl:input message="AddUserToRoleSoapIn" />
    <wsdl:output message="AddUserToRoleSoapOut" />
```
*[MS-UGS] — v20120906 UserGroup Web Service Protocol Specification* 

 *Copyright © 2012 Microsoft Corporation.* 

The protocol client sends an **AddUserToRoleSoapIn** request message (section [3.1.4.8.1.1\)](#page-48-0), and the protocol server responds with an **AddUserToRoleSoapOut** response message (section  $3.1.4.8.1.2$ ), in the following sequence:

- 1. If the specified role definition does not exist, the server MUST return a SOAP fault with the error code 0x80131600.
- 2. If the specified login name does not exist or it is not in a valid format, the server MUST return a SOAP fault with the error code 0x81020054. However, when **Active Directory account creation mode** is enabled, the server responds according to an implementation-specific algorithm.<10>
- 3. If the specified role definition is a "Guest" role type, as specified in [MS-DWSS] section 2.2.5.2, the server MUST return a SOAP fault with the error code 0x80131600.
- 4. Otherwise, the server MUST add the user to the specified role definition and MUST respond with an **AddUserToRoleSoapOut** response message.

#### **3.1.4.8.1 Messages**

The following table summarizes the set of WSDL message definitions that are specific to this operation.

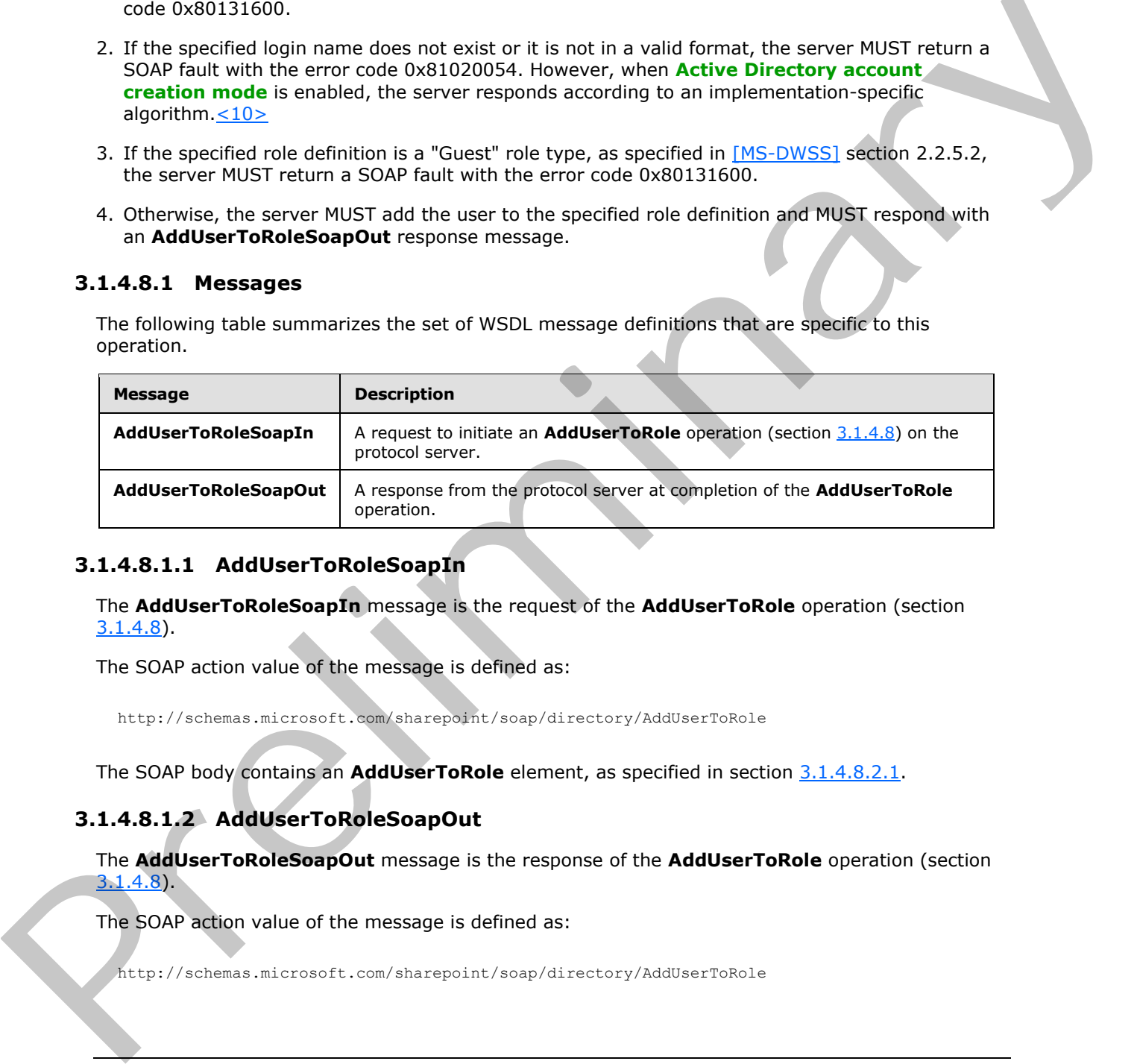

### **3.1.4.8.1.1 AddUserToRoleSoapIn**

<span id="page-48-0"></span>The **AddUserToRoleSoapIn** message is the request of the **AddUserToRole** operation (section 3.1.4.8).

The SOAP action value of the message is defined as:

<span id="page-48-1"></span>http://schemas.microsoft.com/sharepoint/soap/directory/AddUserToRole

The SOAP body contains an **AddUserToRole** element, as specified in section 3.1.4.8.2.1.

# **3.1.4.8.1.2 AddUserToRoleSoapOut**

The **AddUserToRoleSoapOut** message is the response of the **AddUserToRole** operation (section 3.1.4.8).

The SOAP action value of the message is defined as:

http://schemas.microsoft.com/sharepoint/soap/directory/AddUserToRole

*[MS-UGS] — v20120906 UserGroup Web Service Protocol Specification* 

 *Copyright © 2012 Microsoft Corporation.* 

 *Release: September 12, 2012* 

The SOAP body contains an **AddUserToRoleResponse** element, as specified in section [3.1.4.8.2.2.](#page-49-1)

# **3.1.4.8.2 Elements**

The following table summarizes the XML schema element definitions that are specific to this operation.

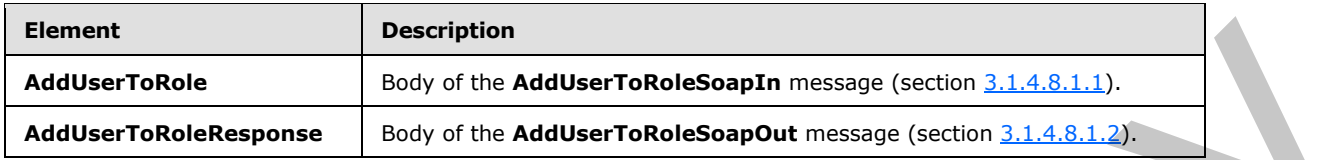

# **3.1.4.8.2.1 AddUserToRole**

<span id="page-49-0"></span>The **AddUserToRole** element specifies details for the request to add the user to a role definition.

```
<s:element name="AddUserToRole">
                 <s:complexType>
                    <s:sequence>
                      <s:element name="roleName" type="tns:String255Type" />
                      <s:element name="userName" type="tns:String255OrEmptyType" minOccurs="0"
                          maxOccurs="1" />
                      <s:element name="userLoginName" type="tns:String251Type" />
                      <s:element name="userEmail" type="tns:String255OrEmptyType" minOccurs="0" 
                          maxOccurs="1" />
                      <s:element name="userNotes" type="tns:String1023OrEmptyType" minOccurs="0" 
                         maxOccurs="1" />
                    </s:sequence>
                  </s:complexType>
              </s:element>
Adducerbele and the Adducerbelassign measure (within 1.1.4.1.1.1)<br>
Adducerbelassigns = \frac{1}{2} but of the Adducerbelassign measure (within 1.1.4.1.1.2)<br>
Adducerbelassigns = \frac{1}{2} but of the Adducerbelassign of
```
**roleName:** The name of the role definition. The specified value MUST NOT contain more than 255 characters, and MUST NOT be empty.

**userName:** The display name of the user. The specified value MUST NOT contain more than 255 characters. An empty string is allowed.

**userLoginName:** The login name of the user. The specified value MUST NOT contain more than 251 characters, and MUST NOT be empty.

**userEmail:** The e-mail address of the user. The specified value MUST NOT contain more than 255 characters. An empty string is allowed.

**userNotes:** A string containing additional information about the user. The specified value MUST NOT contain more than 1023 characters. An empty string is allowed.

# **3.1.4.8.2.2 AddUserToRoleResponse**

The **AddUserToRoleReponse** element contains the response to the request to add the user to a role definition.

```
<s:element name="AddUserToRoleResponse">
   <s:complexType/>
```
*[MS-UGS] — v20120906 UserGroup Web Service Protocol Specification* 

 *Copyright © 2012 Microsoft Corporation.* 

</s:element>

#### **3.1.4.8.3 Complex Types**

None.

#### **3.1.4.8.4 Simple Types**

None.

### **3.1.4.8.5 Attributes**

None.

#### **3.1.4.8.6 Groups**

None.

#### **3.1.4.8.7 Attribute Groups**

None.

#### **3.1.4.9 GetAllUserCollectionFromWeb**

The **GetAllUserCollectionFromWeb** operation is used to get information about all users that are explicitly added to a role definition in the current site.

```
<wsdl:operation name="GetAllUserCollectionFromWeb">
    <wsdl:input message="GetAllUserCollectionFromWebSoapIn" />
    <wsdl:output message="GetAllUserCollectionFromWebSoapOut" />
</wsdl:operation>
```
The protocol client sends a **GetAllUserCollectionFromWebSoapIn** request message (section 3.1.4.9.1.1), and the protocol server responds with a **GetAllUserCollectionFromWebSoapOut** response message (section 3.1.4.9.1.2), as follows:

The server MUST respond with a **GetAllUserCollectionFromWebSoapOut** response message that contains information about all users in the current site.

#### **3.1.4.9.1 Messages**

The following table summarizes the set of WSDL message definitions that are specific to this operation.

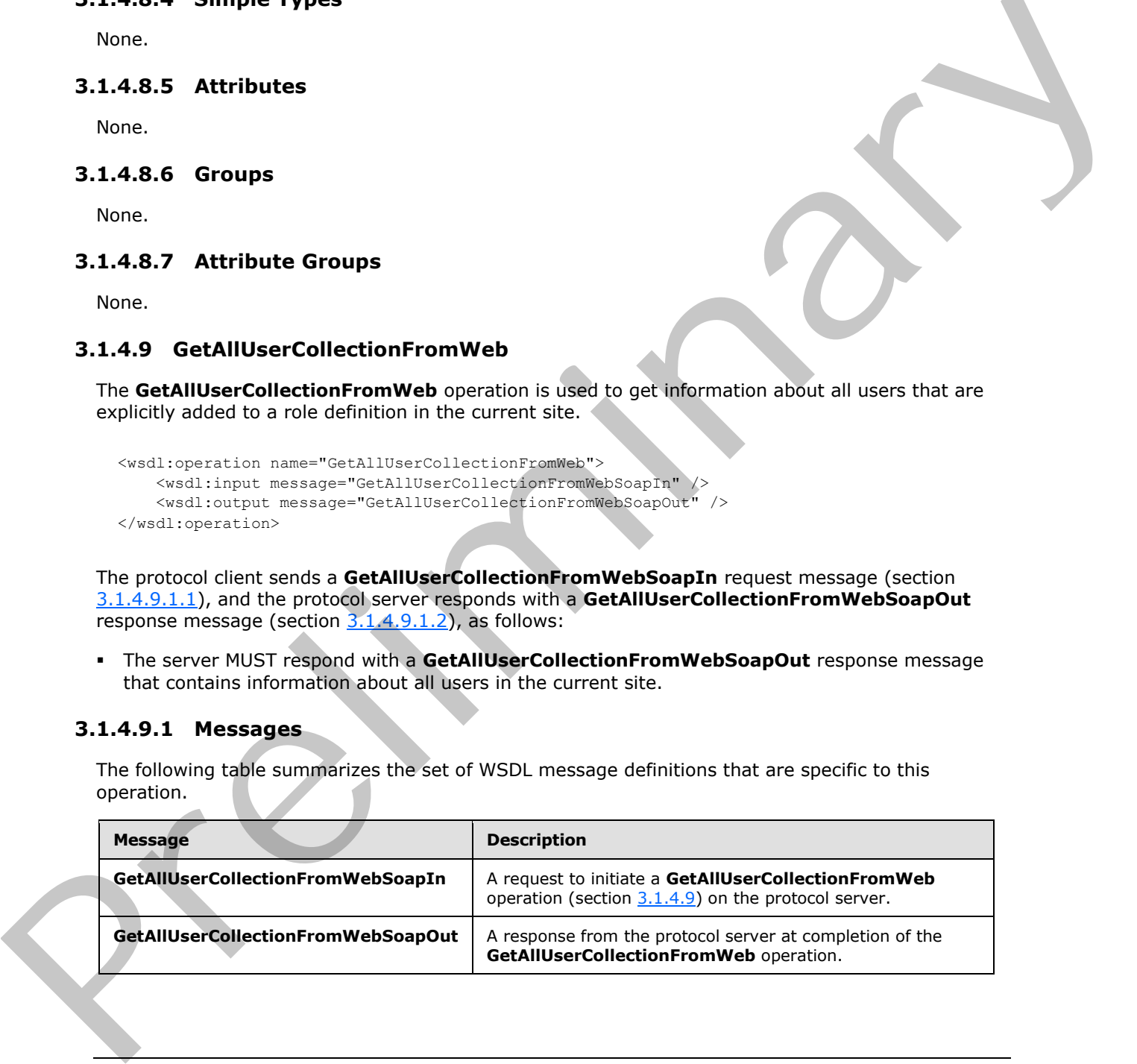

*[MS-UGS] — v20120906 UserGroup Web Service Protocol Specification* 

 *Copyright © 2012 Microsoft Corporation.* 

# **3.1.4.9.1.1 GetAllUserCollectionFromWebSoapIn**

<span id="page-51-0"></span>The **GetAllUserCollectionFromWebSoapIn** message is the request of the **GetAllUserCollectionFromWeb** operation (section [3.1.4.9\)](#page-50-0).

The SOAP action value of the message is defined as:

<span id="page-51-1"></span>http://schemas.microsoft.com/sharepoint/soap/directory/GetAllUserCollectionFromWeb

The SOAP body contains a **GetAllUserCollectionFromWeb** element, as specified in section 3.1.4.9.2.1.

#### **3.1.4.9.1.2 GetAllUserCollectionFromWebSoapOut**

The **GetAllUserCollectionFromWebSoapOut** message is the response of the **GetAllUserCollectionFromWeb** operation (section 3.1.4.9).

The SOAP action value of the message is defined as:

http://schemas.microsoft.com/sharepoint/soap/directory/GetAllUserCollectionFromWeb

The SOAP body contains a **GetAllUserCollectionFromWebResponse** element, as specified in section 3.1.4.9.2.2.

#### **3.1.4.9.2 Elements**

The following table summarizes the XML schema element definitions that are specific to this operation.

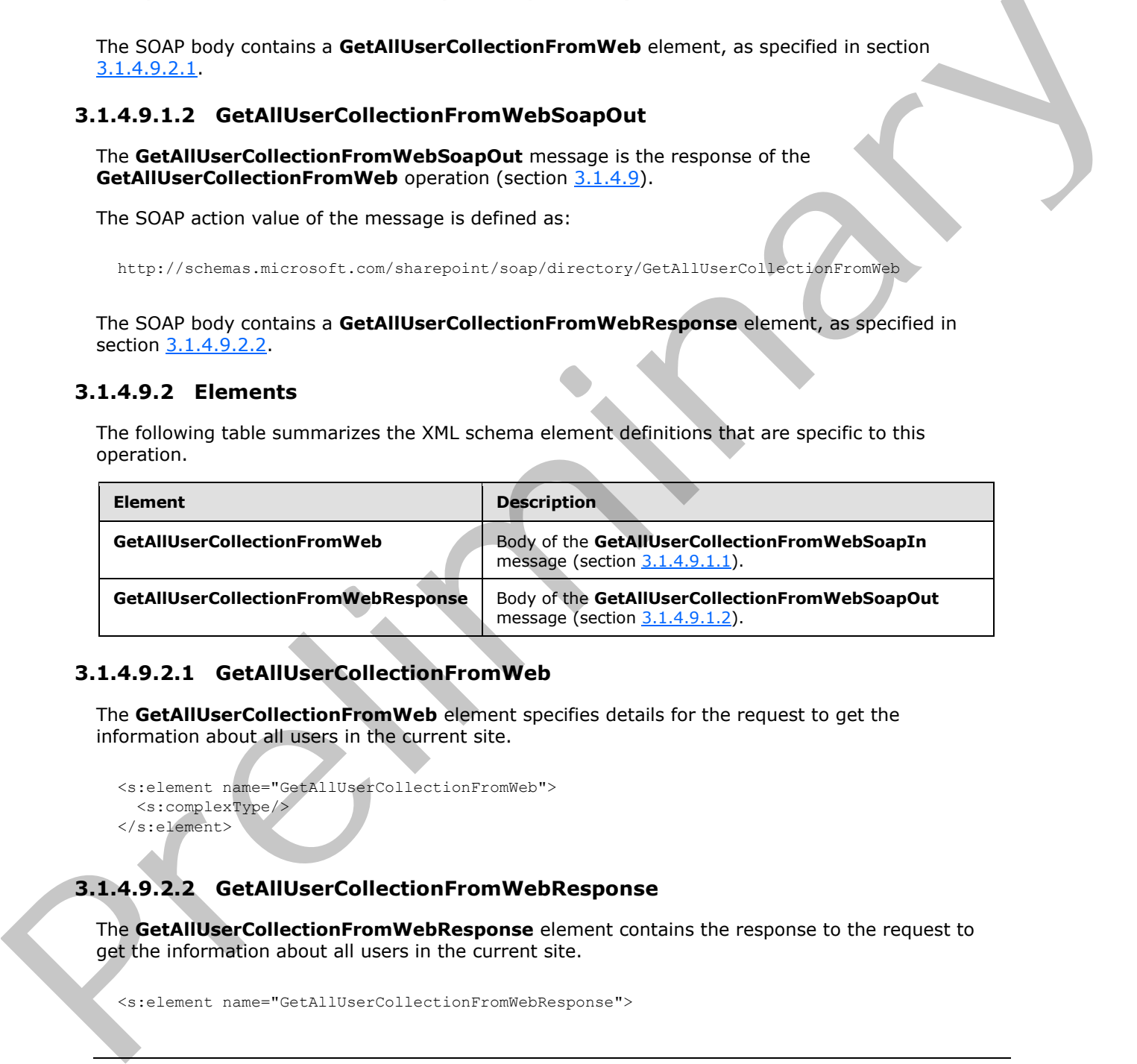

### **3.1.4.9.2.1 GetAllUserCollectionFromWeb**

The **GetAllUserCollectionFromWeb** element specifies details for the request to get the information about all users in the current site.

```
<s:element name="GetAllUserCollectionFromWeb">
  <s:complexType/>
</s:element>
```
# **3.1.4.9.2.2 GetAllUserCollectionFromWebResponse**

The **GetAllUserCollectionFromWebResponse** element contains the response to the request to get the information about all users in the current site.

<s:element name="GetAllUserCollectionFromWebResponse">

*[MS-UGS] — v20120906 UserGroup Web Service Protocol Specification* 

 *Copyright © 2012 Microsoft Corporation.* 

```
 <s:complexType>
              <s:sequence>
               <s:element name="GetAllUserCollectionFromWebResult">
                 <s:complexType>
                   <s:sequence>
                    <s:element name="GetAllUserCollectionFromWeb">
                      <s:complexType>
                       <s:sequence>
                         <s:element name="Users" type="tns:Users" />
                       </s:sequence>
                      </s:complexType>
                    </s:element>
                   </s:sequence>
                 </s:complexType> 
               </s:element>
              </s:sequence>
            </s:complexType>
         </s:element>
Preliminary
```
**GetAllUserCollectionFromWebResult:** The information about users in the current site (2).

### **3.1.4.9.3 Complex Types**

None.

### **3.1.4.9.4 Simple Types**

None.

#### **3.1.4.9.5 Attributes**

None.

#### **3.1.4.9.6 Groups**

None.

### **3.1.4.9.7 Attribute Groups**

None.

### **3.1.4.10 GetCurrentUserInfo**

The **GetCurrentUserInfo** operation $\leq 11$  is used to get information about the current user.

```
<wsdl:operation name="GetCurrentUserInfo">
     <wsdl:input message="GetCurrentUserInfoSoapIn" />
    <wsdl:output message="GetCurrentUserInfoSoapOut" />
</wsdl:operation>
```
The protocol client sends a **GetCurrentUserInfoSoapIn** request message (section 3.1.4.10.1.1), and the protocol server responds with a **GetCurrentUserInfoSoapOut** response message (section 3.1.4.10.1.2) that contains information about the current user.

*[MS-UGS] — v20120906 UserGroup Web Service Protocol Specification* 

 *Copyright © 2012 Microsoft Corporation.* 

 *Release: September 12, 2012* 

### **3.1.4.10.1 Messages**

The following table summarizes the set of WSDL message definitions that are specific to this operation.

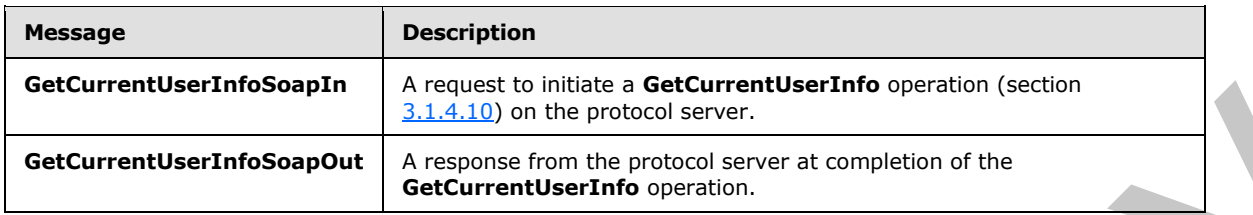

## **3.1.4.10.1.1 GetCurrentUserInfoSoapIn**

<span id="page-53-0"></span>The **GetCurrentUserInfoSoapIn** message is the request of the **GetCurrentUserInfo** operation (section 3.1.4.10).

The SOAP action value of the message is defined as:

<span id="page-53-1"></span>http://schemas.microsoft.com/sharepoint/soap/directory/GetCurrentUserInfo

The SOAP body contains a **GetCurrentUserInfo** element, as specified in section 3.1.4.10.2.1.

# **3.1.4.10.1.2 GetCurrentUserInfoSoapOut**

The **GetCurrentUserInfoSoapOut** message is the response of the **GetCurrentUserInfo** operation (section 3.1.4.10).

The SOAP action value of the message is defined as:

http://schemas.microsoft.com/sharepoint/soap/directory/GetCurrentUserInfo

The SOAP body contains a **GetCurrentUserInfoResponse** element, as specified in section 3.1.4.10.2.2.

### **3.1.4.10.2 Elements**

The following table summarizes the XML schema element definitions that are specific to this operation.

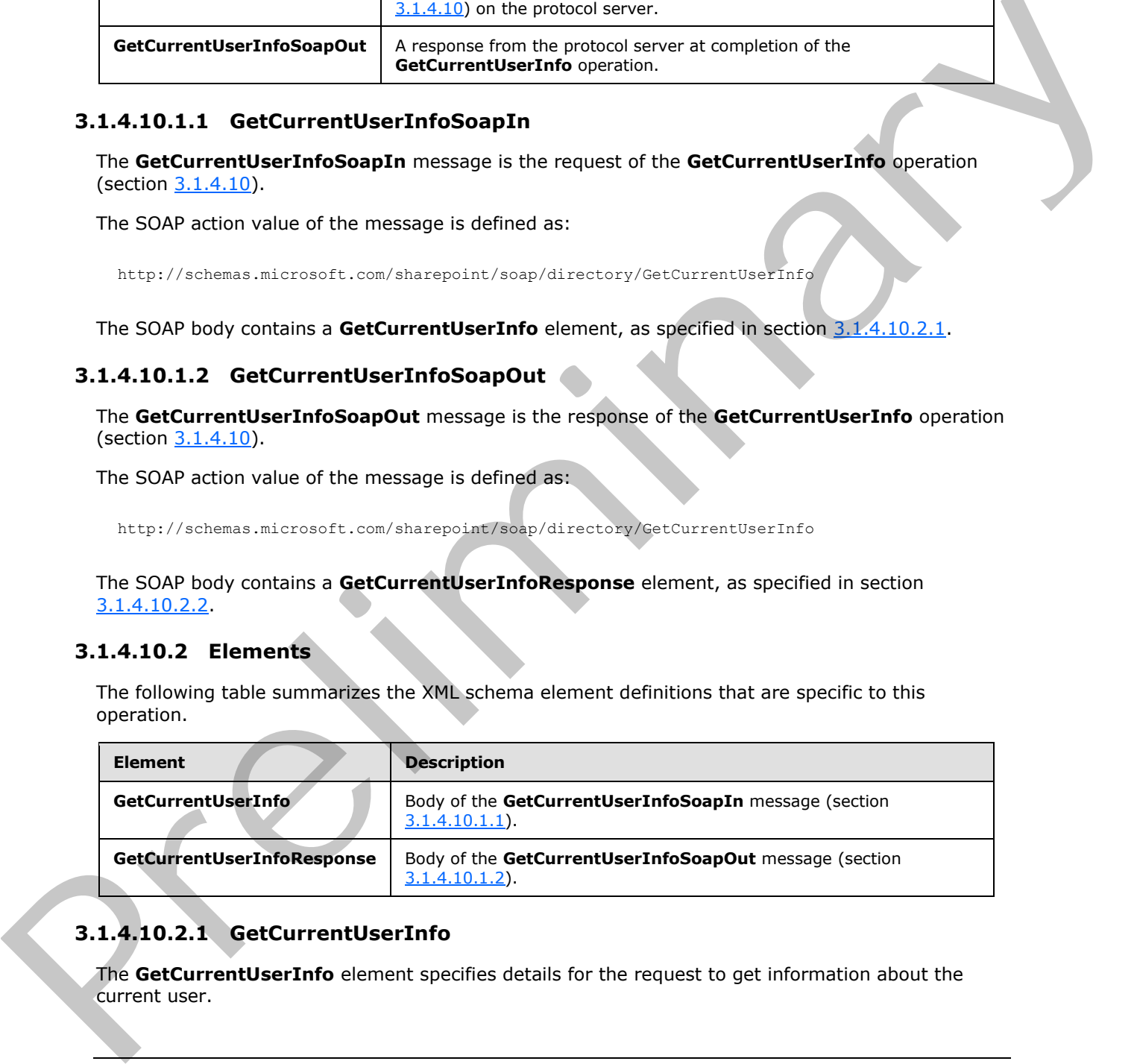

# **3.1.4.10.2.1 GetCurrentUserInfo**

<span id="page-53-2"></span>The **GetCurrentUserInfo** element specifies details for the request to get information about the current user.

*[MS-UGS] — v20120906 UserGroup Web Service Protocol Specification* 

 *Copyright © 2012 Microsoft Corporation.* 

 *Release: September 12, 2012* 

```
<s:element name="GetCurrentUserInfo">
  <s:complexType/>
</s:element>
```
# **3.1.4.10.2.2 GetCurrentUserInfoResponse**

The **GetCurrentUserInfoResponse** element contains the response to the request to get information about the current user.

```
<s:element name="GetCurrentUserInfoResponse">
                  <s:complexType>
                     <s:sequence>
                       <s:element name="GetCurrentUserInfoResult">
                          <s:complexType>
                            <s:sequence>
                               <s:element name="GetUserInfo">
                                 <s:complexType>
                                   <s:sequence>
                                      <s:element name="User" type="tns:User" />
                                    </s:sequence>
                                 </s:complexType>
                               </s:element> 
                            </s:sequence>
                          </s:complexType>
                       </s:element>
                     </s:sequence>
                  </s:complexType>
               </s:element>
mormation boot the current use:<br>
Contained and the current use:<br>
Contained and the current descriptions and the current descriptions and the current descriptions of the current descriptions of the current descriptions of t
```
**GetCurrentUserInfoResult:** An XML element that specifies the information about the current user.

#### **3.1.4.10.3 Complex Types**

None.

#### **3.1.4.10.4 Simple Types**

None.

#### **3.1.4.10.5 Attributes**

None.

#### **3.1.4.10.6 Groups**

None.

#### **3.1.4.10.7 Attribute Groups**

None.

*[MS-UGS] — v20120906 UserGroup Web Service Protocol Specification* 

 *Copyright © 2012 Microsoft Corporation.* 

 *Release: September 12, 2012* 

# **3.1.4.11 GetGroupCollection**

The **GetGroupCollection** operation is used to return information about the specified collection of groups (2) in the current site collection.

```
<wsdl:operation name="GetGroupCollection">
     <wsdl:input message="GetGroupCollectionSoapIn" />
     <wsdl:output message="GetGroupCollectionSoapOut" />
</wsdl:operation>
```
The protocol client sends a **GetGroupCollectionSoapIn** request message (section 3.1.4.11.1.1), and the protocol server responds with a **GetGroupCollectionSoapOut** response message (section 3.1.4.11.1.2), as follows:

- The server MUST respond with a **GetGroupCollectionSoapOut** response message that contains information about the specified collection of groups (2)
- The server MUST ignore specified groups (2) that do not exist in the current site collection

### **3.1.4.11.1 Messages**

The following table summarizes the set of WSDL message definitions that are specific to this operation.

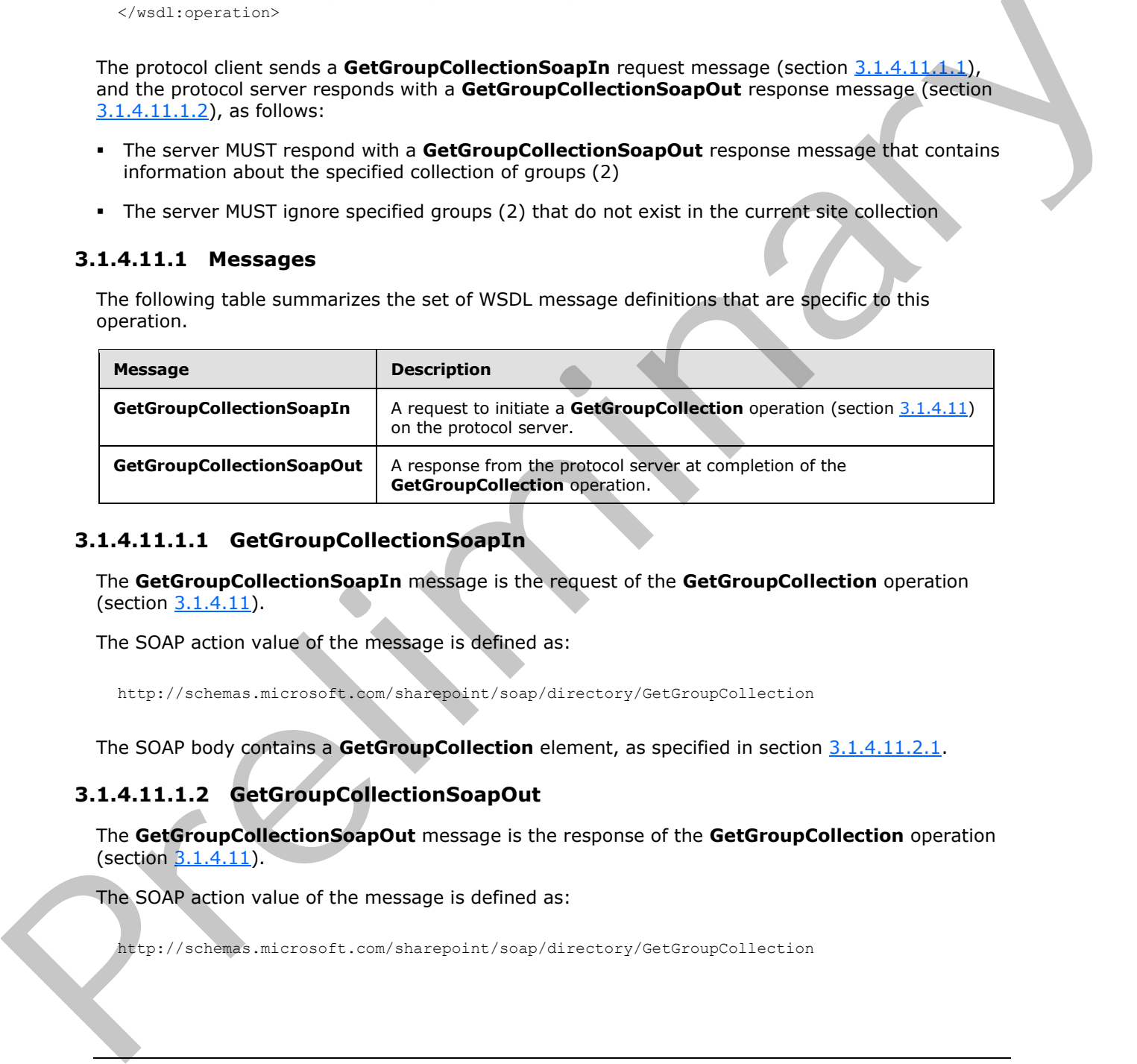

### **3.1.4.11.1.1 GetGroupCollectionSoapIn**

<span id="page-55-0"></span>The **GetGroupCollectionSoapIn** message is the request of the **GetGroupCollection** operation (section 3.1.4.11).

The SOAP action value of the message is defined as:

<span id="page-55-1"></span>http://schemas.microsoft.com/sharepoint/soap/directory/GetGroupCollection

The SOAP body contains a **GetGroupCollection** element, as specified in section 3.1.4.11.2.1.

### **3.1.4.11.1.2 GetGroupCollectionSoapOut**

The **GetGroupCollectionSoapOut** message is the response of the **GetGroupCollection** operation (section  $3.1.4.11$ ).

The SOAP action value of the message is defined as:

http://schemas.microsoft.com/sharepoint/soap/directory/GetGroupCollection

*[MS-UGS] — v20120906 UserGroup Web Service Protocol Specification* 

 *Copyright © 2012 Microsoft Corporation.* 

 *Release: September 12, 2012* 

The SOAP body contains a **GetGroupCollectionResponse** element, as specified in section [3.1.4.11.2.2.](#page-56-1)

### **3.1.4.11.2 Elements**

The following table summarizes the XML schema element definitions that are specific to this operation.

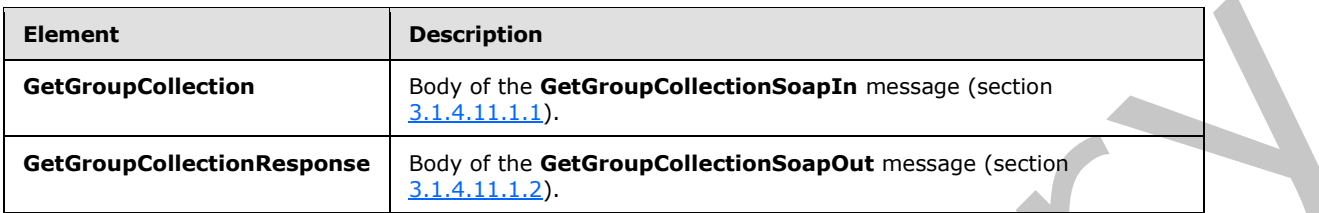

# **3.1.4.11.2.1 GetGroupCollection**

<span id="page-56-0"></span>The **GetGroupCollection** element specifies details for the request to return information about the specified collection of groups (2) in the current site collection.

```
<s:element name="GetGroupCollection">
  <s:complexType>
    <s:sequence>
      <s:element name="groupNamesXml" type="tns:GroupsInputType" />
     </s:sequence>
   </s:complexType>
</s:element>
```
**groupNamesXml:** A **SoapXml.SoapXmlElement** object that MUST NOT contain a null or empty string, and that MUST specify zero or more group (2) names according to the **GroupsInputType** complex type schema, as specified in section  $3.1.4.11.3.1$ .

# **3.1.4.11.2.2 GetGroupCollectionResponse**

<span id="page-56-1"></span>The **GetGroupCollectionResponse** element contains the response to the request to return information about the specified collection of groups (2) in the current site collection.

```
<s:element name="GetGroupCollectionResponse">
                   <s:complexType>
                     <s:sequence>
                        <s:element name="GetGroupCollectionResult">
                          <s:complexType>
                             <s:sequence>
                                <s:element name="GetGroupCollection">
                                  <s:complexType>
                                    <s:sequence>
                                       <s:element name="Groups" type="tns:Groups" />
                                    </s:sequence>
                                  </s:complexType>
                                </s:element>
                             </s:sequence>
                          </s:complexType>
                        </s:element>
Element<br>
CechiovspCollection and the distribution of the distribution of the state of the state of the state of the state of the state of the state of the state of the state of the state of the state of the state of the st
                     </s:sequence>
```
*[MS-UGS] — v20120906 UserGroup Web Service Protocol Specification* 

 *Copyright © 2012 Microsoft Corporation.* 

```
 </s:complexType>
</s:element>
```
**GetGroupCollectionResult:** A **SoapXml.SoapXmlElement** object that MUST contain one **GetGroupCollection** XML element, as specified in section [3.1.4.11.2.1.](#page-56-0)

**GetGroupCollection**: A collection of XML elements that contains information about the specified collection of groups (2), which MUST follow the schema of the **Groups** complex type, as specified in section 2.2.4.2.

# **3.1.4.11.3 Complex Types**

The following table summarizes the XML schema complex type definitions that are specific to this operation.

<span id="page-57-0"></span>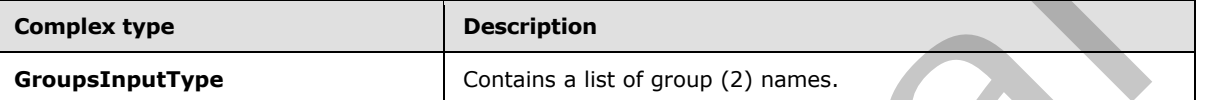

### **3.1.4.11.3.1 GroupsInputType**

The **GroupsInputType** complex type contains a list of group (2) names.

```
<s:complexType name="GroupsInputType">
                  <s:sequence>
                     <s:element name="Groups">
                       <s:complexType>
                          <s:sequence>
                             <s:element name="Group" minOccurs="0" maxOccurs="100">
                               <s:complexType>
                                  <s:attribute name="GroupName" type="tns:String255Type" />
                                </s:complexType>
                            \langle/s:element>
                          </s:sequence>
                        </s:complexType>
                     </s:element>
                   </s:sequence>
               </s:complexType>
existed of couple Couple C), which MUST follow the schema of the Groups complex type, as specified in<br>
3.1.4.11.3. Complex Types<br>
The following Lable animatizes the XML schema complex type definitions that are apenfin to t
```
**GroupName:** The name of the group (2). The specified value MUST NOT contain more than 255 characters, and MUST NOT be empty.

### **3.1.4.11.4 Simple Types**

None.

### **3.1.4.11.5 Attributes**

None.

### **3.1.4.11.6 Groups**

None.

*[MS-UGS] — v20120906 UserGroup Web Service Protocol Specification* 

 *Copyright © 2012 Microsoft Corporation.* 

 *Release: September 12, 2012* 

# **3.1.4.11.7 Attribute Groups**

None.

# **3.1.4.12 GetGroupCollectionFromRole**

The **GetGroupCollectionFromRole** operation is used to get information about the collection of groups (2) assigned to a role definition.

```
<wsdl:operation name="GetGroupCollectionFromRole">
    <wsdl:input message="GetGroupCollectionFromRoleSoapIn" />
    <wsdl:output message="GetGroupCollectionFromRoleSoapOut" />
</wsdl:operation>
```
The protocol client sends a **GetGroupCollectionFromRoleSoapIn** request message (section 3.1.4.12.1.1), and the protocol server responds with a **GetGroupCollectionFromRoleSoapOut** response message (section  $3.1.4.12.1.2$ ) in the following sequence:

- 1. If the role definition with the specified name does not exist in the site collection, the server MUST return a SOAP fault with the error code 0x80131600.
- 2. Otherwise, the server MUST respond with a **GetGroupCollectionFromRoleSoapOut** response message that contains either the collection of groups (2) assigned to the role definition, or if no groups (2) are assigned to the role definition, the empty collection.

# **3.1.4.12.1 Messages**

The following table summarizes the set of WSDL message definitions that are specific to this operation.

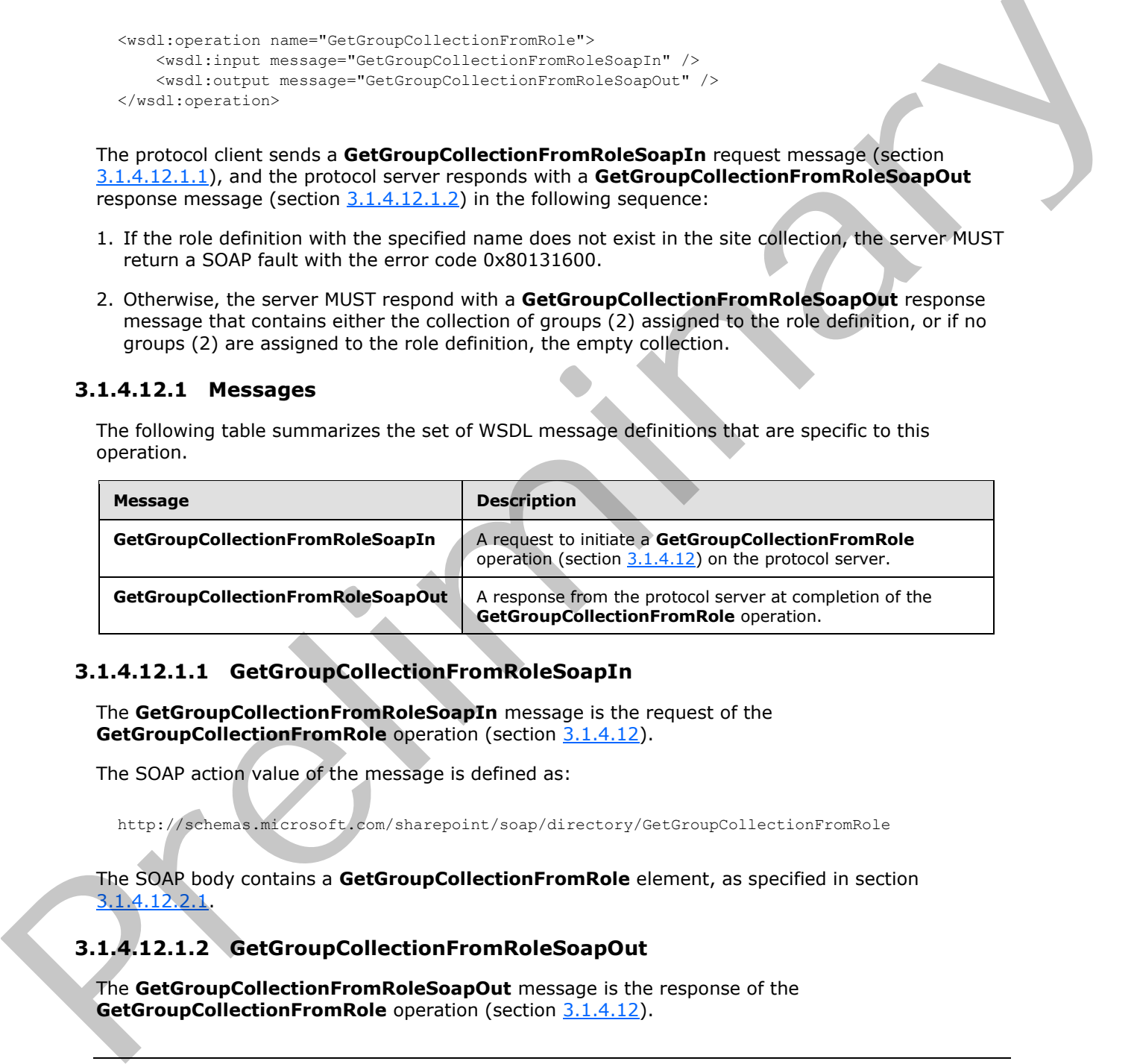

### **3.1.4.12.1.1 GetGroupCollectionFromRoleSoapIn**

<span id="page-58-0"></span>The **GetGroupCollectionFromRoleSoapIn** message is the request of the **GetGroupCollectionFromRole** operation (section 3.1.4.12).

The SOAP action value of the message is defined as:

<span id="page-58-1"></span>http://schemas.microsoft.com/sharepoint/soap/directory/GetGroupCollectionFromRole

The SOAP body contains a **GetGroupCollectionFromRole** element, as specified in section 3.1.4.12.2.1.

# **3.1.4.12.1.2 GetGroupCollectionFromRoleSoapOut**

The **GetGroupCollectionFromRoleSoapOut** message is the response of the **GetGroupCollectionFromRole** operation (section 3.1.4.12).

*[MS-UGS] — v20120906 UserGroup Web Service Protocol Specification* 

 *Copyright © 2012 Microsoft Corporation.* 

 *Release: September 12, 2012* 

The SOAP action value of the message is defined as:

http://schemas.microsoft.com/sharepoint/soap/directory/GetGroupCollectionFromRole

The SOAP body contains a **GetGroupCollectionFromRoleResponse** element, as specified in section [3.1.4.12.2.2.](#page-59-1)

#### **3.1.4.12.2 Elements**

The following table summarizes the XML schema element definitions that are specific to this operation.

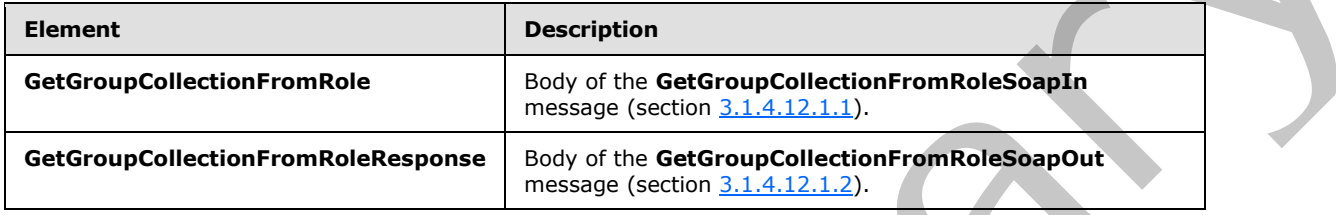

### **3.1.4.12.2.1 GetGroupCollectionFromRole**

The **GetGroupCollectionFromRole** element specifies details for the request to get information about the collection of groups (2) assigned to a role definition.

```
<s:element name="GetGroupCollectionFromRole">
   <s:complexType>
     <s:sequence>
       <s:element name="roleName" type="tns:String255Type"/>
     </s:sequence>
   </s:complexType>
</s:element>
```
<span id="page-59-1"></span>**roleName:** The name of the role definition. The specified value MUST NOT contain more than 255 characters, and MUST NOT be empty.

### **3.1.4.12.2.2 GetGroupCollectionFromRoleResponse**

This element contains the response to the request to get information about the collection of groups (2) assigned to a role definition.

```
<s:element name="GetGroupCollectionFromRoleResponse">
                   <s:complexType> 
                     <s:sequence>
                         <s:element name="GetGroupCollectionFromRoleResult">
                           <s:complexType>
                             <s:sequence>
                                <s:element name="GetGroupCollectionFromRole">
                                  <s:complexType>
                                     <s:sequence>
                                       <s:element name="Groups" type="tns:Groups" />
                                     </s:sequence>
                                  </s:complexType>
3.1.4.12.2.2 Elements<br>
The following bis summarizes the XML schema element definitions that are specific to this<br>
certained for the composite composite of the definements of the set of the composite of the ceramic (and th
                                </s:element>
```
*[MS-UGS] — v20120906 UserGroup Web Service Protocol Specification* 

 *Copyright © 2012 Microsoft Corporation.* 

```
 </s:sequence>
         </s:complexType>
       </s:element>
     </s:sequence>
   </s:complexType>
</s:element>
```
**GetGroupCollectionFromRoleResult:** The list of groups (2) assigned to a role definition.

#### **3.1.4.12.3 Complex Types**

None.

#### **3.1.4.12.4 Simple Types**

None.

### **3.1.4.12.5 Attributes**

None.

#### **3.1.4.12.6 Groups**

None.

## **3.1.4.12.7 Attribute Groups**

None.

### **3.1.4.13 GetGroupCollectionFromSite**

The **GetGroupCollectionFromSite** operation is used to get information about the collection of groups (2) in the current site collection.

```
<wsdl:operation name="GetGroupCollectionFromSite">
    <wsdl:input message="GetGroupCollectionFromSiteSoapIn" />
    <wsdl:output message="GetGroupCollectionFromSiteSoapOut" />
</wsdl:operation>
```
The protocol client sends a **GetGroupCollectionFromSiteSoapIn** request message (section 3.1.4.13.1.1), and the protocol server responds with a **GetGroupCollectionFromSiteSoapOut** response message (section  $3.1.4.13.1.2$ ), as follows:

The server MUST respond with a **GetGroupCollectionFromSiteSoapOut** response message that contains either the collection of groups (2) assigned to the current site collection, or, if no groups (2) are assigned to the current site collection, the empty collection. existed<br>points of the pr[el](#page-61-1)iminary of the set of order of the set of order of the set of the set of the set of<br>the set of the set of the set of the set of the set of the set of the set of the set of the set of the set of th

### **3.1.4.13.1 Messages**

The following table summarizes the set of WSDL message definitions that are specific to this operation.

*[MS-UGS] — v20120906 UserGroup Web Service Protocol Specification* 

 *Copyright © 2012 Microsoft Corporation.* 

 *Release: September 12, 2012* 

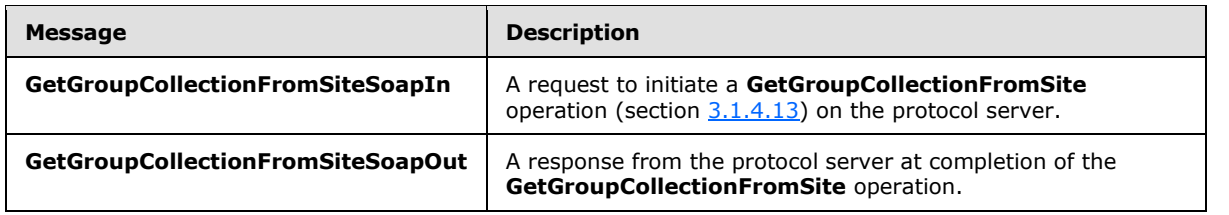

#### **3.1.4.13.1.1 GetGroupCollectionFromSiteSoapIn**

<span id="page-61-0"></span>The **GetGroupCollectionFromSiteSoapIn** message is the request of the **GetGroupCollectionFromSite** operation (section 3.1.4.13).

The SOAP action value of the message is defined as:

<span id="page-61-1"></span>http://schemas.microsoft.com/sharepoint/soap/directory/GetGroupCollectionFromSite

The SOAP body contains a **GetGroupCollectionFromSite** element, as specified in section 3.1.4.13.2.1.

### **3.1.4.13.1.2 GetGroupCollectionFromSiteSoapOut**

The **GetGroupCollectionFromSiteSoapOut** message is the response of the **GetGroupCollectionFromSite** operation (section 3.1.4.13).

The SOAP action value of the message is defined as:

```
http://schemas.microsoft.com/sharepoint/soap/directory/GetGroupCollectionFromSite
```
The SOAP body contains a **GetGroupCollectionFromSiteResponse** element, as specified in section 3.1.4.13.2.2.

#### **3.1.4.13.2 Elements**

The following table summarizes the XML schema element definitions that are specific to this operation.

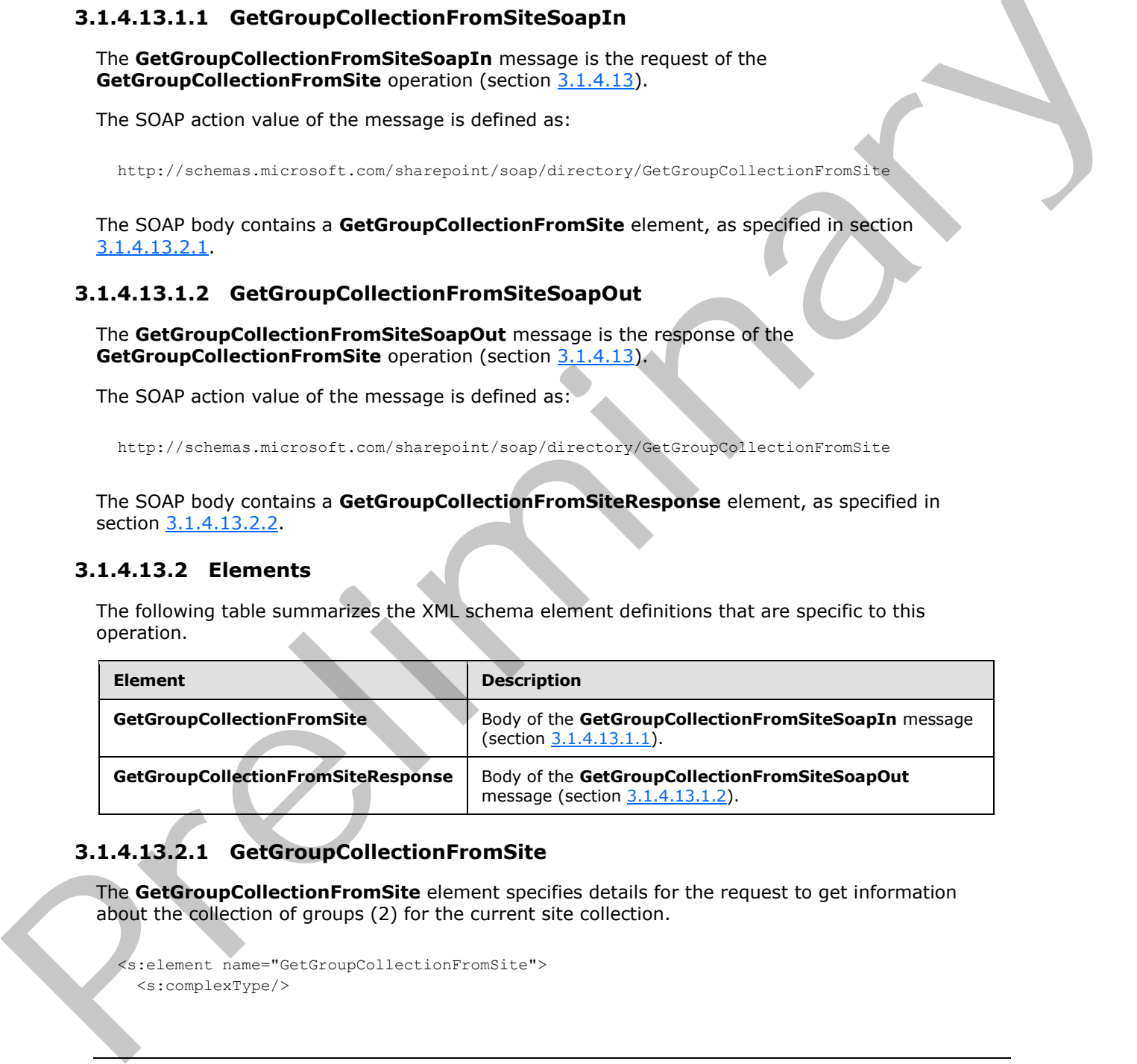

# **3.1.4.13.2.1 GetGroupCollectionFromSite**

The **GetGroupCollectionFromSite** element specifies details for the request to get information about the collection of groups (2) for the current site collection.

```
<s:element name="GetGroupCollectionFromSite">
   <s:complexType/>
```
*[MS-UGS] — v20120906 UserGroup Web Service Protocol Specification* 

 *Copyright © 2012 Microsoft Corporation.* 

<span id="page-62-0"></span></s:element>

# **3.1.4.13.2.2 GetGroupCollectionFromSiteResponse**

The **GetGroupCollectionFromSiteResponse** element contains the response to the request to get information about the collection of groups (2) for the current site collection.

```
<s:element name="GetGroupCollectionFromSiteResponse">
                  <s:complexType>
                    <s:sequence>
                       <s:element name="GetGroupCollectionFromSiteResult">
                         <s:complexType>
                            <s:sequence>
                              <s:element name="GetGroupCollectionFromSite">
                                 <s:complexType>
                                   <s:sequence>
                                      <s:element name="Groups" type="tns:Groups" />
                                   </s:sequence>
                                 </s:complexType>
                              </s:element>
                            </s:sequence>
                         </s:complexType>
                       </s:element>
                    </s:sequence>
                  </s:complexType>
               </s:element>
\frac{1}{2} correspondents and the specifical contribution of the control of the specifical control of the specifical control of the specifical control of the specifical control of the specifical control of the specifical c
```
**GetGroupCollectionFromSiteResult:** A list of groups (2) for the current site collection.

#### **3.1.4.13.3 Complex Types**

None.

#### **3.1.4.13.4 Simple Types**

None.

### **3.1.4.13.5 Attributes**

None.

# **3.1.4.13.6 Groups**

None.

# **3.1.4.13.7 Attribute Groups**

<span id="page-62-1"></span>None.

# **3.1.4.14 GetGroupCollectionFromUser**

The **GetGroupCollectionFromUser** operation is used to get information about the collection of groups (2) in which the specified user is a member.

*[MS-UGS] — v20120906 UserGroup Web Service Protocol Specification* 

 *Copyright © 2012 Microsoft Corporation.* 

 *Release: September 12, 2012* 

```
<wsdl:operation name="GetGroupCollectionFromUser">
    <wsdl:input message="GetGroupCollectionFromUserSoapIn" />
     <wsdl:output message="GetGroupCollectionFromUserSoapOut" />
</wsdl:operation>
```
The protocol client sends a **GetGroupCollectionFromUserSoapIn** request message (section [3.1.4.14.1.1\)](#page-63-0), and the protocol server responds with a **GetGroupCollectionFromUserSoapOut** response message (section  $3.1.4.14.1.2$ ) in the following sequence:

- 1. If the user with the specified login name does not exist in the site collection, the server MUST return a SOAP fault with error code 0x80131600.
- 2. Otherwise, the server MUST respond with a **GetGroupCollectionFromUserSoapOut** response message that contains either the collection of groups (2) in which the specified user is a member or, if the specified user is not a member of any groups (2), the empty collection

### **3.1.4.14.1 Messages**

The following table summarizes the set of WSDL message definitions that are specific to this operation.

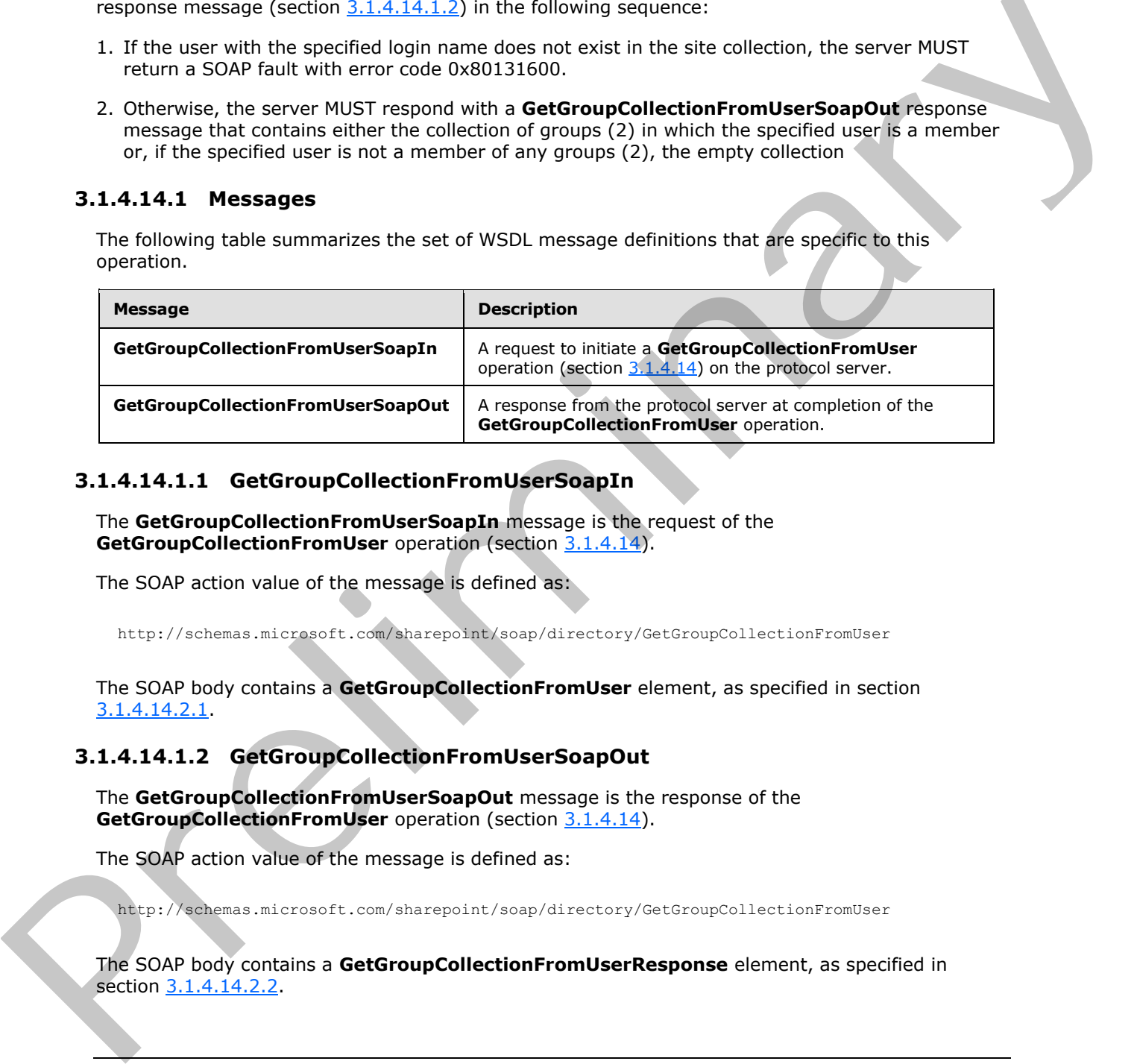

### **3.1.4.14.1.1 GetGroupCollectionFromUserSoapIn**

<span id="page-63-0"></span>The **GetGroupCollectionFromUserSoapIn** message is the request of the **GetGroupCollectionFromUser** operation (section 3.1.4.14).

The SOAP action value of the message is defined as:

<span id="page-63-1"></span>http://schemas.microsoft.com/sharepoint/soap/directory/GetGroupCollectionFromUser

The SOAP body contains a **GetGroupCollectionFromUser** element, as specified in section 3.1.4.14.2.1.

### **3.1.4.14.1.2 GetGroupCollectionFromUserSoapOut**

The **GetGroupCollectionFromUserSoapOut** message is the response of the **GetGroupCollectionFromUser** operation (section 3.1.4.14).

The SOAP action value of the message is defined as:

http://schemas.microsoft.com/sharepoint/soap/directory/GetGroupCollectionFromUser

The SOAP body contains a **GetGroupCollectionFromUserResponse** element, as specified in section 3.1.4.14.2.2.

*[MS-UGS] — v20120906 UserGroup Web Service Protocol Specification* 

 *Copyright © 2012 Microsoft Corporation.* 

# **3.1.4.14.2 Elements**

The following table summarizes the XML schema element definitions that are specific to this operation.

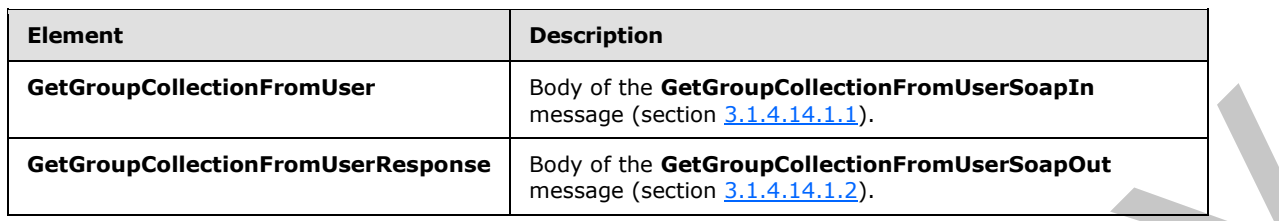

# **3.1.4.14.2.1 GetGroupCollectionFromUser**

The **GetGroupCollectionFromUser** element specifies details for the request to get information about the collection of groups (2) in which a user is a member.

```
<s:element name="GetGroupCollectionFromUser">
   <s:complexType>
     <s:sequence>
      <s:element name="userLoginName" type="tns:String251Type"/>
     </s:sequence>
   </s:complexType>
</s:element>
```
<span id="page-64-1"></span>**userLoginName:** The login name of the user. The specified value MUST NOT contain more than 251 characters, and MUST NOT be empty.

### **3.1.4.14.2.2 GetGroupCollectionFromUserResponse**

The **GetGroupCollectionFromUserResponse** element contains the response to the request to get information about the collection of groups (2) in which the specified user is a member.

```
<s:element name="GetGroupCollectionFromUserResponse">
                  <s:complexType>
                     <s:sequence>
                       <s:element name="GetGroupCollectionFromUserResult">
                          <s:complexType>
                            <s:sequence>
                               <s:element name="GetGroupCollectionFromUser">
                                 <s:complexType>
                                    <s:sequence>
                                      <s:element name="Groups" type="tns:Groups" />
                                    </s:sequence>
                                  </s:complexType>
                               </s:element>
                            </s:sequence>
                          </s:complexType>
                       </s:element>
                     </s:sequence>
                   </s:complexType>
                </s:element>
extension in the material state of the state of the state of the state of the state of the state of the state of the state of the state of the state of the state of the state of the state of the state of the state of the s
```
**GetGroupCollectionFromUserResult:** A list of groups (2) in which the specified user is a member.

*[MS-UGS] — v20120906 UserGroup Web Service Protocol Specification* 

 *Copyright © 2012 Microsoft Corporation.* 

 *Release: September 12, 2012* 

# **3.1.4.14.3 Complex Types**

None.

### **3.1.4.14.4 Simple Types**

None.

# **3.1.4.14.5 Attributes**

None.

### **3.1.4.14.6 Groups**

None.

# **3.1.4.14.7 Attribute Groups**

None.

# **3.1.4.15 GetGroupCollectionFromWeb**

The **GetGroupCollectionFromWeb** operation is used to get information about the collection of groups (2) that are explicitly added to a role definition for the current site (2).

```
<wsdl:operation name="GetGroupCollectionFromWeb">
     <wsdl:input message="GetGroupCollectionFromWebSoapIn" />
     <wsdl:output message="GetGroupCollectionFromWebSoapOut" />
</wsdl:operation>
```
The protocol client sends a **GetGroupCollectionFromWebSoapIn** request message (section 3.1.4.15.1.1), and the protocol server responds with a **GetGroupCollectionFromWebSoapOut** response message (section  $3.1.4.15.1.2$ ), as follows:

- The server MUST respond with a **GetGroupCollectionFromWebSoapOut** response message that contains either the collection of groups (2) that are explicitly added to a role definition for the current site (2), or, if no groups (2) are assigned to the current site (2), the empty collection.
- The server MUST NOT return groups (2) that do not have permissions for a site  $(2)$ .  $\leq$  12>

# **3.1.4.15.1 Messages**

The following table summarizes the set of WSDL message definitions that are specific to this operation.

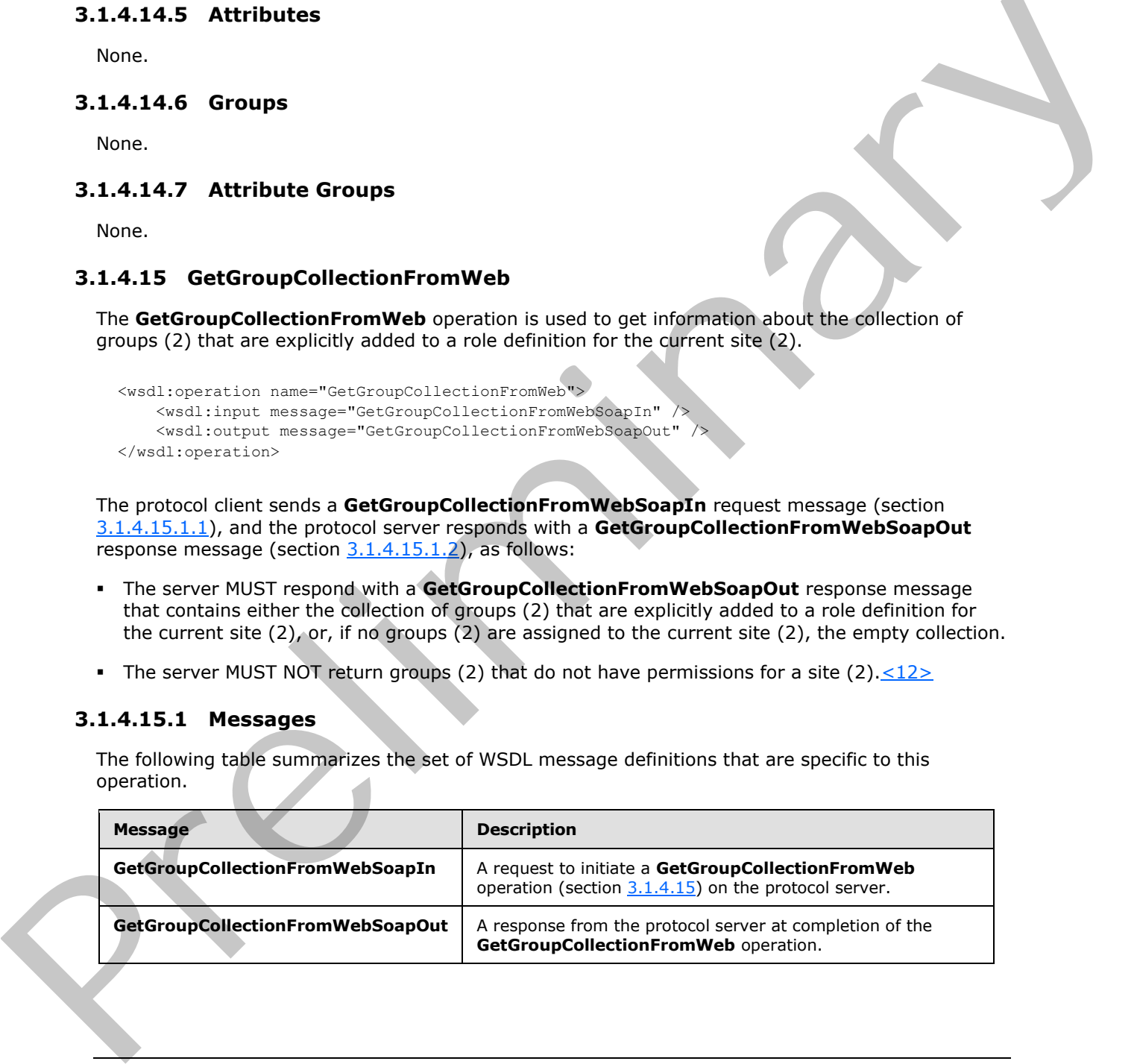

*[MS-UGS] — v20120906 UserGroup Web Service Protocol Specification* 

 *Copyright © 2012 Microsoft Corporation.* 

# **3.1.4.15.1.1 GetGroupCollectionFromWebSoapIn**

<span id="page-66-0"></span>The **GetGroupCollectionFromWebSoapIn** message is the request of the **GetGroupCollectionFromWeb** operation (section [3.1.4.15\)](#page-65-0).

The SOAP action value of the message is defined as:

<span id="page-66-1"></span>http://schemas.microsoft.com/sharepoint/soap/directory/GetGroupCollectionFromWeb

The SOAP body contains a **GetGroupCollectionFromWeb** element, as specified in section 3.1.4.15.2.1.

#### **3.1.4.15.1.2 GetGroupCollectionFromWebSoapOut**

The **GetGroupCollectionFromWebSoapOut** message is the response of the **GetGroupCollectionFromWeb** operation (section 3.1.4.15).

The SOAP action value of the message is defined as:

http://schemas.microsoft.com/sharepoint/soap/directory/GetGroupCollectionFromWeb

The SOAP body contains a **GetGroupCollectionFromWebResponse** element, as specified in section 3.1.4.15.2.2.

#### **3.1.4.15.2 Elements**

The following table summarizes the XML schema element definitions that are specific to this operation.

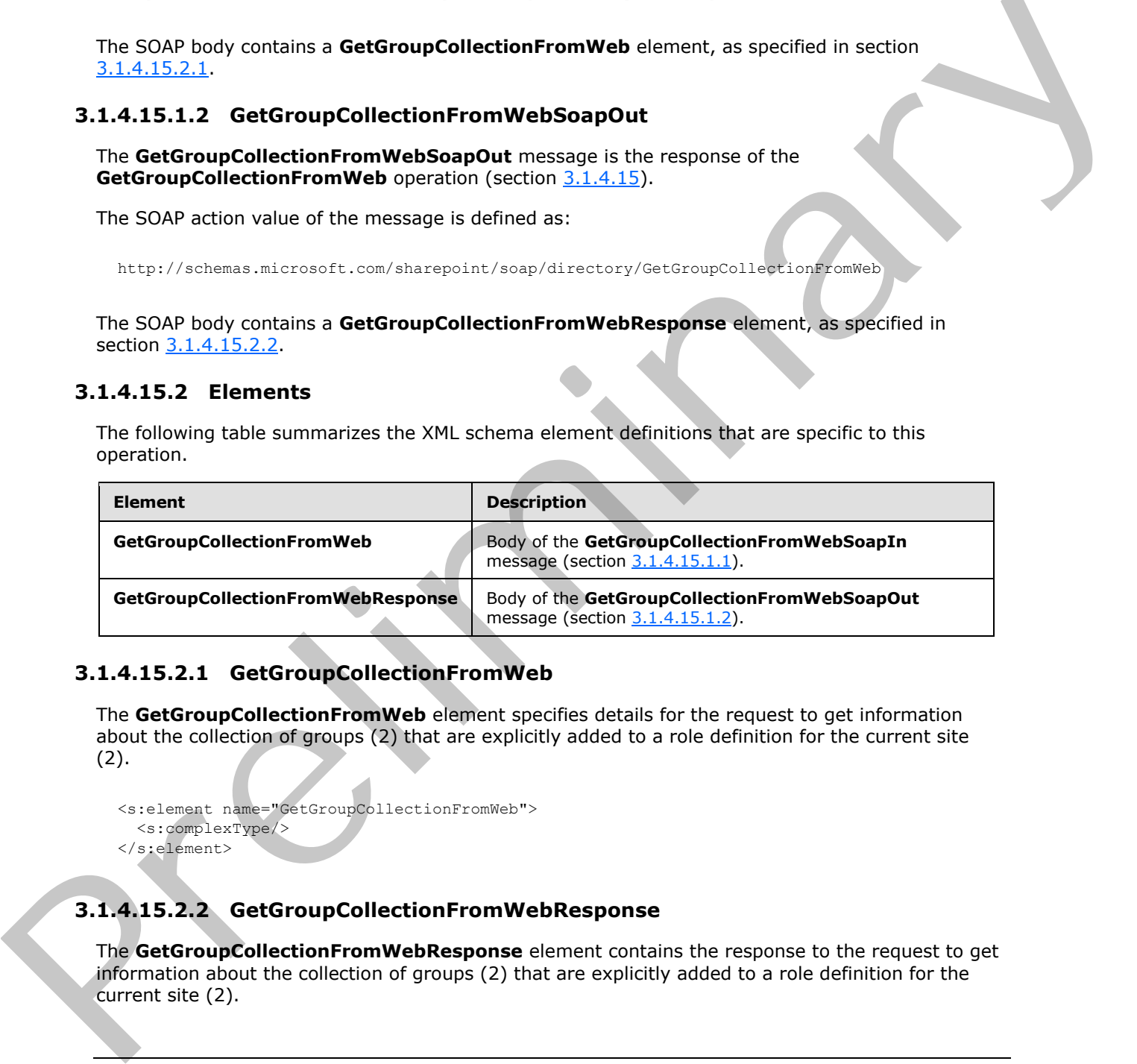

### **3.1.4.15.2.1 GetGroupCollectionFromWeb**

<span id="page-66-2"></span>The **GetGroupCollectionFromWeb** element specifies details for the request to get information about the collection of groups (2) that are explicitly added to a role definition for the current site (2).

```
<s:element name="GetGroupCollectionFromWeb">
  <s:complexType/>
</s:element>
```
# **3.1.4.15.2.2 GetGroupCollectionFromWebResponse**

The **GetGroupCollectionFromWebResponse** element contains the response to the request to get information about the collection of groups (2) that are explicitly added to a role definition for the current site (2).

*[MS-UGS] — v20120906 UserGroup Web Service Protocol Specification* 

 *Copyright © 2012 Microsoft Corporation.* 

 *Release: September 12, 2012* 

```
<s:element name="GetGroupCollectionFromWebResponse">
                   <s:complexType>
                      <s:sequence>
                        <s:element name="GetGroupCollectionFromWebResult">
                           <s:complexType>
                              <s:sequence>
                                <s:element name="GetGroupCollectionFromWeb">
                                   <s:complexType>
                                      <s:sequence>
                                        <s:element name="Groups" type="tns:Groups" />
                                      </s:sequence>
                                   </s:complexType>
                                </s:element>
                              </s:sequence>
                           </s:complexType>
                        \langle/s:element>
                      </s:sequence>
                   </s:complexType>
                </s:element>
Construction<br>
Construction<br>
Construction<br>
Construction<br>
Construction<br>
Construction<br>
Construction<br>
Construction<br>
Construction<br>
Construction<br>
Construction<br>
Rand L.1.5.5 Attribute<br>
None.<br>
3.1.4.1.5.5 Attribute<br>
Rand L.1.5.5 A
```
**GetGroupCollectionFromWebResult:** The list of groups (2) for the current site (2).

#### **3.1.4.15.3 Complex Types**

None.

#### **3.1.4.15.4 Simple Types**

None.

# **3.1.4.15.5 Attributes**

None.

#### **3.1.4.15.6 Groups**

None.

# **3.1.4.15.7 Attribute Groups**

None.

# **3.1.4.16 GetGroupInfo**

The **GetGroupInfo** operation is used to get information about a group (2).

```
<wsdl:operation name="GetGroupInfo">
    <wsdl:input message="GetGroupInfoSoapIn" />
     <wsdl:output message="GetGroupInfoSoapOut" />
</wsdl:operation>
```
The protocol client sends a **GetGroupInfoSoapIn** request message (section 3.1.4.16.1.1), and the protocol server responds with a **GetGroupInfoSoapOut** response message (section 3.1.4.16.1.2) in the following sequence:

*[MS-UGS] — v20120906 UserGroup Web Service Protocol Specification* 

 *Copyright © 2012 Microsoft Corporation.* 

 *Release: September 12, 2012* 

- 1. If the specified group (2) does not exist in the current site collection, the server MUST return a SOAP fault with error code 0x80131600.
- 2. Otherwise, the server MUST respond with a **GetGroupInfoSoapOut** response message that contains information about the group (2).

### **3.1.4.16.1 Messages**

The following table summarizes the set of WSDL message definitions that are specific to this operation.

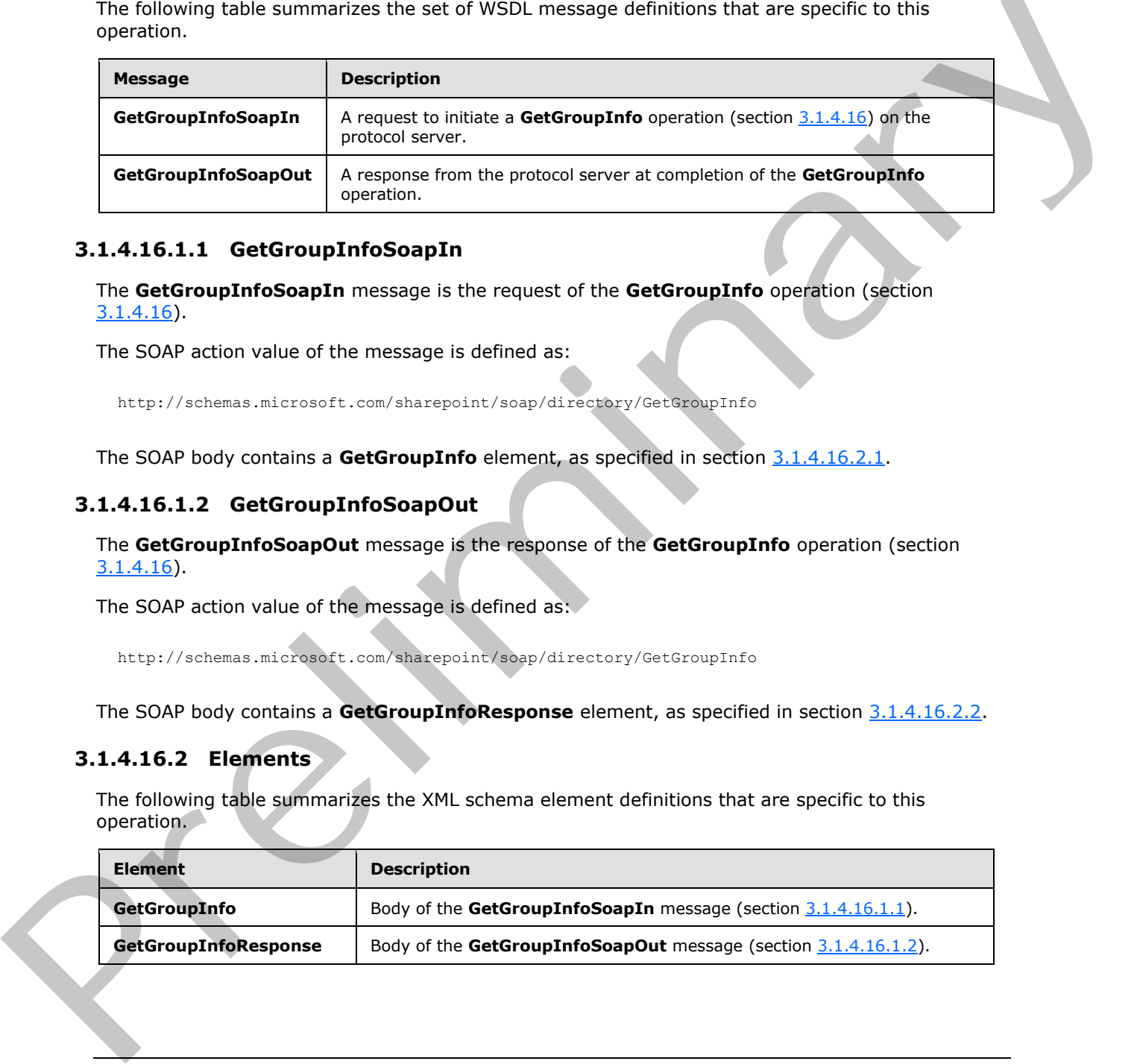

### **3.1.4.16.1.1 GetGroupInfoSoapIn**

<span id="page-68-0"></span>The **GetGroupInfoSoapIn** message is the request of the **GetGroupInfo** operation (section 3.1.4.16).

The SOAP action value of the message is defined as:

<span id="page-68-1"></span>http://schemas.microsoft.com/sharepoint/soap/directory/GetGroupInfo

The SOAP body contains a **GetGroupInfo** element, as specified in section 3.1.4.16.2.1.

#### **3.1.4.16.1.2 GetGroupInfoSoapOut**

The **GetGroupInfoSoapOut** message is the response of the **GetGroupInfo** operation (section 3.1.4.16).

The SOAP action value of the message is defined as:

http://schemas.microsoft.com/sharepoint/soap/directory/GetGroupInfo

The SOAP body contains a **GetGroupInfoResponse** element, as specified in section 3.1.4.16.2.2.

### **3.1.4.16.2 Elements**

The following table summarizes the XML schema element definitions that are specific to this operation.

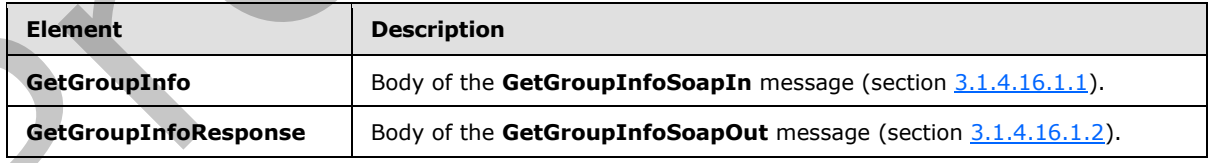

*[MS-UGS] — v20120906 UserGroup Web Service Protocol Specification* 

 *Copyright © 2012 Microsoft Corporation.* 

### **3.1.4.16.2.1 GetGroupInfo**

The **GetGroupInfo** element specifies details for the request to get information about a group (2).

```
<s:element name="GetGroupInfo">
  <s:complexType>
    <s:sequence>
      <s:element name="groupName" type="tns:String255Type" />
    </s:sequence>
  </s:complexType>
</s:element>
```
**groupName:** The name of the group (2). The specified value MUST NOT contain more than 255 characters, and MUST NOT be empty.

### **3.1.4.16.2.2 GetGroupInfoResponse**

<span id="page-69-1"></span>The **GetGroupInfoResponse** element contains the response to the request to get information about a group (2).

```
<s:element name="GetGroupInfoResponse">
                  <s:complexType>
                     <s:sequence>
                       <s:element name="GetGroupInfoResult" >
                          <s:complexType>
                             <s:sequence>
                               <s:element name="GetGroupInfo" >
                                  <s:complexType>
                                    <s:sequence>
                                      <s:element name="Group" type="tns:Group"
                                    </s:sequence>
                                  </s:complexType>
                               </s:element>
                             </s:sequence>
                          </s:complexType>
                        </s:element>
                     </s:sequence>
                   </s:complexType>
               </s:element>
(Statemann The name of the group (2). The specified value MUST NOT contain more than 755<br>
character, and MUST NOT contain more than 755<br>
S.1.4.16.2. GetSroupInfoResponse<br>
The GetSroupInfoResponse<br>
The GetSroupInfoResp
```
**GetGroupInfoResult:** An XML element that contains information about the group (2) with the specified name.

### **3.1.4.16.3 Complex Types**

None.

**3.1.4.16.4 Simple Types** 

None.

### **3.1.4.16.5 Attributes**

None.

*[MS-UGS] — v20120906 UserGroup Web Service Protocol Specification* 

 *Copyright © 2012 Microsoft Corporation.* 

 *Release: September 12, 2012* 

### **3.1.4.16.6 Groups**

None.

# **3.1.4.16.7 Attribute Groups**

<span id="page-70-1"></span>None.

# **3.1.4.17 GetRoleCollection**

The **GetRoleCollection** operation is used to return information about the specified collection of role definitions for the current site (2).

```
<wsdl:operation name="GetRoleCollection">
     <wsdl:input message="GetRoleCollectionSoapIn" />
     <wsdl:output message="GetRoleCollectionSoapOut" />
</wsdl:operation>
```
The protocol client sends a **GetRoleCollectionSoapIn** request message (section 3.1.4.17.1.1), and the protocol server responds with a **GetRoleCollectionSoapOut** response message (section 3.1.4.17.1.2), as follows:

- The server MUST respond with a **GetRoleCollectionSoapOut** response message that contains information about the collection of role definitions.
- The server MUST NOT return information about role definitions that are not assigned to the current site (2).

# **3.1.4.17.1 Messages**

The following table summarizes the set of WSDL message definitions that are specific to this operation.

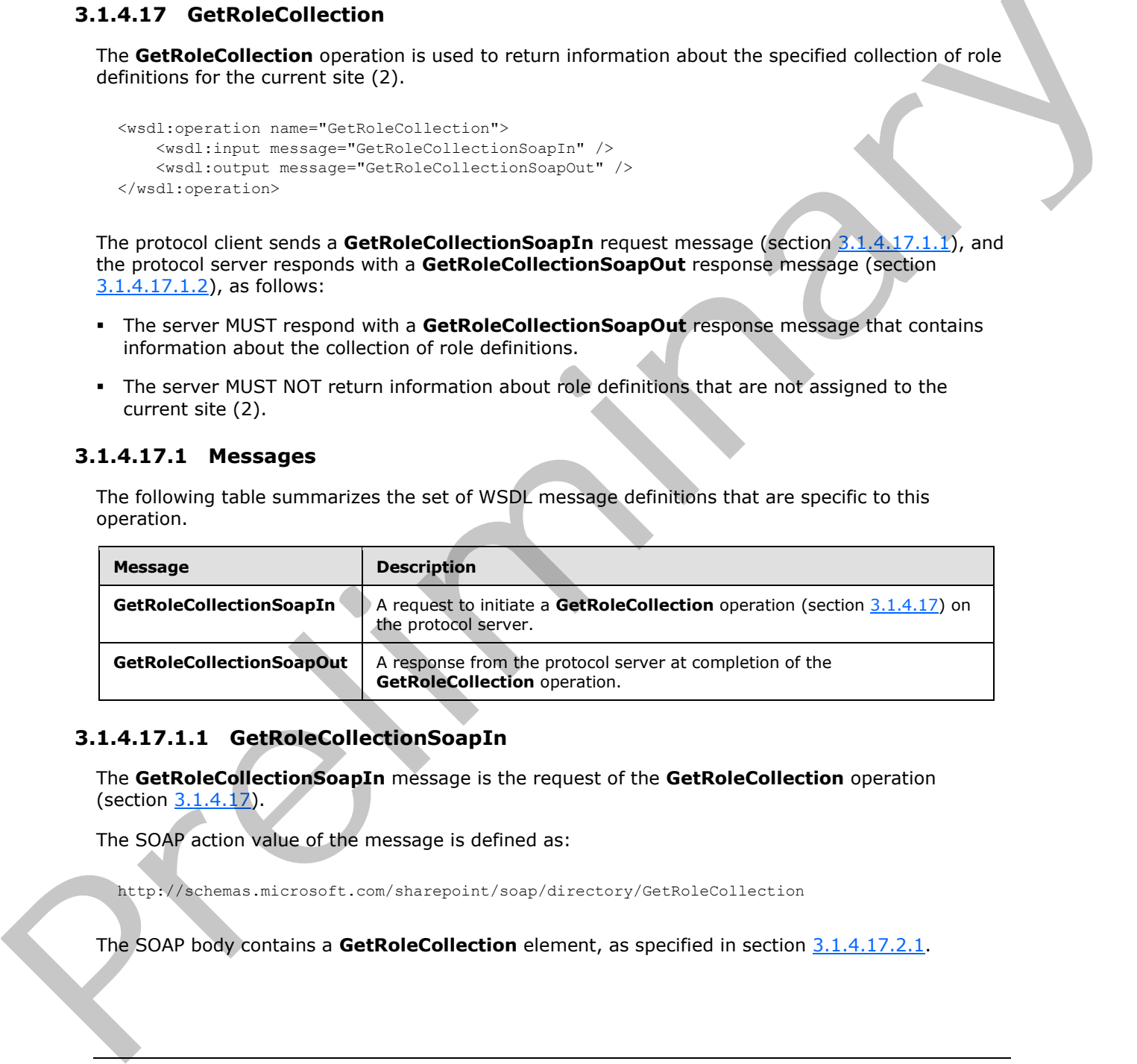

### **3.1.4.17.1.1 GetRoleCollectionSoapIn**

<span id="page-70-0"></span>The **GetRoleCollectionSoapIn** message is the request of the **GetRoleCollection** operation (section 3.1.4.17).

The SOAP action value of the message is defined as:

http://schemas.microsoft.com/sharepoint/soap/directory/GetRoleCollection

The SOAP body contains a **GetRoleCollection** element, as specified in section 3.1.4.17.2.1.

*[MS-UGS] — v20120906 UserGroup Web Service Protocol Specification* 

 *Copyright © 2012 Microsoft Corporation.* 

# **3.1.4.17.1.2 GetRoleCollectionSoapOut**

<span id="page-71-0"></span>The **GetRoleCollectionSoapOut** message is the response of the **GetRoleCollection** operation (section [3.1.4.17\)](#page-70-1).

The SOAP action value of the message is defined as:

http://schemas.microsoft.com/sharepoint/soap/directory/GetRoleCollection

The SOAP body contains a **GetRoleCollectionResponse** element, as specified in section 3.1.4.17.2.2.

#### **3.1.4.17.2 Elements**

The following table summarizes the XML schema element definitions that are specific to this operation.

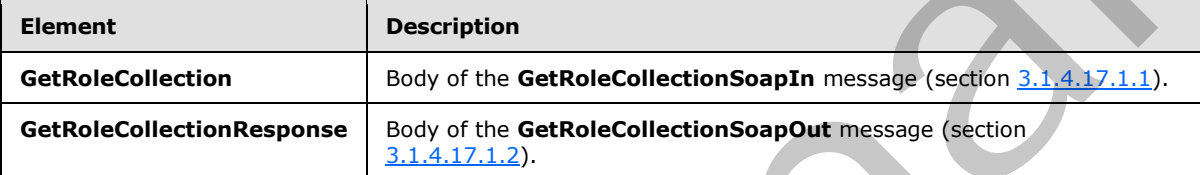

# **3.1.4.17.2.1 GetRoleCollection**

<span id="page-71-1"></span>The **GetRoleCollection** element specifies details for the request to return information about the specified collection of role definitions for the current site (2).

```
<s:element name="GetRoleCollection">
   <s:complexType>
    <s:sequence>
       <s:element name="roleNamesXml" type="tns:RolesInputType" />
     </s:sequence>
   </s:complexType>
</s:element>
```
**roleNamesXml:** A **SoapXml.SoapXmlElement** object that specifies zero or more role definition names according to the schema of the **RolesInputType** complex type, as specified in section 3.1.4.17.3.1.

# **3.1.4.17.2.2 GetRoleCollectionResponse**

<span id="page-71-2"></span>The **GetRoleCollectionResponse** element contains the response to the request to return information about the specified collection of role definitions for the current site (2).

```
<s:element name="GetRoleCollectionResponse">
                   <s:complexType>
                      <s:sequence>
                        <s:element name="GetRoleCollectionResult">
                           <s:complexType>
                              <s:sequence>
                                <s:element name="GetRoleCollection" type="tns:RolesOutputTextType"/>
eains a GetRoleCollectionResponse element, as specified in section<br>
3.1.4.17.2. Elements<br>
The following table aummantas the XML schema element definitions that are specific to this<br>
operation.<br>
GetRoleCol
                              </s:sequence>
```
*[MS-UGS] — v20120906 UserGroup Web Service Protocol Specification* 

 *Copyright © 2012 Microsoft Corporation.*
```
 </s:complexType>
       </s:element>
     </s:sequence>
   </s:complexType>
</s:element>
```
**GetRoleCollectionResult:** A **SoapXml.SoapXmlElement** object that MUST contain one **GetRoleCollection** XML element, as specified in section [3.1.4.17.2.1.](#page-71-0)

**GetRoleCollection:** An XML element that contains a collection of role definitions that MUST follow the schema of the **RolesOutputTextType** complex type, as specified in section 2.2.4.6.

#### **3.1.4.17.3 Complex Types**

The following table summarizes the XML schema complex type definitions that are specific to this operation.

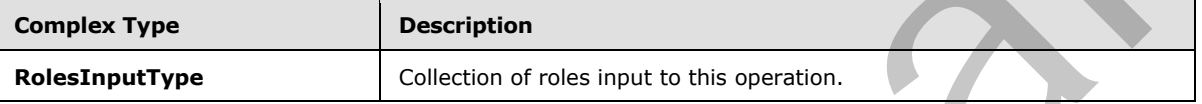

### **3.1.4.17.3.1 RolesInputType**

The **RolesInputType** complex type contains a collection of roles as input to this operation.

```
<s:complexType name="RolesInputType">
                   <s:sequence>
                      <s:element name="Roles" minOccurs="1" maxOccurs="1">
                        <s:complexType>
                           <s:sequence>
                              <s:element name="Role" minOccurs="0" maxOccurs="100">
                                <s:complexType>
                                   <s:attribute name="RoleName" type="tns:String255Type" />
                                </s:complexType>
                             \langle/s:element>
                           </s:sequence> 
                        </s:complexType>
                      </s:element>
                   </s:sequence>
                </s:complexType>
GetRodoclideration in Mill element that consists collection of one definitions that MIST takes<br>the scheme of the Roles Output Text Type complex type, as specified in section 22.446.<br>
3.1.4.17.3 Complex Types<br>
The finalisat
```
**RoleName:** The name of the role definition. The specified value MUST contain less than 256 characters, and MUST NOT be empty.

#### **3.1.4.17.4 Simple Types**

None.

#### **3.1.4.17.5 Attributes**

None.

*[MS-UGS] — v20120906 UserGroup Web Service Protocol Specification* 

 *Copyright © 2012 Microsoft Corporation.* 

 *Release: September 12, 2012* 

# **3.1.4.17.6 Groups**

None.

# **3.1.4.17.7 Attribute Groups**

None.

## **3.1.4.18 GetRoleCollectionFromGroup**

The **GetRoleCollectionFromGroup** operation is used to return the collection of role definitions based on a specified group (2) name.

```
<wsdl:operation name="GetRoleCollectionFromGroup">
    <wsdl:input message="GetRoleCollectionFromGroupSoapIn" />
     <wsdl:output message="GetRoleCollectionFromGroupSoapOut" />
</wsdl:operation>
```
The protocol client sends a **GetRoleCollectionFromGroupSoapIn** request message (section 3.1.4.18.1.1), and the protocol server responds with a **GetRoleCollectionFromGroupSoapOut** response message (section  $3.1.4.18.1.2$ ) in the following sequence:

- 1. If the specified group (2) does not exist or has not been assigned to any role definition on the site (2), the server MUST return a SOAP fault with error code 0x80131600.
- 2. Otherwise, the server MUST respond with a **GetRoleCollectionFromGroupSoapOut** response message that contains the collection of all role definitions to which the specified group (2) has been assigned on the site (2).

# **3.1.4.18.1 Messages**

The following table summarizes the set of WSDL message definitions that are specific to this operation.

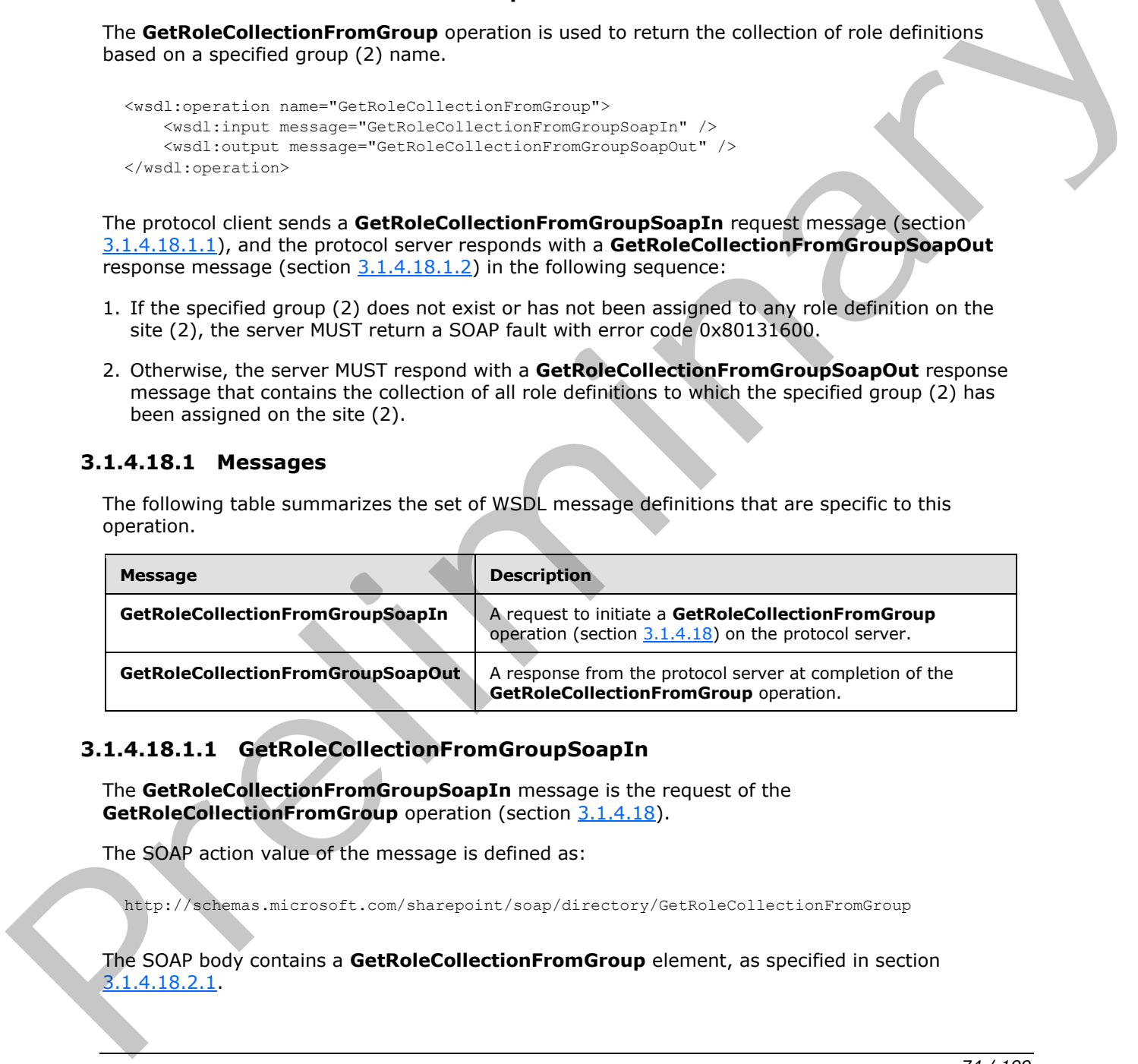

# **3.1.4.18.1.1 GetRoleCollectionFromGroupSoapIn**

<span id="page-73-0"></span>The **GetRoleCollectionFromGroupSoapIn** message is the request of the **GetRoleCollectionFromGroup** operation (section 3.1.4.18).

The SOAP action value of the message is defined as:

http://schemas.microsoft.com/sharepoint/soap/directory/GetRoleCollectionFromGroup

The SOAP body contains a **GetRoleCollectionFromGroup** element, as specified in section 3.1.4.18.2.1.

*[MS-UGS] — v20120906 UserGroup Web Service Protocol Specification* 

 *Copyright © 2012 Microsoft Corporation.* 

# **3.1.4.18.1.2 GetRoleCollectionFromGroupSoapOut**

<span id="page-74-0"></span>The **GetRoleCollectionFromGroupSoapOut** message is the response of the **GetRoleCollectionFromGroup** operation (section [3.1.4.18\)](#page-73-1).

The SOAP action value of the message is defined as:

http://schemas.microsoft.com/sharepoint/soap/directory/GetRoleCollectionFromGroup

The SOAP body contains a **GetRoleCollectionFromGroupResponse** element, as specified in section 3.1.4.18.2.2.

#### **3.1.4.18.2 Elements**

The following table summarizes the XML schema element definitions that are specific to this operation.

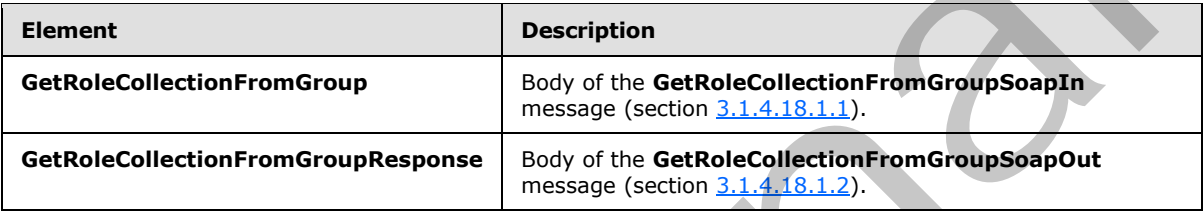

# **3.1.4.18.2.1 GetRoleCollectionFromGroup**

The **GetRoleCollectionFromGroup** element specifies details for the request to return the collection of role definitions based on a specified group (2) name.

```
<s:element name="GetRoleCollectionFromGroup">
  <s:complexType>
     <s:sequence>
       <s:element name="groupName" type="tns:String255Type" />
     </s:sequence>
   </s:complexType>
\langles:element>
```
**groupName:** The name of a group (2). The specified value MUST NOT contain more than 255 characters, and MUST NOT be empty.

### **3.1.4.18.2.2 GetRoleCollectionFromGroupResponse**

<span id="page-74-2"></span>The **GetRoleCollectionFromGroupResponse** element contains the response to the request to return the collection of role definitions based on the specified group (2) name.

```
<s:element name="GetRoleCollectionFromGroupResponse">
                    <s:complexType>
                      <s:sequence>
                         <s:element name="GetRoleCollectionFromGroupResult">
                           <s:complexType>
                              <s:sequence>
                                <s:element name="GetRoleCollectionFromGroup" type="tns:RolesOutputTextType"/>
ntains a GetRoleCollection From Group Response element, as specified in<br>
3.1.4.18.2. Elements<br>
The following table summarizes the XML schema element definitions that are specific to this<br>
operation.<br>
Contra
                              </s:sequence>
```
*[MS-UGS] — v20120906 UserGroup Web Service Protocol Specification* 

 *Copyright © 2012 Microsoft Corporation.* 

```
 </s:complexType>
       </s:element>
     </s:sequence>
   </s:complexType>
</s:element>
```
**GetRoleCollectionFromGroupResult:** A **SoapXml.SoapXmlElement** object that MUST contain one **GetRoleCollectionFromGroup** XML element, as specified in section [3.1.4.18.2.1.](#page-74-1)

**GetRoleCollectionFromGroup:** An XML element that contains a collection of role definitions that MUST follow the schema of the **RolesOutputTextType** complex type, as specified in section 2.2.4.6.

#### **3.1.4.18.3 Complex Types**

None.

#### **3.1.4.18.4 Simple Types**

None.

**3.1.4.18.5 Attributes** 

None.

#### **3.1.4.18.6 Groups**

None.

#### **3.1.4.18.7 Attribute Groups**

None.

### **3.1.4.19 GetRoleCollectionFromUser**

The **GetRoleCollectionFromUser** operation is used to return a collection of role definitions based on the specified login name.

```
<wsdl:operation name="GetRoleCollectionFromUser">
    <wsdl:input message="GetRoleCollectionFromUserSoapIn" />
     <wsdl:output message="GetRoleCollectionFromUserSoapOut" />
</wsdl:operation>
```
The protocol client sends a **GetRoleCollectionFromUserSoapIn** request message (section 3.1.4.19.1.1), and the protocol server responds with a **GetRoleCollectionFromUserSoapOut** response message (section  $3.1.4.19.1.2$ ) in the following sequence:

- 1. If a user with the specified login name does not exist on the site collection or if a user is not directly assigned to a role definition in the site (2), the server MUST return a SOAP fault with the error code 0x80131600.
- 2. Otherwise, the server MUST respond with a **GetRoleCollectionFromUserSoapOut** response message that contains the collection of role definitions that the user is directly assigned to on the GetRodoclette[r](#page-76-0)iorromorougu[e](#page-76-1) in Mill cleared that contains a collection of the determinary<br>
MIST follow the scheme of the RolesOutputTextYpe complex type, as specified in section<br>
14.18.3. Complex Types<br>
None.<br>
3.1.4.18.5. site (2).

*[MS-UGS] — v20120906 UserGroup Web Service Protocol Specification* 

 *Copyright © 2012 Microsoft Corporation.* 

 *Release: September 12, 2012* 

## **3.1.4.19.1 Messages**

The following table summarizes the set of WSDL message definitions that are specific to this operation.

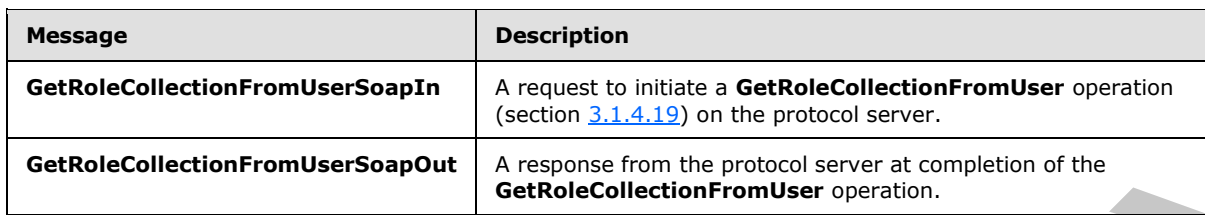

### **3.1.4.19.1.1 GetRoleCollectionFromUserSoapIn**

<span id="page-76-0"></span>The **GetRoleCollectionFromUserSoapIn** message is the request of the **GetRoleCollectionFromUser** operation (section 3.1.4.19).

The SOAP action value of the message is defined as:

<span id="page-76-1"></span>http://schemas.microsoft.com/sharepoint/soap/directory/GetRoleCollectionFromUser

The SOAP body contains a **GetRoleCollectionFromUser** element, as specified in section 3.1.4.19.2.1.

# **3.1.4.19.1.2 GetRoleCollectionFromUserSoapOut**

The **GetRoleCollectionFromUserSoapOut** message is the response of the **GetRoleCollectionFromUser** operation (section 3.1.4.19).

The SOAP action value of the message is defined as:

http://schemas.microsoft.com/sharepoint/soap/directory/GetRoleCollectionFromUser

The SOAP body contains a **GetRoleCollectionFromUserResponse** element, as specified in section 3.1.4.19.2.2.

### **3.1.4.19.2 Elements**

The following table summarizes the XML schema element definitions that are specific to this operation.

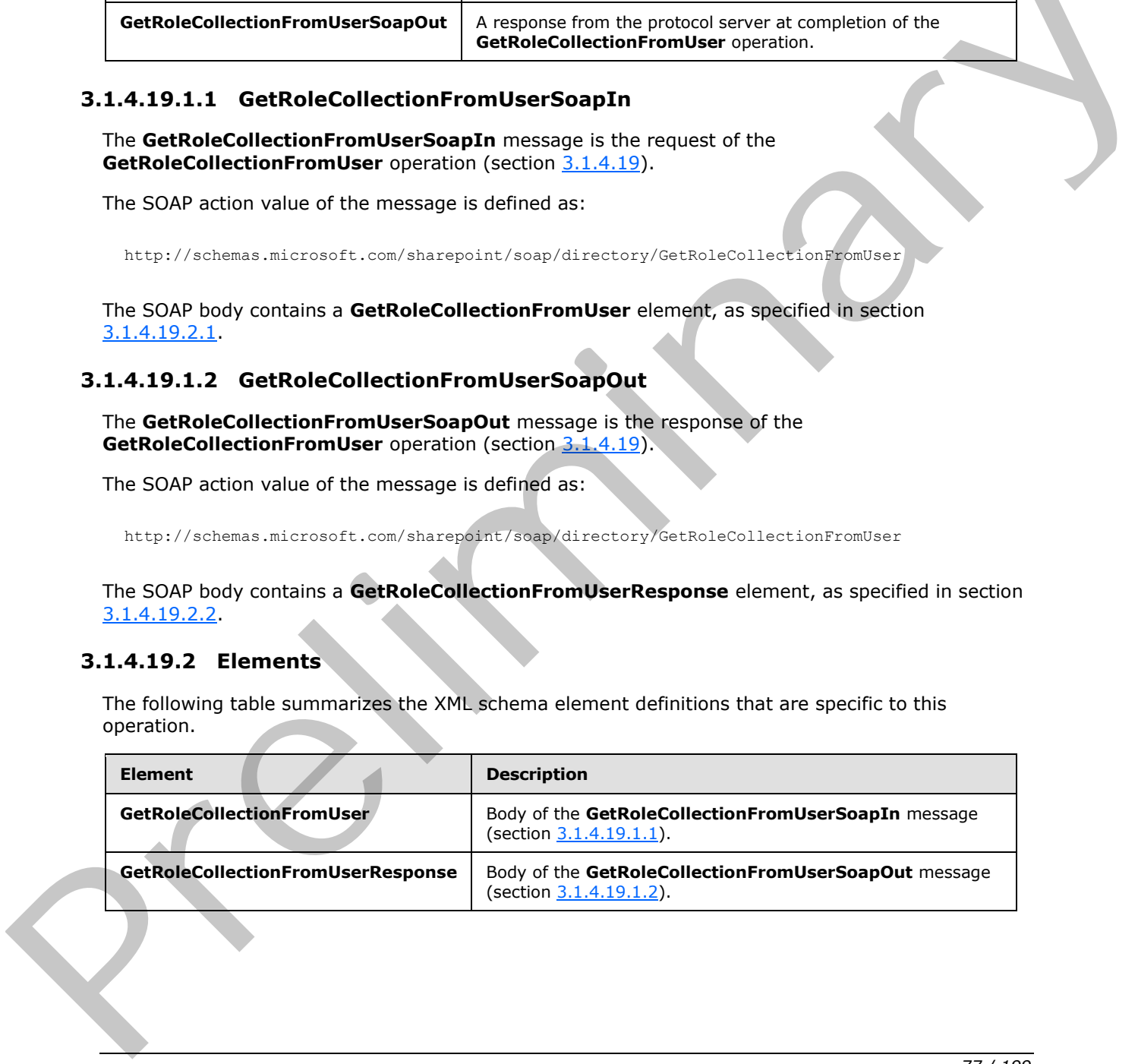

*[MS-UGS] — v20120906 UserGroup Web Service Protocol Specification* 

 *Copyright © 2012 Microsoft Corporation.* 

# **3.1.4.19.2.1 GetRoleCollectionFromUser**

The **GetRoleCollectionFromUser** element specifies details for the request to return the collection of role definitions based on a specified login name.

```
<s:element name="GetRoleCollectionFromUser">
  <s:complexType>
    <s:sequence>
       <s:element name="userLoginName" type="tns:String251Type" />
     </s:sequence>
   </s:complexType>
\langle/s:element>
```
**userLoginName:** The login name of the specified user. The specified value MUST NOT contain more than 251 characters, and MUST NOT be empty.

#### **3.1.4.19.2.2 GetRoleCollectionFromUserResponse**

<span id="page-77-1"></span>The **GetRoleCollectionFromUserResponse** element contains the response to the request to return the collection of role definitions based on a specified login name.

```
<s:element name="GetRoleCollectionFromUserResponse">
                   <s:complexType>
                      <s:sequence>
                         <s:element name="GetRoleCollectionFromUserResult">
                           <s:complexType>
                              <s:sequence>
                                 <s:element name="GetRoleCollectionFromUser" type="tns:RolesOutputTextType"/>
                              </s:sequence>
                           </s:complexType>
                         </s:element>
                     \langles:sequence>
                    </s:complexType>
                </s:element>
External Comparison<br>
United Comparison Comparison (Fig. 2017)<br>
United Comparison and the specified user. The specified value MUST NOT contain more<br>
than 251 characters, and WUST NOT contain the comparison<br>
The defeated col
```
**GetRoleCollectionFromUserResult:** A **SoapXml.SoapXmlElement** object that MUST contain one **GetRoleCollectionFromUser** XML element, as specified in section 3.1.4.19.2.1.

**GetRoleCollectionFromUser:** An XML element that contains a collection of role definitions that MUST follow the schema of the **RolesOutputTextType** complex type, as specified in section 2.2.4.6.

## **3.1.4.19.3 Complex Types**

None.

#### **3.1.4.19.4 Simple Types**

None.

### **3.1.4.19.5 Attributes**

None.

*[MS-UGS] — v20120906 UserGroup Web Service Protocol Specification* 

 *Copyright © 2012 Microsoft Corporation.* 

 *Release: September 12, 2012* 

### **3.1.4.19.6 Groups**

None.

## **3.1.4.19.7 Attribute Groups**

None.

# **3.1.4.20 GetRoleCollectionFromWeb**

The **GetRoleCollectionFromWeb** operation is used to return the collection of role definitions for the current site (2).

```
<wsdl:operation name="GetRoleCollectionFromWeb">
    <wsdl:input message="GetRoleCollectionFromWebSoapIn" />
     <wsdl:output message="GetRoleCollectionFromWebSoapOut" />
</wsdl:operation>
```
The protocol client sends a **GetRoleCollectionFromWebSoapIn** request message (section 3.1.4.20.1.1), and the protocol server responds with a **GetRoleCollectionFromWebSoapOut** response message (section  $3.1.4.20.1.2$ ). The server MUST respond with a **GetRoleCollectionFromWebSoapOut** response message that contains the collection of role definitions.

# **3.1.4.20.1 Messages**

The following table summarizes the set of WSDL message definitions that are specific to this operation.

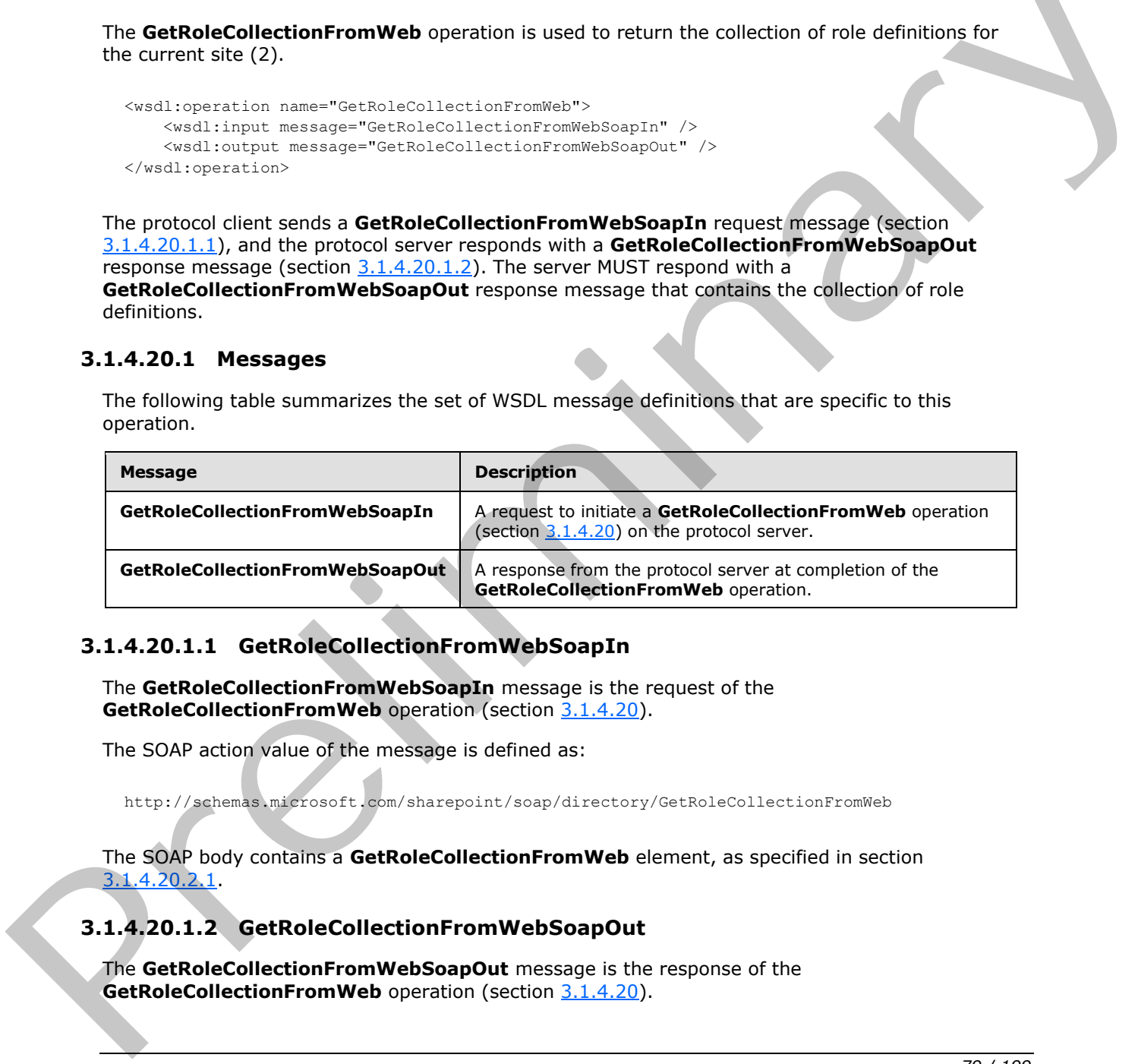

# **3.1.4.20.1.1 GetRoleCollectionFromWebSoapIn**

<span id="page-78-0"></span>The **GetRoleCollectionFromWebSoapIn** message is the request of the **GetRoleCollectionFromWeb** operation (section 3.1.4.20).

The SOAP action value of the message is defined as:

<span id="page-78-1"></span>http://schemas.microsoft.com/sharepoint/soap/directory/GetRoleCollectionFromWeb

The SOAP body contains a **GetRoleCollectionFromWeb** element, as specified in section 3.1.4.20.2.1.

# **3.1.4.20.1.2 GetRoleCollectionFromWebSoapOut**

The **GetRoleCollectionFromWebSoapOut** message is the response of the GetRoleCollectionFromWeb operation (section 3.1.4.20).

*[MS-UGS] — v20120906 UserGroup Web Service Protocol Specification* 

 *Copyright © 2012 Microsoft Corporation.* 

 *Release: September 12, 2012* 

The SOAP action value of the message is defined as:

http://schemas.microsoft.com/sharepoint/soap/directory/GetRoleCollectionFromWeb

The SOAP body contains a **GetRoleCollectionFromWebResponse** element, as specified in section [3.1.4.20.2.2.](#page-79-1)

#### **3.1.4.20.2 Elements**

The following table summarizes the XML schema element definitions that are specific to this operation.

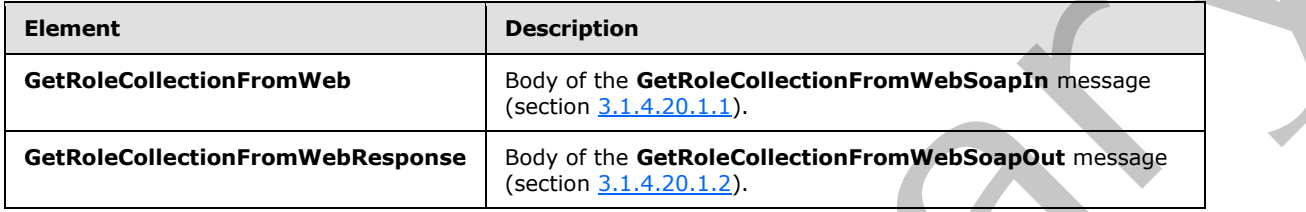

# **3.1.4.20.2.1 GetRoleCollectionFromWeb**

The **GetRoleCollectionFromWeb** element specifies details for the request to return the collection of role definitions from the current site (2).

```
<s:element name="GetRoleCollectionFromWeb">
   <s:complexType/>
</s:element>
```
## **3.1.4.20.2.2 GetRoleCollectionFromWebResponse**

The **GetRoleCollectionFromWebResponse** element contains the response to the request to return the collection of role definitions from the current site (2).

```
<s:element name="GetRoleCollectionFromWebResponse">
                    <s:complexType>
                       <s:sequence>
                          <s:element name="GetRoleCollectionFromWebResult">
                             <s:complexType>
                                <s:sequence>
                                   <s:element name="GetRoleCollectionFromWeb" type="tns:RolesOutputTextType"/>
                                </s:sequence>
                             </s:complexType>
                          </s:element>
                       </s:sequence>
                     </s:complexType>
                 </s:element>
The following table summarizes the XML scheme element definitions that are specific to this<br>
Clement<br>
Clement<br>
Clement<br>
Clement<br>
Clement<br>
Clement<br>
Clement<br>
Clement<br>
Clement<br>
Clement<br>
Clement<br>
Clement<br>
Clement<br>
Clement<br>
Cle
```
**GetRoleCollectionFromWebResult:** A **SoapXml.SoapXmlElement** object that MUST contain one GetRoleCollectionFromWeb XML element, as specified in section 3.1.4.20.2.1.

*[MS-UGS] — v20120906 UserGroup Web Service Protocol Specification* 

 *Copyright © 2012 Microsoft Corporation.* 

 *Release: September 12, 2012* 

**GetRoleCollectionFromWeb:** An XML element that contains a collection of role definitions. The role definition MUST follow the schema of the **RolesOutputTextType** complex type, as specified in section [2.2.4.6.](#page-22-0)

#### **3.1.4.20.3 Complex Types**

None.

#### **3.1.4.20.4 Simple Types**

None.

#### **3.1.4.20.5 Attributes**

None.

#### **3.1.4.20.6 Groups**

None.

#### **3.1.4.20.7 Attribute Groups**

<span id="page-80-0"></span>None.

#### **3.1.4.21 GetRoleInfo**

The **GetRoleInfo** operation is used to return information about a role definition.

```
<wsdl:operation name="GetRoleInfo">
     <wsdl:input message="GetRoleInfoSoapIn" />
     <wsdl:output message="GetRoleInfoSoapOut" />
</wsdl:operation>
```
The protocol client sends a **GetRoleInfoSoapIn** request message (section 3.1.4.21.1.1), and the protocol server responds with a **GetRoleInfoSoapOut** response message (section 3.1.4.21.1.2) in the following sequence:

- 1. If the element **roleName** specifies a role definition that does not exist on the current site (2), the server MUST return a SOAP fault with the error code 0x80131600.
- 2. Otherwise, the server MUST respond with a **GetRoleInfoSoapOut** response message that contains information about the role definition.

#### **3.1.4.21.1 Messages**

The following table summarizes the set of WSDL message definitions that are specific to this operation.

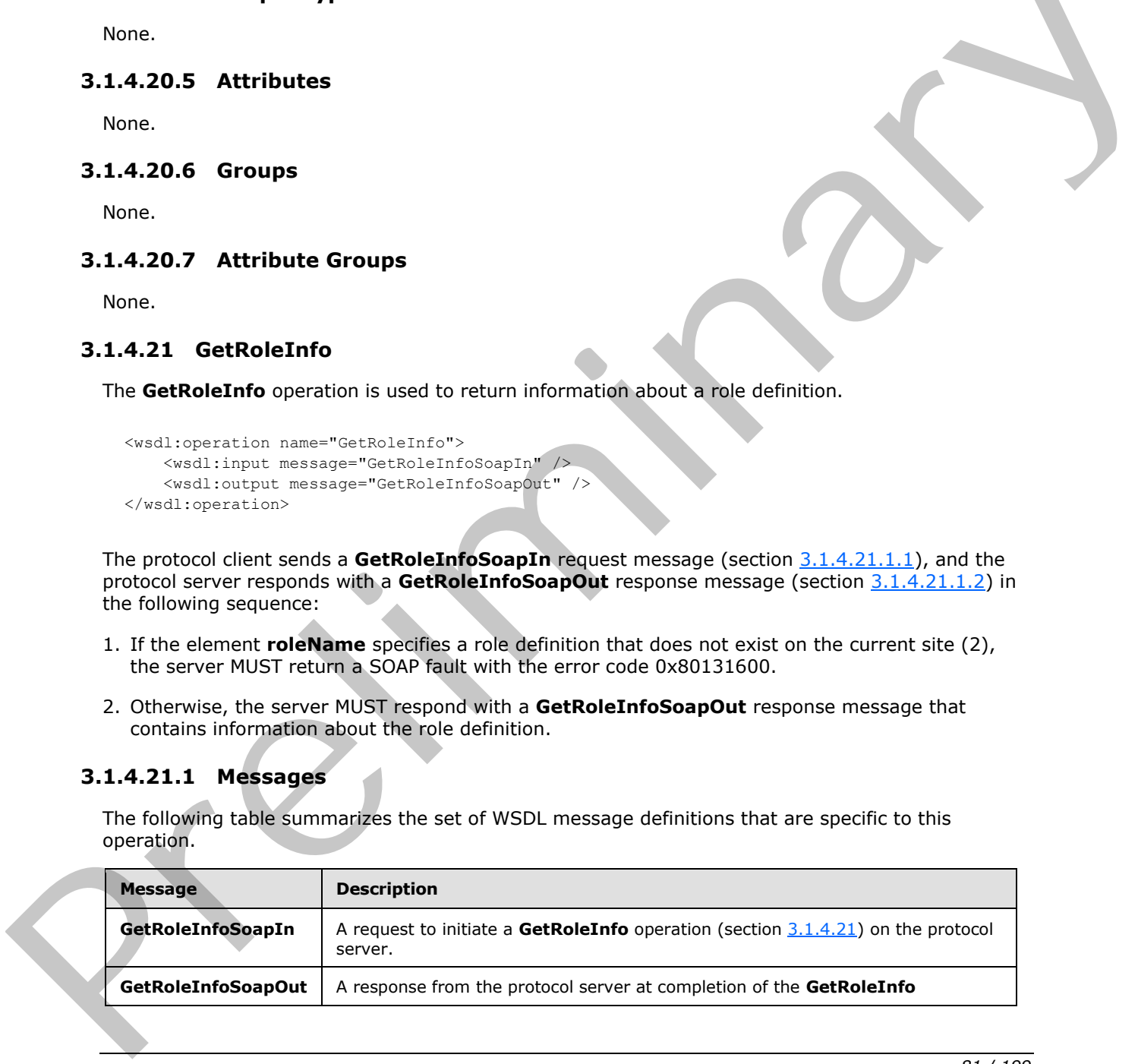

*[MS-UGS] — v20120906 UserGroup Web Service Protocol Specification* 

 *Copyright © 2012 Microsoft Corporation.* 

<span id="page-81-0"></span>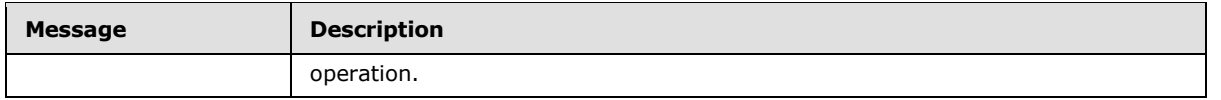

## **3.1.4.21.1.1 GetRoleInfoSoapIn**

The **GetRoleInfoSoapIn** message is the request of the **GetRoleInfo** operation (section [3.1.4.21\)](#page-80-0).

The SOAP action value of the message is defined as:

<span id="page-81-1"></span>http://schemas.microsoft.com/sharepoint/soap/directory/GetRoleInfo

The SOAP body contains a **GetRoleInfo** element, as specified in section 3.1.4.21.2.1.

# **3.1.4.21.1.2 GetRoleInfoSoapOut**

The **GetRoleInfoSoapOut** message is the response of the **GetRoleInfo** operation (section 3.1.4.21).

The SOAP action value of the message is defined as:

http://schemas.microsoft.com/sharepoint/soap/directory/GetRoleInfo

The SOAP body contains a **GetRoleInfoResponse** element, as specified in section 3.1.4.21.2.2.

# **3.1.4.21.2 Elements**

The following table summarizes the XML schema element definitions that are specific to this operation.

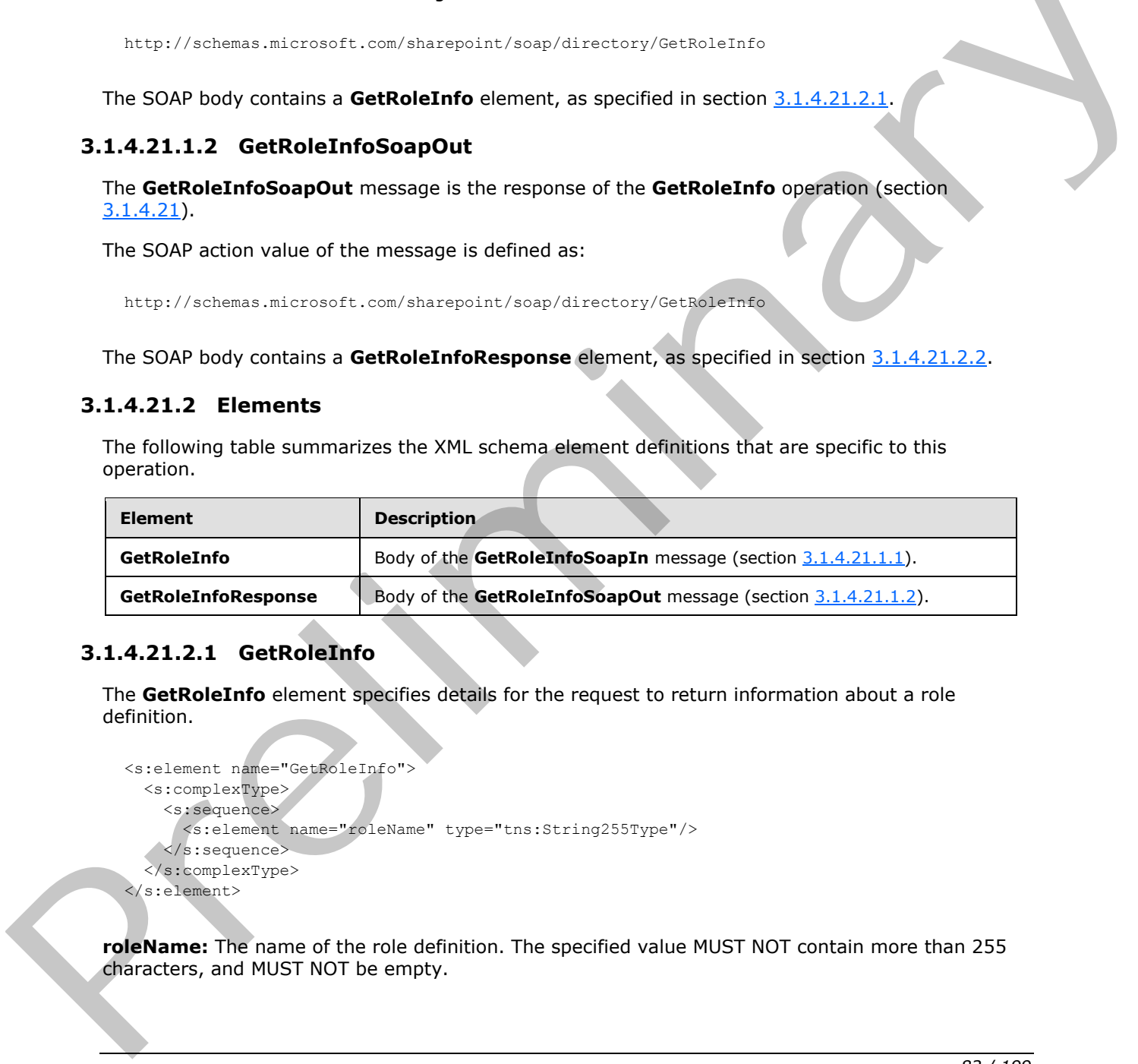

# **3.1.4.21.2.1 GetRoleInfo**

<span id="page-81-2"></span>The **GetRoleInfo** element specifies details for the request to return information about a role definition.

```
<s:element name="GetRoleInfo">
   <s:complexType>
     <s:sequence>
      <s:element name="roleName" type="tns:String255Type"/>
    </s:sequence>
   </s:complexType>
</s:element>
```
**roleName:** The name of the role definition. The specified value MUST NOT contain more than 255 characters, and MUST NOT be empty.

*[MS-UGS] — v20120906 UserGroup Web Service Protocol Specification* 

 *Copyright © 2012 Microsoft Corporation.* 

# **3.1.4.21.2.2 GetRoleInfoResponse**

The **GetRoleInfoResponse** element contains the response to the request to return information about a role definition.

```
<s:element name="GetRoleInfoResponse">
  <s:complexType>
    <s:sequence>
       <s:element name="GetRoleInfoResult" type="tns:RoleOutputType" />
     </s:sequence>
   </s:complexType>
\langle/s:element>
```
**GetRoleInfoResult:** A **SoapXml.SoapXmlElement** object that MUST contain one role definition according to the schema of the **RoleOutputType** complex type, as specified in section 3.1.4.21.3.1.

# **3.1.4.21.3 Complex Types**

The following table summarizes the XML schema complex type definitions that are specific to this operation.

<span id="page-82-1"></span>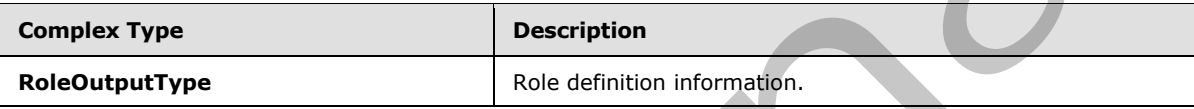

# **3.1.4.21.3.1 RoleOutputType**

The **RoleOutputType** complex type contains information about a role definition.

```
<s:complexType name="RoleOutputType">
                  <s:sequence>
                    <s:element name="GetRoleInfo" minOccurs="1" maxOccurs="1">
                       <s:complexType>
                         <s:sequence>
                            <s:element name="Role" minOccurs="1" maxOccurs="1">
                              <s:complexType>
                                <s:attribute name="ID" type="s:positiveInteger" use="required" />
                                <s:attribute name="Name" type="s:string" use="required" />
                                <s:attribute name="Description" type="s:string" use="required" />
                                <s:attribute name="Type" type="s:nonNegativeInteger" use="required" />
                              </s:complexType>
                           \langle/s:element>
                         </s:sequence>
                       </s:complexType>
                    </s:element>
                  </s:sequence>
               </s:complexType>
Containers)<br>
CetRotatinGResult: A SoapXml.SoapXmlEement object that MUST rotatin one role definition<br>
according to the schema of the RoleOutput Vye complex type, as specified in section<br>
3.1.4.21.3.1 Center The Mustave
```
**ID:** The identifier of the role definition.

**Name:** The name of the role definition.

**Description:** The description for the role definition.

*[MS-UGS] — v20120906 UserGroup Web Service Protocol Specification* 

 *Copyright © 2012 Microsoft Corporation.* 

**Type:** An integer representing the role type of the role definition, as specified in [\[MS-DWSS\]](%5bMS-DWSS%5d.pdf) section 2.2.5.2. The mapping between **Type** and the role type specified in [\[MS-DWSS\]](%5bMS-DWSS%5d.pdf) section 2.2.5.2 MUST be as follows:

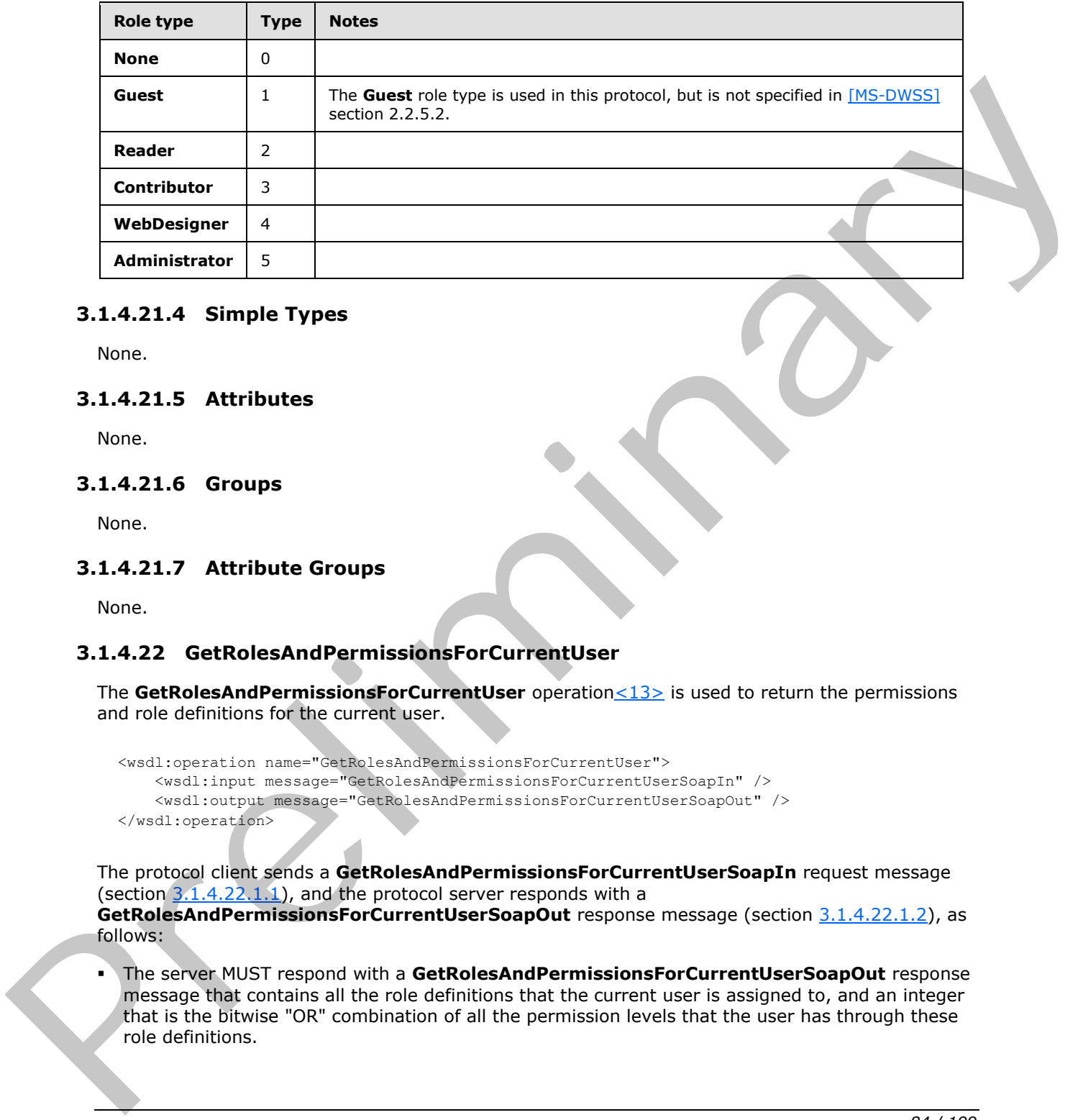

#### **3.1.4.21.4 Simple Types**

None.

# **3.1.4.21.5 Attributes**

None.

### **3.1.4.21.6 Groups**

None.

## **3.1.4.21.7 Attribute Groups**

None.

# **3.1.4.22 GetRolesAndPermissionsForCurrentUser**

The GetRolesAndPermissionsForCurrentUser operation<13> is used to return the permissions and role definitions for the current user.

```
<wsdl:operation name="GetRolesAndPermissionsForCurrentUser">
    <wsdl:input message="GetRolesAndPermissionsForCurrentUserSoapIn" />
     <wsdl:output message="GetRolesAndPermissionsForCurrentUserSoapOut" />
</wsdl:operation>
```
The protocol client sends a **GetRolesAndPermissionsForCurrentUserSoapIn** request message (section  $3.1.4.22.1.1$ ), and the protocol server responds with a **GetRolesAndPermissionsForCurrentUserSoapOut** response message (section 3.1.4.22.1.2), as follows:

The server MUST respond with a **GetRolesAndPermissionsForCurrentUserSoapOut** response message that contains all the role definitions that the current user is assigned to, and an integer that is the bitwise "OR" combination of all the permission levels that the user has through these role definitions.

*[MS-UGS] — v20120906 UserGroup Web Service Protocol Specification* 

 *Copyright © 2012 Microsoft Corporation.* 

### **3.1.4.22.1 Messages**

The following table summarizes the set of WSDL message definitions that are specific to this operation.

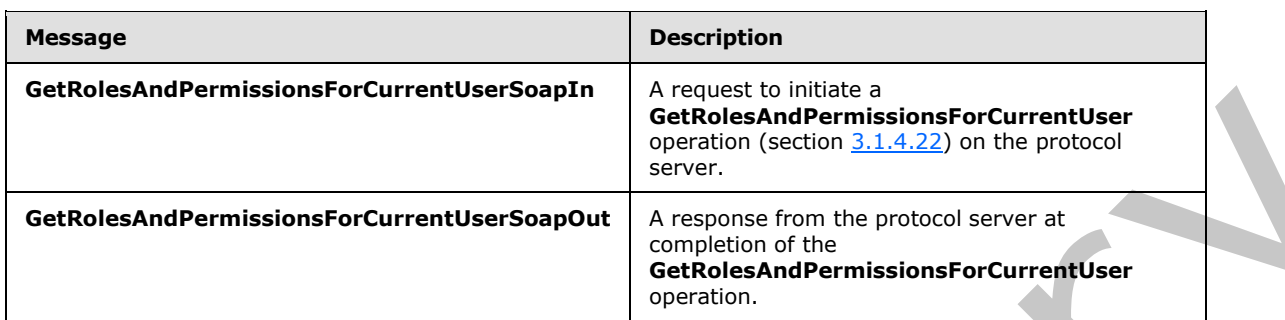

#### **3.1.4.22.1.1 GetRolesAndPermissionsForCurrentUserSoapIn**

<span id="page-84-0"></span>The **GetRolesAndPermissionsForCurrentUserSoapIn** message is the request of the **GetRolesAndPermissionsForCurrentUser** operation (section 3.1.4.22).

The SOAP action value of the message is defined as:

<span id="page-84-1"></span>http://schemas.microsoft.com/sharepoint/soap/directory/GetRolesAndPermissionsForCurrentUser

The SOAP body contains a **GetRolesAndPermissionsForCurrentUser** element, as specified in section 3.1.4.22.2.1.

#### **3.1.4.22.1.2 GetRolesAndPermissionsForCurrentUserSoapOut**

The **GetRolesAndPermissionsForCurrentUserSoapOut** message is the response of the **GetRolesAndPermissionsForCurrentUser** operation (section 3.1.4.22).

The SOAP action value of the message is defined as:

http://schemas.microsoft.com/sharepoint/soap/directory/GetRolesAndPermissionsForCurrentUser

The SOAP body contains a **GetRolesAndPermissionsForCurrentUserResponse** element, as specified in section 3.1.4.22.2.2.

### **3.1.4.22.2 Elements**

The following table summarizes the XML schema element definitions that are specific to this operation.

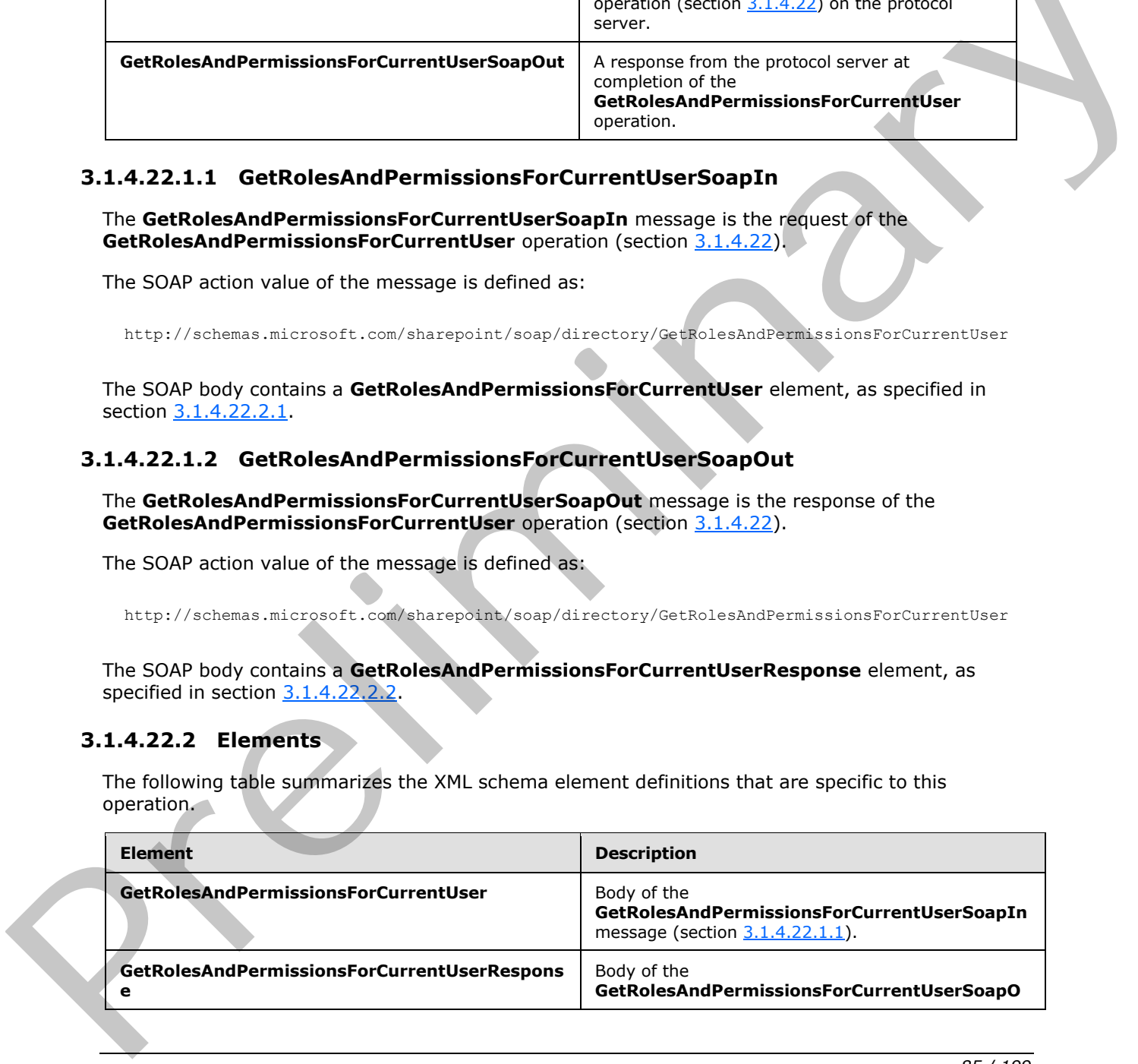

*[MS-UGS] — v20120906 UserGroup Web Service Protocol Specification* 

 *Copyright © 2012 Microsoft Corporation.* 

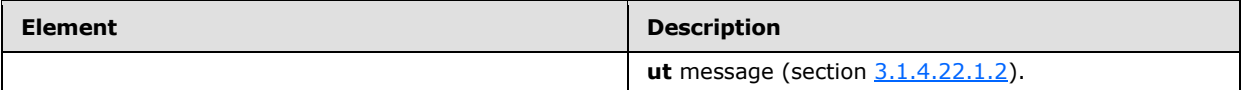

## **3.1.4.22.2.1 GetRolesAndPermissionsForCurrentUser**

The **GetRolesAndPermissionsForCurrentUser** element specifies details for the request to return the permissions and role definitions for the current user.

```
<s:element name="GetRolesAndPermissionsForCurrentUser">
  <s:complexType/>
</s:element>
```
# **3.1.4.22.2.2 GetRolesAndPermissionsForCurrentUserResponse**

The **GetRolesAndPermissionsForCurrentUserResponse** element contains the response to the request to return the permissions and role definitions for the current user.

```
<s:element name="GetRolesAndPermissionsForCurrentUserResponse" >
                  <s:complexType>
                    <s:sequence>
                       <s:element name="GetRolesAndPermissionsForCurrentUserResult">
                         <s:complexType>
                           <s:sequence>
                              <s:element name="RolesAndPermissions">
                                <s:complexType>
                                   <s:sequence>
                                     <s:element name="Permissions">
                                       <s:complexType>
                                        <s:attribute name="Value" type="s:unsignedLong" use="required" />
                                       </s:complexType>
                                     </s:element>
                                     <s:element name="Roles" type="tns:RolesOutputMaskType" minOccurs="0" />
                                   </s:sequence>
                                </s:complexType>
                              </s:element>
                           </s:sequence>
                         </s:complexType>
                       </s:element>
                    </s:sequence>
                  </s:complexType>
              </s:element>
Contrast comparison in the contrast of the contrast of the contrast of the contrast of the contrast of the contrast of the contrast of the contrast of the contrast of the contrast of the contrast of the contrast of the co
```
#### **GetRolesAndPermissionsForCurrentUserResult:** A **SoapXml.SoapXmlElement** object that MUST contain the following:

- **Permissions:** An unsigned long integer that is the bitwise "OR" combination of multiple permission levels, as specified in [MS-WSSFO2] section 2.2.2.13.
- **Roles:** Contain zero or more role definitions according to the schema of the **RolesOutputMaskType** complex type, as specified in section 2.2.4.5.

### **3.1.4.22.3 Complex Types**

None.

*[MS-UGS] — v20120906 UserGroup Web Service Protocol Specification* 

 *Copyright © 2012 Microsoft Corporation.* 

 *Release: September 12, 2012* 

# **3.1.4.22.4 Simple Types**

None.

### **3.1.4.22.5 Attributes**

None.

# **3.1.4.22.6 Groups**

None.

### **3.1.4.22.7 Attribute Groups**

None.

### **3.1.4.23 GetRolesAndPermissionsForSite**

The GetRolesAndPermissionsForSite operation <14> is used to return the permissions and role definitions for the current site collection.

```
<wsdl:operation name="GetRolesAndPermissionsForSite">
    <wsdl:input message="GetRolesAndPermissionsForSiteSoapIn" />
    <wsdl:output message="GetRolesAndPermissionsForSiteSoapOut" />
</wsdl:operation>
```
The protocol client sends a **GetRolesAndPermissionsForSiteSoapIn** request message (section 3.1.4.23.1.1), and the protocol server responds with a **GetRolesAndPermissionsForSiteSoapOut** response message (section  $3.1.4.23.1.2$ ), as follows:

The server MUST respond with a **GetRolesAndPermissionsForSiteSoapOut** response message that contains all the role definitions in the site collection. Each role definition has a **permission level** that defines the permissions for that role definition.

### **3.1.4.23.1 Messages**

The following table summarizes the set of WSDL message definitions that are specific to this operation.

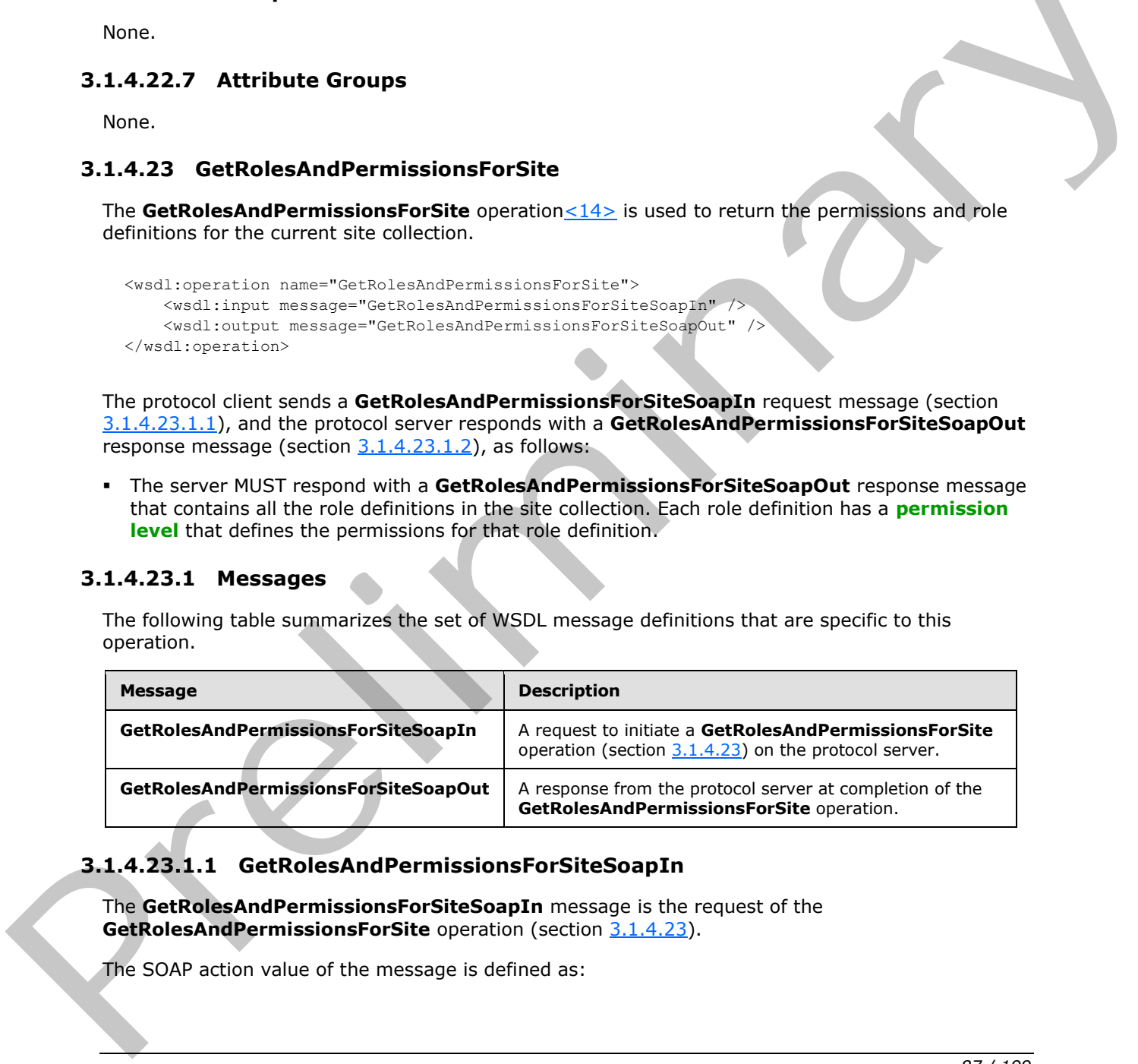

# **3.1.4.23.1.1 GetRolesAndPermissionsForSiteSoapIn**

<span id="page-86-0"></span>The **GetRolesAndPermissionsForSiteSoapIn** message is the request of the **GetRolesAndPermissionsForSite** operation (section 3.1.4.23).

The SOAP action value of the message is defined as:

*[MS-UGS] — v20120906 UserGroup Web Service Protocol Specification* 

 *Copyright © 2012 Microsoft Corporation.* 

<span id="page-87-0"></span>http://schemas.microsoft.com/sharepoint/soap/directory/GetRolesAndPermissionsForSite

The SOAP body contains a **GetRolesAndPermissionsForSite** element, as specified in section [3.1.4.23.2.1.](#page-87-1)

#### **3.1.4.23.1.2 GetRolesAndPermissionsForSiteSoapOut**

The **GetRolesAndPermissionsForSiteSoapOut** message is the response of the **GetRolesAndPermissionsForSite** operation (section 3.1.4.23).

The SOAP action value of the message is defined as:

http://schemas.microsoft.com/sharepoint/soap/directory/GetRolesAndPermissionsForSite

The SOAP body contains a **GetRolesAndPermissionsForSiteResponse** element, as specified in section 3.1.4.23.2.2.

#### **3.1.4.23.2 Elements**

The following table summarizes the XML schema element definitions that are specific to this operation.

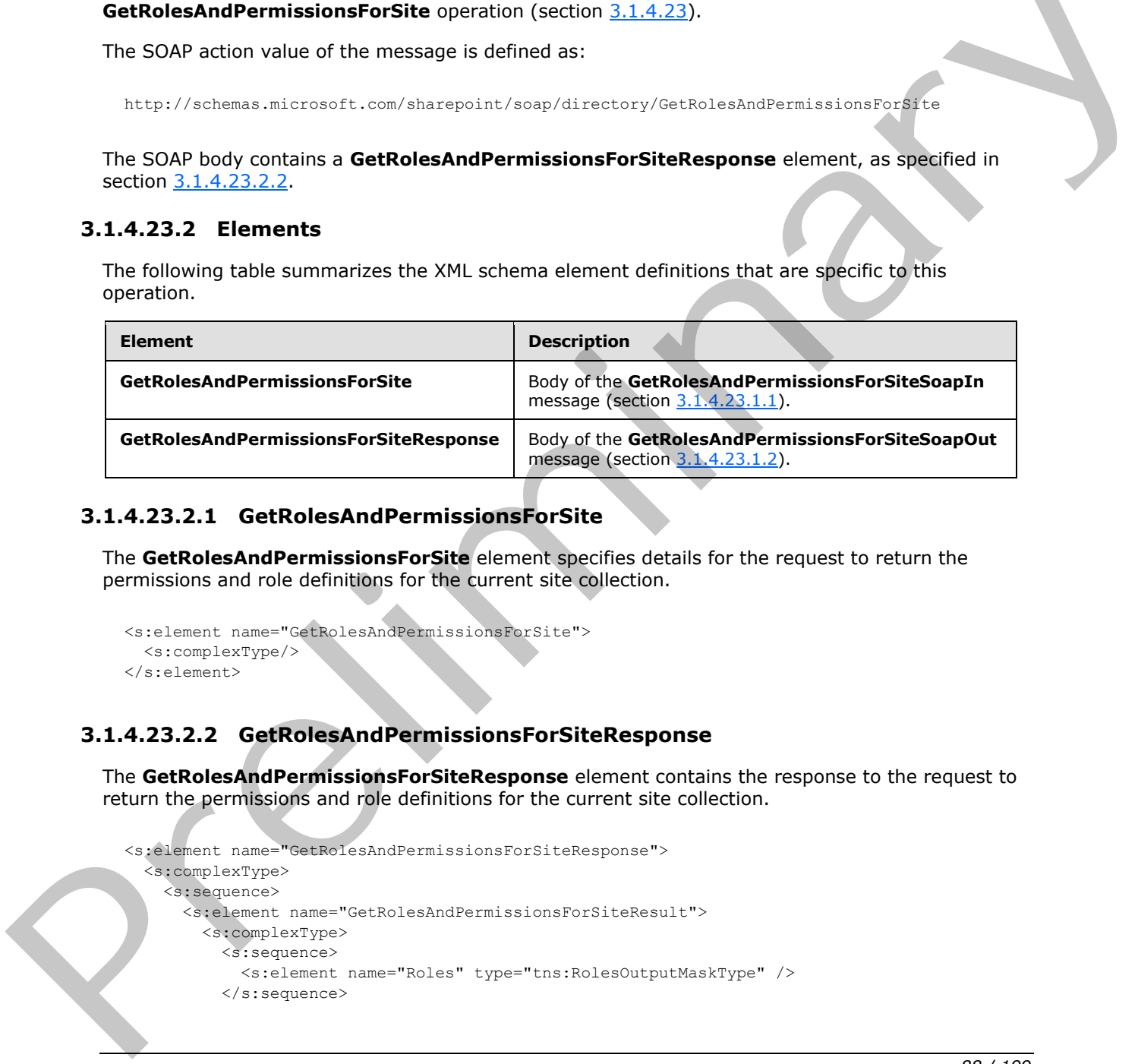

#### **3.1.4.23.2.1 GetRolesAndPermissionsForSite**

The **GetRolesAndPermissionsForSite** element specifies details for the request to return the permissions and role definitions for the current site collection.

```
<s:element name="GetRolesAndPermissionsForSite">
   <s:complexType/>
</s:element>
```
#### **3.1.4.23.2.2 GetRolesAndPermissionsForSiteResponse**

The **GetRolesAndPermissionsForSiteResponse** element contains the response to the request to return the permissions and role definitions for the current site collection.

```
<s:element name="GetRolesAndPermissionsForSiteResponse">
   <s:complexType>
     <s:sequence>
       <s:element name="GetRolesAndPermissionsForSiteResult">
         <s:complexType>
           <s:sequence>
             <s:element name="Roles" type="tns:RolesOutputMaskType" />
           </s:sequence>
```
*[MS-UGS] — v20120906 UserGroup Web Service Protocol Specification* 

 *Copyright © 2012 Microsoft Corporation.* 

```
 </s:complexType>
       </s:element>
     </s:sequence>
   </s:complexType>
</s:element>
```
**GetRolesAndPermissionsForSiteResult:** A **SoapXml.SoapXmlElement** object that MUST contain zero or more role definitions according to the schema of the **RolesOutputMaskType** complex type, as specified in section 2.2.4.5.

## **3.1.4.23.3 Complex Types**

None.

#### **3.1.4.23.4 Simple Types**

None.

#### **3.1.4.23.5 Attributes**

None.

# **3.1.4.23.6 Groups**

None.

### **3.1.4.23.7 Attribute Groups**

<span id="page-88-0"></span>None.

### **3.1.4.24 GetUserCollection**

The **GetUserCollection** operation is used to get information about a collection of users in the current site (2) based on the specified collection of login names.

```
<wsdl:operation name="GetUserCollection">
     <wsdl:input message="GetUserCollectionSoapIn" />
     <wsdl:output message="GetUserCollectionSoapOut" />
</wsdl:operation>
```
The protocol client sends a **GetUserCollectionSoapIn** request message (section 3.1.4.24.1.1), and the protocol server responds with a **GetUserCollectionSoapOut** response message (section 3.1.4.24.1.2) in the following sequence: compl[e](#page-89-1)x type, as spendial methods 22.1.3.<br>
3.1.4.23.3 Complex Types<br>
None.<br>
2.1.4.23.5 Attributes<br>
None.<br>
2.1.4.23.5 Attributes<br>
None.<br>
2.1.4.23.5 Attributes<br>
None.<br>
2.1.4.23.5 Attribute Groups<br>
None.<br>
2.1.4.23.7 Attribute

- 1. If any of the login names are empty, the server MUST return a SOAP fault with the error code 0x80131600.
- 2. Otherwise, the server MUST ignore nonexistent users that are specified and MUST respond with a **GetUserCollectionSoapOut** response message that contains information about the users.

*[MS-UGS] — v20120906 UserGroup Web Service Protocol Specification* 

 *Copyright © 2012 Microsoft Corporation.* 

 *Release: September 12, 2012* 

## **3.1.4.24.1 Messages**

The following table summarizes the set of WSDL message definitions that are specific to this operation.

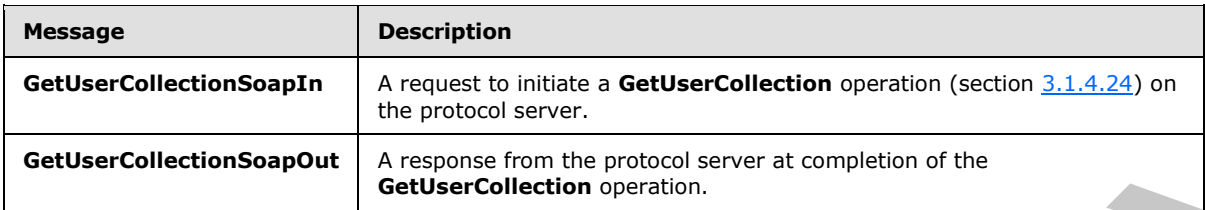

# **3.1.4.24.1.1 GetUserCollectionSoapIn**

<span id="page-89-0"></span>The **GetUserCollectionSoapIn** message is the request of the **GetUserCollection** operation (section 3.1.4.24).

The SOAP action value of the message is defined as:

<span id="page-89-1"></span>http://schemas.microsoft.com/sharepoint/soap/directory/GetUserCollection

The SOAP body contains a **GetUserCollection** element, as specified in section 3.1.4.24.2.1.

# **3.1.4.24.1.2 GetUserCollectionSoapOut**

The **GetUserCollectionSoapOut** message is the response of the **GetUserCollection** operation (section 3.1.4.24).

The SOAP action value of the message is defined as:

http://schemas.microsoft.com/sharepoint/soap/directory/GetUserCollection

The SOAP body contains a **GetUserCollectionResponse** element, as specified in section 3.1.4.24.2.2.

# **3.1.4.24.2 Elements**

The following table summarizes the XML schema element definitions that are specific to this operation.

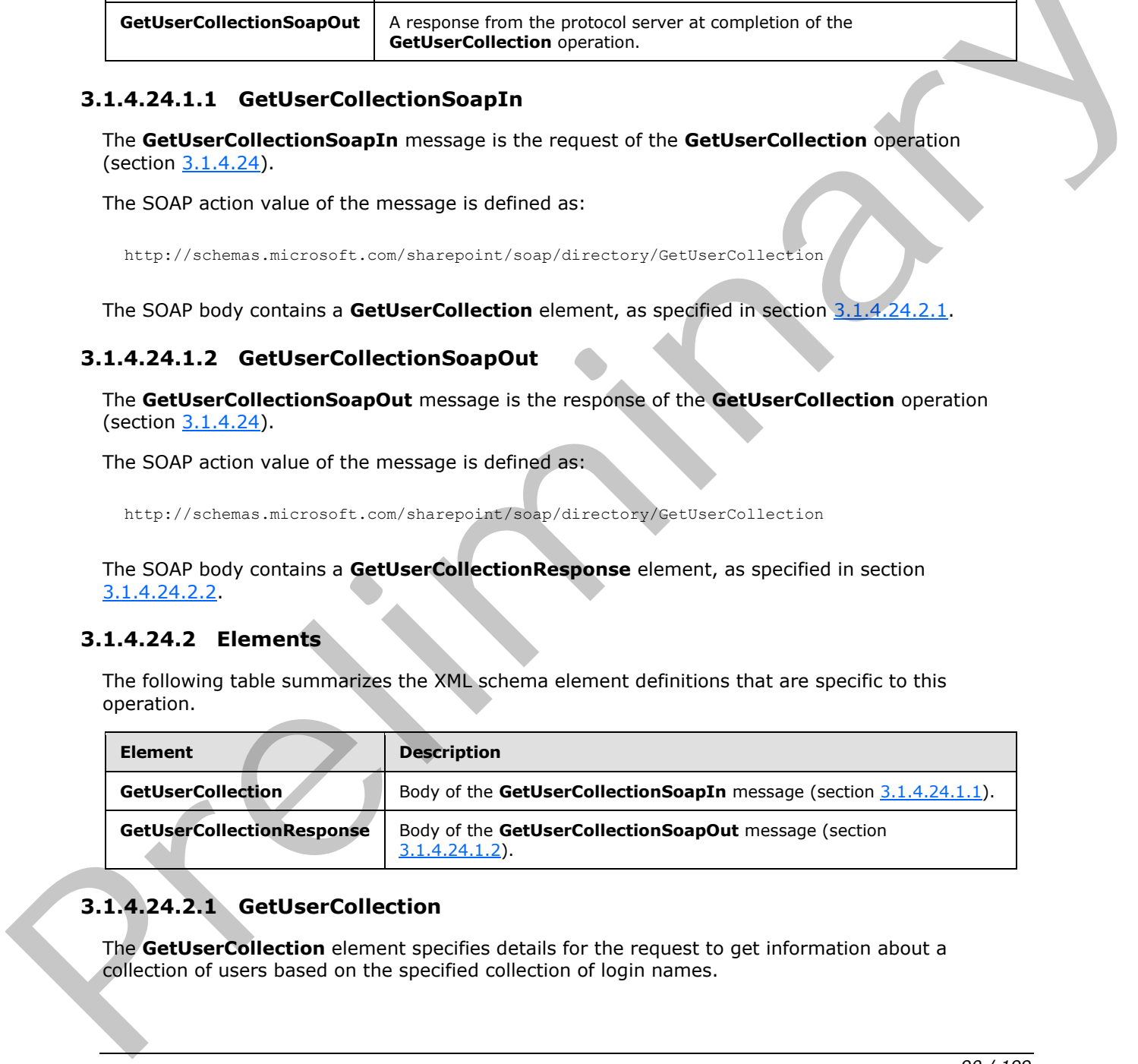

# **3.1.4.24.2.1 GetUserCollection**

<span id="page-89-2"></span>The **GetUserCollection** element specifies details for the request to get information about a collection of users based on the specified collection of login names.

*[MS-UGS] — v20120906 UserGroup Web Service Protocol Specification* 

 *Copyright © 2012 Microsoft Corporation.* 

 *Release: September 12, 2012* 

```
<s:element name="GetUserCollection">
  <s:complexType>
    <s:sequence>
      <s:element name="userLoginNamesXml">
         <s:complexType>
           <s:sequence>
             <s:element name="Users" type="tns:InputUsersType" />
           </s:sequence>
         </s:complexType>
       </s:element>
     </s:sequence>
   </s:complexType>
</s:element>
```
<span id="page-90-0"></span>**userLoginNamesXml:** An XML element that specifies a collection of users.

# **3.1.4.24.2.2 GetUserCollectionResponse**

The **GetUserCollectionResponse** element contains the response to the request to get information about a collection of users based on the specified collection of login names.

```
<s:element name="GetUserCollectionResponse">
                   <s:complexType>
                      <s:sequence>
                        <s:element name="GetUserCollectionResult">
                           <s:complexType>
                              <s:sequence>
                                <s:element name="GetUserCollection">
                                   <s:complexType>
                                     <s:sequence>
                                        <s:element name="Users" type="tns:Users" />
                                     </s:sequence>
                                   </s:complexType>
                                </s:element>
                              </s:sequence>
                           </s:complexType> 
                        </s:element>
                      </s:sequence>
                   </s:complexType>
                </s:element>
Contained<br>
Contained<br>
Contained<br>
United States Collection Research to the Section of Users.<br>
3.1.4.24.2.2 Gettles Collection Response<br>
The Gettles Collection Response element contains the response to the reduces to the red
```
**GetUserCollectionResult:** An XML element that specifies information about a collection of users.

#### **3.1.4.24.3 Complex Types**

None.

### **3.1.4.24.4 Simple Types**

None.

### **3.1.4.24.5 Attributes**

None.

*[MS-UGS] — v20120906 UserGroup Web Service Protocol Specification* 

 *Copyright © 2012 Microsoft Corporation.* 

 *Release: September 12, 2012* 

## **3.1.4.24.6 Groups**

None.

## **3.1.4.24.7 Attribute Groups**

None.

# **3.1.4.25 GetUserCollectionFromGroup**

The **GetUserCollectionFromGroup** operation is used to get information about a collection of users in a group (2).

```
<wsdl:operation name="GetUserCollectionFromGroup">
    <wsdl:input message="GetUserCollectionFromGroupSoapIn" />
     <wsdl:output message="GetUserCollectionFromGroupSoapOut" />
</wsdl:operation>
```
The protocol client sends a **GetUserCollectionFromGroupSoapIn** request message (section 3.1.4.25.1.1), and the protocol server responds with a **GetUserCollectionFromGroupSoapOut** response message (section  $3.1.4.25.1.2$ ) in the following sequence:

- 1. If a group (2) with the specified name does not exist in the site collection, the server MUST return a SOAP fault with the error code 0x80131600.
- 2. Otherwise, the server MUST respond with a **GetUserCollectionFromGroupSoapOut** response message that contains information about the collection of users.

# **3.1.4.25.1 Messages**

The following table summarizes the set of WSDL message definitions that are specific to this operation.

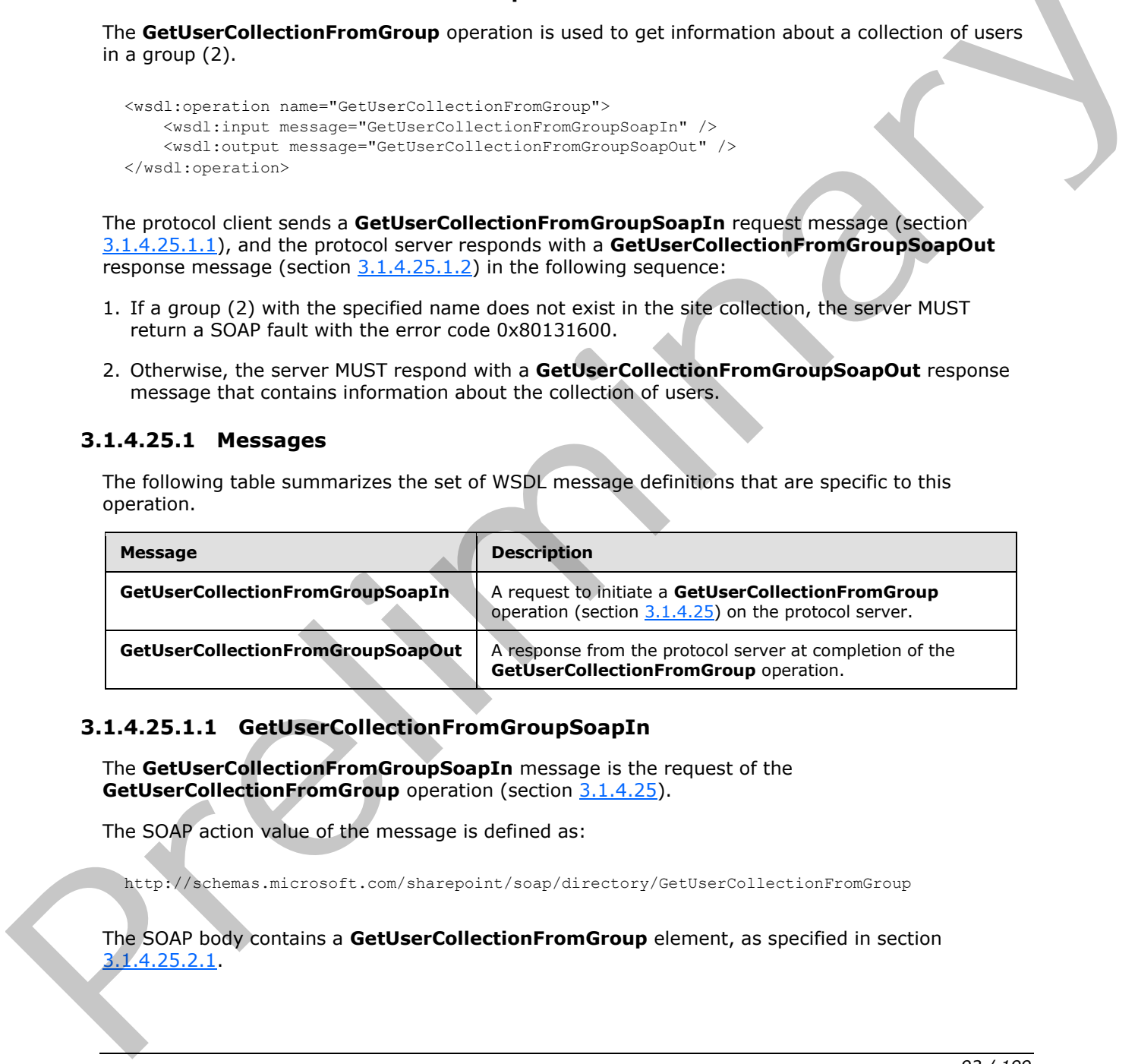

### **3.1.4.25.1.1 GetUserCollectionFromGroupSoapIn**

<span id="page-91-0"></span>The **GetUserCollectionFromGroupSoapIn** message is the request of the **GetUserCollectionFromGroup** operation (section 3.1.4.25).

The SOAP action value of the message is defined as:

http://schemas.microsoft.com/sharepoint/soap/directory/GetUserCollectionFromGroup

The SOAP body contains a **GetUserCollectionFromGroup** element, as specified in section 3.1.4.25.2.1.

*[MS-UGS] — v20120906 UserGroup Web Service Protocol Specification* 

 *Copyright © 2012 Microsoft Corporation.* 

# **3.1.4.25.1.2 GetUserCollectionFromGroupSoapOut**

<span id="page-92-0"></span>The **GetUserCollectionFromGroupSoapOut** message is the response of the **GetUserCollectionFromGroup** operation (section [3.1.4.25\)](#page-91-1).

The SOAP action value of the message is defined as:

http://schemas.microsoft.com/sharepoint/soap/directory/GetUserCollectionFromGroup

The SOAP body contains a **GetUserCollectionFromGroupResponse** element, as specified in section 3.1.4.25.2.2.

#### **3.1.4.25.2 Elements**

The following table summarizes the XML schema element definitions that are specific to this operation.

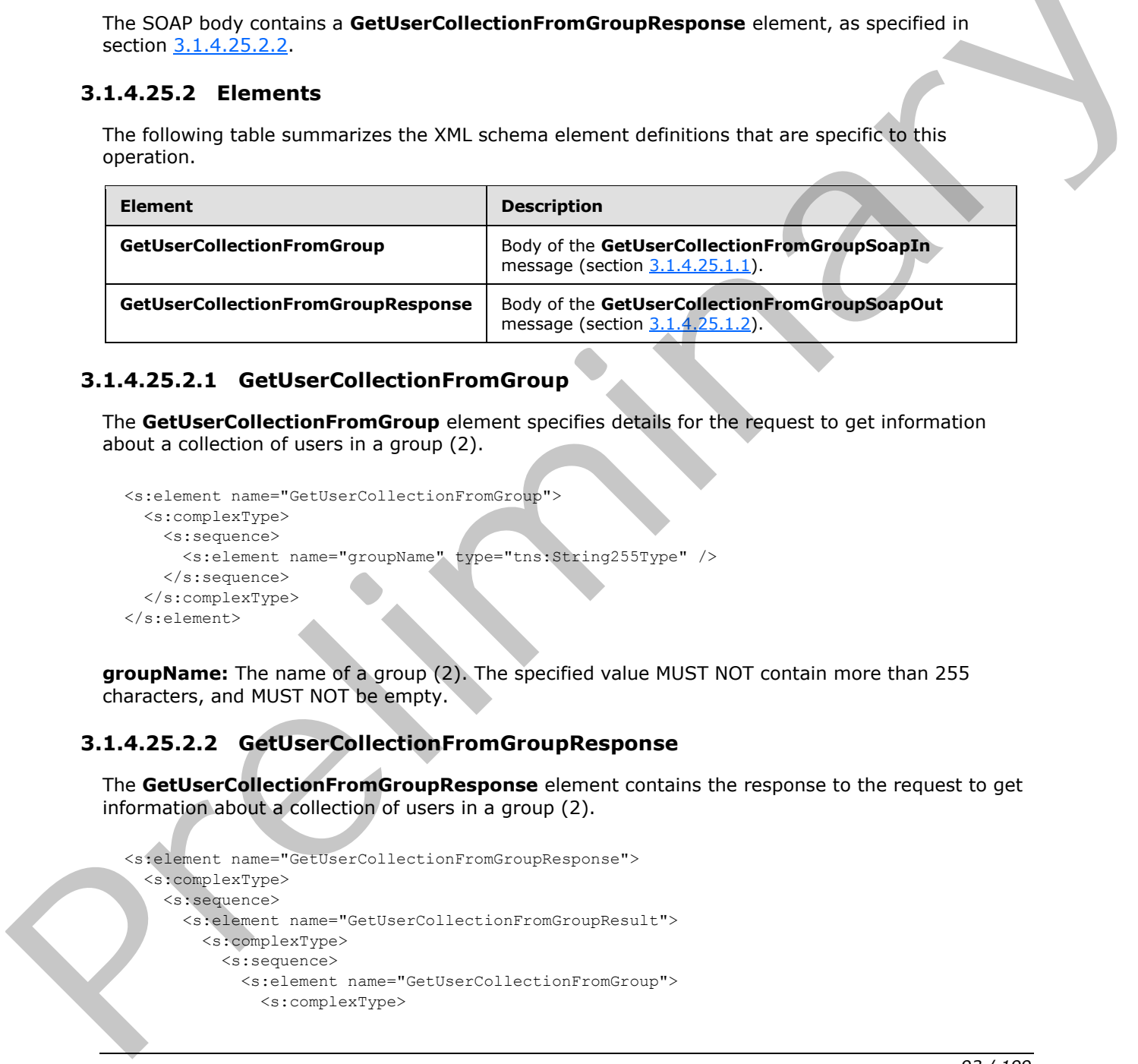

# **3.1.4.25.2.1 GetUserCollectionFromGroup**

The **GetUserCollectionFromGroup** element specifies details for the request to get information about a collection of users in a group (2).

```
<s:element name="GetUserCollectionFromGroup">
  <s:complexType>
     <s:sequence>
       <s:element name="groupName" type="tns:String255Type" />
     </s:sequence>
   </s:complexType>
\langles:element>
```
**groupName:** The name of a group (2). The specified value MUST NOT contain more than 255 characters, and MUST NOT be empty.

### **3.1.4.25.2.2 GetUserCollectionFromGroupResponse**

The **GetUserCollectionFromGroupResponse** element contains the response to the request to get information about a collection of users in a group (2).

```
<s:element name="GetUserCollectionFromGroupResponse">
   <s:complexType>
     <s:sequence>
       <s:element name="GetUserCollectionFromGroupResult">
         <s:complexType>
           <s:sequence>
             <s:element name="GetUserCollectionFromGroup">
               <s:complexType>
```
<span id="page-92-2"></span>*93 / 199* 

*[MS-UGS] — v20120906 UserGroup Web Service Protocol Specification* 

 *Copyright © 2012 Microsoft Corporation.* 

```
 <s:sequence>
                     <s:element name="Users" type="tns:Users" />
                   </s:sequence>
                </s:complexType>
             \langle/s:element>
            </s:sequence>
          </s:complexType> 
      \langle/s:element>
     </s:sequence>
   </s:complexType>
</s:element>
```
**GetUserCollectionFromGroupResult:** An XML element that specifies information about a collection of users in a group (2).

### **3.1.4.25.3 Complex Types**

None.

#### **3.1.4.25.4 Simple Types**

None.

#### **3.1.4.25.5 Attributes**

None.

#### **3.1.4.25.6 Groups**

None.

### **3.1.4.25.7 Attribute Groups**

None.

### **3.1.4.26 GetUserCollectionFromRole**

The **GetUserCollectionFromRole** operation is used to get information about a collection of users assigned to a role definition.

```
<wsdl:operation name="GetUserCollectionFromRole">
    <wsdl:input message="GetUserCollectionFromRoleSoapIn" />
    <wsdl:output message="GetUserCollectionFromRoleSoapOut" />
</wsdl:operation>
```
The protocol client sends a **GetUserCollectionFromRoleSoapIn** request message (section 3.1.4.26.1.1), and the protocol server responds with a **GetUserCollectionFromRoleSoapOut** response message (section  $3.1.4.26.1.2$ ) in the following sequence: Const[r](#page-94-0)uction<br>
Constraints<br>
Constraints of th[e](#page-94-1) state of the state of the state of the state of the state of the state of the state of the state of the state of the state of the state of the state of the state of the state o

- 1. If a role definition with the specified name does not exist, the server MUST return a SOAP fault with the error code 0x80131600.
- 2. Otherwise, the server MUST respond with a **GetUserCollectionFromRoleSoapOut** response message that contains information about the collection of users.

*[MS-UGS] — v20120906 UserGroup Web Service Protocol Specification* 

 *Copyright © 2012 Microsoft Corporation.* 

 *Release: September 12, 2012* 

## **3.1.4.26.1 Messages**

The following table summarizes the set of WSDL message definitions that are specific to this operation.

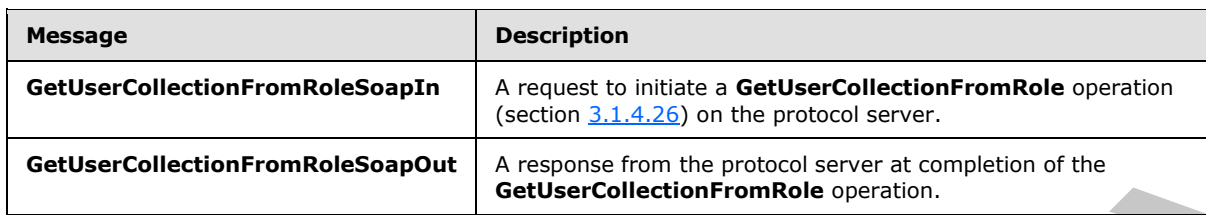

### **3.1.4.26.1.1 GetUserCollectionFromRoleSoapIn**

<span id="page-94-0"></span>The **GetUserCollectionFromRoleSoapIn** message is the request of the **GetUserCollectionFromRole** operation (section 3.1.4.26).

The SOAP action value of the message is defined as:

<span id="page-94-1"></span>http://schemas.microsoft.com/sharepoint/soap/directory/GetUserCollectionFromRole

The SOAP body contains a **GetUserCollectionFromRole** element, as specified in section 3.1.4.26.2.1.

# **3.1.4.26.1.2 GetUserCollectionFromRoleSoapOut**

The **GetUserCollectionFromRoleSoapOut** message is the response of the **GetUserCollectionFromRole** operation (section 3.1.4.26).

The SOAP action value of the message is defined as:

http://schemas.microsoft.com/sharepoint/soap/directory/GetUserCollectionFromRole

The SOAP body contains a **GetUserCollectionFromRoleResponse** element, as specified in section 3.1.4.26.2.2.

### **3.1.4.26.2 Elements**

The following table summarizes the XML schema element definitions that are specific to this operation.

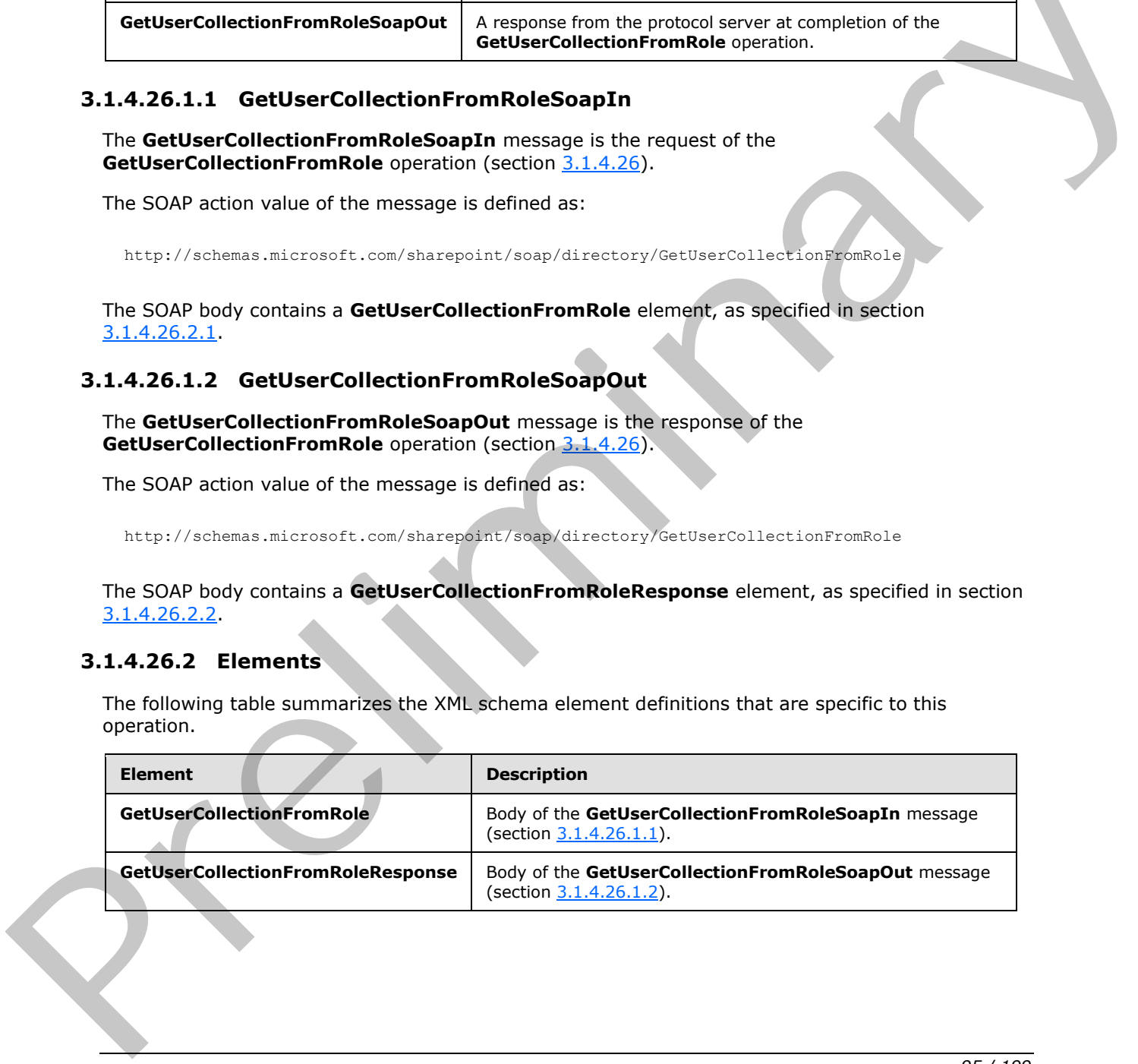

*[MS-UGS] — v20120906 UserGroup Web Service Protocol Specification* 

 *Copyright © 2012 Microsoft Corporation.* 

# **3.1.4.26.2.1 GetUserCollectionFromRole**

Th3 **GetUserCollectionFromRole** element specifies details for the request to get information about a collection of users assigned to a role definition.

```
<s:element name="GetUserCollectionFromRole">
  <s:complexType>
    <s:sequence>
       <s:element name="roleName" type="tns:String255Type" />
     </s:sequence>
   </s:complexType>
\langle/s:element>
```
<span id="page-95-1"></span>**roleName:** The name of the role definition. The specified value MUST NOT contain more than 255 characters, and MUST NOT be empty.

#### **3.1.4.26.2.2 GetUserCollectionFromRoleResponse**

The **GetUserCollectionFromRoleResponse** element contains the response to the request to get information about a collection of users assigned to a role definition.

```
<s:element name="GetUserCollectionFromRoleResponse">
                   <s:complexType>
                     <s:sequence>
                         <s:element name="GetUserCollectionFromRoleResult">
                           <s:complexType>
                             <s:sequence>
                                <s:element name="GetUserCollectionFromRole">
                                  <s:complexType>
                                     <s:sequence>
                                       <s:element name="Users" type="tns:Users" />
                                     </s:sequence>
                                  </s:complexType>
                                </s:element>
                             </s:sequence>
                           </s:complexType> 
                        </s:element>
                     </s:sequence>
                   </s:complexType>
               </s:element>
Extrained The name of the role definition. The specified value MUST NOT contain more than 255<br>
The case of MUST NOT contain more than 255<br>
3.1.4.26.2.2. Settlestre Collection FrontRoleResponse<br>
The Cattlestre Collection
```
**GetUserCollectionFromRoleResult:** An XML element that specifies information about a collection of users.

# **3.1.4.26.3 Complex Types**

None.

#### **3.1.4.26.4 Simple Types**

None.

#### **3.1.4.26.5 Attributes**

None.

*[MS-UGS] — v20120906 UserGroup Web Service Protocol Specification* 

 *Copyright © 2012 Microsoft Corporation.* 

### **3.1.4.26.6 Groups**

None.

# **3.1.4.26.7 Attribute Groups**

None.

# **3.1.4.27 GetUserCollectionFromSite**

The **GetUserCollectionFromSite** operation is used to get information about a collection of users in the current site collection.

```
<wsdl:operation name="GetUserCollectionFromSite">
    <wsdl:input message="GetUserCollectionFromSiteSoapIn" />
     <wsdl:output message="GetUserCollectionFromSiteSoapOut" />
</wsdl:operation>
```
The protocol client sends a **GetUserCollectionFromSiteSoapIn** request message (section 3.1.4.27.1.1), and the protocol server responds with a **GetUserCollectionFromSiteSoapOut** response message (section  $3.1.4.27.1.2$ ), as follows:

The server MUST respond with a **GetUserCollectionFromSiteSoapOut** response message that contains information about the users.

### **3.1.4.27.1 Messages**

The following table summarizes the set of WSDL message definitions that are specific to this operation.

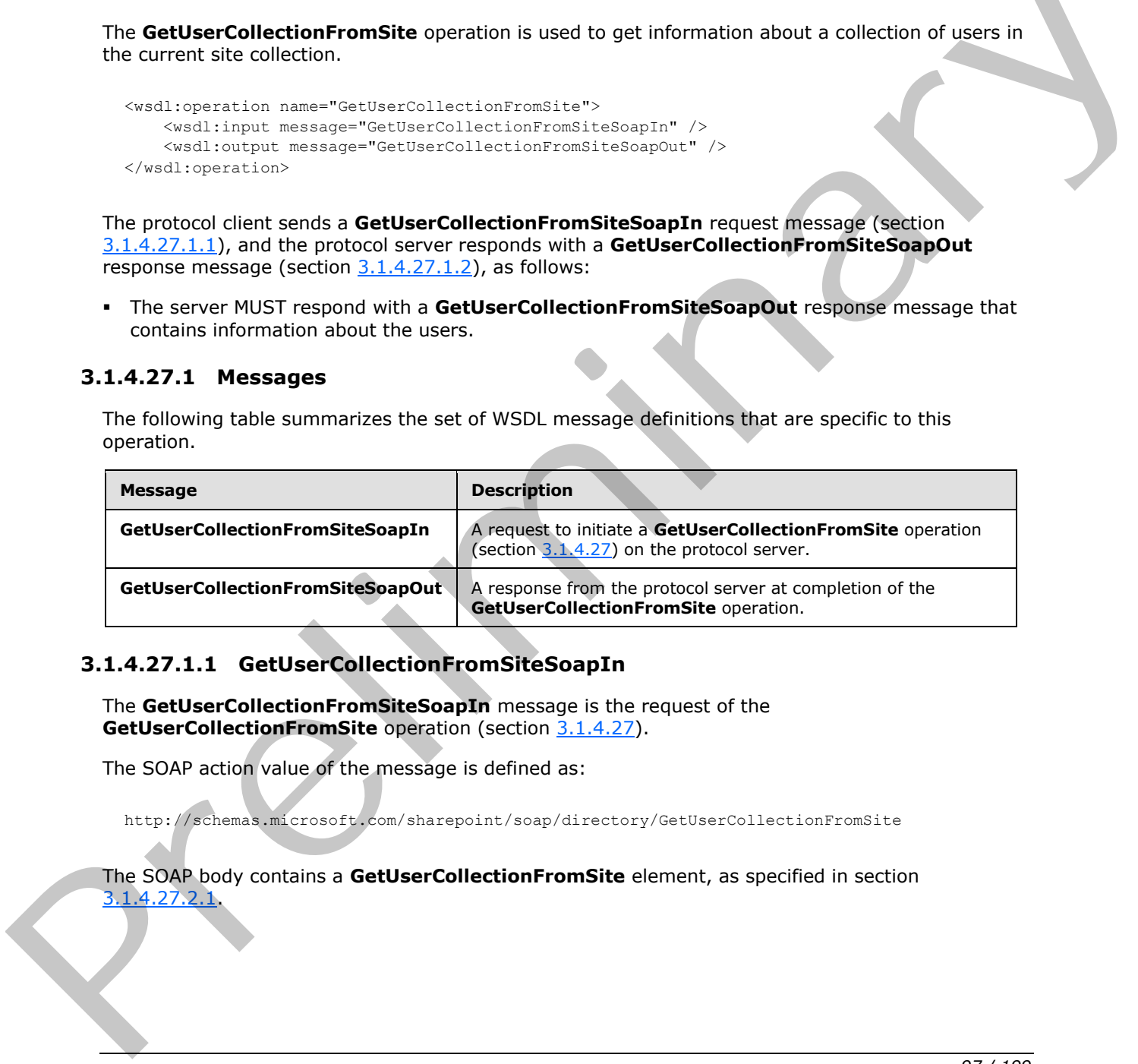

# **3.1.4.27.1.1 GetUserCollectionFromSiteSoapIn**

<span id="page-96-0"></span>The **GetUserCollectionFromSiteSoapIn** message is the request of the **GetUserCollectionFromSite** operation (section 3.1.4.27).

The SOAP action value of the message is defined as:

http://schemas.microsoft.com/sharepoint/soap/directory/GetUserCollectionFromSite

#### The SOAP body contains a **GetUserCollectionFromSite** element, as specified in section 3.1.4.27.2.1.

*[MS-UGS] — v20120906 UserGroup Web Service Protocol Specification* 

 *Copyright © 2012 Microsoft Corporation.* 

# **3.1.4.27.1.2 GetUserCollectionFromSiteSoapOut**

<span id="page-97-0"></span>The **GetUserCollectionFromSiteSoapOut** message is the response of the **GetUserCollectionFromSite** operation (section [3.1.4.27\)](#page-96-1).

The SOAP action value of the message is defined as:

http://schemas.microsoft.com/sharepoint/soap/directory/GetUserCollectionFromSite

The SOAP body contains a **GetUserCollectionFromSiteResponse** element, as specified in section 3.1.4.27.2.2.

#### **3.1.4.27.2 Elements**

The following table summarizes the XML schema element definitions that are specific to this operation.

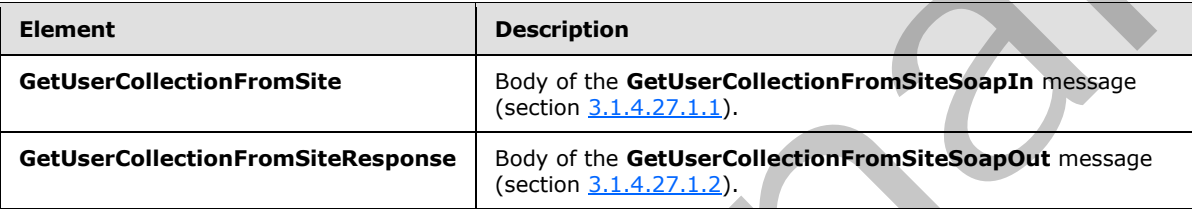

# **3.1.4.27.2.1 GetUserCollectionFromSite**

The **GetUserCollectionFromSite** element specifies details for the request to get information about a collection of users for the current site collection.

```
<s:element name="GetUserCollectionFromSite">
  <s:complexType/> 
</s:element>
```
# **3.1.4.27.2.2 GetUserCollectionFromSiteResponse**

The **GetUserCollectionFromSiteResponse** element contains the response to the request to get information about a collection of users for the current site collection.

```
<s:element name="GetUserCollectionFromSiteResponse">
                   <s:complexType>
                     <s:sequence>
                        <s:element name="GetUserCollectionFromSiteResult">
                           <s:complexType>
                              <s:sequence>
                                <s:element name="GetUserCollectionFromSite">
                                  <s:complexType>
                                     <s:sequence>
                                        <s:element name="Users" type="tns:Users" />
                                     </s:sequence>
                                  </s:complexType>
                                </s:element>
                             </s:sequence>
ntains a GetUserCollection From SiteResponse element, as specified in section<br>
3.1.4.27.2 Elements<br>
The following table summarizes the XML schema element definitions that are specific to this<br>
operation.<br>
C
                           </s:complexType>
```
*[MS-UGS] — v20120906 UserGroup Web Service Protocol Specification* 

 *Copyright © 2012 Microsoft Corporation.* 

```
 </s:element>
     </s:sequence>
   </s:complexType>
</s:element>
```
**GetUserCollectionFromSiteResult:** An XML element that specifies the information about a collection of users for the current site collection.

#### **3.1.4.27.3 Complex Types**

None.

#### **3.1.4.27.4 Simple Types**

None.

#### **3.1.4.27.5 Attributes**

None.

#### **3.1.4.27.6 Groups**

None.

#### **3.1.4.27.7 Attribute Groups**

None.

#### **3.1.4.28 GetUserCollectionFromWeb**

The **GetUserCollectionFromWeb** operation is used to get information about the collection of users who have been explicitly added to a role definition for the current site (2).

```
<wsdl:operation name="GetUserCollectionFromWeb">
    <wsdl:input message="GetUserCollectionFromWebSoapIn" />
     <wsdl:output message="GetUserCollectionFromWebSoapOut" />
</wsdl:operation>
```
The protocol client sends a **GetUserCollectionFromWebSoapIn** request message (section 3.1.4.28.1.1), and the protocol server responds with a **GetUserCollectionFromWebSoapOut** response message (section 3.1.4.28.1.2), as follows:

The server MUST respond with a **GetUserCollectionFromWebSoapOut** response message that contains information about the users.

## **3.1.4.28.1 Messages**

The following table summarizes the set of WSDL message definitions that are specific to this operation.

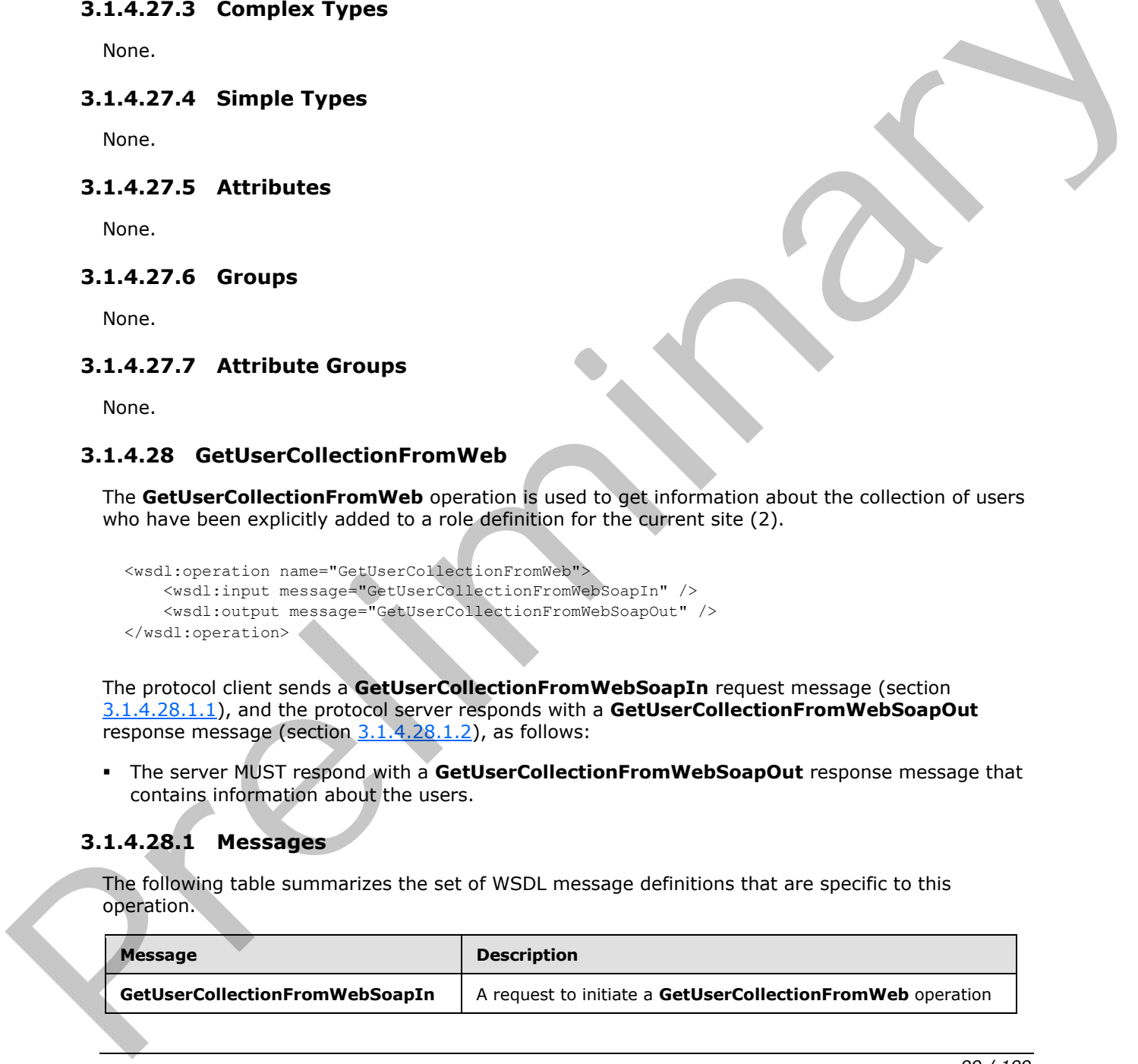

*[MS-UGS] — v20120906 UserGroup Web Service Protocol Specification* 

 *Copyright © 2012 Microsoft Corporation.* 

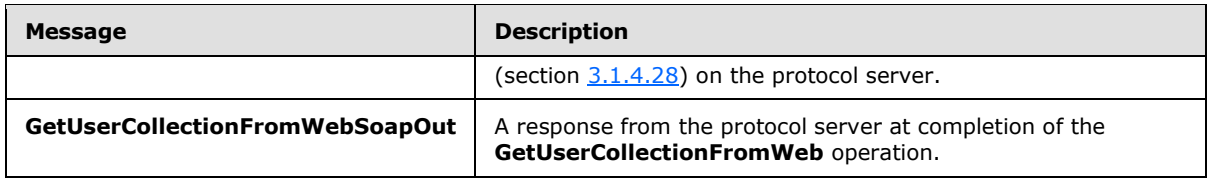

# **3.1.4.28.1.1 GetUserCollectionFromWebSoapIn**

<span id="page-99-0"></span>The **GetUserCollectionFromWebSoapIn** message is the request of the **GetUserCollectionFromWeb** operation (section 3.1.4.28).

The SOAP action value of the message is defined as:

<span id="page-99-1"></span>http://schemas.microsoft.com/sharepoint/soap/directory/GetUserCollectionFromWeb

The SOAP body contains a **GetUserCollectionFromWeb** element, as specified in section 3.1.4.28.2.1.

### **3.1.4.28.1.2 GetUserCollectionFromWebSoapOut**

The **GetUserCollectionFromWebSoapOut** message is the response of the **GetUserCollectionFromWeb** operation (section 3.1.4.28).

The SOAP action value of the message is defined as:

http://schemas.microsoft.com/sharepoint/soap/directory/GetUserCollectionFromWeb

The SOAP body contains a **GetUserCollectionFromWebResponse** element, as specified in section 3.1.4.28.2.2.

### **3.1.4.28.2 Elements**

The following table summarizes the XML schema element definitions that are specific to this operation.

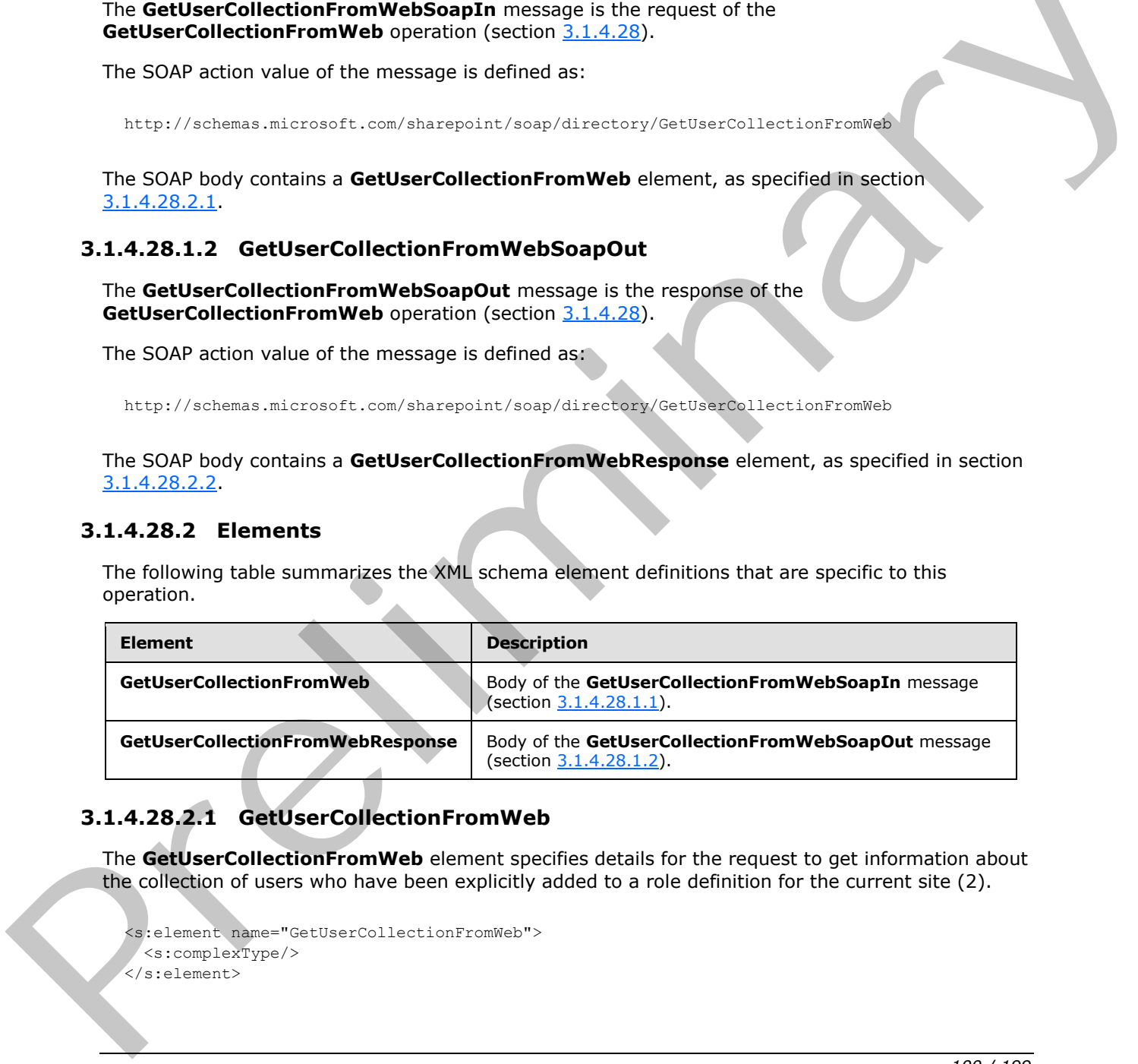

# **3.1.4.28.2.1 GetUserCollectionFromWeb**

The **GetUserCollectionFromWeb** element specifies details for the request to get information about the collection of users who have been explicitly added to a role definition for the current site (2).

```
<s:element name="GetUserCollectionFromWeb">
  <s:complexType/>
</s:element>
```
*[MS-UGS] — v20120906 UserGroup Web Service Protocol Specification* 

 *Copyright © 2012 Microsoft Corporation.* 

# **3.1.4.28.2.2 GetUserCollectionFromWebResponse**

<span id="page-100-0"></span>The **GetUserCollectionFromWebResponse** element contains the response to the request to get information about the collection of users who have been explicitly added to a role definition for the current site (2).

```
<s:element name="GetUserCollectionFromWebResponse">
                   <s:complexType>
                     <s:sequence>
                       <s:element name="GetUserCollectionFromWebResult">
                          <s:complexType>
                             <s:sequence>
                               <s:element name="GetUserCollectionFromWeb">
                                  <s:complexType>
                                    <s:sequence>
                                       <s:element name="Users" type="tns:Users" />
                                    </s:sequence>
                                  </s:complexType>
                               </s:element>
                             </s:sequence>
                          </s:complexType> 
                       \langle/s:element>
                     </s:sequence>
                   </s:complexType>
               </s:element>
Statement variables and the contract of the contract of the contract of the contract of the contract of the contract of the contract of the contract of the contract of the contract of the contract of the contract of the co
```
**GetUserCollectionFromWebResult:** An XML element that specifies the information about the collection of users who have been explicitly added to a role definition for the current site (2).

#### **3.1.4.28.3 Complex Types**

None.

#### **3.1.4.28.4 Simple Types**

None.

#### **3.1.4.28.5 Attributes**

None.

#### **3.1.4.28.6 Groups**

None.

### **3.1.4.28.7 Attribute Groups**

<span id="page-100-1"></span>None.

### **3.1.4.29 GetUserInfo**

The **GetUserInfo** operation is used to get information about the specified user.

```
<wsdl:operation name="GetUserInfo">
    <wsdl:input message="GetUserInfoSoapIn" />
```
*[MS-UGS] — v20120906 UserGroup Web Service Protocol Specification* 

 *Copyright © 2012 Microsoft Corporation.* 

 *Release: September 12, 2012* 

```
 <wsdl:output message="GetUserInfoSoapOut" />
</wsdl:operation>
```
The protocol client sends a **GetUserInfoSoapIn** request message (section [3.1.4.29.1.1\)](#page-101-0), and the protocol server responds with a **GetUserInfoSoapOut** response message (section [3.1.4.29.1.2\)](#page-101-1) in the following sequence:

- 1. If a user with the specified login name does not exist, the server MUST return a SOAP fault with the error code 0x80131600.
- 2. Otherwise, the server MUST respond with a **GetUserInfoSoapOut** response message that contains information about the user.

### **3.1.4.29.1 Messages**

The following table summarizes the set of WSDL message definitions that are specific to this operation.

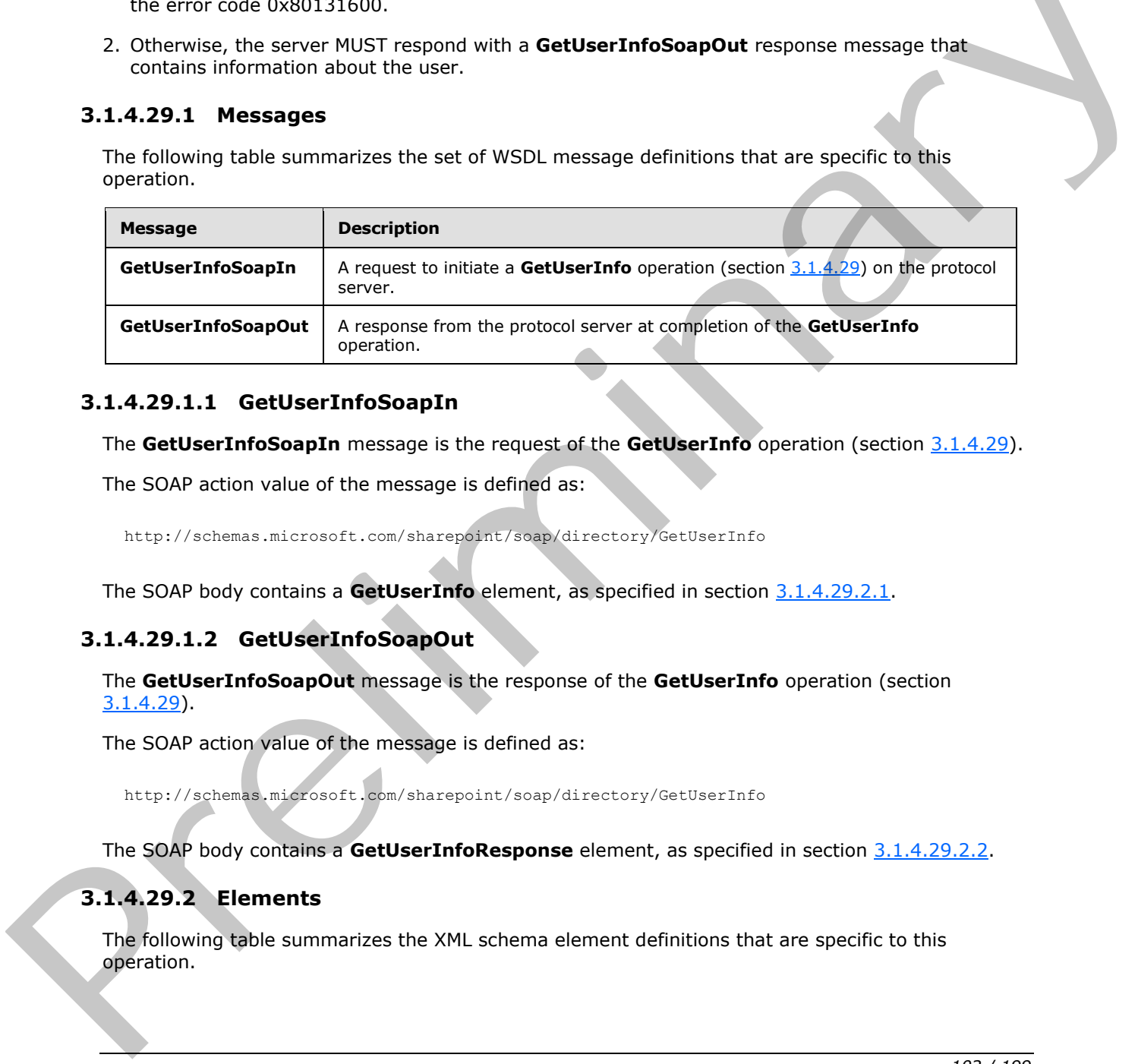

# **3.1.4.29.1.1 GetUserInfoSoapIn**

<span id="page-101-0"></span>The **GetUserInfoSoapIn** message is the request of the **GetUserInfo** operation (section 3.1.4.29).

The SOAP action value of the message is defined as:

<span id="page-101-1"></span>http://schemas.microsoft.com/sharepoint/soap/directory/GetUserInfo

The SOAP body contains a **GetUserInfo** element, as specified in section 3.1.4.29.2.1.

## **3.1.4.29.1.2 GetUserInfoSoapOut**

The **GetUserInfoSoapOut** message is the response of the **GetUserInfo** operation (section 3.1.4.29).

The SOAP action value of the message is defined as:

http://schemas.microsoft.com/sharepoint/soap/directory/GetUserInfo

The SOAP body contains a **GetUserInfoResponse** element, as specified in section 3.1.4.29.2.2.

# **3.1.4.29.2 Elements**

The following table summarizes the XML schema element definitions that are specific to this operation.

*[MS-UGS] — v20120906 UserGroup Web Service Protocol Specification* 

 *Copyright © 2012 Microsoft Corporation.* 

 *Release: September 12, 2012* 

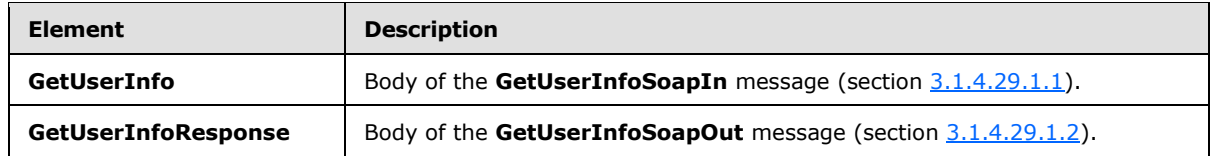

## **3.1.4.29.2.1 GetUserInfo**

<span id="page-102-0"></span>The **GetUserInfo** element specifies details for the request to get information about the specified user.

```
<s:element name="GetUserInfo">
  <s:complexType>
     <s:sequence>
       <s:element name="userLoginName" type="tns:String251Type" />
     </s:sequence>
   </s:complexType>
</s:element>
```
<span id="page-102-1"></span>**userLoginName:** The login name of the user. The specified value MUST NOT contain more than 251 characters, and MUST NOT be empty.

# **3.1.4.29.2.2 GetUserInfoResponse**

The **GetUserInfoResponse** element contains the response to the request to get information about the specified user.

```
<s:element name="GetUserInfoResponse">
                   <s:complexType>
                      <s:sequence>
                        <s:element name="GetUserInfoResult">
                           <s:complexType>
                             <s:sequence>
                                <s:element name="GetUserInfo">
                                  <s:complexType>
                                     <s:sequence>
                                        <s:element name="User" type="tns:User" />
                                     </s:sequence>
                                  </s:complexType>
                               \langle/s:element>
                             </s:sequence>
                           </s:complexType>
                        </s:element>
                      </s:sequence>
                   </s:complexType>
                </s:element>
Equation Lample (and the specified value MIST formulate the specified value MIST formulate the specified value MIST formulate the specified value MIST formulate the specified value MIST formulate the specified value MIST
```
**GetUserInfoResult:** An XML element that specifies the information about the specified user.

# **3.1.4.29.3 Complex Types**

None.

*[MS-UGS] — v20120906 UserGroup Web Service Protocol Specification* 

 *Copyright © 2012 Microsoft Corporation.* 

 *Release: September 12, 2012* 

## **3.1.4.29.4 Simple Types**

None.

#### **3.1.4.29.5 Attributes**

None.

# **3.1.4.29.6 Groups**

None.

### **3.1.4.29.7 Attribute Groups**

None.

### **3.1.4.30 GetUserLoginFromEmail**

The **GetUserLoginFromEmail** operation is used to return information about a collection of users based on the specified e-mail addresses.

```
<wsdl:operation name="GetUserLoginFromEmail">
     <wsdl:input message="GetUserLoginFromEmailSoapIn" />
     <wsdl:output message="GetUserLoginFromEmailSoapOut" />
</wsdl:operation>
```
The protocol client sends a **GetUserLoginFromEmailSoapIn** request message (section 3.1.4.30.1.1), and the protocol server responds with a **GetUserLoginFromEmailSoapOut** response message (section  $3.1.4.30.1.2$ ) in the following sequence:

- 1. The server MUST respond with a **GetUserLoginFromEmailSoapOut** response message that contains information about the collection of users.
- 2. If no user can be found for a specified e-mail address, the server MUST assign an empty string to the **Login**, **Email**, and **DisplayName** attributes and MUST assign zero ("0") to the **SiteUser** attribute.<15>

## **3.1.4.30.1 Messages**

The following table summarizes the set of WSDL message definitions that are specific to this operation.

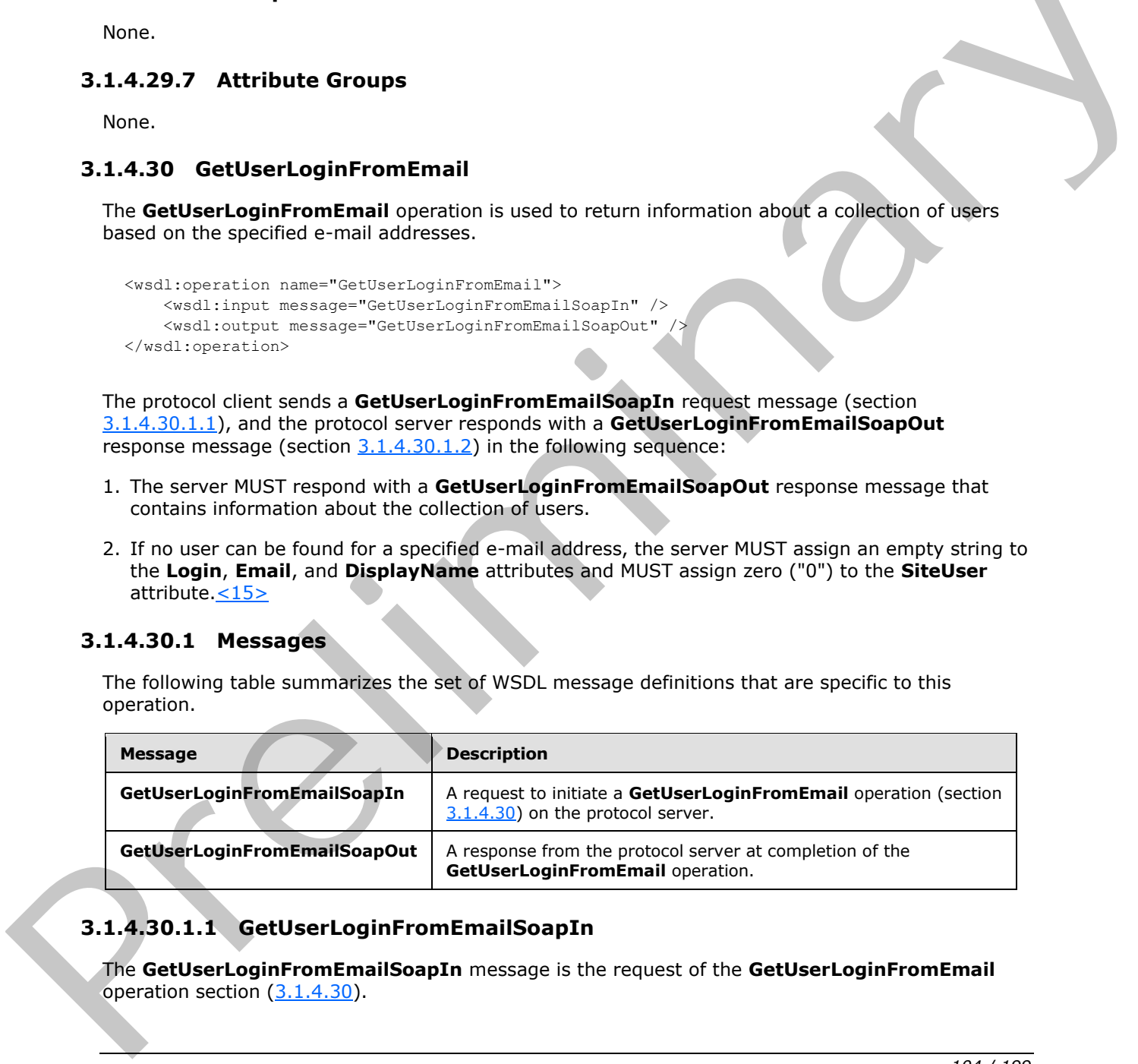

# **3.1.4.30.1.1 GetUserLoginFromEmailSoapIn**

<span id="page-103-0"></span>The **GetUserLoginFromEmailSoapIn** message is the request of the **GetUserLoginFromEmail** operation section  $(3.1.4.30)$ .

*[MS-UGS] — v20120906 UserGroup Web Service Protocol Specification* 

 *Copyright © 2012 Microsoft Corporation.* 

 *Release: September 12, 2012* 

The SOAP action value of the message is defined as:

<span id="page-104-0"></span>http://schemas.microsoft.com/sharepoint/soap/directory/GetUserLoginFromEmail

The SOAP body contains a **GetUserLoginFromEmail** element, as specified in section [3.1.4.30.2.1.](#page-104-1)

#### **3.1.4.30.1.2 GetUserLoginFromEmailSoapOut**

The **GetUserLoginFromEmailSoapOut** message is the response of the **GetUserLoginFromEmail** operation (section 3.1.4.30).

The SOAP action value of the message is defined as:

http://schemas.microsoft.com/sharepoint/soap/directory/GetUserLoginFromEmail

The SOAP body contains a **GetUserLoginFromEmailResponse** element, as specified in section 3.1.4.30.2.2.

#### **3.1.4.30.2 Elements**

The following table summarizes the XML schema element definitions that are specific to this operation.

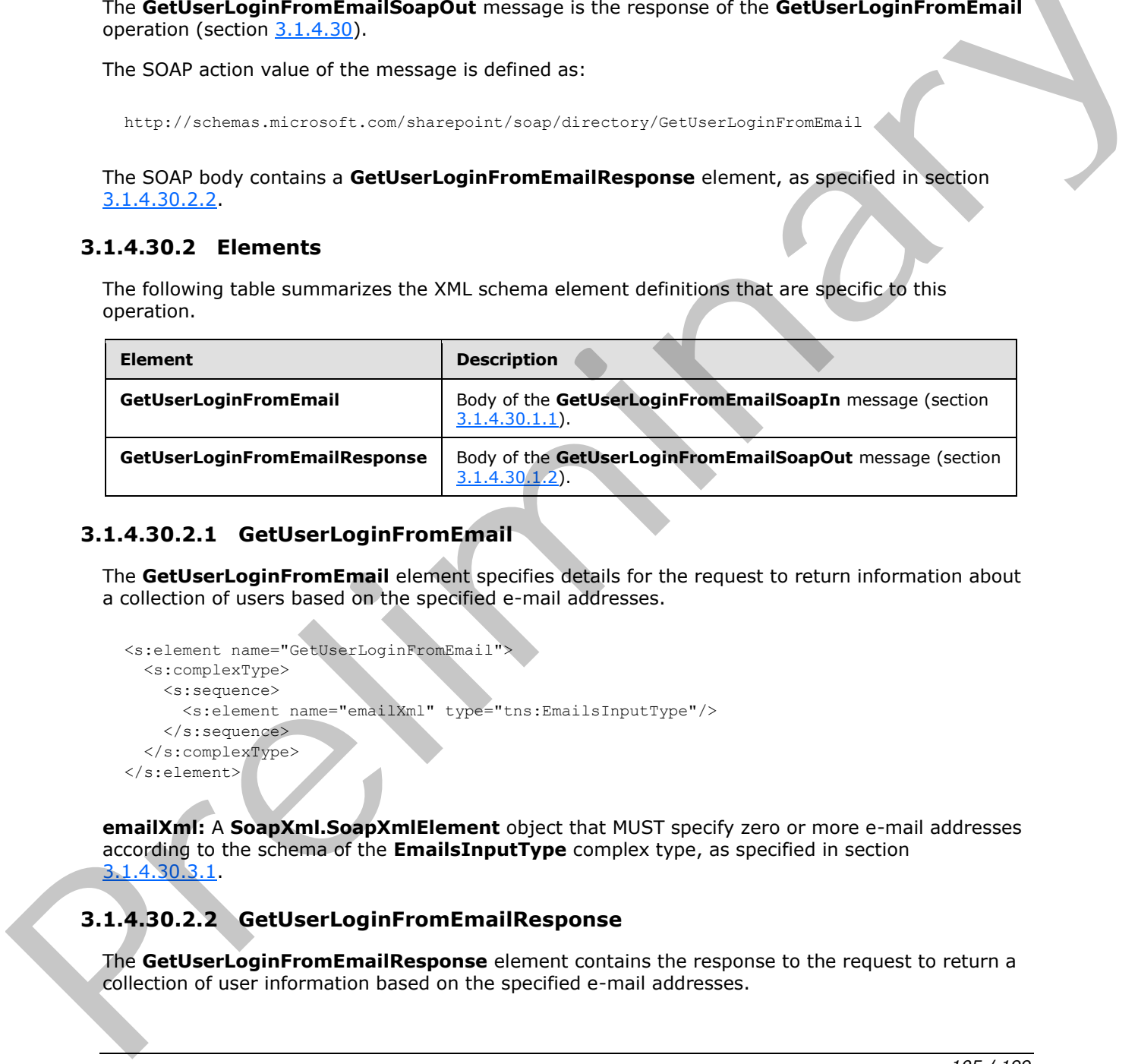

### **3.1.4.30.2.1 GetUserLoginFromEmail**

The **GetUserLoginFromEmail** element specifies details for the request to return information about a collection of users based on the specified e-mail addresses.

```
<s:element name="GetUserLoginFromEmail">
  <s:complexType>
     <s:sequence>
       <s:element name="emailXml" type="tns:EmailsInputType"/>
     </s:sequence>
   </s:complexType>
</s:element>
```
**emailXml:** A **SoapXml.SoapXmlElement** object that MUST specify zero or more e-mail addresses according to the schema of the **EmailsInputType** complex type, as specified in section 3.1.4.30.3.1.

# **3.1.4.30.2.2 GetUserLoginFromEmailResponse**

<span id="page-104-2"></span>The **GetUserLoginFromEmailResponse** element contains the response to the request to return a collection of user information based on the specified e-mail addresses.

*[MS-UGS] — v20120906 UserGroup Web Service Protocol Specification* 

 *Copyright © 2012 Microsoft Corporation.* 

 *Release: September 12, 2012* 

```
<s:element name="GetUserLoginFromEmailResponse"> 
  <s:complexType>
    <s:sequence>
       <s:element name="GetUserLoginFromEmailResult">
         <s:complexType>
           <s:sequence>
             <s:element name="GetUserLoginFromEmail" type="tns:EmailsOutputType" />
           </s:sequence>
         </s:complexType>
       </s:element>
     </s:sequence>
   </s:complexType>
</s:element>
```
**GetUserLoginFromEmail:** An XML element that MUST follow the schema of the **EmailsOutputType** complex type, as specified in section 3.1.4.30.3.2.

**GetUserLoginFromEmailResult:** A **SoapXml.SoapXmlElement** object that MUST contain e-mail information about zero or more users according to the schema of the **EmailsOutputType**.

#### **3.1.4.30.3 Complex Types**

The following table summarizes the XML schema complex type definitions that are specific to this operation.

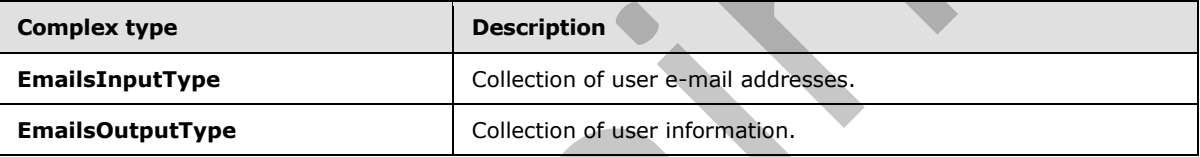

### **3.1.4.30.3.1 EmailsInputType**

<span id="page-105-0"></span>The **EmailsInputType** complex type contains a collection of user e-mail addresses as input to this operation.

```
<s:complexType name="EmailsInputType">
                    <s:sequence>
                       <s:element name="Users">
                          <s:complexType>
                             <s:sequence>
                               <s:element name="User" minOccurs="0" maxOccurs="100">
                                  <s:complexType>
                                     <s:attribute name="Email" type="tns:String255Type" />
                                   </s:complexType>
                                </s:element>
                             </s:sequence>
                          </s:complexType>
                       </s:element>
                     </s:sequence>
                 </s:complexType>
Constructions<br>
Constructions<br>
Constructions<br>
Constructions<br>
Constructions<br>
Constructions<br>
Constructions<br>
Constructions<br>
Constructions<br>
Constructions<br>
Constructions<br>
Constructions<br>
Constructions<br>
Constructions<br>
Construction
```
**Email:** The e-mail address of the user. The specified value MUST NOT contain null or an empty string  $\leq 16$  and MUST contain less than 256 characters.

*[MS-UGS] — v20120906 UserGroup Web Service Protocol Specification* 

 *Copyright © 2012 Microsoft Corporation.* 

 *Release: September 12, 2012* 

# **3.1.4.30.3.2 EmailsOutputType**

<span id="page-106-0"></span>The **EmailsOutputType** complex type contains information about a collection of users as the output to this operation.

```
<s:complexType name="EmailsOutputType">
                   <s:sequence>
                     <s:element name="User" minOccurs="0" maxOccurs="100">
                        <s:complexType>
                          <s:attribute name="Login" type="s:string" />
                          <s:attribute name="Email" type="s:string" />
                          <s:attribute name="DisplayName" type="s:string" />
                          <s:attribute name="SiteUser">
                             <s:simpleType>
                               <s:restriction base="s:nonNegativeInteger">
                                  <s:enumeration value="0" />
                                  <s:enumeration value="1" />
                               </s:restriction>
                             </s:simpleType>
                         \langle/s:attribute>
                        </s:complexType>
                     </s:element>
                   </s:sequence>
               </s:complexType>
Contribution and "English the "Strainer" \beta<br>
Contribution and "English the strainer" \beta<br>
Contribution (Section 2)<br>
Contribution (Section 2)<br>
Contribution (Section 2)<br>
Contribution 2)<br>
Contribution 2)<br>
Contribution 2)<br>
```
**Login:** The login name of a user.

**Email:** The e-mail address of a user.

**DisplayName:** The display name of a user.

**SiteUser:** The information about whether this user exists in the current site. The value "1" indicates that this user exists in the current site (2) and zero ("0") indicates that this user does not exist in the current site (2).

#### **3.1.4.30.4 Simple Types**

None.

#### **3.1.4.30.5 Attributes**

None

#### **3.1.4.30.6 Groups**

None.

### **3.1.4.30.7 Attribute Groups**

None.

#### **3.1.4.31 RemoveGroup**

<span id="page-106-1"></span>The **RemoveGroup** operation is used to remove a specified group (2).

*[MS-UGS] — v20120906 UserGroup Web Service Protocol Specification* 

 *Copyright © 2012 Microsoft Corporation.* 

 *Release: September 12, 2012* 

```
<wsdl:operation name="RemoveGroup">
     <wsdl:input message="RemoveGroupSoapIn" />
     <wsdl:output message="RemoveGroupSoapOut" />
</wsdl:operation>
```
The protocol client sends a **RemoveGroupSoapIn** request message (section [3.1.4.31.1.1\)](#page-107-0), and the protocol server responds with a **RemoveGroupSoapOut** response message (section [3.1.4.31.1.2\)](#page-107-1) in the following sequence:

- 1. If a group (2) with the specified name does not exist in the current site collection, the server MUST return a SOAP fault with the error code 0x80131600.
- 2. If the group (2) name is "Farm Administrators" (case insensitive), the server MUST return a SOAP fault.
- 3. Otherwise, the server MUST remove the group (2) from the site collection and from all role definitions and MUST respond with a **RemoveGroupSoapOut** response message.

#### **3.1.4.31.1 Messages**

The following table summarizes the set of WSDL message definitions that are specific to this operation.

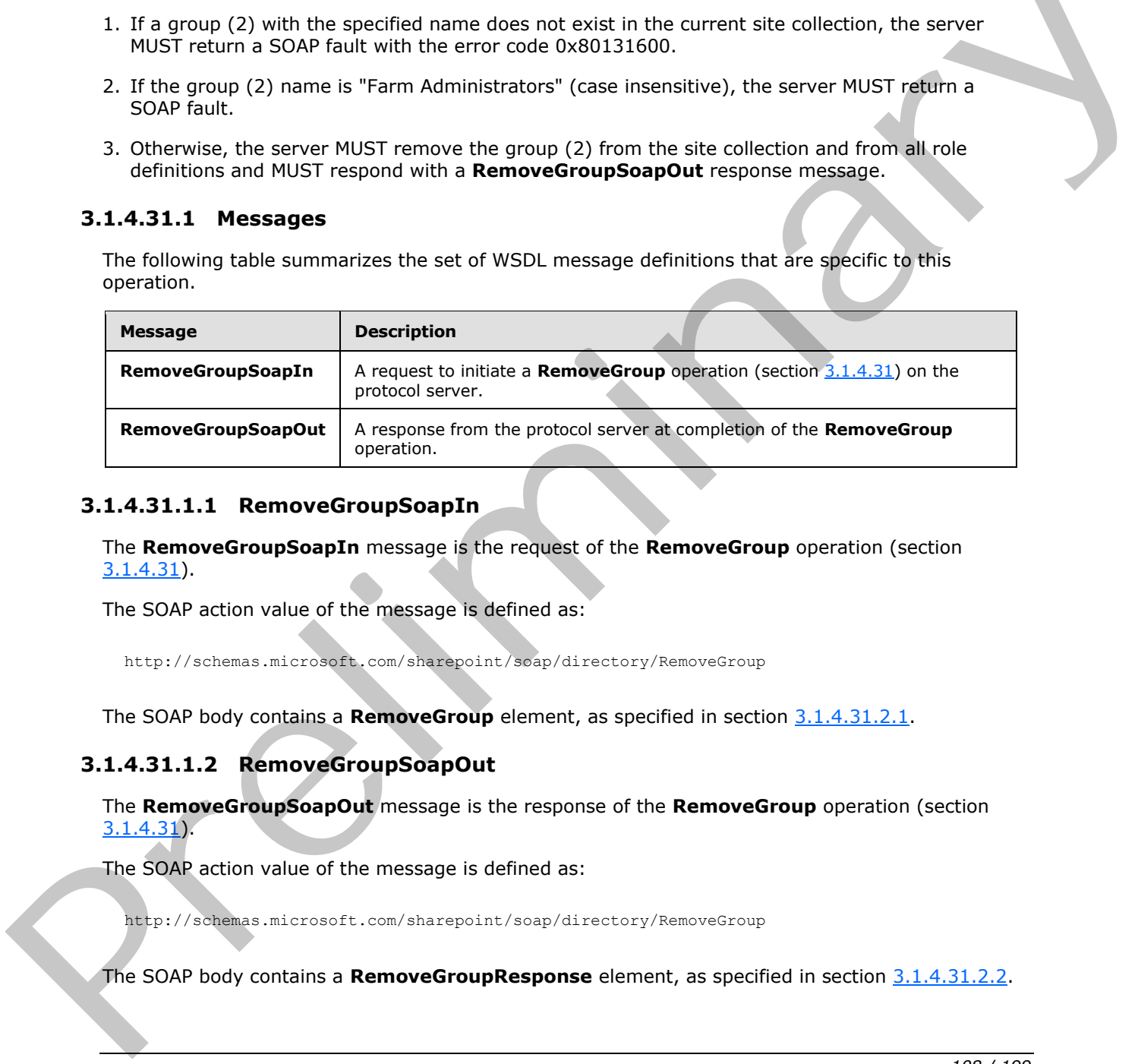

#### **3.1.4.31.1.1 RemoveGroupSoapIn**

<span id="page-107-0"></span>The **RemoveGroupSoapIn** message is the request of the **RemoveGroup** operation (section 3.1.4.31).

The SOAP action value of the message is defined as:

<span id="page-107-1"></span>http://schemas.microsoft.com/sharepoint/soap/directory/RemoveGroup

The SOAP body contains a **RemoveGroup** element, as specified in section 3.1.4.31.2.1.

### **3.1.4.31.1.2 RemoveGroupSoapOut**

The **RemoveGroupSoapOut** message is the response of the **RemoveGroup** operation (section 3.1.4.31).

The SOAP action value of the message is defined as:

http://schemas.microsoft.com/sharepoint/soap/directory/RemoveGroup

The SOAP body contains a **RemoveGroupResponse** element, as specified in section 3.1.4.31.2.2.

*[MS-UGS] — v20120906 UserGroup Web Service Protocol Specification* 

 *Copyright © 2012 Microsoft Corporation.* 

 *Release: September 12, 2012*
### **3.1.4.31.2 Elements**

The following table summarizes the XML schema element definitions that are specific to this operation.

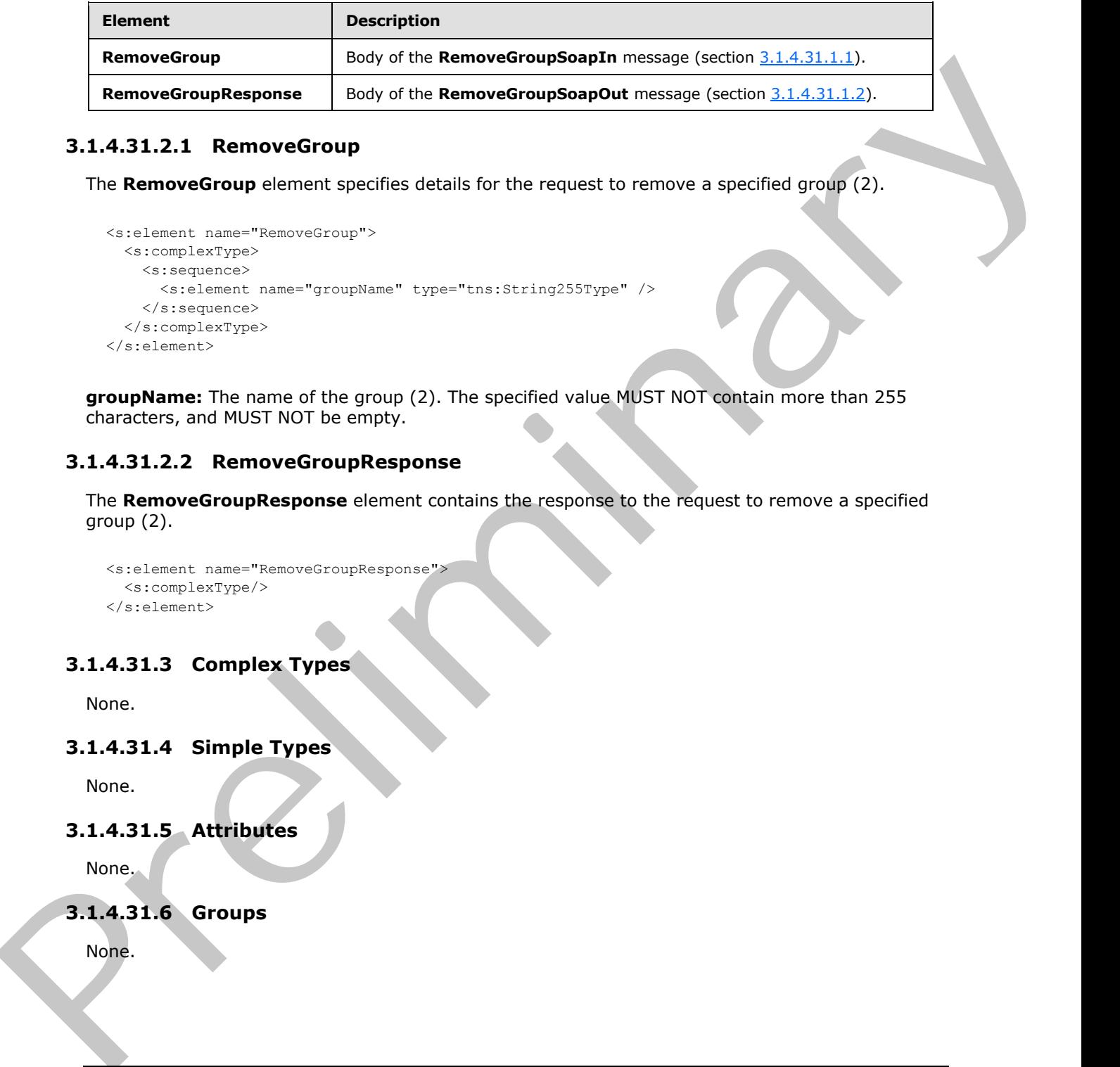

### **3.1.4.31.2.1 RemoveGroup**

The **RemoveGroup** element specifies details for the request to remove a specified group (2).

```
<s:element name="RemoveGroup">
  <s:complexType>
    <s:sequence>
       <s:element name="groupName" type="tns:String255Type" />
     </s:sequence>
  </s:complexType>
</s:element>
```
**groupName:** The name of the group (2). The specified value MUST NOT contain more than 255 characters, and MUST NOT be empty.

### **3.1.4.31.2.2 RemoveGroupResponse**

The **RemoveGroupResponse** element contains the response to the request to remove a specified group (2).

```
<s:element name="RemoveGroupResponse">
  <s:complexType/>
</s:element>
```
## **3.1.4.31.3 Complex Types**

None.

#### **3.1.4.31.4 Simple Types**

None.

## **3.1.4.31.5 Attributes**

None.

## **3.1.4.31.6 Groups**

None.

*[MS-UGS] — v20120906 UserGroup Web Service Protocol Specification* 

 *Copyright © 2012 Microsoft Corporation.* 

 *Release: September 12, 2012* 

## **3.1.4.31.7 Attribute Groups**

<span id="page-109-1"></span>None.

## **3.1.4.32 RemoveGroupFromRole**

The **RemoveGroupFromRole** operation is used to remove a specified group (2) from a specified role definition.

```
<wsdl:operation name="RemoveGroupFromRole">
     <wsdl:input message="RemoveGroupFromRoleSoapIn" />
     <wsdl:output message="RemoveGroupFromRoleSoapOut" />
</wsdl:operation>
```
The protocol client sends a **RemoveGroupFromRoleSoapIn** request message (section 3.1.4.32.1.1), and the protocol server responds with a **RemoveGroupFromRoleSoapOut** response message (section 3.1.4.32.1.2) in the following sequence:

- 1. If the specified role definition cannot be found on the current site (2), the server MUST return a SOAP fault with the error code 0x80131600.
- 2. If the specified group (2) cannot be found on the current site collection, the server MUST return a SOAP fault with the error code 0x80131600.
- 3. If the group (2) is not assigned to any role definition, the server MUST return a SOAP fault.
- 4. Otherwise, the server MUST remove the group (2) from the role definition and MUST respond with a **RemoveGroupFromRoleSoapOut** response message.

### **3.1.4.32.1 Messages**

The following table summarizes the set of WSDL message definitions that are specific to this operation.

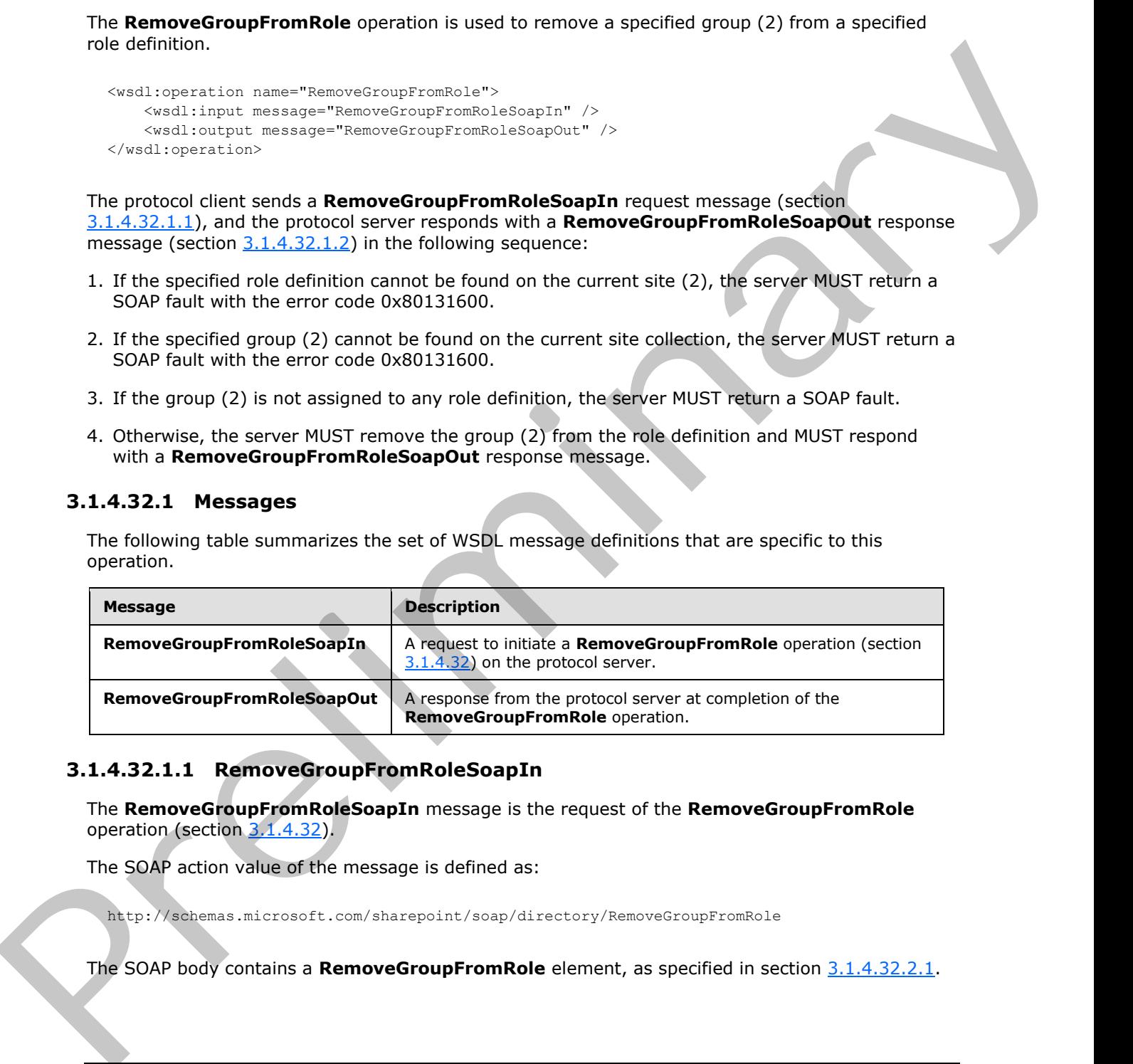

### **3.1.4.32.1.1 RemoveGroupFromRoleSoapIn**

<span id="page-109-0"></span>The **RemoveGroupFromRoleSoapIn** message is the request of the **RemoveGroupFromRole** operation (section 3.1.4.32).

The SOAP action value of the message is defined as:

http://schemas.microsoft.com/sharepoint/soap/directory/RemoveGroupFromRole

The SOAP body contains a **RemoveGroupFromRole** element, as specified in section 3.1.4.32.2.1.

*[MS-UGS] — v20120906 UserGroup Web Service Protocol Specification* 

 *Copyright © 2012 Microsoft Corporation.* 

 *Release: September 12, 2012* 

### **3.1.4.32.1.2 RemoveGroupFromRoleSoapOut**

<span id="page-110-0"></span>The **RemoveGroupFromRoleSoapOut** message is the response of the **RemoveGroupFromRole** operation (section [3.1.4.32\)](#page-109-1).

The SOAP action value of the message is defined as:

http://schemas.microsoft.com/sharepoint/soap/directory/RemoveGroupFromRole

The SOAP body contains a **RemoveGroupFromRoleResponse** element, as specified in section 3.1.4.32.2.2.

#### **3.1.4.32.2 Elements**

The following table summarizes the XML schema element definitions that are specific to this operation.

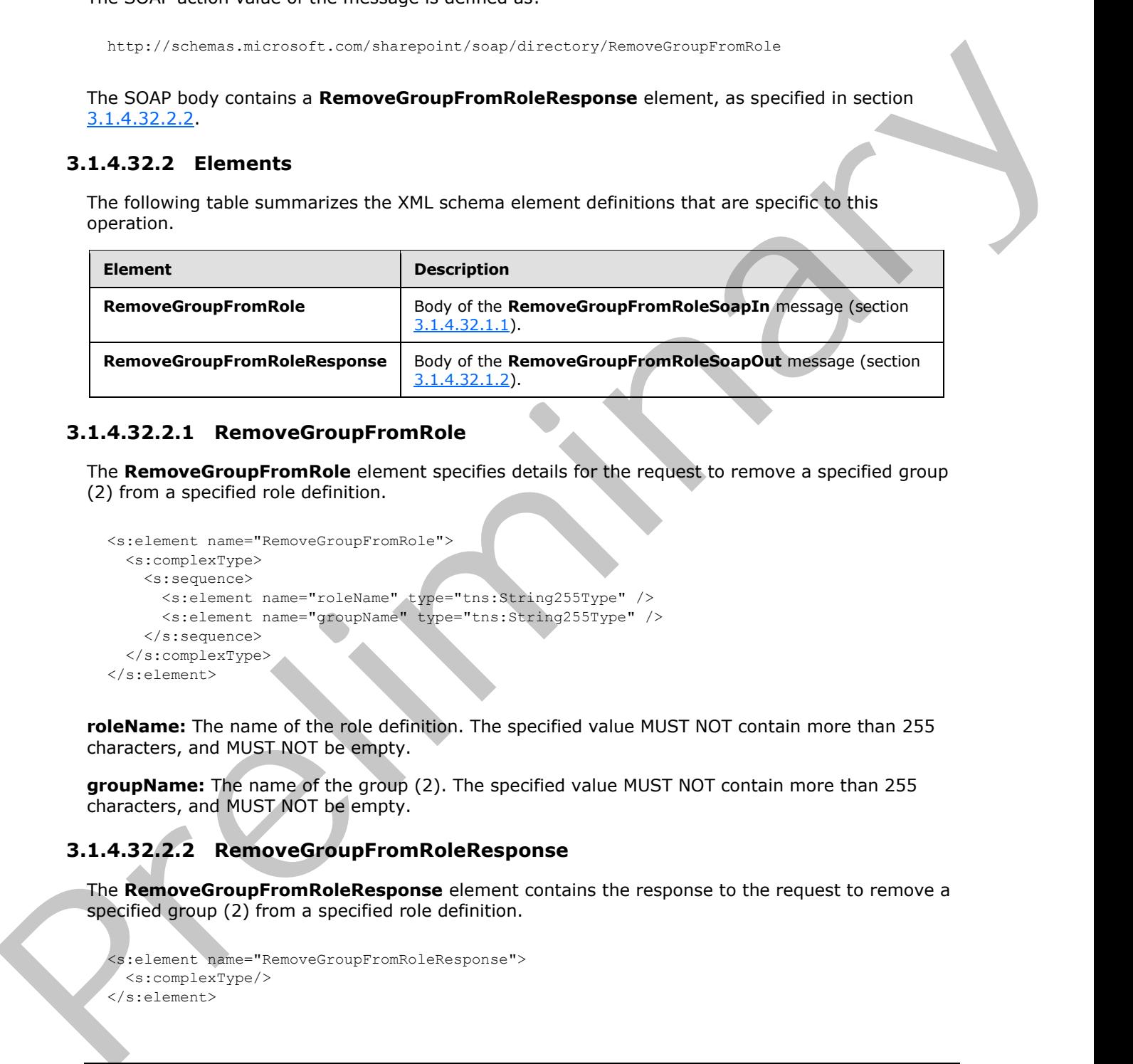

## **3.1.4.32.2.1 RemoveGroupFromRole**

The **RemoveGroupFromRole** element specifies details for the request to remove a specified group (2) from a specified role definition.

```
<s:element name="RemoveGroupFromRole">
  <s:complexType>
    <s:sequence>
 <s:element name="roleName" type="tns:String255Type" />
 <s:element name="groupName" type="tns:String255Type" />
    </s:sequence>
   </s:complexType>
</s:element>
```
**roleName:** The name of the role definition. The specified value MUST NOT contain more than 255 characters, and MUST NOT be empty.

**groupName:** The name of the group (2). The specified value MUST NOT contain more than 255 characters, and MUST NOT be empty.

## **3.1.4.32.2.2 RemoveGroupFromRoleResponse**

The **RemoveGroupFromRoleResponse** element contains the response to the request to remove a specified group (2) from a specified role definition.

```
<s:element name="RemoveGroupFromRoleResponse">
  <s:complexType/>
</s:element>
```
*[MS-UGS] — v20120906 UserGroup Web Service Protocol Specification* 

 *Copyright © 2012 Microsoft Corporation.* 

 *Release: September 12, 2012* 

## **3.1.4.32.3 Complex Types**

None.

#### **3.1.4.32.4 Simple Types**

None.

### **3.1.4.32.5 Attributes**

None.

#### **3.1.4.32.6 Groups**

None.

### **3.1.4.32.7 Attribute Groups**

<span id="page-111-0"></span>None.

### **3.1.4.33 RemoveRole**

The **RemoveRole** operation is used to remove a specified role definition.

```
<wsdl:operation name="RemoveRole">
     <wsdl:input message="RemoveRoleSoapIn" />
     <wsdl:output message="RemoveRoleSoapOut" />
</wsdl:operation>
```
The protocol client sends a **RemoveRoleSoapIn** request message (section 3.1.4.33.1.1), and the protocol server responds with a **RemoveRoleSoapOut** response message (section 3.1.4.33.1.2) in the following sequence:

- 1. If the specified role definition cannot be found on the current site (2), the server MUST return a SOAP fault with the error code 0x80131600.
- 2. If this operation is called on a subsite, the server MUST return a SOAP fault.
- 3. If the role definition to be removed is a **Guest** or **Administrator** role type, as specified in [MS-DWSS] section 2.2.5.2, the server MUST return a SOAP fault with the error code 0x80131600.
- 4. Otherwise, the server MUST remove the role definition from the current site (2) and MUST respond with a **RemoveRoleSoapOut** response message.

### **3.1.4.33.1 Messages**

The following table summarizes the set of WSDL message definitions that are specific to this operation.

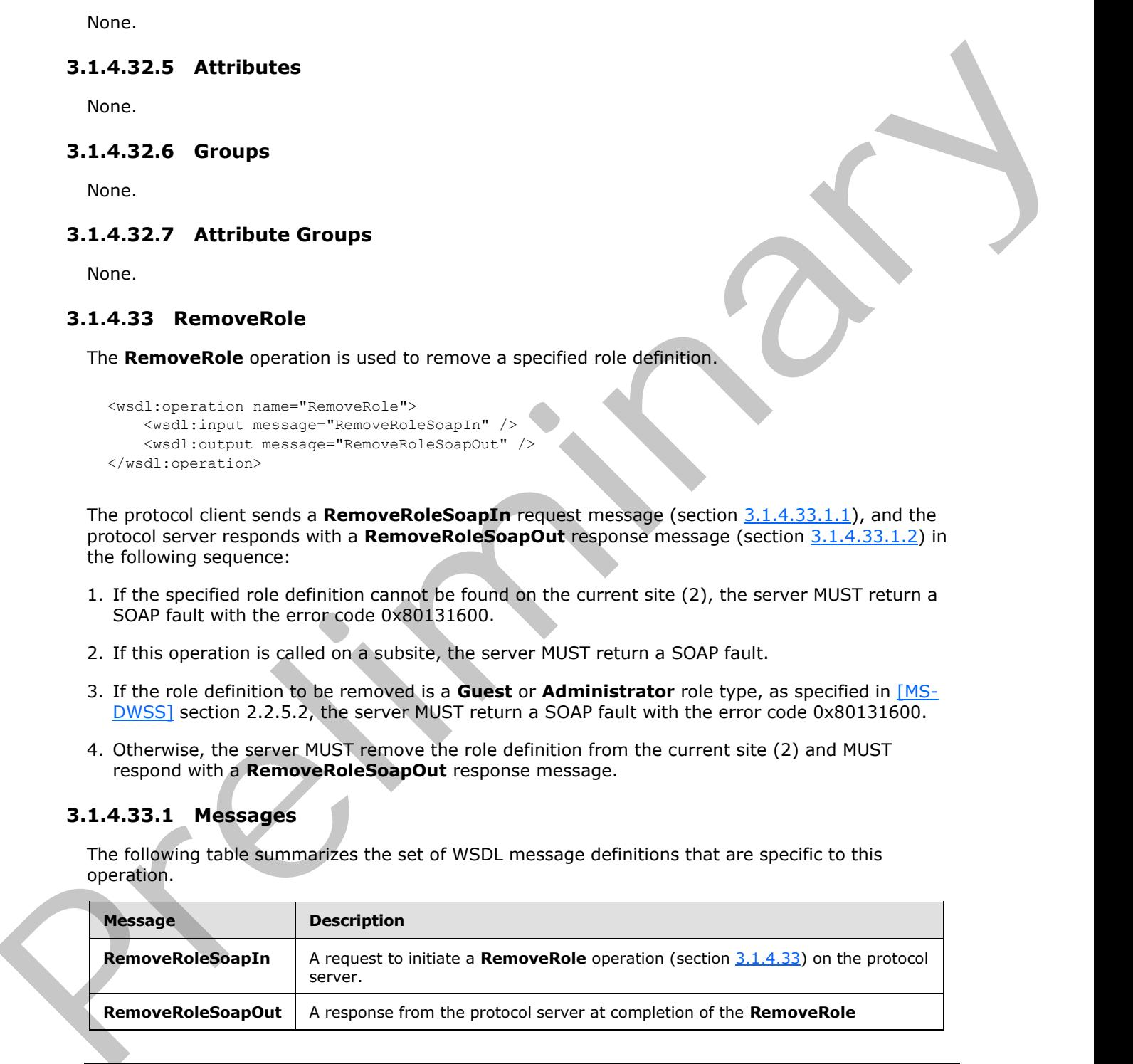

*[MS-UGS] — v20120906 UserGroup Web Service Protocol Specification* 

 *Copyright © 2012 Microsoft Corporation.* 

<span id="page-112-0"></span>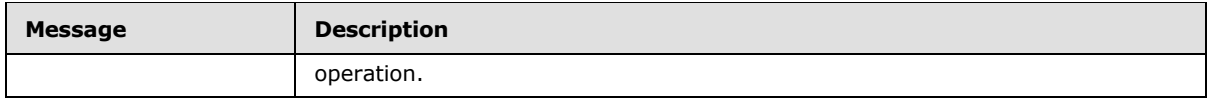

### **3.1.4.33.1.1 RemoveRoleSoapIn**

The **RemoveRoleSoapIn** message is the request of the **RemoveRole** operation (section 3.1.4.33).

The SOAP action value of the message is defined as:

<span id="page-112-1"></span>http://schemas.microsoft.com/sharepoint/soap/directory/RemoveRole

The SOAP body contains a **RemoveRole** element, as specified in section 3.1.4.33.2.1.

#### **3.1.4.33.1.2 RemoveRoleSoapOut**

The **RemoveRoleSoapOut** message is the response of the **RemoveRole** operation (section 3.1.4.33).

The SOAP action value of the message is defined as:

http://schemas.microsoft.com/sharepoint/soap/directory/RemoveRole

The SOAP body contains a **RemoveRoleResponse** element, as specified in section 3.1.4.33.2.2.

### **3.1.4.33.2 Elements**

The following table summarizes the XML schema element definitions that are specific to this operation.

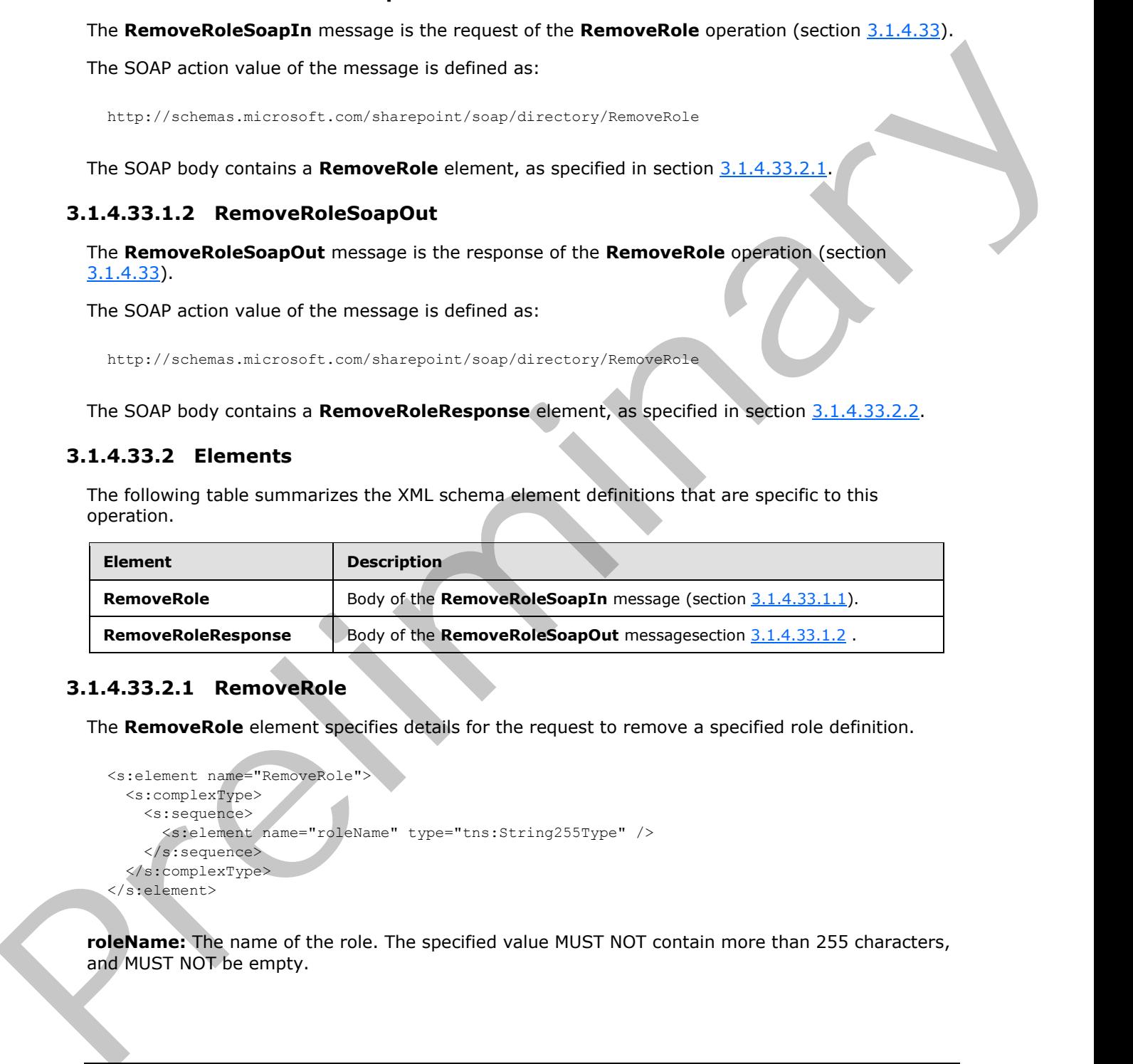

### **3.1.4.33.2.1 RemoveRole**

The **RemoveRole** element specifies details for the request to remove a specified role definition.

```
<s:element name="RemoveRole">
  <s:complexType>
     <s:sequence>
       <s:element name="roleName" type="tns:String255Type" />
     </s:sequence>
   </s:complexType>
</s:element>
```
**roleName:** The name of the role. The specified value MUST NOT contain more than 255 characters, and MUST NOT be empty.

*[MS-UGS] — v20120906 UserGroup Web Service Protocol Specification* 

 *Copyright © 2012 Microsoft Corporation.* 

 *Release: September 12, 2012* 

### **3.1.4.33.2.2 RemoveRoleResponse**

The **RemoveRoleResponse** element contains the response to the request to remove a specified role definition.

```
<s:element name="RemoveRoleResponse">
  <s:complexType/>
</s:element>
```
### **3.1.4.33.3 Complex Types**

None.

#### **3.1.4.33.4 Simple Types**

None.

#### **3.1.4.33.5 Attributes**

None.

#### **3.1.4.33.6 Groups**

None.

### **3.1.4.33.7 Attribute Groups**

None.

#### **3.1.4.34 RemoveUserCollectionFromGroup**

The **RemoveUserCollectionFromGroup** operation is used to remove users from the specified group (2).

```
<wsdl:operation name="RemoveUserCollectionFromGroup">
    <wsdl:input message="RemoveUserCollectionFromGroupSoapIn" />
    <wsdl:output message="RemoveUserCollectionFromGroupSoapOut" />
</wsdl:operation>
```
The protocol client sends a **RemoveUserCollectionFromGroupSoapIn** request message (section 3.1.4.34.1.1), and the protocol server responds with a **RemoveUserCollectionFromGroupSoapOut** response message (section 3.1.4.34.1.2) in the following sequence: Continu[e](#page-114-0)s and Simple Types<br>
1.4.33.3 Complex Types<br>
None.<br>
2.1.4.33.3 Complex Types<br>
None.<br>
2.1.4.33.3 Complex Collection From Group<br>
None.<br>
2.1.4.33.2 Attribute Groups<br>
None.<br>
2.1.4.33.2 Attribute Groups<br>
None.<br>
2.1.4.33

- 1. If a group (2) with the specified name does not exist in the site collection, the server MUST return a SOAP fault with the error code 0x80131600.
- 2. If one or more users with the specified login names do not exist in the site collection, the server MUST return a SOAP fault with the error code 0x81020054. If the user has already been removed from the group (2) or is not a member of the group (2), no error is reported.
- 3. Otherwise, the server MUST remove the users from the group (2) and MUST respond with a **RemoveUserCollectionFromGroupSoapOut** response message.<17>

*[MS-UGS] — v20120906 UserGroup Web Service Protocol Specification* 

 *Copyright © 2012 Microsoft Corporation.* 

 *Release: September 12, 2012* 

### **3.1.4.34.1 Messages**

The following table summarizes the set of WSDL message definitions that are specific to this operation.

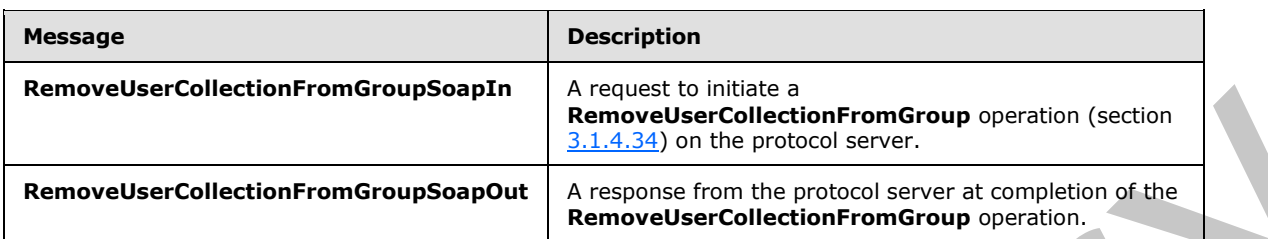

## **3.1.4.34.1.1 RemoveUserCollectionFromGroupSoapIn**

<span id="page-114-0"></span>The **RemoveUserCollectionFromGroupSoapIn** message is the request of the **RemoveUserCollectionFromGroup** operation (section 3.1.4.34).

The SOAP action value of the message is defined as:

<span id="page-114-1"></span>http://schemas.microsoft.com/sharepoint/soap/directory/RemoveUserCollectionFromGroup

The SOAP body contains a **RemoveUserCollectionFromGroup** element, as specified in section 3.1.4.34.2.1.

### **3.1.4.34.1.2 RemoveUserCollectionFromGroupSoapOut**

The **RemoveUserCollectionFromGroupSoapOut** message is the response of the **RemoveUserCollectionFromGroup** operation (section 3.1.4.34).

The SOAP action value of the message is defined as:

http://schemas.microsoft.com/sharepoint/soap/directory/RemoveUserCollectionFromGroup

The SOAP body contains a **RemoveUserCollectionFromGroupResponse** element, as specified in section 3.1.4.34.2.2.

### **3.1.4.34.2 Elements**

The following table summarizes the XML schema element definitions that are specific to this operation.

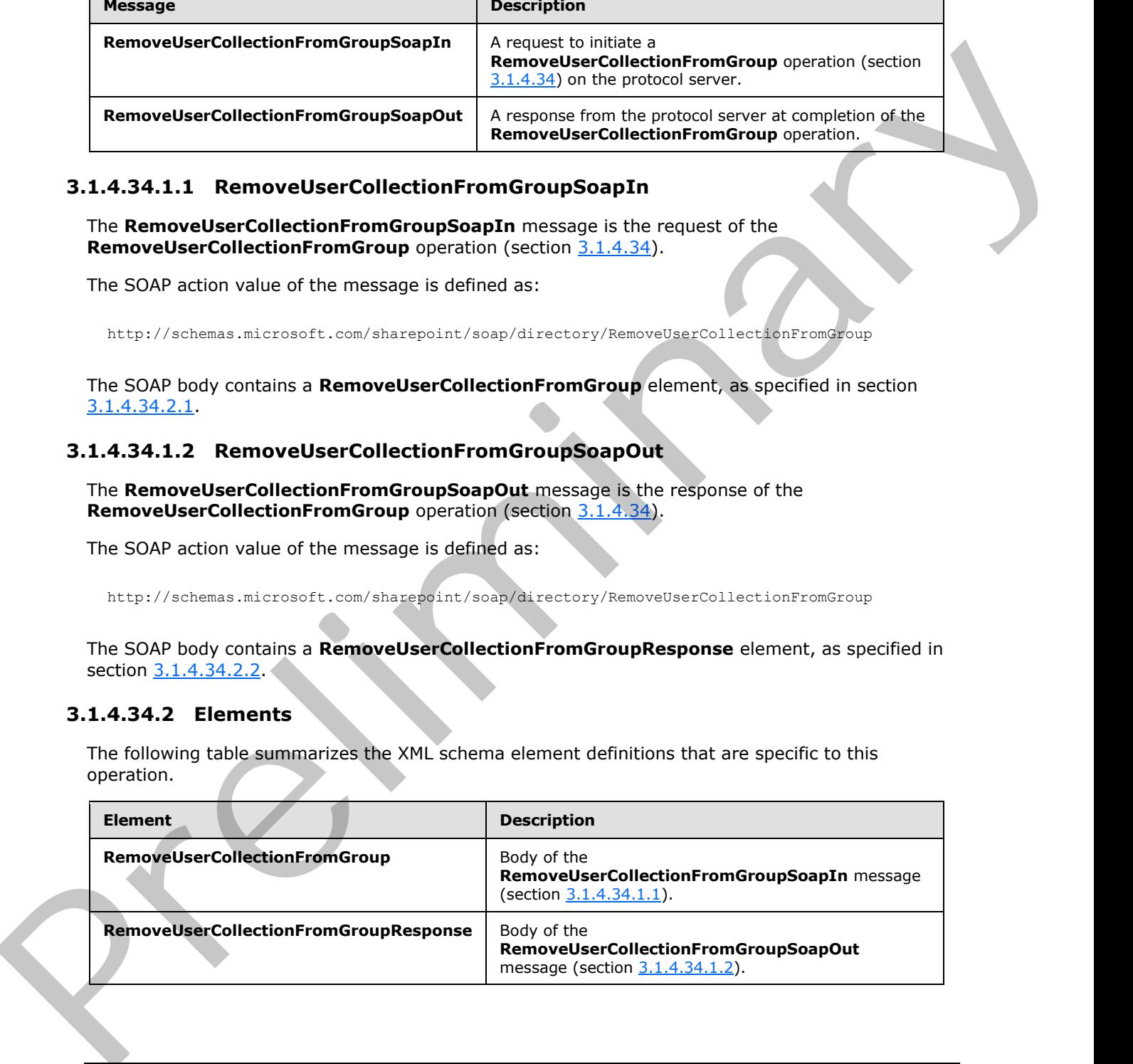

*[MS-UGS] — v20120906 UserGroup Web Service Protocol Specification* 

 *Copyright © 2012 Microsoft Corporation.* 

 *Release: September 12, 2012* 

## **3.1.4.34.2.1 RemoveUserCollectionFromGroup**

<span id="page-115-0"></span>The **RemoveUserCollectionFromGroup** element specifies details for the request to remove users from the group (2).

```
<s:element name="RemoveUserCollectionFromGroup">
                 <s:complexType>
                   <s:sequence>
                      <s:element name="groupName" type="tns:String255Type"/>
                      <s:element name="userLoginNamesXml">
                         <s:complexType>
                           <s:sequence>
                              <s:element name="Users" type="tns:InputUsersType"/>
                           </s:sequence>
                         </s:complexType>
                      </s:element>
                    </s:sequence>
                 </s:complexType>
              </s:element>
Continues the material continues of the control of the control of the control of the control of the control of the control of the control of the control of the control of the control of the control of the control of the co
```
**groupName:** The name of the group (2). The specified value MUST NOT contain more than 255 characters, and MUST NOT be empty.

**userLoginNamesXml:** A collection of users to remove from a group (2).

#### **3.1.4.34.2.2 RemoveUserCollectionFromGroupResponse**

The **RemoveUserCollectionFromGroupResponse** element contains the response to the request to remove users from the group (2).

```
<s:element name="RemoveUserCollectionFromGroupResponse">
  <s:complexType/>
</s:element>
```
## **3.1.4.34.3 Complex Types**

None.

#### **3.1.4.34.4 Simple Types**

None.

#### **3.1.4.34.5 Attributes**

None.

#### **3.1.4.34.6 Groups**

None.

## **3.1.4.34.7 Attribute Groups**

None.

*[MS-UGS] — v20120906 UserGroup Web Service Protocol Specification* 

 *Copyright © 2012 Microsoft Corporation.* 

 *Release: September 12, 2012* 

## **3.1.4.35 RemoveUserCollectionFromRole**

The **RemoveUserCollectionFromRole** operation is used to remove users from a role definition.

```
<wsdl:operation name="RemoveUserCollectionFromRole">
    <wsdl:input message="RemoveUserCollectionFromRoleSoapIn" />
     <wsdl:output message="RemoveUserCollectionFromRoleSoapOut" />
</wsdl:operation>
```
The protocol client sends a **RemoveUserCollectionFromRoleSoapIn** request message (section 3.1.4.35.1.1), and the protocol server responds with a **RemoveUserCollectionFromRoleSoapOut** response message (section  $3.1.4.35.1.2$ ) in the following sequence:

- 1. If a role definition with the specified user is not assigned to the site (2), the server MUST return a SOAP fault with the error code 0x80131600.
- 2. If one or more users with the specified login names do not exist in the site collection, the server MUST return a SOAP fault with the error code 0x81020054. If the user has already been removed from the role definition or is not a member of the role definition, no error is reported
- 3. Otherwise, the server MUST remove the users from the role definition and MUST respond with a **RemoveUserCollectionFromRoleSoapOut** response message<18>.

#### **3.1.4.35.1 Messages**

The following table summarizes the set of WSDL message definitions that are specific to this operation.

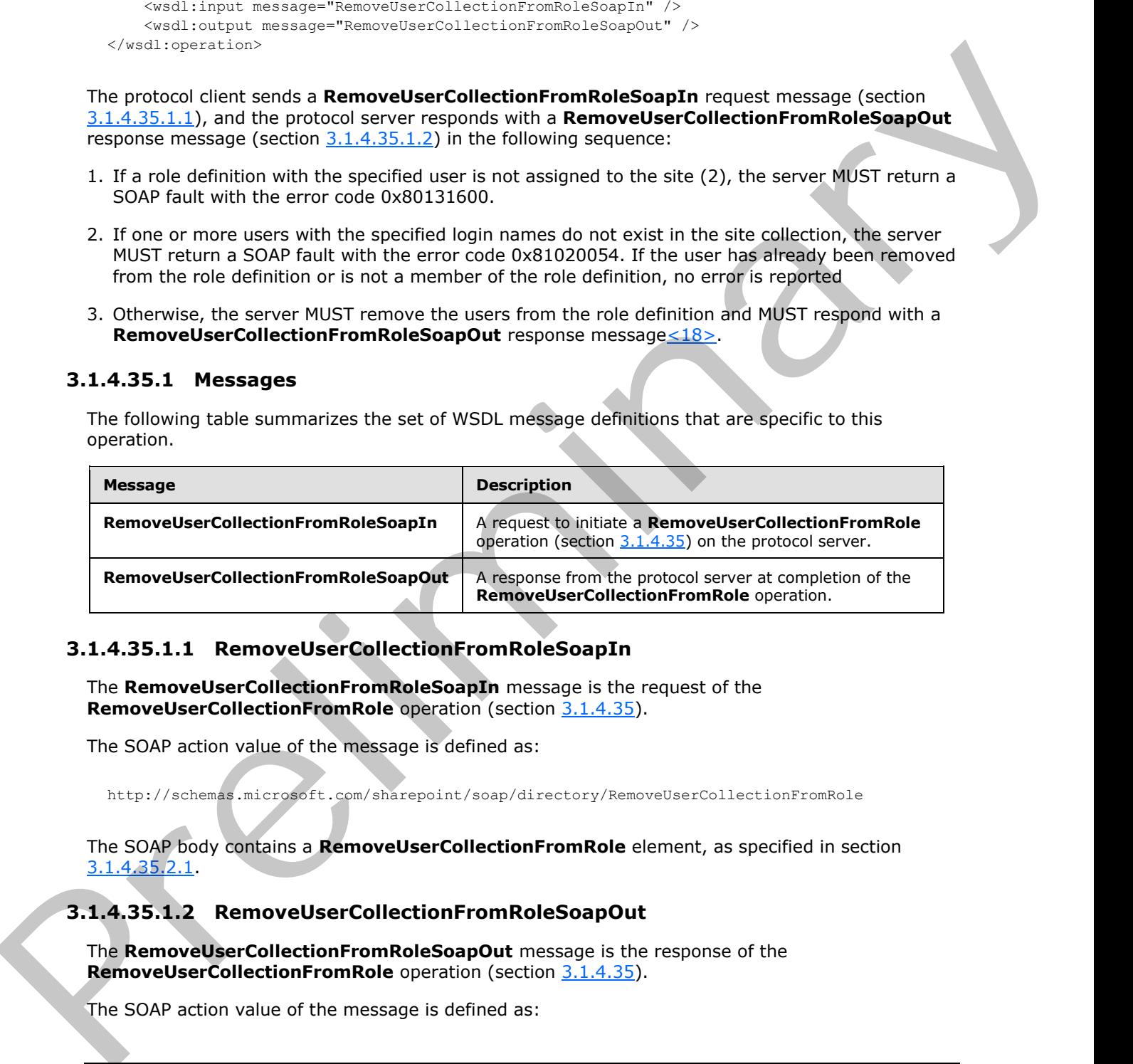

### **3.1.4.35.1.1 RemoveUserCollectionFromRoleSoapIn**

The **RemoveUserCollectionFromRoleSoapIn** message is the request of the **RemoveUserCollectionFromRole** operation (section 3.1.4.35).

The SOAP action value of the message is defined as:

http://schemas.microsoft.com/sharepoint/soap/directory/RemoveUserCollectionFromRole

The SOAP body contains a **RemoveUserCollectionFromRole** element, as specified in section 3.1.4.35.2.1.

### **3.1.4.35.1.2 RemoveUserCollectionFromRoleSoapOut**

The **RemoveUserCollectionFromRoleSoapOut** message is the response of the **RemoveUserCollectionFromRole** operation (section 3.1.4.35).

The SOAP action value of the message is defined as:

<span id="page-116-1"></span><span id="page-116-0"></span>*117 / 199*

*[MS-UGS] — v20120906 UserGroup Web Service Protocol Specification* 

 *Copyright © 2012 Microsoft Corporation.* 

http://schemas.microsoft.com/sharepoint/soap/directory/RemoveUserCollectionFromRole

The SOAP body contains a **RemoveUserCollectionFromRoleResponse** element, as specified in section [3.1.4.35.2.2.](#page-117-1)

#### **3.1.4.35.2 Elements**

The following table summarizes the XML schema element definitions that are specific to this operation.

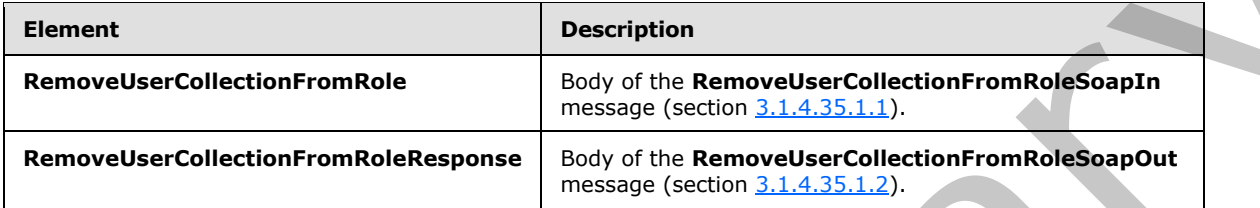

### **3.1.4.35.2.1 RemoveUserCollectionFromRole**

<span id="page-117-0"></span>The **RemoveUserCollectionFromRole** element specifies details for the request to remove users from a role definition.

```
<s:element name="RemoveUserCollectionFromRole">
                 <s:complexType>
                   <s:sequence>
                     <s:element name="roleName" type="tns:String255Type"/>
                     <s:element name="userLoginNamesXml">
                        <s:complexType>
                          <s:sequence>
                             <s:element name="Users" type="tns:InputUsersType"/>
                          </s:sequence>
                        </s:complexType>
                    \langle/s:element>
                   </s:sequence>
                 </s:complexType>
             </s:element>
able summarizes the XML schema element definitions that are specific to this<br>
detection<br>
detection and the form of the form of the form of the construction of the construction<br>
removed
```
**roleName:** The name of the role definition. The specified value MUST NOT contain more than 255 characters, and MUST NOT be empty.

**userLoginNamesXml:** A list of the users to remove from a role definition.

#### **3.1.4.35.2.2 RemoveUserCollectionFromRoleResponse**

The **RemoveUserCollectionFromRoleResponse** element contains the response to the request to remove users from the role definition.

```
<s:element name="RemoveUserCollectionFromRoleResponse">
  <s:complexType/>
</s:element>
```
*[MS-UGS] — v20120906 UserGroup Web Service Protocol Specification* 

 *Copyright © 2012 Microsoft Corporation.* 

## **3.1.4.35.3 Complex Types**

None.

### **3.1.4.35.4 Simple Types**

None.

### **3.1.4.35.5 Attributes**

None.

#### **3.1.4.35.6 Groups**

None.

### **3.1.4.35.7 Attribute Groups**

None.

### **3.1.4.36 RemoveUserCollectionFromSite**

The **RemoveUserCollectionFromSite** operation is used to remove users from the current site collection.

```
<wsdl:operation name="RemoveUserCollectionFromSite">
     <wsdl:input message="RemoveUserCollectionFromSiteSoapIn" />
     <wsdl:output message="RemoveUserCollectionFromSiteSoapOut" />
</wsdl:operation>
```
The protocol client sends a **RemoveUserCollectionFromSiteSoapIn** request message (section 3.1.4.36.1.1), and the protocol server responds with a **RemoveUserCollectionFromSiteSoapOut** response message (section  $3.1.4.36.1.2$ ) in the following sequence:

- 1. If one or more users with the specified login names were never added to the site collection, the server MUST return a SOAP fault with the error code 0x80004005.
- 2. If one or more of the specified login names are invalid, the server MUST return a SOAP fault with the error code 0x81020054.
- 3. If one or more users with the specified login names are the owners of the site collection, the server MUST return a SOAP fault with the error code 0x81020045.
- 4. Otherwise, the server MUST remove the users from the site collection<19> and from all groups (2) and role definitions assigned to this site collection, and MUST respond with a **RemoveUserCollectionFromSiteSoapOut** response message<20>. None.<br>
3.1.4.35.5 Attribute Sroups<br>
None.<br>
2.1.4.35.6 Groups<br>
None.<br>
2.1.4.35.7 Attribute Groups<br>
None.<br>
2.1.4.35 Removelles Collection From Site<br>
The Removelles Collection From Site<br>
contained the pressure of the collecti

### **3.1.4.36.1 Messages**

The following table summarizes the set of WSDL message definitions that are specific to this operation.

*[MS-UGS] — v20120906 UserGroup Web Service Protocol Specification* 

 *Copyright © 2012 Microsoft Corporation.* 

 *Release: September 12, 2012* 

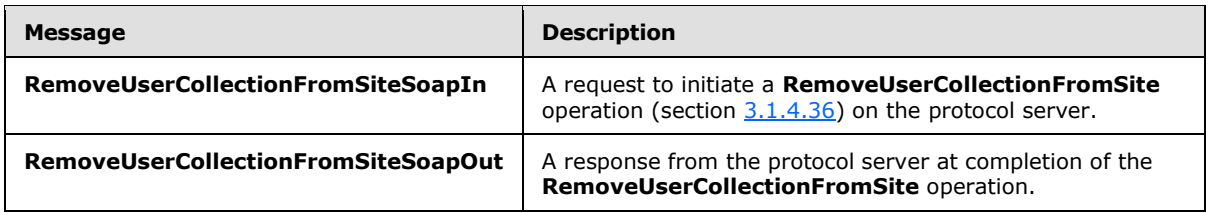

#### **3.1.4.36.1.1 RemoveUserCollectionFromSiteSoapIn**

<span id="page-119-0"></span>The **RemoveUserCollectionFromSiteSoapIn** message is the request of the **RemoveUserCollectionFromSite** operation (section 3.1.4.36).

The SOAP action value of the message is defined as:

<span id="page-119-1"></span>http://schemas.microsoft.com/sharepoint/soap/directory/RemoveUserCollectionFromSite

The SOAP body contains a **RemoveUserCollectionFromSite** element, as specified in section 3.1.4.36.2.1.

### **3.1.4.36.1.2 RemoveUserCollectionFromSiteSoapOut**

The **RemoveUserCollectionFromSiteSoapOut** message is the response of the **RemoveUserCollectionFromSite** operation (section 3.1.4.36).

The SOAP action value of the message is defined as:

```
http://schemas.microsoft.com/sharepoint/soap/directory/RemoveUserCollectionFromSite
```
The SOAP body contains a **RemoveUserCollectionFromSiteResponse** element, as specified in section 3.1.4.36.2.2.

### **3.1.4.36.2 Elements**

The following table summarizes the XML schema element definitions that are specific to this operation.

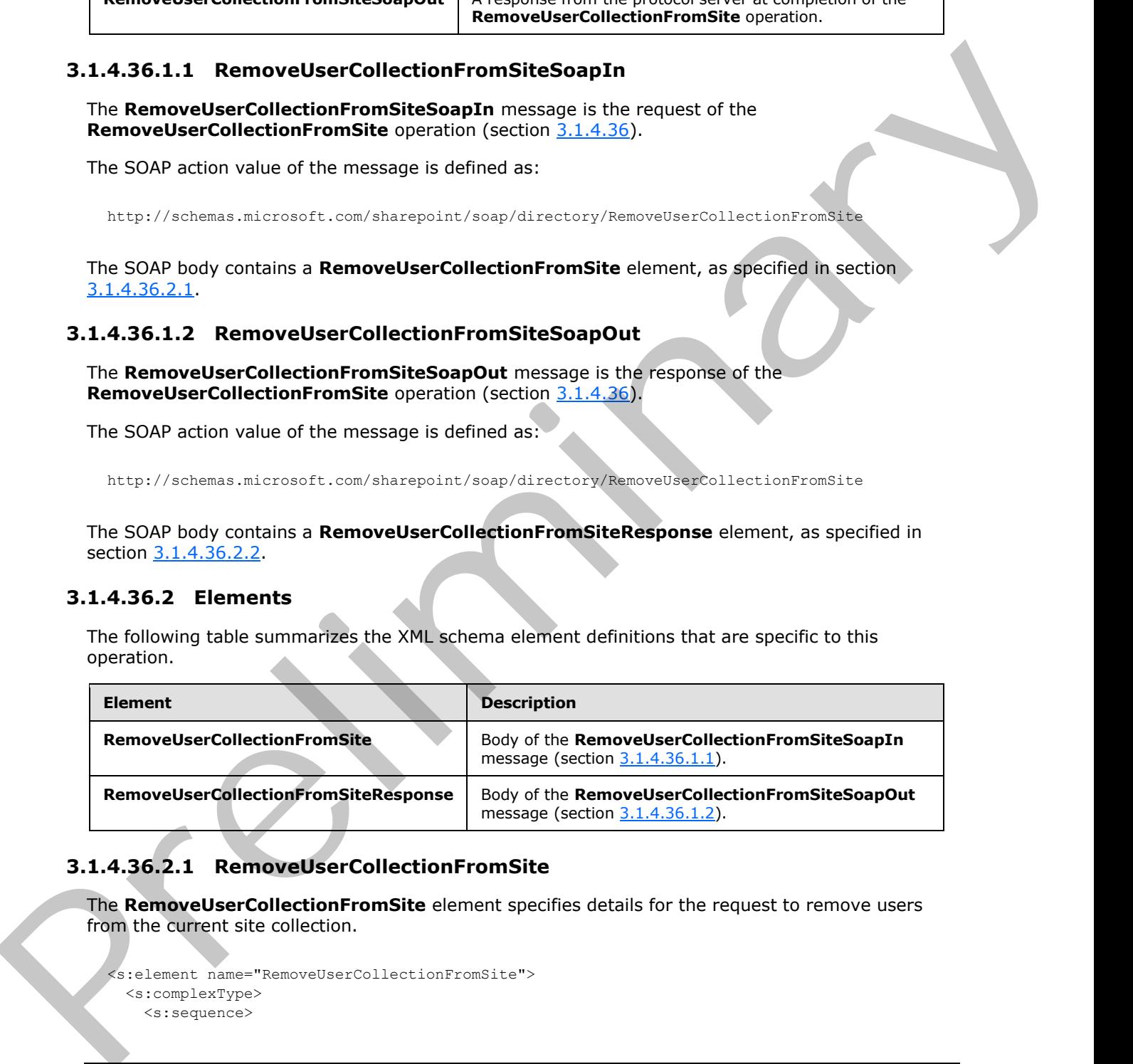

## **3.1.4.36.2.1 RemoveUserCollectionFromSite**

The **RemoveUserCollectionFromSite** element specifies details for the request to remove users from the current site collection.

```
<s:element name="RemoveUserCollectionFromSite">
   <s:complexType>
     <s:sequence>
```
<span id="page-119-2"></span>*120 / 199*

*[MS-UGS] — v20120906 UserGroup Web Service Protocol Specification* 

 *Copyright © 2012 Microsoft Corporation.* 

```
 <s:element name="userLoginNamesXml">
                           <s:complexType>
                             <s:sequence>
                                <s:element name="Users" type="tns:InputUsersType"/>
                             </s:sequence>
                           </s:complexType>
                        </s:element>
                     </s:sequence>
                   </s:complexType>
               </s:element>
entrancemental<br>
Constantinoperation of the state of the state of the state of the state of the state of the state of the state of the state of the state of the state of the state of the state of the state of the state of t
```
**userLoginNamesXml:** A collection of users to remove from the current site collection.

### **3.1.4.36.2.2 RemoveUserCollectionFromSiteResponse**

The **RemoveUserCollectionFromSiteResponse** element contains the response to the request to remove users from the current site collection.

```
<s:element name="RemoveUserCollectionFromSiteResponse">
  <s:complexType/>
</s:element>
```
## **3.1.4.36.3 Complex Types**

None.

### **3.1.4.36.4 Simple Types**

None.

#### **3.1.4.36.5 Attributes**

None.

#### **3.1.4.36.6 Groups**

None.

### **3.1.4.36.7 Attribute Groups**

None.

### **3.1.4.37 RemoveUserFromGroup**

The **RemoveUserFromGroup** operation is used to remove the specified user from a group (2).

```
<wsdl:operation name="RemoveUserFromGroup">
     <wsdl:input message="RemoveUserFromGroupSoapIn" />
     <wsdl:output message="RemoveUserFromGroupSoapOut" />
</wsdl:operation>
```
*[MS-UGS] — v20120906 UserGroup Web Service Protocol Specification* 

 *Copyright © 2012 Microsoft Corporation.* 

 *Release: September 12, 2012* 

The protocol client sends a **RemoveUserFromGroupSoapIn** request message (section [3.1.4.37.1.1\)](#page-121-0), and the protocol server responds with a **RemoveUserFromGroupSoapOut** response message (section [3.1.4.37.1.2\)](#page-121-1) in the following sequence:

- 1. If a group (2) with the specified name does not exist in the site collection, the server MUST return a SOAP fault with the error code 0x80131600.
- 2. If a user with the specified login name does not exist in the site collection, the server MUST return a SOAP fault with the error code 0x81020054. If the user has already been removed from the group (2) or is not a member of the group (2), no error is reported
- 3. Otherwise, the server MUST remove the user from the group (2) and MUST respond with a **RemoveUserFromGroupSoapOut** response message.

### **3.1.4.37.1 Messages**

The following table summarizes the set of WSDL message definitions that are specific to this operation.

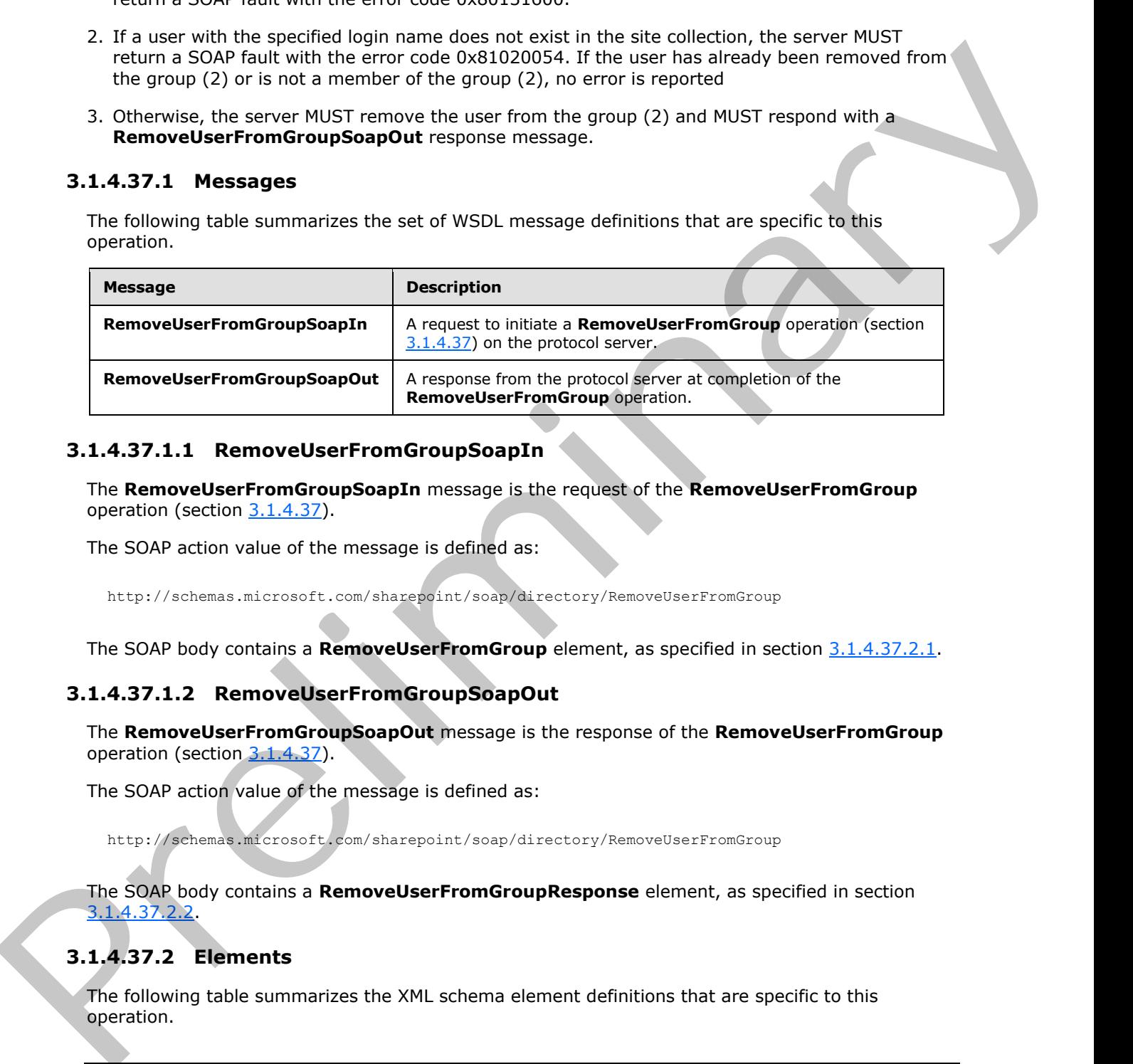

### **3.1.4.37.1.1 RemoveUserFromGroupSoapIn**

<span id="page-121-0"></span>The **RemoveUserFromGroupSoapIn** message is the request of the **RemoveUserFromGroup** operation (section 3.1.4.37).

The SOAP action value of the message is defined as:

<span id="page-121-1"></span>http://schemas.microsoft.com/sharepoint/soap/directory/RemoveUserFromGroup

The SOAP body contains a **RemoveUserFromGroup** element, as specified in section 3.1.4.37.2.1.

### **3.1.4.37.1.2 RemoveUserFromGroupSoapOut**

The **RemoveUserFromGroupSoapOut** message is the response of the **RemoveUserFromGroup** operation (section 3.1.4.37).

The SOAP action value of the message is defined as:

http://schemas.microsoft.com/sharepoint/soap/directory/RemoveUserFromGroup

The SOAP body contains a **RemoveUserFromGroupResponse** element, as specified in section 3.1.4.37.2.2.

## **3.1.4.37.2 Elements**

The following table summarizes the XML schema element definitions that are specific to this operation.

*[MS-UGS] — v20120906 UserGroup Web Service Protocol Specification* 

 *Copyright © 2012 Microsoft Corporation.* 

 *Release: September 12, 2012* 

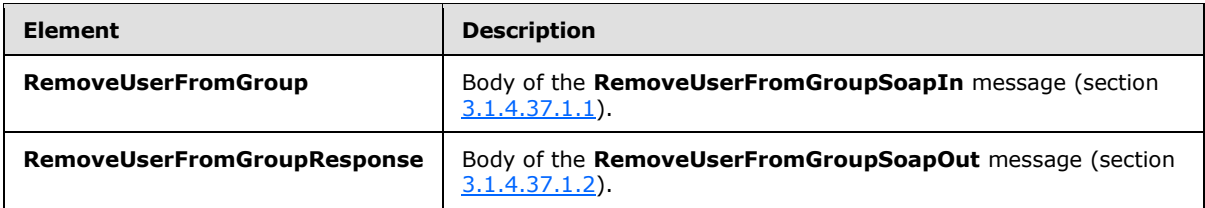

### **3.1.4.37.2.1 RemoveUserFromGroup**

<span id="page-122-0"></span>The **RemoveUserFromGroup** element specifies details for the request to remove the specified user from a group (2).

```
<s:element name="RemoveUserFromGroup">
                  <s:complexType>
                     <s:sequence>
                        <s:element name="groupName" type="tns:String255Type"/>
                        <s:element name="userLoginName" type="tns:String251Type"/>
                     </s:sequence>
                  </s:complexType>
               </s:element>
The Removel Series Temple Couples (2011)<br>
The Removel Series of the Removel Series of the request to remove the specified user<br>
The Removel Series from the contract specified details for the request to remove the specified
```
**groupName:** The name of the group (2). The specified value MUST NOT contain more than 255 characters, and MUST NOT be empty.

**userLoginName:** The login name of the user. The specified value MUST NOT contain more than 251 characters, and MUST NOT be empty.

### **3.1.4.37.2.2 RemoveUserFromGroupResponse**

The **RemoveUserFromGroupResponse** element contains the response to the request to remove the specified user from a group (2).

```
<s:element name="RemoveUserFromGroupResponse">
  <s:complexType/>
</s:element>
```
### **3.1.4.37.3 Complex Types**

None.

#### **3.1.4.37.4 Simple Types**

None.

## **3.1.4.37.5 Attributes**

None.

### **3.1.4.37.6 Groups**

None.

*[MS-UGS] — v20120906 UserGroup Web Service Protocol Specification* 

 *Copyright © 2012 Microsoft Corporation.* 

 *Release: September 12, 2012* 

## **3.1.4.37.7 Attribute Groups**

None.

## **3.1.4.38 RemoveUserFromRole**

The **RemoveUserFromRole** operation is used to remove the specified user from a role definition.

```
<wsdl:operation name="RemoveUserFromRole">
    <wsdl:input message="RemoveUserFromRoleSoapIn" />
    <wsdl:output message="RemoveUserFromRoleSoapOut" />
</wsdl:operation>
```
The protocol client sends a **RemoveUserFromRoleSoapIn** request message (section 3.1.4.38.1.1), and the protocol server responds with a **RemoveUserFromRoleSoapOut** response message (section  $3.1.4.38.1.2$ ) in the following sequence:

- 1. If a role definition with the specified name is not assigned to the site (2), the server MUST return a SOAP fault with the error code 0x80131600.
- 2. If a user with the specified login name does not exist in the site collection, the server MUST return a SOAP fault with the error code 0x81020054. If the user has already been removed from the role definition or is not a member of the role definition, no error is reported
- 3. Otherwise, the server MUST remove the user from the role definition and MUST respond with a **RemoveUserFromRoleSoapOut** response message.

### **3.1.4.38.1 Messages**

The following table summarizes the set of WSDL message definitions that are specific to this operation.

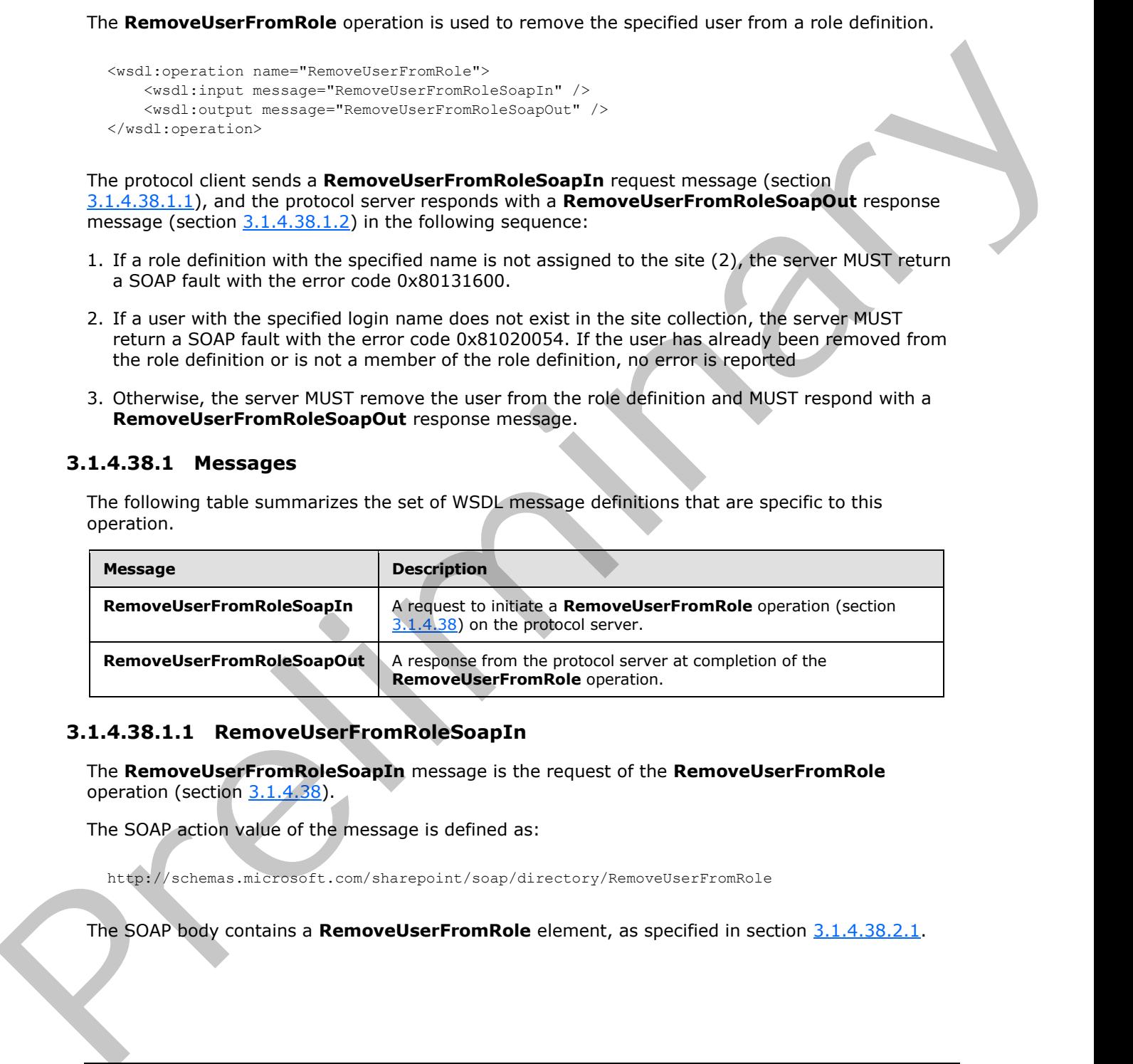

### **3.1.4.38.1.1 RemoveUserFromRoleSoapIn**

<span id="page-123-0"></span>The **RemoveUserFromRoleSoapIn** message is the request of the **RemoveUserFromRole** operation (section  $3.1.4.38$ ).

The SOAP action value of the message is defined as:

http://schemas.microsoft.com/sharepoint/soap/directory/RemoveUserFromRole

The SOAP body contains a **RemoveUserFromRole** element, as specified in section 3.1.4.38.2.1.

*[MS-UGS] — v20120906 UserGroup Web Service Protocol Specification* 

 *Copyright © 2012 Microsoft Corporation.* 

 *Release: September 12, 2012* 

### **3.1.4.38.1.2 RemoveUserFromRoleSoapOut**

<span id="page-124-0"></span>The **RemoveUserFromRoleSoapOut** message is the response of the **RemoveUserFromRole** operation (section [3.1.4.38\)](#page-123-1).

The SOAP action value of the message is defined as:

http://schemas.microsoft.com/sharepoint/soap/directory/RemoveUserFromRole

The SOAP body contains a **RemoveUserFromRoleResponse** element, as specified in section 3.1.4.38.2.2.

#### **3.1.4.38.2 Elements**

The following table summarizes the XML schema element definitions that are specific to this operation.

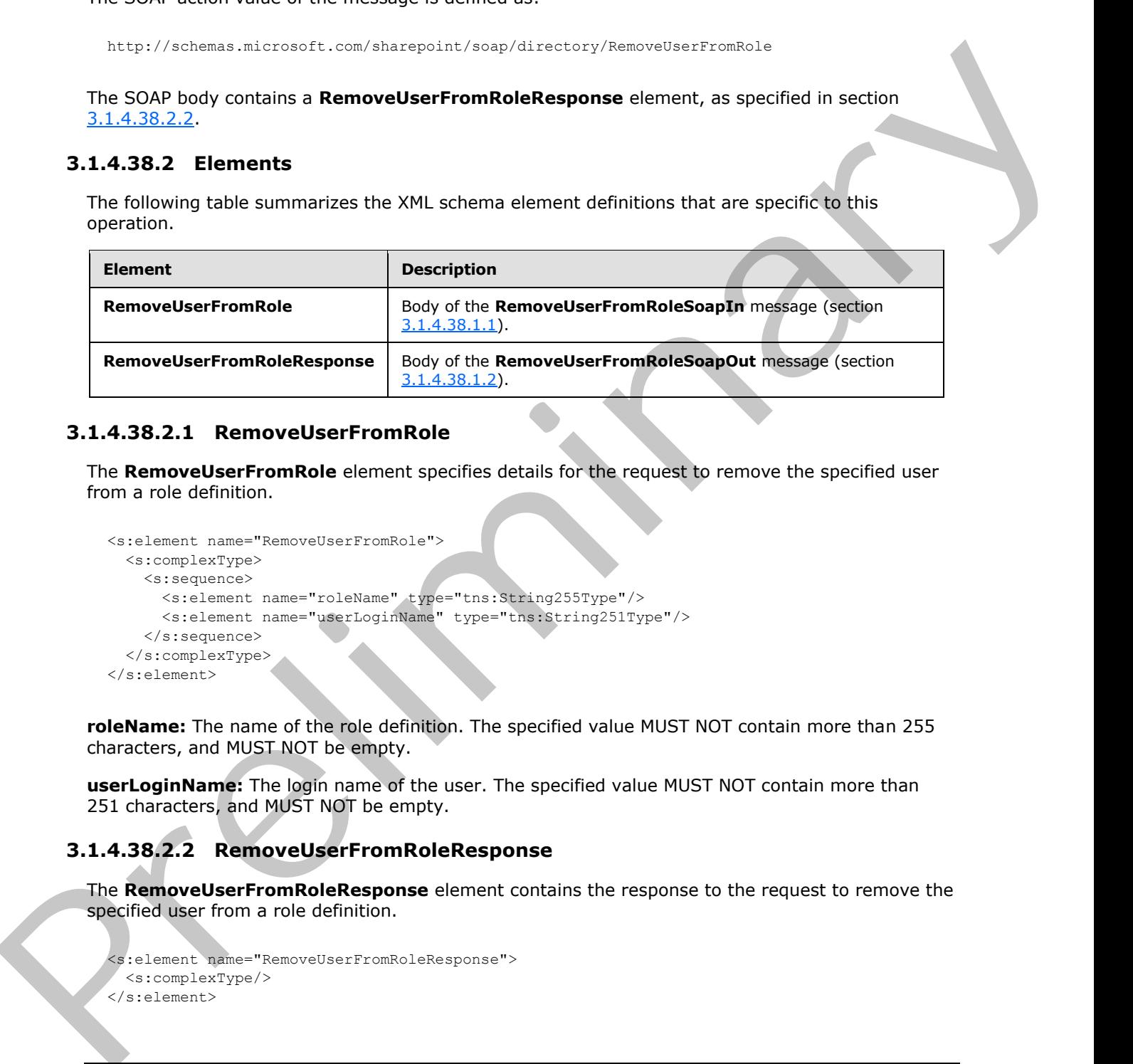

## **3.1.4.38.2.1 RemoveUserFromRole**

The **RemoveUserFromRole** element specifies details for the request to remove the specified user from a role definition.

```
<s:element name="RemoveUserFromRole">
  <s:complexType>
     <s:sequence>
       <s:element name="roleName" type="tns:String255Type"/>
       <s:element name="userLoginName" type="tns:String251Type"/>
     </s:sequence>
   </s:complexType>
</s:element>
```
**roleName:** The name of the role definition. The specified value MUST NOT contain more than 255 characters, and MUST NOT be empty.

**userLoginName:** The login name of the user. The specified value MUST NOT contain more than 251 characters, and MUST NOT be empty.

## **3.1.4.38.2.2 RemoveUserFromRoleResponse**

The **RemoveUserFromRoleResponse** element contains the response to the request to remove the specified user from a role definition.

```
<s:element name="RemoveUserFromRoleResponse">
  <s:complexType/>
</s:element>
```
*[MS-UGS] — v20120906 UserGroup Web Service Protocol Specification* 

 *Copyright © 2012 Microsoft Corporation.* 

## **3.1.4.38.3 Complex Types**

None.

### **3.1.4.38.4 Simple Types**

None.

### **3.1.4.38.5 Attributes**

None.

#### **3.1.4.38.6 Groups**

None.

### **3.1.4.38.7 Attribute Groups**

<span id="page-125-0"></span>None.

### **3.1.4.39 RemoveUserFromSite**

The **RemoveUserFromSite** operation is used to remove the specified user from the current site collection.

```
<wsdl:operation name="RemoveUserFromSite">
     <wsdl:input message="RemoveUserFromSiteSoapIn" />
    <wsdl:output message="RemoveUserFromSiteSoapOut
</wsdl:operation>
```
The protocol client sends a **RemoveUserFromSiteSoapIn** request message (section 3.1.4.39.1.1), and the protocol server responds with a **RemoveUserFromSiteSoapOut** response message (section 3.1.4.39.1.2) in the following sequence:

- 1. If the user with the specified login name was never added to the site collection, the server MUST return a SOAP fault with the error code 0x80004005.
- 2. If the specified login name is invalid, the server MUST return a SOAP fault with the error code 0x81020054.
- 3. Otherwise, the server MUST remove the user from the site collection $\leq 21$  and from all groups (2) and role definitions assigned to this site collection, and MUST respond with a **RemoveUserFromSiteSoapOut** response message.

### **3.1.4.39.1 Messages**

The following table summarizes the set of WSDL message definitions that are specific to this operation.

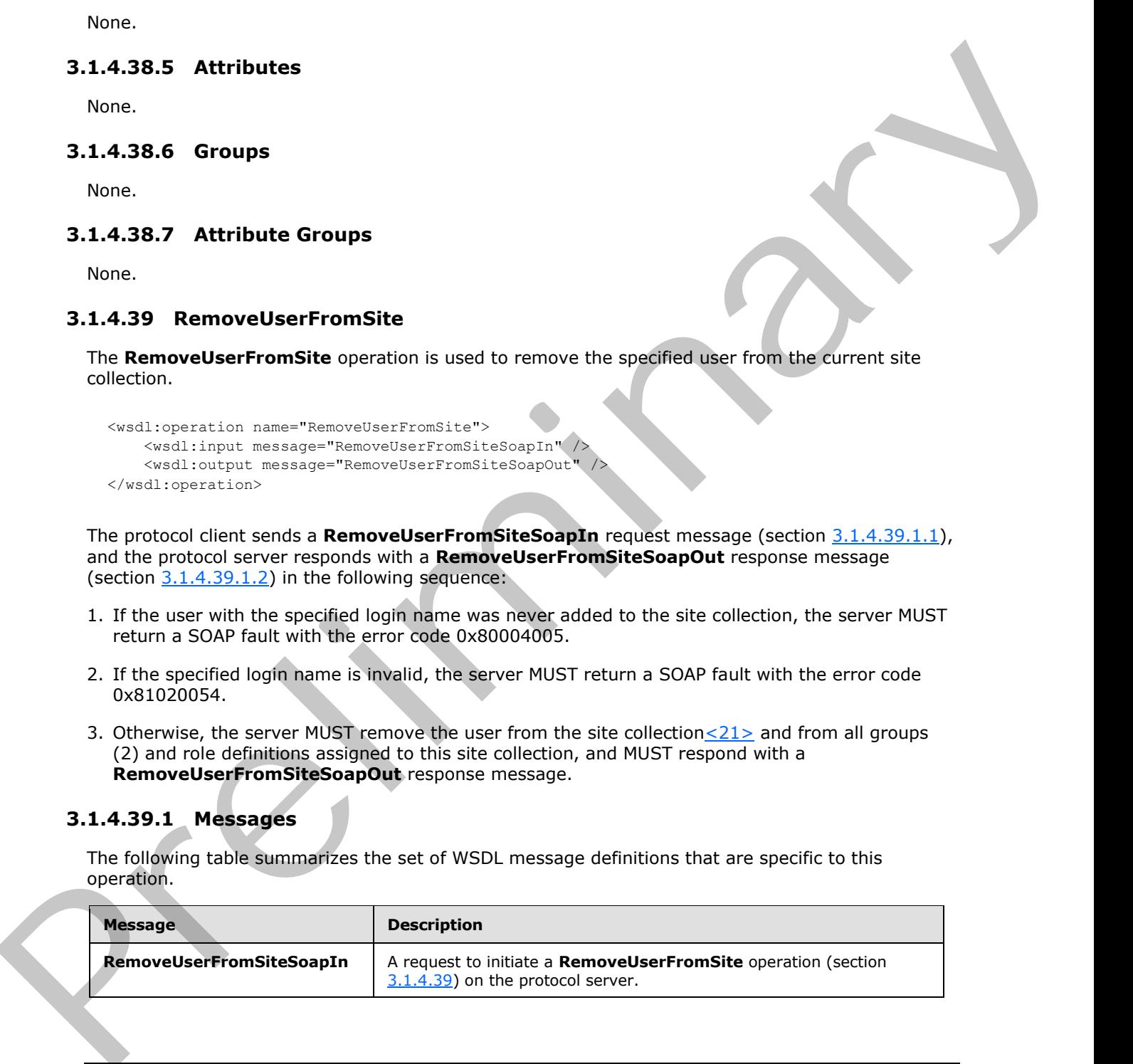

*[MS-UGS] — v20120906 UserGroup Web Service Protocol Specification* 

 *Copyright © 2012 Microsoft Corporation.* 

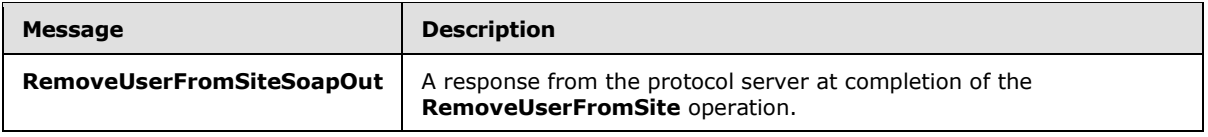

### **3.1.4.39.1.1 RemoveUserFromSiteSoapIn**

<span id="page-126-0"></span>The **RemoveUserFromSiteSoapIn** message is the request of the **RemoveUserFromSite** operation (section 3.1.4.39).

The SOAP action value of the message is defined as:

<span id="page-126-1"></span>http://schemas.microsoft.com/sharepoint/soap/directory/RemoveUserFromSite

The SOAP body contains a **RemoveUserFromSite** element, as specified in section 3.1.4.39.2.1.

### **3.1.4.39.1.2 RemoveUserFromSiteSoapOut**

The **RemoveUserFromSiteSoapOut** message is the response of the **RemoveUserFromSite** operation (section 3.1.4.39).

The SOAP action value of the message is defined as:

http://schemas.microsoft.com/sharepoint/soap/directory/RemoveUserFromSite

The SOAP body contains a **RemoveUserFromSiteResponse** element, as specified in section 3.1.4.39.2.2.

## **3.1.4.39.2 Elements**

The following table summarizes the XML schema element definitions that are specific to this operation.

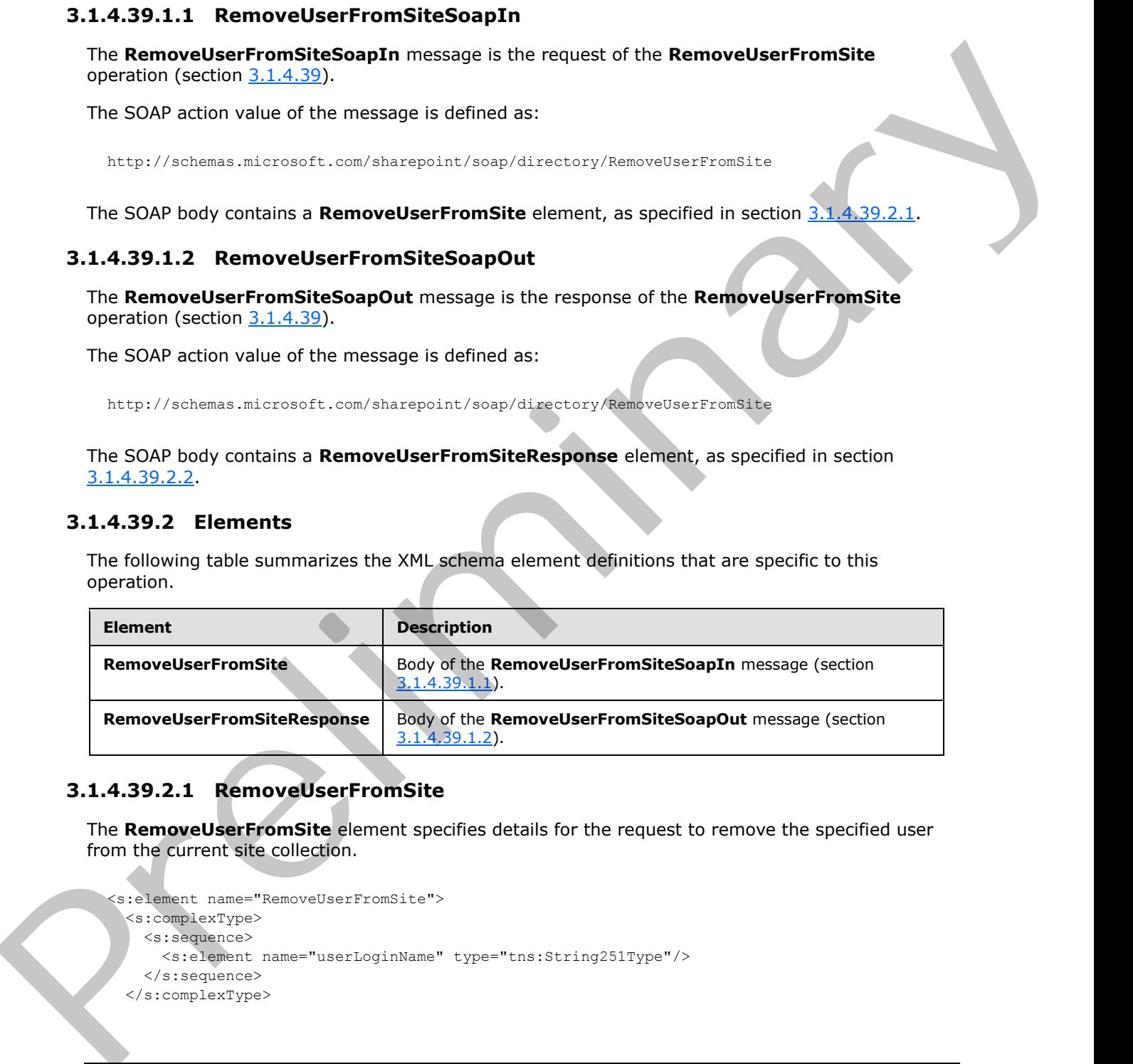

## **3.1.4.39.2.1 RemoveUserFromSite**

The **RemoveUserFromSite** element specifies details for the request to remove the specified user from the current site collection.

```
<s:element name="RemoveUserFromSite">
   <s:complexType>
    <s:sequence>
       <s:element name="userLoginName" type="tns:String251Type"/>
    </s:sequence>
   </s:complexType>
```
*[MS-UGS] — v20120906 UserGroup Web Service Protocol Specification* 

 *Copyright © 2012 Microsoft Corporation.* 

 *Release: September 12, 2012* 

<span id="page-127-0"></span></s:element>

**userLoginName:** The login name of the user. The specified value MUST NOT contain more than 251 characters, and MUST NOT be empty.

#### **3.1.4.39.2.2 RemoveUserFromSiteResponse**

The **RemoveUserFromSiteResponse** element contains the response to the request to remove the specified user from the current site collection.

```
<s:element name="RemoveUserFromSiteResponse">
  <s:complexType/>
</s:element>
```
### **3.1.4.39.3 Complex Types**

None.

#### **3.1.4.39.4 Simple Types**

None.

### **3.1.4.39.5 Attributes**

None.

#### **3.1.4.39.6 Groups**

None.

#### **3.1.4.39.7 Attribute Groups**

None.

#### **3.1.4.40 RemoveUserFromWeb**

The **RemoveUserFromWeb** operation is used to remove the specified user from the current site  $(2).$ 

```
<wsdl:operation name="RemoveUserFromWeb">
     <wsdl:input message="RemoveUserFromWebSoapIn" />
     <wsdl:output message="RemoveUserFromWebSoapOut" />
</wsdl:operation>
```
The protocol client sends a **RemoveUserFromWebSoapIn** request message (section 3.1.4.40.1.1), and the protocol server responds with a **RemoveUserFromWebSoapOut** response message (section 3.1.4.40.1.2) in the following sequence:

1. If the user with the specified login name does not exist in the site collection, the server MUST return a SOAP fault with the error code 0x81020054. If the user has already been removed from the site (2) or is not a member of the site (2), no error is reported. 3.1.4.39.2.2 Removellser From StickResponse<br>
The Removellser From the Curient side collection.<br>
Specified to the following the curient side collection.<br>
State of the curient side collection.<br>
State of the curient side col

*[MS-UGS] — v20120906 UserGroup Web Service Protocol Specification* 

 *Copyright © 2012 Microsoft Corporation.* 

 *Release: September 12, 2012* 

2. Otherwise, the server MUST remove the user from the site (2) and from all role definitions assigned to this user at the site (2), and MUST respond with a **RemoveUserFromWebSoapOut** response message.

### **3.1.4.40.1 Messages**

The following table summarizes the set of WSDL message definitions that are specific to this operation.

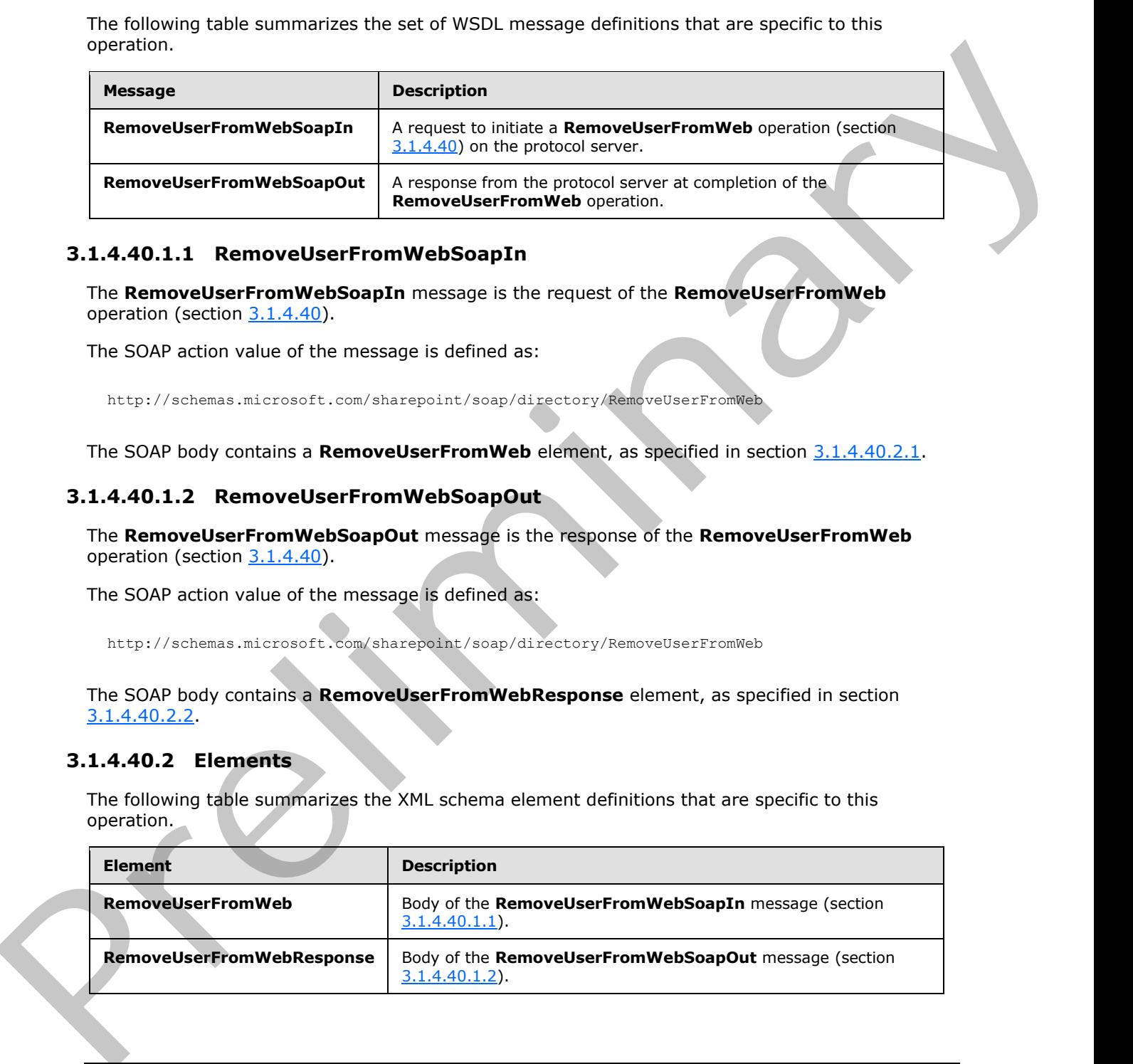

### **3.1.4.40.1.1 RemoveUserFromWebSoapIn**

<span id="page-128-0"></span>The **RemoveUserFromWebSoapIn** message is the request of the **RemoveUserFromWeb** operation (section  $3.1.4.40$ ).

The SOAP action value of the message is defined as:

<span id="page-128-1"></span>http://schemas.microsoft.com/sharepoint/soap/directory/RemoveUserFromWeb

The SOAP body contains a **RemoveUserFromWeb** element, as specified in section 3.1.4.40.2.1.

### **3.1.4.40.1.2 RemoveUserFromWebSoapOut**

The **RemoveUserFromWebSoapOut** message is the response of the **RemoveUserFromWeb** operation (section  $3.1.4.40$ ).

The SOAP action value of the message is defined as:

http://schemas.microsoft.com/sharepoint/soap/directory/RemoveUserFromWeb

The SOAP body contains a **RemoveUserFromWebResponse** element, as specified in section 3.1.4.40.2.2.

### **3.1.4.40.2 Elements**

The following table summarizes the XML schema element definitions that are specific to this operation.

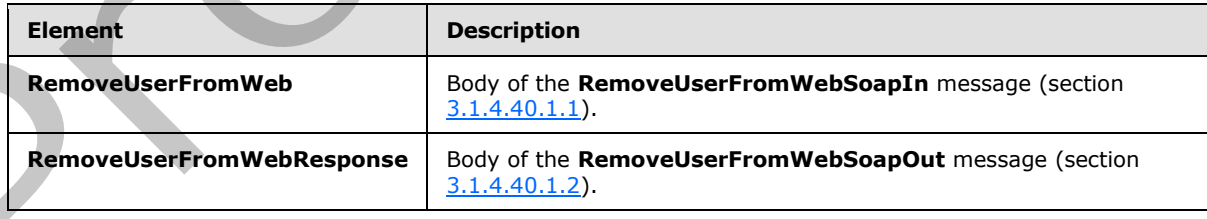

*[MS-UGS] — v20120906 UserGroup Web Service Protocol Specification* 

 *Copyright © 2012 Microsoft Corporation.* 

### **3.1.4.40.2.1 RemoveUserFromWeb**

<span id="page-129-0"></span>The **RemoveUserFromWeb** element specifies details for the request to remove the specified user from the current site (2).

```
<s:element name="RemoveUserFromWeb">
                   <s:complexType>
                     <s:sequence>
                        <s:element name="userLoginName" type="tns:String251Type"/>
                     </s:sequence>
                   </s:complexType>
               </s:element>
Continues and the both materials of the specified style of the control of the specified style of the specified value MUST NOT control of the Barriston, and PUST NOT be empty.<br>
The Ramowells of the STROT be empty. The speci
```
**userLoginName:** The login name of the user. The specified value MUST NOT contain more than 251 characters, and MUST NOT be empty.

### **3.1.4.40.2.2 RemoveUserFromWebResponse**

The **RemoveUserFromWebResponse** element contains the response to the request to remove the specified user from the current site (2).

```
<s:element name="RemoveUserFromWebResponse">
  <s:complexType/>
</s:element>
```
#### **3.1.4.40.3 Complex Types**

None.

#### **3.1.4.40.4 Simple Types**

None.

#### **3.1.4.40.5 Attributes**

None.

#### **3.1.4.40.6 Groups**

None.

#### **3.1.4.40.7 Attribute Groups**

None.

### **3.1.4.41 UpdateGroupInfo**

The **UpdateGroupInfo** operation is used to update the information about a specified group (2).

```
<wsdl:operation name="UpdateGroupInfo">
    <wsdl:input message="UpdateGroupInfoSoapIn" />
    <wsdl:output message="UpdateGroupInfoSoapOut" />
```
*[MS-UGS] — v20120906 UserGroup Web Service Protocol Specification* 

 *Copyright © 2012 Microsoft Corporation.* 

</wsdl:operation>

The protocol client sends an **UpdateGroupInfoSoapIn** request message (section [3.1.4.41.1.1\)](#page-130-0), and the protocol server responds with an **UpdateGroupInfoSoapOut** response message (section  $3.1.4.41.1.2$ ) in the following sequence:

- 1. If the group (2) name or the old group (2) name contains any special characters (" / \[  $]$  :  $|$  < >  $+ =$ ; , ?  $*$  '  $\circledcirc$ ), the server MUST return a SOAP fault with the error code 0x80131600.
- 2. If the value specified in the element **ownerType** is "group" and no group (2) with the name specified in the element **ownerIdentifier** exists on the current site collection, the server MUST return a SOAP fault with the error code 0x80131600.
- 3. If the value specified in **ownerType** is "group" and the group (2) is a domain group, the server MUST return a SOAP fault with the error code 0x80131600.
- 4. If the value specified in **ownerType** is "user" and the user with the name specified in **ownerIdentifier** does not exist in the current site collection, the server MUST return a SOAP fault with the error code 0x80131600.
- 5. If the group (2) with the name specified in the element **oldGroupName** cannot be found on the current site collection, the server MUST return a SOAP fault with the error code 0x80131600.
- 6. If the name specified in **oldGroupName** is "Farm Administrators" (case insensitive), the server MUST return a SOAP fault.
- 7. If a group (2) with the name specified in the element **groupName** already exists on the current site collection, the server SHOULD<22> return a SOAP fault with the error code 0x80131904.
- 8. Otherwise, the server MUST update the information about the group (2) and MUST respond with an **UpdateGroupInfoSoapOut** response message.

### **3.1.4.41.1 Messages**

The following table summarizes the set of WSDL message definitions that are specific to this operation.

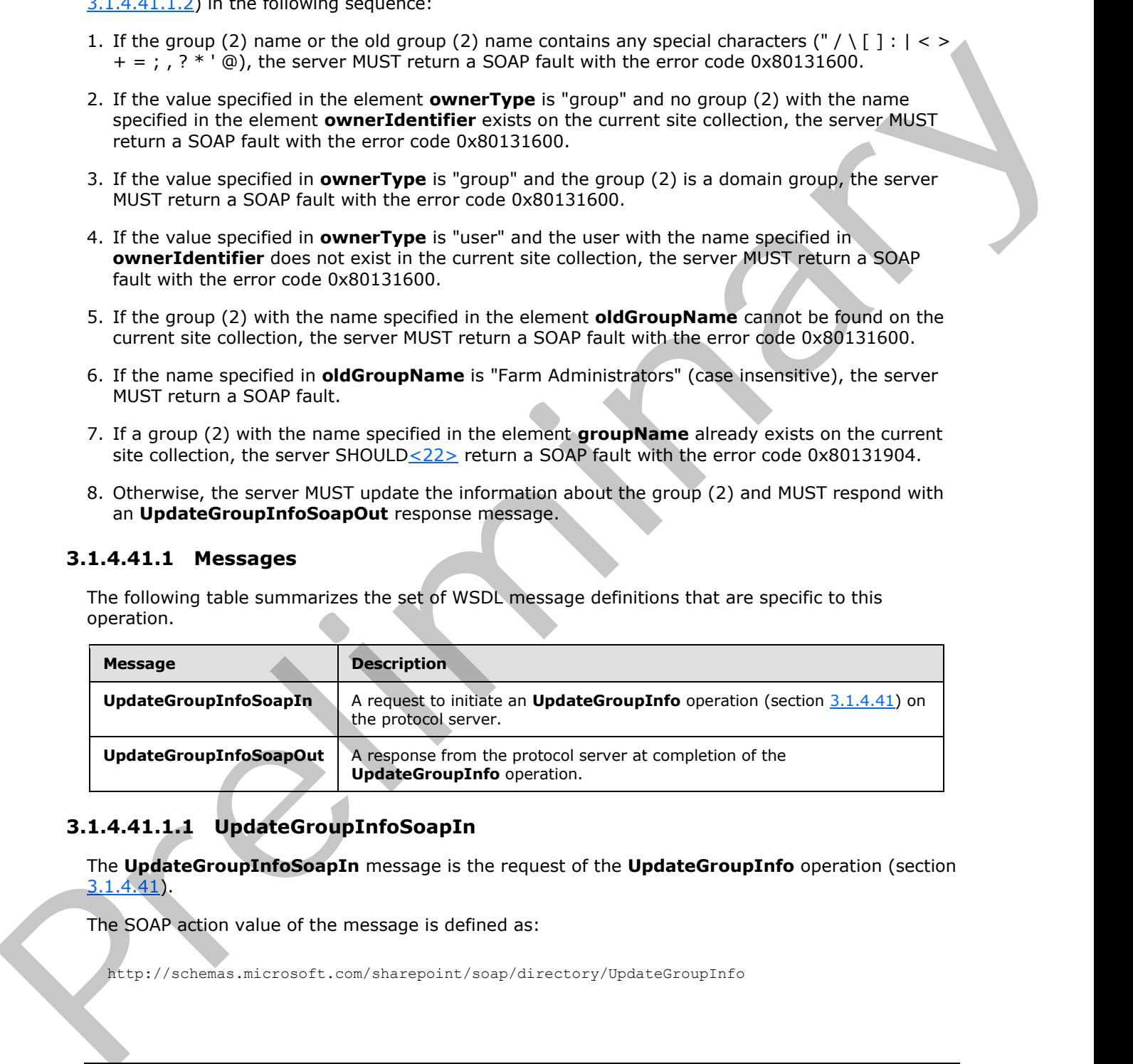

## **3.1.4.41.1.1 UpdateGroupInfoSoapIn**

<span id="page-130-0"></span>The **UpdateGroupInfoSoapIn** message is the request of the **UpdateGroupInfo** operation (section 3.1.4.41).

The SOAP action value of the message is defined as:

http://schemas.microsoft.com/sharepoint/soap/directory/UpdateGroupInfo

*[MS-UGS] — v20120906 UserGroup Web Service Protocol Specification* 

 *Copyright © 2012 Microsoft Corporation.* 

 *Release: September 12, 2012* 

<span id="page-131-0"></span>The SOAP body contains an **UpdateGroupInfo** element, as specified in section [3.1.4.41.2.1.](#page-131-1)

## **3.1.4.41.1.2 UpdateGroupInfoSoapOut**

The **UpdateGroupInfoSoapOut** message is the response of the **UpdateGroupInfo** operation (section  $3.1.4.41$ ).

The SOAP action value of the message is defined as:

http://schemas.microsoft.com/sharepoint/soap/directory/UpdateGroupInfo

The SOAP body contains an **UpdateGroupInfoResponse** element, as specified in section 3.1.4.41.2.2.

### **3.1.4.41.2 Elements**

The following table summarizes the XML schema element definitions that are specific to this operation.

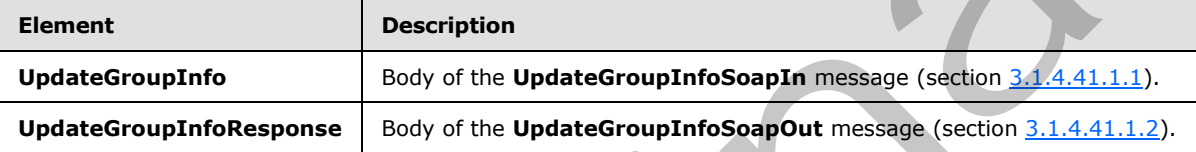

## **3.1.4.41.2.1 UpdateGroupInfo**

<span id="page-131-1"></span>The **UpdateGroupInfo** element specifies details for the request to update the information about a specified group (2).

```
<s:element name="UpdateGroupInfo">
                 <s:complexType>
                    <s:sequence>
                      <s:element name="oldGroupName" type="tns:String255Type" />
                      <s:element name="groupName" type="tns:String255Type" />
                      <s:element name="ownerIdentifier" type="s:string" />
                      <s:element name="ownerType" type="tns:PrincipalType" />
                      <s:element name="description" type="tns:String512OrEmptyType" />
                    </s:sequence>
                 </s:complexType>
              </s:element>
(rection 21 details).<br>
The SQAP action value of the message is defined as:<br>
2.159/7/school book and the message is defined as:<br>
2.14.411.2. Elements<br>
The SQAP book possible summarizes the XMI schema of energy described in
```
**oldGroupName:** The old name of the group (2). The specified value MUST NOT contain more than 255 characters, and MUST NOT be empty.

**groupName:** The new name of the group (2). The specified value MUST NOT contain more than 255 characters, and MUST NOT be empty.

**ownerIdentifier:** The new owner identifier of the group (2). It MUST NOT be empty. If the **ownerType** is "user", it MUST contain a valid login name recognized by the protocol server, and it MUST NOT contain more than 251 characters. If the **ownerType** is "group", this field MUST be the name of a group (2), and it MUST NOT contain more than 255 characters.

**ownerType:** The type of the new owner of the group (2).

*132 / 199*

*[MS-UGS] — v20120906 UserGroup Web Service Protocol Specification* 

 *Copyright © 2012 Microsoft Corporation.* 

**description:** The new description of the group (2). The specified value MUST NOT contain more than 512 characters. An empty string is allowed.

### **3.1.4.41.2.2 UpdateGroupInfoResponse**

The **UpdateGroupInfoResponse** element contains the response to the request to update the information of a specified group (2).

```
<s:element name="UpdateGroupInfoResponse">
  <s:complexType/>
</s:element>
```
### **3.1.4.41.3 Complex Types**

None.

#### **3.1.4.41.4 Simple Types**

None.

### **3.1.4.41.5 Attributes**

None.

#### **3.1.4.41.6 Groups**

None.

### **3.1.4.41.7 Attribute Groups**

None.

## **3.1.4.42 UpdateRoleDefInfo**

The **UpdateRoleDefInfo** operation is used to update a role definition with the specified information.<23>

```
<wsdl:operation name="UpdateRoleDefInfo">
    <wsdl:input message="UpdateRoleDefInfoSoapIn" />
    <wsdl:output message="UpdateRoleDefInfoSoapOut" />
</wsdl:operation>
```
The protocol client sends an **UpdateRoleDefInfoSoapIn** request message (section 3.1.4.42.1.1), and the protocol server responds with an **UpdateRoleDefInfoSoapOut** response message (section  $3.1.4.42.1.2$ ) in the following sequence: In the contract of the methods of the specified of the specified projection of the specified projection of the specified contract of the contract of the contract of the contract of the contract of the contract of the cont

- 1. If the role definition contains any special characters (" / \ [ ] :  $| \lt$  > + = ; , ? \* ' @), the server MUST return a SOAP fault with the error code 0x8102004f.
- 2. If the role definition specified by the **oldRoleName** element cannot be found on the current site (2), the server MUST return a SOAP fault with the error code 0x80131600.

*[MS-UGS] — v20120906 UserGroup Web Service Protocol Specification* 

 *Copyright © 2012 Microsoft Corporation.* 

 *Release: September 12, 2012* 

- 3. If a role definition with the name specified in the **roleName** element already exists on the current site collection, the server MUST return a SOAP fault with the error code 0x81020043.
- 4. If this operation is called on a subsite, the server MUST return a SOAP fault.
- 5. Otherwise, the server MUST update the role definition and MUST respond with an **UpdateRoleDefInfoSoapOut** response message.

#### **3.1.4.42.1 Messages**

The following table summarizes the set of WSDL message definitions that are specific to this operation.

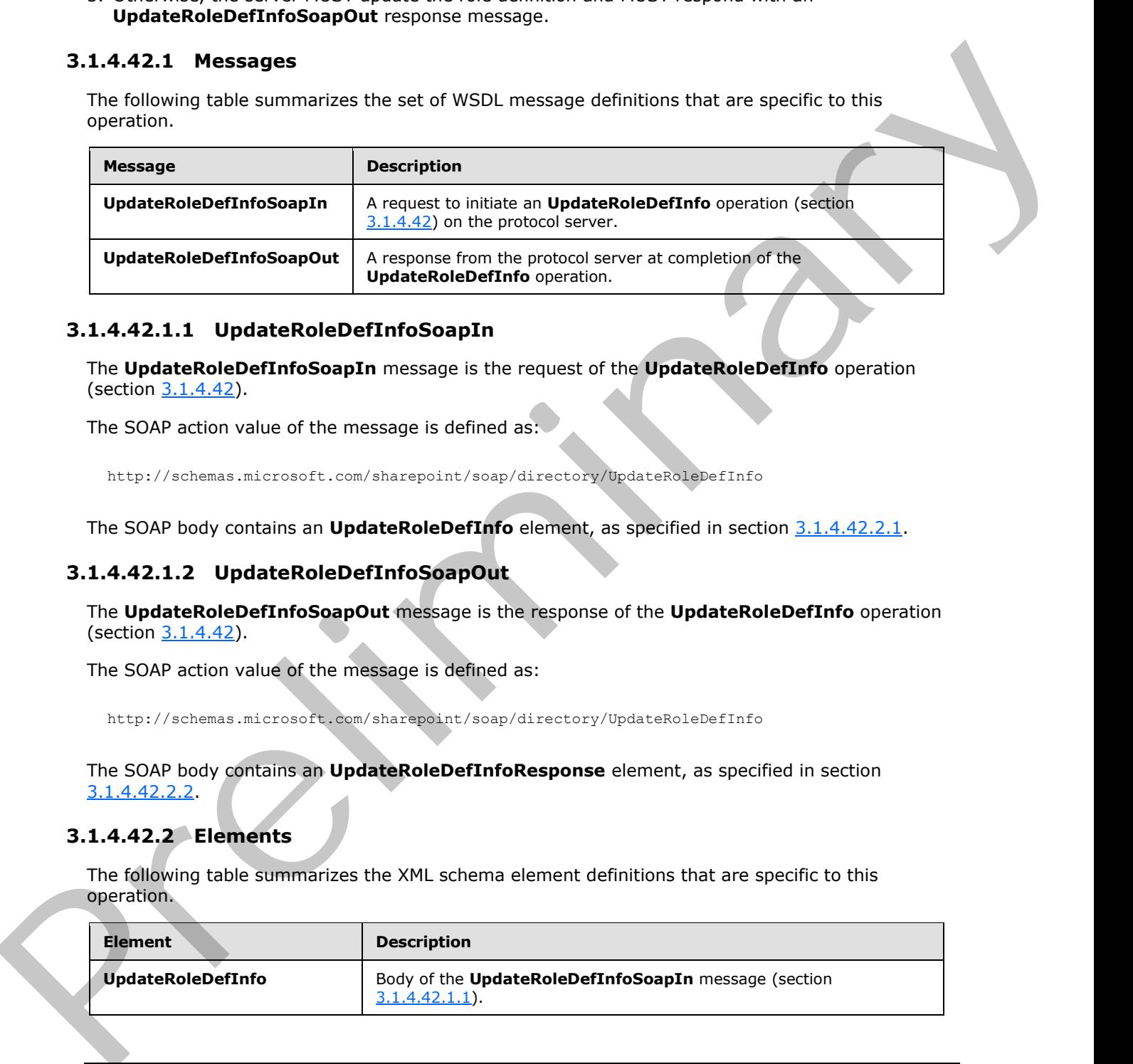

### **3.1.4.42.1.1 UpdateRoleDefInfoSoapIn**

<span id="page-133-0"></span>The **UpdateRoleDefInfoSoapIn** message is the request of the **UpdateRoleDefInfo** operation (section 3.1.4.42).

The SOAP action value of the message is defined as:

<span id="page-133-1"></span>http://schemas.microsoft.com/sharepoint/soap/directory/UpdateRoleDefInfo

The SOAP body contains an **UpdateRoleDefInfo** element, as specified in section 3.1.4.42.2.1.

## **3.1.4.42.1.2 UpdateRoleDefInfoSoapOut**

The **UpdateRoleDefInfoSoapOut** message is the response of the **UpdateRoleDefInfo** operation (section 3.1.4.42).

The SOAP action value of the message is defined as:

http://schemas.microsoft.com/sharepoint/soap/directory/UpdateRoleDefInfo

The SOAP body contains an **UpdateRoleDefInfoResponse** element, as specified in section 3.1.4.42.2.2.

### **3.1.4.42.2 Elements**

The following table summarizes the XML schema element definitions that are specific to this operation.

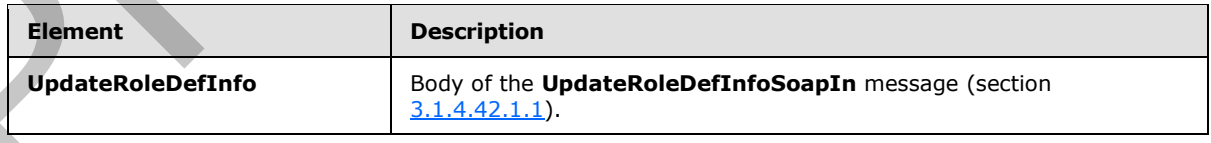

*[MS-UGS] — v20120906 UserGroup Web Service Protocol Specification* 

 *Copyright © 2012 Microsoft Corporation.* 

 *Release: September 12, 2012* 

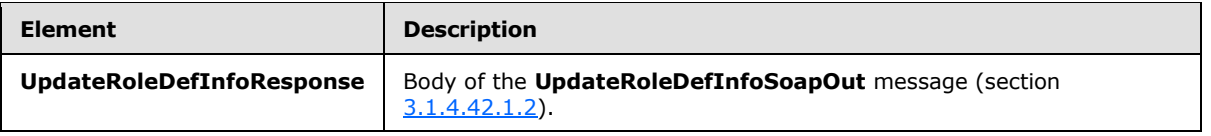

## **3.1.4.42.2.1 UpdateRoleDefInfo**

<span id="page-134-0"></span>The **UpdateRoleDefInfo** element specifies details for the request to update a role definition with the specified information.

```
<s:element name="UpdateRoleDefInfo">
               <s:complexType>
                  <s:sequence>
                    <s:element name="oldRoleName" type="tns:String255Type" />
                    <s:element name="roleName" type="tns:String255Type" />
                    <s:element name="description" type="tns:String512OrEmptyType" maxOccurs="1" 
            minOccurs="0"/>
                    <s:element name="permissionMask" type="s:unsignedLong" />
                  </s:sequence>
                </s:complexType>
            </s:element>
ment secreties details for the request to update a role detinition with<br>
the specifical intermediation sement secreties details for the request to update a role det
```
**oldRoleName:** The old name of the role definition. The specified value MUST NOT contain more than 255 characters, and MUST NOT be empty.

**roleName:** The new name of the role definition. The specified value MUST NOT contain more than 255 characters, and MUST NOT be empty.

**description:** The new description of the role definition. The specified value MUST NOT contain more than 512 characters. An empty string value is allowed.

**permissionMask:** A 64-bit unsigned integer that represents the new permissions of the role definition. The type of this field is specified in [MS-WSSFO2] section 2.2.2.13.

## **3.1.4.42.2.2 UpdateRoleDefInfoResponse**

The **UpdateRoleDefInfoResponse** element contains the response to the request to update a role definition with the specified information.

```
<s:element name="UpdateRoleDefInfoResponse">
  <s:complexType/>
</s:element>
```
### **3.1.4.42.3 Complex Types**

None.

#### **3.1.4.42.4 Simple Types**

None.

#### **3.1.4.42.5 Attributes**

None.

*[MS-UGS] — v20120906 UserGroup Web Service Protocol Specification* 

 *Copyright © 2012 Microsoft Corporation.* 

### **3.1.4.42.6 Groups**

None.

### **3.1.4.42.7 Attribute Groups**

None.

## **3.1.4.43 UpdateRoleInfo**

The **UpdateRoleInfo** operation is used to update a role definition with the specified information.

```
<wsdl:operation name="UpdateRoleInfo">
    <wsdl:input message="UpdateRoleInfoSoapIn" />
    <wsdl:output message="UpdateRoleInfoSoapOut" />
</wsdl:operation>
```
The protocol client sends an **UpdateRoleInfoSoapIn** request message (section 3.1.4.43.1.1), and the protocol server responds with an **UpdateRoleInfoSoapOut** response message (section  $3.1.4.43.1.2$ ) in the following sequence:

- 1. If the role definition contains any special characters (" / \ [ ] :  $| \lt \gt + =$  ; , ? \* ' @), the server MUST return a SOAP fault with the error code 0x8102004f.
- 2. If the role definition specified by the **oldRoleName** element cannot be found on the current site (2), the server MUST return a SOAP fault with the error code 0x80131600.
- 3. If a role definition with the name specified in the **roleName** element already exists on the current site collection, the server MUST return a SOAP fault with the error code 0x81020043.
- 4. If this operation is called on a subsite, the server MUST return a SOAP fault.
- 5. Otherwise, the server MUST update the role definition with the specified information and MUST respond with an **UpdateRoleInfoSoapOut** response message.

### **3.1.4.43.1 Messages**

The following table summarizes the set of WSDL message definitions that are specific to this operation.

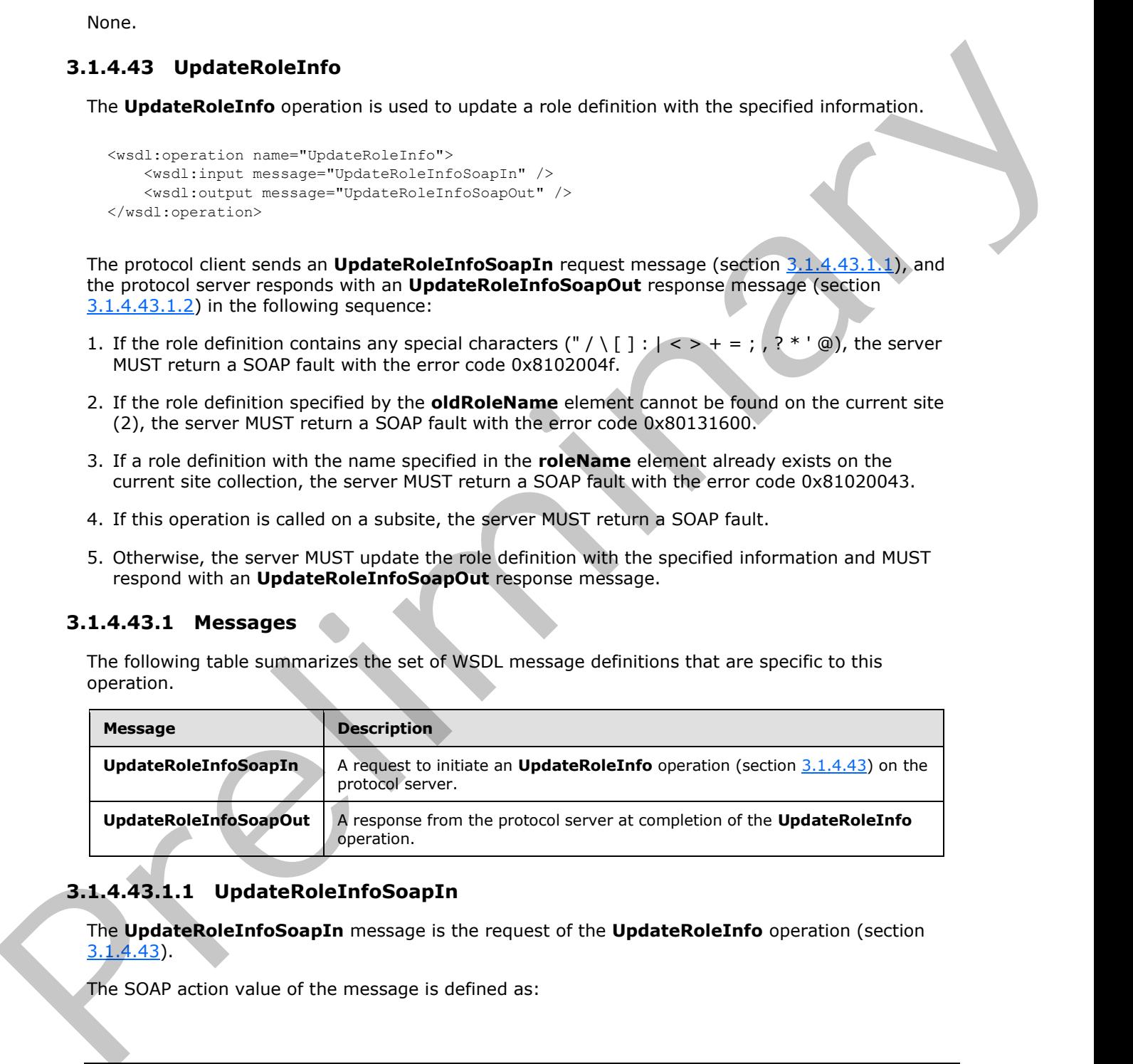

# **3.1.4.43.1.1 UpdateRoleInfoSoapIn**

<span id="page-135-0"></span>The **UpdateRoleInfoSoapIn** message is the request of the **UpdateRoleInfo** operation (section 3.1.4.43).

The SOAP action value of the message is defined as:

*[MS-UGS] — v20120906 UserGroup Web Service Protocol Specification* 

 *Copyright © 2012 Microsoft Corporation.* 

 *Release: September 12, 2012* 

<span id="page-136-0"></span>http://schemas.microsoft.com/sharepoint/soap/directory/UpdateRoleInfo

The SOAP body contains an **UpdateRoleInfo** element, as specified in section [3.1.4.43.2.1.](#page-136-1)

#### **3.1.4.43.1.2 UpdateRoleInfoSoapOut**

The **UpdateRoleInfoSoapOut** message is the response of the **UpdateRoleInfo** operation (section 3.1.4.43).

The SOAP action value of the message is defined as:

http://schemas.microsoft.com/sharepoint/soap/directory/UpdateRoleInfo

The SOAP body contains an **UpdateRoleInfoResponse** element, as specified in section 3.1.4.43.2.2.

#### **3.1.4.43.2 Elements**

The following table summarizes the XML schema element definitions that are specific to this operation.

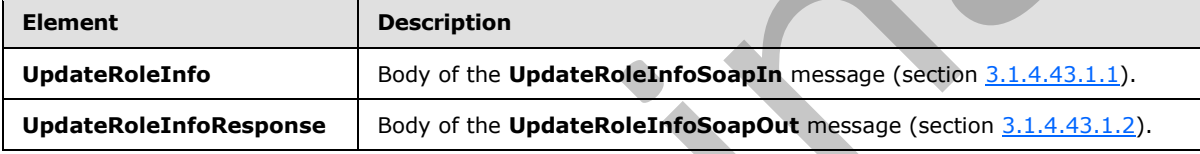

### **3.1.4.43.2.1 UpdateRoleInfo**

<span id="page-136-1"></span>The **UpdateRoleInfo** element specifies details for the request to update a role definition with the specified information.<24>

```
<s:element name="UpdateRoleInfo">
                <s:complexType>
                   <s:sequence>
                     <s:element name="oldRoleName" type="tns:String255Type" />
                     <s:element name="roleName" type="tns:String255Type" />
                     <s:element name="description" type="tns:String512OrEmptyType" maxOccurs="1" 
             minOccurs="0"/>
                     <s:element name="permissionMask" type="s:int" />
                   </s:sequence>
                 </s:complexType>
             </s:element>
nfoSsapput<br>
The UpdateRoleInfoSsapput measure is the massage is distinguished to operation (section<br>
The SOAP action value of the measure is the massage is distinguished as:<br>
-1 + (-1)^{2}//where is m
```
**oldRoleName:** The old name of the role definition. The specified value MUST NOT contain more than 255 characters, and MUST NOT be empty.

**roleName:** The new name of the role definition. The specified value MUST NOT contain more than 255 characters, and MUST NOT be empty.

**description:** The new description of the role definition. The specified value MUST NOT contain more than 512 characters. An empty string is allowed.

*[MS-UGS] — v20120906 UserGroup Web Service Protocol Specification* 

 *Copyright © 2012 Microsoft Corporation.* 

 *Release: September 12, 2012* 

**permissionMask:** A 32-bit integer that specifies the new permissions of the role definition. The type of this field is specified in [\[MS-WSSFO2\]](%5bMS-WSSFO2%5d.pdf) section 2.2.2.13.

### **3.1.4.43.2.2 UpdateRoleInfoResponse**

The **UpdateRoleInfoResponse** element contains the response to the request to update a role definition with the specified information.

```
<s:element name="UpdateRoleInfoResponse">
  <s:complexType/>
</s:element>
```
#### **3.1.4.43.3 Complex Types**

None.

#### **3.1.4.43.4 Simple Types**

None.

#### **3.1.4.43.5 Attributes**

None.

#### **3.1.4.43.6 Groups**

None.

#### **3.1.4.43.7 Attribute Groups**

None.

#### **3.1.4.44 UpdateUserInfo**

The **UpdateUserInfo** operation is used to update information about the specified user.

```
<wsdl:operation name="UpdateUserInfo">
     <wsdl:input message="UpdateUserInfoSoapIn" />
     <wsdl:output message="UpdateUserInfoSoapOut" />
</wsdl:operation>
```
The protocol client sends an **UpdateUserInfoSoapIn** request message (section 3.1.4.44.1.1), and the protocol server responds with an **UpdateUserInfoSoapOut** response message (section 3.1.4.44.1.2) in the following sequence: In the update of the matter and the specific stress of the matter of the specifical stress of the specifical stress of the specifical stress of the specifical stress of the specifical stress of the control of the control

- 1. If a user with the specified login name does not exist, the server MUST return a SOAP fault with the error code 0x80131600.
- 2. Otherwise, the server MUST update information about the user and MUST respond with an **UpdateUserInfoSoapOut** response message.

*[MS-UGS] — v20120906 UserGroup Web Service Protocol Specification* 

 *Copyright © 2012 Microsoft Corporation.* 

### **3.1.4.44.1 Messages**

The following table summarizes the set of WSDL message definitions that are specific to this operation.

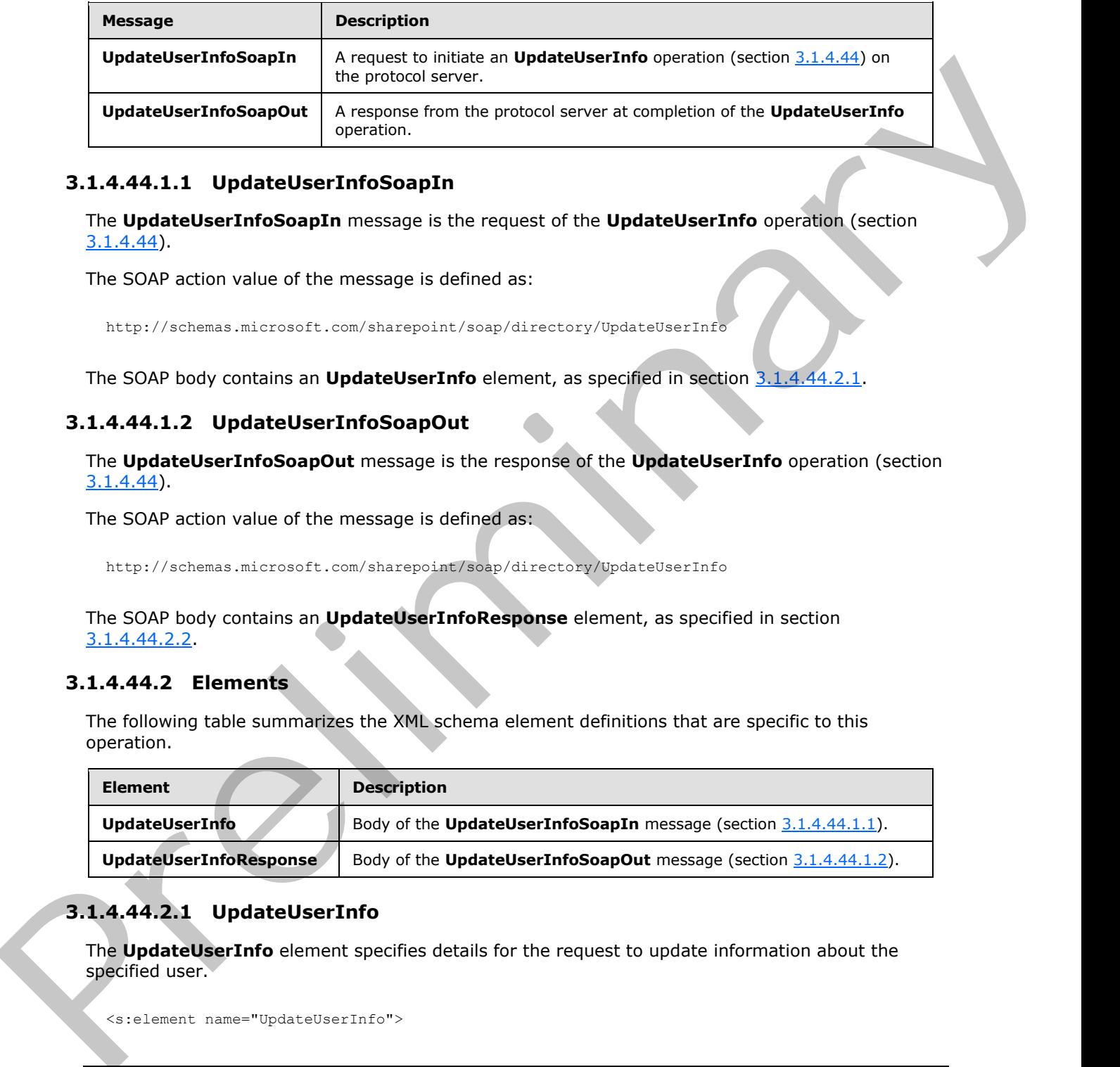

### **3.1.4.44.1.1 UpdateUserInfoSoapIn**

<span id="page-138-0"></span>The **UpdateUserInfoSoapIn** message is the request of the **UpdateUserInfo** operation (section 3.1.4.44).

The SOAP action value of the message is defined as:

<span id="page-138-1"></span>http://schemas.microsoft.com/sharepoint/soap/directory/UpdateUserInfo

The SOAP body contains an **UpdateUserInfo** element, as specified in section 3.1.4.44.2.1.

#### **3.1.4.44.1.2 UpdateUserInfoSoapOut**

The **UpdateUserInfoSoapOut** message is the response of the **UpdateUserInfo** operation (section 3.1.4.44).

The SOAP action value of the message is defined as:

http://schemas.microsoft.com/sharepoint/soap/directory/UpdateUserInfo

The SOAP body contains an **UpdateUserInfoResponse** element, as specified in section 3.1.4.44.2.2.

#### **3.1.4.44.2 Elements**

The following table summarizes the XML schema element definitions that are specific to this operation.

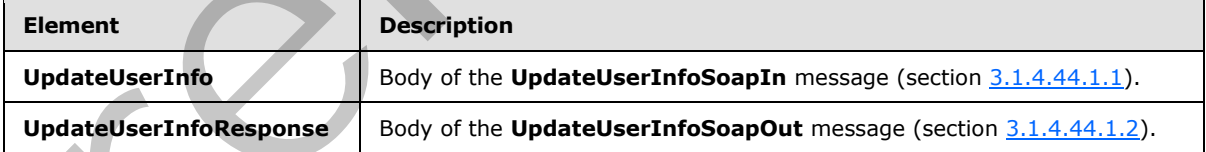

## **3.1.4.44.2.1 UpdateUserInfo**

<span id="page-138-2"></span>The **UpdateUserInfo** element specifies details for the request to update information about the specified user.

<s:element name="UpdateUserInfo">

*[MS-UGS] — v20120906 UserGroup Web Service Protocol Specification* 

 *Copyright © 2012 Microsoft Corporation.* 

 *Release: September 12, 2012* 

```
 <s:complexType>
                    <s:sequence>
                      <s:element name="userLoginName" type="tns:String251Type" />
                       <s:element name="userName" type="tns:String255Type" />
                       <s:element name="userEmail" type="tns:String255OrEmptyType" />
                       <s:element name="userNotes" type="tns:String1023OrEmptyType" />
                    </s:sequence>
                 </s:complexType>
              </s:element>
examples are the total present the state of the state of the state of the specified value<br>
variables to the state of the state of the state winds information is updated. The specified value<br>
was Norm The new display varia
```
**userLoginName:** The login name of the user whose information is updated. The specified value MUST NOT contain more than 251 characters, and MUST NOT be empty.

**userName:** The new display name of the user. The specified value MUST contain less than 256 characters, and MUST NOT be empty.

**userEmail:** A string that specifies the new e-mail address of the user. The specified value MUST contain less than 256 characters. An empty string is allowed.

**userNotes:** A string containing additional information about the user. The specified value MUST NOT contain more than 1,023 characters. An empty string is allowed.

#### **3.1.4.44.2.2 UpdateUserInfoResponse**

The **UpdateUserInfoResponse** element contains the response to the request to update information for the specified user.

```
<s:element name="UpdateUserInfoResponse">
  <s:complexType/>
</s:element>
```
#### **3.1.4.44.3 Complex Types**

None.

**3.1.4.44.4 Simple Types** 

None.

#### **3.1.4.44.5 Attributes**

None.

#### **3.1.4.44.6 Groups**

None.

#### **3.1.4.44.7 Attribute Groups**

None.

#### **3.1.5 Timer Events**

None.

*[MS-UGS] — v20120906 UserGroup Web Service Protocol Specification* 

 *Copyright © 2012 Microsoft Corporation.* 

 *Release: September 12, 2012* 

## **3.1.6 Other Local Events**

None.

*[MS-UGS] — v20120906 UserGroup Web Service Protocol Specification* 

Preliminary R

 *Copyright © 2012 Microsoft Corporation.* 

 *Release: September 12, 2012* 

# **4 Protocol Examples**

#### **4.1 Add Users, Groups, and Role Definitions**

The following example demonstrates the protocol client requests and protocol server responses that are used in this protocol to create the groups (2) and role definitions for a user to access a site (2). The example consists of four operations:

- Create a group (2).
- Create a role definition that can access a site (2).
- Add the new group (2) to the new role definition.
- Add the specified user to the new group (2).
- 1. The protocol client sends an **AddGroup** request (section 3.1.4.1.1.1) to create the group (2)*.*

```
<soap:Envelope xmlns:soap="http://schemas.xmlsoap.org/soap/envelope/" 
                   xmlns:xsi="http://www.w3.org/2001/XMLSchema-instance" 
                   xmlns:xsd="http://www.w3.org/2001/XMLSchema">
                    <soap:Body>
                      <AddGroup 
                        xmlns="http://schemas.microsoft.com/sharepoint/soap/directory/">
                        <groupName>SampleGroup</groupName>
                        <ownerIdentifier>contoso\mark</ownerIdentifier>
                        <ownerType>user</ownerType>
                        <defaultUserLoginName>contoso\mark</defaultUserLoginName>
                        <description>Sample Group</description>
                      </AddGroup>
                    </soap:Body>
                </soap:Envelope>
al definition of the priori of the definition for a user to scenario are P(x).<br>
The comple consists of function that can access a site (2).<br>
• Gestie a group (2) to the new rote definition.<br>
• Acc
```
2. The protocol server adds the group (2)*,* and responds as follows.

```
<soap:Envelope xmlns:soap="http://schemas.xmlsoap.org/soap/envelope/" 
  xmlns:xsi="http://www.w3.org/2001/XMLSchema-instance" 
  xmlns:xsd="http://www.w3.org/2001/XMLSchema">
  <soap:Body>
    <AddGroupResponse 
      xmlns="http://schemas.microsoft.com/sharepoint/soap/directory/" />
  </soap:Body>
</soap:Envelope>
```
3. The protocol client sends an **AddRole** request (section 3.1.4.3.1.1) to create the role definition. The new role definition includes permissions to open a site (2), **list (1)**, or **folder**.

```
<soap:Envelope xmlns:soap="http://schemas.xmlsoap.org/soap/envelope/" 
   xmlns:xsi="http://www.w3.org/2001/XMLSchema-instance" 
   xmlns:xsd="http://www.w3.org/2001/XMLSchema">
   <soap:Body>
     <AddRole
       xmlns="http://schemas.microsoft.com/sharepoint/soap/directory/">
      <roleName>OpenWeb</roleName>
       <description>Open a site, list, or folder</description>
```
*[MS-UGS] — v20120906 UserGroup Web Service Protocol Specification* 

 *Copyright © 2012 Microsoft Corporation.* 

 *Release: September 12, 2012* 

```
 <permissionMask>65536</permissionMask>
     </AddRole>
   </soap:Body>
</soap:Envelope>
```
4. The protocol server adds the new role definition, and responds as follows.

```
<soap:Envelope xmlns:soap="http://schemas.xmlsoap.org/soap/envelope/" 
  xmlns:xsi="http://www.w3.org/2001/XMLSchema-instance" 
  xmlns:xsd="http://www.w3.org/2001/XMLSchema">
  <soap:Body>
     <AddRoleResponse 
     xmlns="http://schemas.microsoft.com/sharepoint/soap/directory/" />
  </soap:Body>
</soap:Envelope>
```
5. The protocol client sends an **AddGroupToRole** request (section 3.1.4.2.1.1) to add the group (2) to the role definition.

```
<soap:Envelope xmlns:soap="http://schemas.xmlsoap.org/soap/envelope/" 
                   xmlns:xsi="http://www.w3.org/2001/XMLSchema-instance" 
                   xmlns:xsd="http://www.w3.org/2001/XMLSchema">
                   <soap:Body>
                      <AddGroupToRole 
                        xmlns="http://schemas.microsoft.com/sharepoint/soap/directory/">
                       <roleName>OpenWeb</roleName>
                        <groupName>SampleGroup</groupName>
                      </AddGroupToRole>
                   </soap:Body>
                </soap:Envelope>
ality, and responds as follows.<br>
\frac{1}{2} can be a server to serve the centrality of the server to the centrality of the server of the centrality of the server of the central
```
6. The protocol server adds the group (2) to the role definition, and responds as follows.

```
<soap:Envelope xmlns:soap="http://schemas.xmlsoap.org/soap/envelope/" 
  xmlns:xsi="http://www.w3.org/2001/XMLSchema-instance" 
  xmlns:xsd="http://www.w3.org/2001/XMLSchema">
  <soap:Body>
    <AddGroupToRoleResponse 
    xmlns="http://schemas.microsoft.com/sharepoint/soap/directory/" />
  </soap:Body>
</soap:Envelope>
```
7. The protocol client sends an **AddUserToGroup** request (section 3.1.4.7.1.1) to add the user to the group (2)*.*

```
<soap:Envelope xmlns:soap="http://schemas.xmlsoap.org/soap/envelope/" 
   xmlns:xsi="http://www.w3.org/2001/XMLSchema-instance" 
   xmlns:xsd="http://www.w3.org/2001/XMLSchema">
   <soap:Body>
     <AddUserToGroup 
       xmlns="http://schemas.microsoft.com/sharepoint/soap/directory/">
       <groupName>SampleGroup</groupName>
       <userName>Andy Jacobs</userName>
       <userLoginName>contoso\andy</userLoginName>
```
*[MS-UGS] — v20120906 UserGroup Web Service Protocol Specification* 

 *Copyright © 2012 Microsoft Corporation.* 

 *Release: September 12, 2012* 

```
 <userEmail>andy@contoso.com</userEmail>
       <userNotes />
     </AddUserToGroup>
  </soap:Body>
</soap:Envelope>
The protocol server adds the user to the group and responds as follows:
<soap:Envelope xmlns:soap="http://schemas.xmlsoap.org/soap/envelope/" 
  xmlns:xsi="http://www.w3.org/2001/XMLSchema-instance" 
  xmlns:xsd="http://www.w3.org/2001/XMLSchema">
  <soap:Body>
     <AddUserToGroupResponse 
    xmlns="http://schemas.microsoft.com/sharepoint/soap/directory/" />
  </soap:Body>
</soap:Envelope>
```
#### **4.2 Retrieve and Update User Information**

The following example demonstrates the protocol client requests and protocol server responses that are used in this protocol to get information about the users in the current site (2) and update the information about one user. The example consists of two operations:

- Get all user information from the current site (2).
- **Update the information about a user.**
- The protocol client sends a **GetUserCollectionFromWeb** request (section 3.1.4.28.1.1) to get information about the users in the current site (2).

```
<soap:Envelope xmlns:soap="http://schemas.xmlsoap.org/soap/envelope/" 
  xmlns:xsi="http://www.w3.org/2001/XMLSchema-instance" 
  xmlns:xsd="http://www.w3.org/2001/XMLSchema">
  <soap:Body>
    <GetUserCollectionFromWeb 
    xmlns="http://schemas.microsoft.com/sharepoint/soap/directory/" />
  </soap:Body>
</soap:Envelope>
```
The protocol server sends a **GetUserCollectionFromWeb** response (section 3.1.4.28.1.2) with the information about the users in the current site (2) as follows.

```
<soap:Envelope xmlns:soap="http://schemas.xmlsoap.org/soap/envelope/" 
                   xmlns:xsi="http://www.w3.org/2001/XMLSchema-instance" 
                   xmlns:xsd="http://www.w3.org/2001/XMLSchema">
                   <soap:Body>
                      <GetUserCollectionFromWebResponse 
                        xmlns="http://schemas.microsoft.com/sharepoint/soap/directory/">
                        <GetUserCollectionFromWebResult>
                          <GetUserCollectionFromWeb>
                             <Users>
                               <User ID="1" Sid="S-1-5-21-2127521184-1604012920-1887927527- 
                                 3500199" Name="Rachel Valdez" LoginName="contoso\rachel" 
                                 Email="rachel@contoso.com" Notes="" IsSiteAdmin="True" 
                                 IsDomainGroup="False" />
                               <User ID="17" Sid="S-1-5-21-2127521184-1604012920-1887927527- 
                                 2895802" Name="Neil Black" LoginName="contoso\neil" 
The pressure of the state of the state of the state of the state of the state of the state of the state of the state of the state of the state of the state of the state of the state of the state of the state of the state 
                                 Email="neil@consoto.com" Notes="some notes"
```
*[MS-UGS] — v20120906 UserGroup Web Service Protocol Specification* 

 *Copyright © 2012 Microsoft Corporation.* 

 *Release: September 12, 2012*
```
 IsSiteAdmin="False" IsDomainGroup="False" />
           </Users>
         </GetUserCollectionFromWeb>
       </GetUserCollectionFromWebResult>
     </GetUserCollectionFromWebResponse>
   </soap:Body>
</soap:Envelope>
```
The protocol client sends an **UpdateUserInfo** request (section 3.1.4.44.1.1) to update the information of a specified user.

```
<soap:Envelope xmlns:soap="http://schemas.xmlsoap.org/soap/envelope/" 
                    xmlns:xsi="http://www.w3.org/2001/XMLSchema-instance" 
                    xmlns:xsd="http://www.w3.org/2001/XMLSchema">
                    <soap:Body>
                       <UpdateUserInfo 
                         xmlns="http://schemas.microsoft.com/sharepoint/soap/directory/">
                         <userLoginName>consoso\todd</userLoginName>
                         <userName>Todd Rowe</userName>
                         <userEmail>todd@contoso.com</userEmail>
                         <userNotes>updated user info</userNotes>
                       </UpdateUserInfo>
                    </soap:Body>
                 </soap:Envelope>
Fig. the protocol client simulations:<br>
The protocol client simulations:<br>
The prefile of a specified distribution of the specified value of the specified value of the specified value of the specified value of the specified
```
The protocol server updates the information of the specified user and sends an **UpdateUserInfo** response (section  $3.1.4.44.1.2$ ) as follows.

```
<soap:Envelope xmlns:soap="http://schemas.xmlsoap.org/soap/envelope/" 
  xmlns:xsi="http://www.w3.org/2001/XMLSchema-instance" 
  xmlns:xsd="http://www.w3.org/2001/XMLSchema">
  <soap:Body>
    <UpdateUserInfoResponse 
      xmlns="http://schemas.microsoft.com/sharepoint/soap/directory/" />
  </soap:Body>
</soap:Envelope>
```
### **4.3 Remove Groups and Users from a Group**

The following example demonstrates the protocol client requests and protocol server responses that are used in this protocol to remove a collection of users from a specified group (2) and remove a specified group (2). The example consists of two operations:

- Remove a collection of users from a specified group (2).
- **Remove a specified group (2).**
- The protocol client sends a **RemoveUserCollectionFromGroup** request (section 3.1.4.34.1.1) to remove a collection of users from a specified group (2).

```
<soap:Envelope xmlns:soap="http://schemas.xmlsoap.org/soap/envelope/" 
  xmlns:xsi="http://www.w3.org/2001/XMLSchema-instance" 
  xmlns:xsd="http://www.w3.org/2001/XMLSchema">
  <soap:Body>
```
*[MS-UGS] — v20120906 UserGroup Web Service Protocol Specification* 

 *Copyright © 2012 Microsoft Corporation.* 

 *Release: September 12, 2012* 

```
 <RemoveUserCollectionFromGroup 
     xmlns="http://schemas.microsoft.com/sharepoint/soap/directory/">
       <groupName>SampleGroup</groupName>
      <userLoginNamesXml>
         <Users>
           <User LoginName="contoso\tony" />
           <User LoginName="contoso\alex" />
         </Users>
       </userLoginNamesXml>
     </RemoveUserCollectionFromGroup>
   </soap:Body>
</soap:Envelope>
```
The protocol server removes the specified users from the specified group (2), and sends a **RemoveUserCollectionFromGroup** response (section 3.1.4.34.1.2) as follows.

```
<soap:Envelope xmlns:soap="http://schemas.xmlsoap.org/soap/envelope/" 
  xmlns:xsi="http://www.w3.org/2001/XMLSchema-instance" 
  xmlns:xsd="http://www.w3.org/2001/XMLSchema">
  <soap:Body>
     <RemoveUserCollectionFromGroupResponse 
      xmlns="http://schemas.microsoft.com/sharepoint/soap/directory/"
  </soap:Body>
</soap:Envelope>
```
The protocol client sends a **RemoveGroup** request (section 3.1.4.31.1.1) to remove a specified group (2).

```
<soap:Envelope xmlns:soap="http://schemas.xmlsoap.org/soap/envelope/" 
                        xmlns:xsi="http://www.w3.org/2001/XMLSchema-instance" 
                        xmlns:xsd="http://www.w3.org/2001/XMLSchema">
                        <soap:Body>
                           <RemoveGroup 
                              xmlns="http://schemas.microsoft.com/sharepoint/soap/directory/">
                              <groupName>SampleGroup</groupName>
                           </RemoveGroup>
                        </soap:Body>
                     </soap:Envelope>
ac{1}{2}<br>
\frac{1}{2}<br>
\frac{1}{2}<br>
\frac{1}{2}<br>
\frac{1}{2}<br>
\frac{1}{2}<br>
\frac{1}{2}<br>
\frac{1}{2}<br>
\frac{1}{2}<br>
\frac{1}{2}<br>
\frac{1}{2}<br>
\frac{1}{2}<br>
\frac{1}{2}<br>
\frac{1}{2}<br>
\frac{1}{2}<br>
\frac{1}{2}<br>
\frac{1}{2}<br>
\frac{1}{2}<br>
\frac{1}{2}<br>
\frac{1}{2}<br>
```
The protocol server removes the specified group (2), and sends a **RemoveGroup** response (section  $3.1.4.31.1.2$ ) as follows:

```
<soap:Envelope xmlns:soap="http://schemas.xmlsoap.org/soap/envelope/" 
  xmlns:xsi="http://www.w3.org/2001/XMLSchema-instance" 
  xmlns:xsd="http://www.w3.org/2001/XMLSchema">
   <soap:Body>
     <RemoveGroupResponse 
      xmlns="http://schemas.microsoft.com/sharepoint/soap/directory/" />
   </soap:Body>
</soap:Envelope>
```
*[MS-UGS] — v20120906 UserGroup Web Service Protocol Specification* 

 *Copyright © 2012 Microsoft Corporation.* 

 *Release: September 12, 2012* 

# **5 Security**

### **5.1 Security Considerations for Implementers**

None.

# **5.2 Index of Security Parameters President of Security Premierence**

None.

*[MS-UGS] — v20120906 UserGroup Web Service Protocol Specification* 

 *Copyright © 2012 Microsoft Corporation.* 

 *Release: September 12, 2012* 

## **6 Appendix A: Full WSDL**

For ease of implementation, the full WSDL is provided in this appendix.

```
<?xml version="1.0" encoding="utf-8"?>
           <wsdl:definitions xmlns:soap="http://schemas.xmlsoap.org/wsdl/soap/" 
           xmlns:tns="http://schemas.microsoft.com/sharepoint/soap/directory/" 
           xmlns:s="http://www.w3.org/2001/XMLSchema" 
           xmlns:soap12="http://schemas.xmlsoap.org/wsdl/soap12/" 
           xmlns:http="http://schemas.xmlsoap.org/wsdl/http/" 
           targetNamespace="http://schemas.microsoft.com/sharepoint/soap/directory/" 
           xmlns:wsdl="http://schemas.xmlsoap.org/wsdl/">
              <wsdl:types>
                <s:schema elementFormDefault="qualified" 
           targetNamespace="http://schemas.microsoft.com/sharepoint/soap/directory/">
                  <s:import namespace="http://www.w3.org/2001/XMLSchema" />
                  <s:simpleType name="TrueFalseType">
                    <s:restriction base="s:string">
                      <s:enumeration value="True"/>
                      <s:enumeration value="False"/>
                    </s:restriction>
                  </s:simpleType>
                  <s:simpleType name="PrincipalType">
                    <s:restriction base="s:string">
                      <s:enumeration value="user"/>
                      <s:enumeration value="group"/>
                    </s:restriction>
                  </s:simpleType>
                  <s:simpleType name="String255Type">
                    <s:restriction base="s:string">
                       <s:minLength value="1" />
                       <s:maxLength value="255" />
                    </s:restriction> </s:simpleType>
                  <s:simpleType name="String255OrEmptyType">
                    <s:restriction base="s:string">
                       <s:minLength value="0" />
                       <s:maxLength value="255" />
                    </s:restriction> </s:simpleType>
                  <s:simpleType name="String251Type">
                    <s:restriction base="s:string">
                      <s:minLength value="1" />
                      <s:maxLength value="251" />
                    </s:restriction> </s:simpleType>
                  <s:simpleType name="String512OrEmptyType">
                    <s:restriction base="s:string">
                      <s:minLength value="0" />
                      <s:maxLength value="512" />
                    </s:restriction> </s:simpleType>
                  <s:simpleType name="String1023OrEmptyType">
                    <s:restriction base="s:string">
                      <s:minLength value="0" />
                      <s:maxLength value="1023" />
                    </s:restriction> </s:simpleType>
                   <s:complexType name="RolesInputType">
                    <s:sequence>
                      <s:element name="Roles" minOccurs="1" maxOccurs="1">
                        <s:complexType>
                          <s:sequence>
Preliminary <s:element name="Role" minOccurs="0" maxOccurs="100">
```
*[MS-UGS] — v20120906 UserGroup Web Service Protocol Specification* 

 *Copyright © 2012 Microsoft Corporation.* 

 *Release: September 12, 2012* 

```
 <s:complexType>
                                <s:attribute name="RoleName" type="tns:String255Type" />
                              </s:complexType>
                            </s:element>
                          </s:sequence>
                        </s:complexType>
                      </s:element>
                    </s:sequence>
                  </s:complexType> <s:complexType name="RoleOutputType">
                    <s:sequence>
                      <s:element name="GetRoleInfo" minOccurs="1" maxOccurs="1">
                        <s:complexType> 
                          <s:sequence>
                            <s:element name="Role" minOccurs="1" maxOccurs="1">
                              <s:complexType>
                                <s:attribute name="ID" type="s:positiveInteger" use="required" />
                                <s:attribute name="Name" type="s:string" use="required" />
                                <s:attribute name="Description" type="s:string" use="required" />
                                <s:attribute name="Type" type="s:nonNegativeInteger" use="required" />
                              </s:complexType>
                            </s:element>
                          </s:sequence>
                        </s:complexType>
                     \langles:element>
                   \langles: sequence>
                  </s:complexType>
                  <s:complexType name="RolesOutputTextType">
                    <s:sequence>
                      <s:element name="Roles">
                        <s:complexType>
                          <s:sequence>
                            <s:element name="Role" minOccurs="0" maxOccurs="unbounded">
                              <s:complexType>
                                <s:attribute name="ID" type="s:positiveInteger" use="required" />
                                <s:attribute name="Name" type="tns:String255OrEmptyType" use="required" 
           / <s:attribute name="Description" type="tns:String255OrEmptyType" 
           use="required" />
                                <s:attribute name="Order" type="s:nonNegativeInteger" use="required" />
                                <s:attribute name="Hidden" type="tns:TrueFalseType" use="required" />
                                <s:attribute name="Type" type="s:string" use="required" />
                                <s:attribute name="BasePermissions" type="s:string" use="required" />
                              </s:complexType>
                            </s:element>
                          </s:sequence>
                        </s:complexType>
                      </s:element>
                    </s:sequence>
                  </s:complexType> 
                  <s:complexType name="RolesOutputMaskType">
                    <s:sequence>
                      <s:element name="Role" minOccurs="0" maxOccurs="unbounded">
                        <s:complexType>
                          <s:attribute name="ID" type="s:positiveInteger" use="required" />
                          <s:attribute name="Name" type="tns:String255Type" use="required" />
                          <s:attribute name="Description" type="tns:String512OrEmptyType" use="required" 
           />
                          <s:attribute name="Hidden" type="tns:TrueFalseType" use="required" />
Preliminary
                          <s:attribute name="Type" type="s:string" use="required" />
```
*149 / 199*

*[MS-UGS] — v20120906 UserGroup Web Service Protocol Specification* 

 *Copyright © 2012 Microsoft Corporation.* 

 *Release: September 12, 2012* 

```
 <s:attribute name="BasePermissions" type="s:unsignedLong" use="required" />
                        </s:complexType>
                     </s:element>
                    </s:sequence>
                  </s:complexType>
                  <s:complexType name="User">
                    <s:attribute name="ID" type="s:unsignedInt" use="required" />
                    <s:attribute name="Sid" type="s:string" use="required" />
                    <s:attribute name="Name" type="tns:String255OrEmptyType" use="required" />
                    <s:attribute name="LoginName" type="tns:String255OrEmptyType" use="required" />
                    <s:attribute name="Email" type="tns:String255OrEmptyType" use="required" />
                    <s:attribute name="Notes" type="tns:String255OrEmptyType" use="required" />
                    <s:attribute name="IsSiteAdmin" type="tns:TrueFalseType" use="required" />
                    <s:attribute name="IsDomainGroup" type="tns:TrueFalseType" use="required" />
                    <s:attribute name="Flags" type="s:unsignedInt" use="required" />
                  </s:complexType>
                  <s:complexType name="Users">
                    <s:sequence>
                      <s:element minOccurs="0" maxOccurs="unbounded" name="User" type="tns:User" />
                    </s:sequence>
                  </s:complexType>
                  <s:complexType name="Group">
                    <s:attribute name="ID" type="s:unsignedInt" use="required" />
                    <s:attribute name="Name" type="tns:String255Type" use="required" />
                    <s:attribute name="Description" type="tns:String512OrEmptyType" use="required" />
                    <s:attribute name="OwnerID" type="s:unsignedInt" use="required" />
                    <s:attribute name="OwnerIsUser" type="tns:TrueFalseType" use="required" />
                  </s:complexType>
                  <s:complexType name="Groups">
                    <s:sequence>
                     <s:element minOccurs="0" maxOccurs="100" name="Group" type="tns:Group">
                     \langle/s:element>
                    </s:sequence>
                  </s:complexType>
                  <s:complexType name="InputUserType">
                    <s:attribute name="LoginName" type="tns:String251Type" use="required" />
                    <s:attribute name="Email" type="tns:String255OrEmptyType" />
            <s:attribute name="Name" type="tns:String255OrEmptyType" />
            <s:attribute name="Notes" type="tns:String1023OrEmptyType" />
                  </s:complexType>
                  <s:complexType name="InputUsersType">
                    <s:sequence>
                      <s:element minOccurs="0" maxOccurs="100" name="User" type="tns:InputUserType"/>
                    </s:sequence>
                  </s:complexType>
                  <s:complexType name="GroupsInputType">
                    <s:sequence>
                      <s:element name="Groups">
                        <s:complexType>
                          <s:sequence>
                            <s:element name="Group" minOccurs="0" maxOccurs="100">
                              <s:complexType>
                                <s:attribute name="GroupName" type="tns:String255Type" />
                             </s:complexType>
                            </s:element>
                          </s:sequence>
                        </s:complexType>
                      </s:element> 
Preliminary
                    </s:sequence>
```
 *Copyright © 2012 Microsoft Corporation.* 

 *Release: September 12, 2012* 

```
 </s:complexType>
                  <s:complexType name="EmailsInputType">
                    <s:sequence>
                      <s:element name="Users">
                        <s:complexType>
                          <s:sequence>
                            <s:element name="User" minOccurs="0" maxOccurs="100">
                              <s:complexType>
                                <s:attribute name="Email" type="tns:String255Type" />
                              </s:complexType>
                           \langle/s:element>
                          </s:sequence>
                        </s:complexType>
                      </s:element>
                    </s:sequence> 
                  </s:complexType>
                  <s:complexType name="EmailsOutputType">
                    <s:sequence>
                      <s:element name="User" minOccurs="0" maxOccurs="100" >
                        <s:complexType>
                          <s:attribute name="Login" type="s:string" />
                          <s:attribute name="Email" type="s:string" />
                          <s:attribute name="DisplayName" type="s:string" />
                          <s:attribute name="SiteUser">
                            <s:simpleType>
                              <s:restriction base="s:nonNegativeInteger">
                                <s:enumeration value="0" />
                                <s:enumeration value="1" />
                             \langle/s:restriction>
                            </s:simpleType>
                          </s:attribute>
                        </s:complexType>
                     \langle/s:element>
                    </s:sequence>
                  </s:complexType>
                  <s:element name="GetUserCollectionFromSite">
                    <s:complexType />
                  </s:element>
                  <s:element name="GetUserCollectionFromSiteResponse">
                    <s:complexType>
                      <s:sequence>
                        <s:element name="GetUserCollectionFromSiteResult">
                          <s:complexType>
                            <s:sequence>
                              <s:element name="GetUserCollectionFromSite">
                                <s:complexType>
                                  <s:sequence>
                                    <s:element name="Users" type="tns:Users" />
                                  </s:sequence>
                                </s:complexType>
                              </s:element>
                            </s:sequence>
                          </s:complexType> 
                       \langle/s:element>
                      </s:sequence>
                    </s:complexType>
                  </s:element>
                  <s:element name="GetUserCollectionFromWeb">
Preliminary
                    <s:complexType />
```
 *Copyright © 2012 Microsoft Corporation.* 

 *Release: September 12, 2012* 

```
 </s:element>
                  <s:element name="GetUserCollectionFromWebResponse">
                    <s:complexType>
                      <s:sequence> 
                        <s:element name="GetUserCollectionFromWebResult">
                          <s:complexType>
                            <s:sequence>
                              <s:element name="GetUserCollectionFromWeb">
                                <s:complexType>
                                  <s:sequence>
                                    <s:element name="Users" type="tns:Users" />
                                  </s:sequence>
                                </s:complexType>
                              </s:element>
                            </s:sequence>
                          </s:complexType> 
                       \langle/s:element>
                      </s:sequence>
                    </s:complexType>
                  </s:element>
                  <s:element name="GetAllUserCollectionFromWeb">
                    <s:complexType />
                  </s:element>
                  <s:element name="GetAllUserCollectionFromWebResponse">
                    <s:complexType>
                      <s:sequence>
                        <s:element name="GetAllUserCollectionFromWebResult">
                          <s:complexType>
                            <s:sequence>
                              <s:element name="GetAllUserCollectionFromWeb">
                                <s:complexType>
                                  <s:sequence>
                                    <s:element name="Users" type="tns:Users" />
                                  </s:sequence>
                                </s:complexType>
                              </s:element>
                            </s:sequence>
                          </s:complexType> 
                       \langle/s:element>
                      </s:sequence>
                    </s:complexType>
                  </s:element>
                  <s:element name="GetUserCollectionFromGroup">
                    <s:complexType>
                      <s:sequence>
                        <s:element name="groupName" type="tns:String255Type" />
                      </s:sequence>
                    </s:complexType>
                  </s:element>
                  <s:element name="GetUserCollectionFromGroupResponse">
                    <s:complexType>
                      <s:sequence>
                        <s:element name="GetUserCollectionFromGroupResult">
                          <s:complexType>
                            <s:sequence>
                              <s:element name="GetUserCollectionFromGroup">
                                <s:complexType>
                                  <s:sequence>
Preliminary
                                    <s:element name="Users" type="tns:Users" />
```
 *Copyright © 2012 Microsoft Corporation.* 

 *Release: September 12, 2012* 

```
 </s:sequence>
                                </s:complexType>
                              </s:element>
                            </s:sequence>
                          </s:complexType> 
                       \langle/s:element>
                      </s:sequence>
                    </s:complexType>
                  </s:element>
                  <s:element name="GetUserCollectionFromRole">
                    <s:complexType>
                      <s:sequence>
                        <s:element name="roleName" type="tns:String255Type" />
                      </s:sequence>
                    </s:complexType>
                  </s:element>
                  <s:element name="GetUserCollectionFromRoleResponse">
                    <s:complexType>
                      <s:sequence>
                        <s:element name="GetUserCollectionFromRoleResult">
                          <s:complexType>
                            <s:sequence>
                              <s:element name="GetUserCollectionFromRole">
                                <s:complexType>
                                  <s:sequence>
                                    <s:element name="Users" type="tns:Users" />
                                  </s:sequence>
                                </s:complexType>
                             \langle/s:element>
                           \langle/s:sequence>
                          </s:complexType> 
                        </s:element>
                      </s:sequence>
                    </s:complexType>
                 \langle/s:element>
                  <s:element name="GetUserCollection">
                    <s:complexType>
                      <s:sequence>
                        <s:element name="userLoginNamesXml">
                          <s:complexType>
                            <s:sequence>
                              <s:element name="Users" type="tns:InputUsersType" />
                            </s:sequence>
                          </s:complexType>
                        </s:element>
                      </s:sequence>
                    </s:complexType>
                  </s:element>
                  <s:element name="GetUserCollectionResponse">
                    <s:complexType>
                      <s:sequence>
                        <s:element name="GetUserCollectionResult">
                          <s:complexType>
                            <s:sequence>
                              <s:element name="GetUserCollection">
                                <s:complexType>
                                  <s:sequence>
                                    <s:element name="Users" type="tns:Users" />
Preliminary
                                  </s:sequence>
```
 *Copyright © 2012 Microsoft Corporation.* 

 *Release: September 12, 2012* 

```
 </s:complexType>
                             \langle/s:element>
                            </s:sequence>
                          </s:complexType> 
                        </s:element>
                      </s:sequence>
                    </s:complexType>
                  </s:element>
                  <s:element name="GetUserInfo">
                    <s:complexType>
                      <s:sequence>
                        <s:element name="userLoginName" type="tns:String251Type" />
                      </s:sequence>
                    </s:complexType>
                  </s:element>
                  <s:element name="GetUserInfoResponse">
                    <s:complexType>
                      <s:sequence>
                        <s:element name="GetUserInfoResult">
                          <s:complexType>
                            <s:sequence>
                              <s:element name="GetUserInfo">
                                <s:complexType>
                                 <s:sequence>
                                   <s:element name="User" type="tns:User" />
                                  </s:sequence>
                                </s:complexType>
                              </s:element> 
                            </s:sequence>
                          </s:complexType>
                        </s:element>
                      </s:sequence>
                    </s:complexType>
                  </s:element>
                  <s:element name="GetCurrentUserInfo">
                    <s:complexType/>
                 \langle/s:element>
                  <s:element name="GetCurrentUserInfoResponse">
                    <s:complexType> 
                      <s:sequence>
                        <s:element name="GetCurrentUserInfoResult">
                          <s:complexType>
                            <s:sequence>
                              <s:element name="GetUserInfo">
                                <s:complexType>
                                  <s:sequence>
                                    <s:element name="User" type="tns:User" />
                                  </s:sequence>
                                </s:complexType>
                              </s:element> 
                            </s:sequence>
                          </s:complexType>
                        </s:element>
                      </s:sequence>
                    </s:complexType>
                  </s:element>
                  <s:element name="AddUserToGroup">
                    <s:complexType>
Preliminary
                      <s:sequence>
```
 *Copyright © 2012 Microsoft Corporation.* 

 *Release: September 12, 2012* 

```
 <s:element name="groupName" type="tns:String255Type" />
                        <s:element name="userName" type="tns:String255OrEmptyType" maxOccurs="1" 
           minOccurs="0"/>
                        <s:element name="userLoginName" type="tns:String251Type" />
                        <s:element name="userEmail" type="tns:String255OrEmptyType" maxOccurs="1" 
           minOccurs="0"/>
                        <s:element name="userNotes" type="tns:String1023OrEmptyType" maxOccurs="1" 
           minOccurs="0"/>
                      </s:sequence>
                    </s:complexType>
                  </s:element>
                  <s:element name="AddUserToGroupResponse">
                    <s:complexType />
                  </s:element>
                  <s:element name="AddUserCollectionToGroup">
                    <s:complexType>
                      <s:sequence>
                       <s:element name="groupName" type="tns:String255Type" />
                        <s:element name="usersInfoXml">
                         <s:complexType> 
                           <s:sequence>
                             <s:element name="Users" type="tns:InputUsersType" />
                           </s:sequence>
                          </s:complexType>
                        </s:element>
                      </s:sequence>
                    </s:complexType>
                  </s:element>
                  <s:element name="AddUserCollectionToGroupResponse">
                    <s:complexType />
                  </s:element>
                  <s:element name="AddUserToRole">
                    <s:complexType>
                      <s:sequence>
                       <s:element name="roleName" type="tns:String255Type"/>
                        <s:element name="userName" type="tns:String255Type" minOccurs="0" maxOccurs="1" 
           />
                        <s:element name="userLoginName" type="tns:String251Type" />
                        <s:element name="userEmail" type="tns:String255Type" minOccurs="0" maxOccurs="1" 
           />
                        <s:element name="userNotes" type="tns:String1023OrEmptyType" minOccurs="0" 
           maxOccurs="1" />
                      </s:sequence>
                    </s:complexType>
                  </s:element>
                  <s:element name="AddUserToRoleResponse">
                    <s:complexType />
                  </s:element>
                  <s:element name="AddUserCollectionToRole">
                    <s:complexType>
                      <s:sequence>
                        <s:element name="roleName" type="tns:String255Type" />
                        <s:element name="usersInfoXml">
                          <s:complexType>
                           <s:sequence>
                             <s:element name="Users" type="tns:InputUsersType" />
                            </s:sequence>
                          </s:complexType>
Preliminary
                        </s:element>
```
 *Copyright © 2012 Microsoft Corporation.* 

 *Release: September 12, 2012* 

```
 </s:sequence>
                    </s:complexType>
                  </s:element>
                  <s:element name="AddUserCollectionToRoleResponse">
                    <s:complexType />
                 \langle/s:element>
                  <s:element name="UpdateUserInfo">
                    <s:complexType>
                      <s:sequence>
                        <s:element name="userLoginName" type="tns:String251Type" />
                        <s:element name="userName" type="tns:String255Type" />
                        <s:element name="userEmail" type="tns:String255OrEmptyType" />
                        <s:element name="userNotes" type="tns:String1023OrEmptyType" /> 
                      </s:sequence>
                    </s:complexType>
                  </s:element>
                  <s:element name="UpdateUserInfoResponse">
                    <s:complexType />
                  </s:element>
                  <s:element name="RemoveUserFromSite">
                    <s:complexType>
                      <s:sequence>
                        <s:element name="userLoginName" type="tns:String251Type"/>
                      </s:sequence>
                    </s:complexType>
                  </s:element>
                  <s:element name="RemoveUserFromSiteResponse">
                    <s:complexType />
                  </s:element>
                 \leqs:element name="RemoveUserCollectionFromSite"
                    <s:complexType>
                      <s:sequence>
                        <s:element name="userLoginNamesXml">
                          <s:complexType>
                            <s:sequence>
                              <s:element name="Users" type="tns:InputUsersType"/>
                            </s:sequence>
                          </s:complexType>
                       \langle/s:element>
                      </s:sequence>
                    </s:complexType>
                  </s:element>
                  <s:element name="RemoveUserCollectionFromSiteResponse">
                    <s:complexType />
                  </s:element>
                  <s:element name="RemoveUserFromWeb">
                    <s:complexType>
                      <s:sequence>
                        <s:element name="userLoginName" type="tns:String251Type"/>
                      </s:sequence>
                    </s:complexType>
                  </s:element>
                  <s:element name="RemoveUserFromWebResponse">
                    <s:complexType />
                  </s:element>
                  <s:element name="RemoveUserFromGroup">
                    <s:complexType>
                      <s:sequence>
Preliminary
                        <s:element name="groupName" type="tns:String255Type"/>
```
 *Copyright © 2012 Microsoft Corporation.* 

 *Release: September 12, 2012* 

```
 <s:element name="userLoginName" type="tns:String251Type"/>
                     </s:sequence>
                    </s:complexType>
                  </s:element>
                  <s:element name="RemoveUserFromGroupResponse">
                    <s:complexType />
                  </s:element>
                  <s:element name="RemoveUserCollectionFromGroup">
                    <s:complexType>
                     <s:sequence>
                       <s:element name="groupName" type="tns:String255Type"/>
                       <s:element name="userLoginNamesXml">
                         <s:complexType>
                           <s:sequence>
                             <s:element name="Users" type="tns:InputUsersType"/>
                           </s:sequence>
                          </s:complexType>
                       </s:element>
                     </s:sequence>
                   </s:complexType>
                  </s:element>
                  <s:element name="RemoveUserCollectionFromGroupResponse">
                    <s:complexType />
                  </s:element>
                  <s:element name="RemoveUserFromRole">
                    <s:complexType>
                     <s:sequence>
                       <s:element name="roleName" type="tns:String255Type"/>
                       <s:element name="userLoginName" type="tns:String251Type"/>
                     </s:sequence>
                    </s:complexType>
                  </s:element>
                  <s:element name="RemoveUserFromRoleResponse">
                    <s:complexType />
                  </s:element>
                  <s:element name="RemoveUserCollectionFromRole">
                    <s:complexType>
                      <s:sequence>
                       <s:element name="roleName" type="tns:String255Type"/>
                       <s:element name="userLoginNamesXml">
                         <s:complexType>
                           <s:sequence>
                             <s:element name="Users" type="tns:InputUsersType"/>
                           </s:sequence>
                          </s:complexType>
                        </s:element>
                      </s:sequence>
                    </s:complexType>
                  </s:element>
                  <s:element name="RemoveUserCollectionFromRoleResponse">
                   <s:complexType />
                  </s:element>
                  <s:element name="GetGroupCollectionFromSite">
                    <s:complexType />
                  </s:element>
                  <s:element name="GetGroupCollectionFromSiteResponse">
                    <s:complexType>
                     <s:sequence>
Preliminary
                        <s:element name="GetGroupCollectionFromSiteResult">
```
*157 / 199*

*[MS-UGS] — v20120906 UserGroup Web Service Protocol Specification* 

 *Copyright © 2012 Microsoft Corporation.* 

 *Release: September 12, 2012* 

```
 <s:complexType>
                           <s:sequence>
                             <s:element name="GetGroupCollectionFromSite">
                               <s:complexType>
                                 <s:sequence>
                                    <s:element name="Groups" type="tns:Groups" />
                                 </s:sequence>
                               </s:complexType> 
                             </s:element>
                           </s:sequence>
                          </s:complexType>
                       </s:element>
                      </s:sequence>
                    </s:complexType>
                  </s:element>
                  <s:element name="GetGroupCollectionFromWeb">
                    <s:complexType />
                  </s:element>
                  <s:element name="GetGroupCollectionFromWebResponse">
                    <s:complexType>
                     <s:sequence>
                       <s:element name="GetGroupCollectionFromWebResult">
                         <s:complexType>
                           <s:sequence>
                             <s:element name="GetGroupCollectionFromWeb">
                               <s:complexType>
                                 <s:sequence>
                                    <s:element name="Groups" type="tns:Groups" />
                                 </s:sequence>
                               </s:complexType> 
                             </s:element>
                           </s:sequence>
                         </s:complexType>
                       </s:element>
                      </s:sequence>
                    </s:complexType>
                  </s:element>
                  <s:element name="GetGroupCollectionFromRole">
                    <s:complexType>
                     <s:sequence>
                       <s:element name="roleName" type="tns:String255Type"/>
                     </s:sequence>
                    </s:complexType>
                  </s:element>
                  <s:element name="GetGroupCollectionFromRoleResponse">
                    <s:complexType>
                      <s:sequence>
                        <s:element name="GetGroupCollectionFromRoleResult">
                          <s:complexType>
                            <s:sequence>
                              <s:element name="GetGroupCollectionFromRole">
                                <s:complexType>
                                  <s:sequence>
                                    <s:element name="Groups" type="tns:Groups" />
                                  </s:sequence>
                                </s:complexType> 
                              </s:element>
                            </s:sequence>
Preliminary
                          </s:complexType>
```
 *Copyright © 2012 Microsoft Corporation.* 

 *Release: September 12, 2012* 

```
\langle/s:element>
                      </s:sequence>
                    </s:complexType>
                  </s:element>
                  <s:element name="GetGroupCollectionFromUser">
                    <s:complexType>
                      <s:sequence>
                        <s:element name="userLoginName" type="tns:String251Type"/>
                      </s:sequence>
                    </s:complexType>
                 \langle/s:element>
                  <s:element name="GetGroupCollectionFromUserResponse">
                    <s:complexType>
                      <s:sequence>
                        <s:element name="GetGroupCollectionFromUserResult">
                          <s:complexType>
                            <s:sequence>
                              <s:element name="GetGroupCollectionFromUser">
                                <s:complexType>
                                  <s:sequence>
                                    <s:element name="Groups" type="tns:Groups" />
                                  </s:sequence>
                                </s:complexType> 
                             \langle/s:element>
                            </s:sequence>
                          </s:complexType>
                        </s:element>
                      </s:sequence>
                    </s:complexType>
                  </s:element>
                  <s:element name="GetGroupCollection">
                    <s:complexType>
                      <s:sequence>
                        <s:element name="groupNamesXml" type="tns:GroupsInputType" />
                      </s:sequence>
                    </s:complexType>
                  </s:element>
                  <s:element name="GetGroupCollectionResponse">
                    <s:complexType>
                      <s:sequence>
                        <s:element name="GetGroupCollectionResult">
                          <s:complexType>
                            <s:sequence>
                              <s:element name="GetGroupCollection">
                                <s:complexType>
                                  <s:sequence>
                                    <s:element name="Groups" type="tns:Groups" />
                                  </s:sequence>
                                </s:complexType>
                              </s:element>
                            </s:sequence>
                          </s:complexType>
                        </s:element>
                       </s:sequence>
                    </s:complexType>
                  </s:element>
                  <s:element name="GetGroupInfo">
                    <s:complexType>
Preliminary
                      <s:sequence>
```
 *Copyright © 2012 Microsoft Corporation.* 

 *Release: September 12, 2012* 

```
 <s:element name="groupName" type="tns:String255Type" />
                      </s:sequence> 
                    </s:complexType>
                  </s:element>
                  <s:element name="GetGroupInfoResponse">
                    <s:complexType>
                      <s:sequence>
                        <s:element name="GetGroupInfoResult" >
                          <s:complexType>
                            <s:sequence>
                              <s:element name="GetGroupInfo" >
                                <s:complexType>
                                  <s:sequence>
                                    <s:element name="Group" type="tns:Group" />
                                 \langle/s:sequence>
                                </s:complexType>
                              </s:element>
                            </s:sequence>
                          </s:complexType>
                        </s:element>
                      </s:sequence>
                    </s:complexType>
                  </s:element>
                  <s:element name="AddGroup">
                    <s:complexType>
                      <s:sequence>
                        <s:element name="groupName" type="tns:String255Type" />
                        <s:element name="ownerIdentifier" type="s:string" />
                        <s:element name="ownerType" type="tns:PrincipalType" />
                        <s:element name="defaultUserLoginName" type="tns:String251Type" />
                        <s:element name="description" type="tns:String512OrEmptyType" maxOccurs="1" 
           minOccurs="0"/>
                      </s:sequence>
                    </s:complexType>
                 \langle/s:element>
                  <s:element name="AddGroupResponse">
                    <s:complexType />
                 \langles:element>
                  <s:element name="AddGroupToRole">
                    <s:complexType>
                      <s:sequence>
                        <s:element name="roleName" type="tns:String255Type" />
                        <s:element name="groupName" type="tns:String255Type" />
                      </s:sequence>
                    </s:complexType>
                  </s:element>
                  <s:element name="AddGroupToRoleResponse">
                    <s:complexType />
                  </s:element>
                  <s:element name="UpdateGroupInfo">
                    <s:complexType>
                      <s:sequence>
                        <s:element name="oldGroupName" type="tns:String255Type" />
                        <s:element name="groupName" type="tns:String255Type" />
                        <s:element name="ownerIdentifier" type="s:string" />
                       <s:element name="ownerType" type="tns:PrincipalType" />
                        <s:element name="description" type="tns:String512OrEmptyType" />
                      </s:sequence>
Preliminary
                    </s:complexType>
```
 *Copyright © 2012 Microsoft Corporation.* 

 *Release: September 12, 2012* 

```
 </s:element>
                  <s:element name="UpdateGroupInfoResponse">
                    <s:complexType />
                  </s:element>
                  <s:element name="RemoveGroup">
                    <s:complexType>
                     <s:sequence>
                       <s:element name="groupName" type="tns:String255Type" />
                     </s:sequence>
                    </s:complexType>
                  </s:element>
                  <s:element name="RemoveGroupResponse">
                    <s:complexType />
                  </s:element>
                  <s:element name="RemoveGroupFromRole">
                    <s:complexType>
                     <s:sequence>
                       <s:element name="roleName" type="tns:String255Type" />
                       <s:element name="groupName" type="tns:String255Type" />
                     </s:sequence>
                    </s:complexType>
                  </s:element>
                  <s:element name="RemoveGroupFromRoleResponse">
                    <s:complexType />
                  </s:element>
                  <s:element name="GetRoleCollectionFromWeb">
                    <s:complexType />
                  </s:element>
                  <s:element name="GetRoleCollectionFromWebResponse">
                    <s:complexType>
                     <s:sequence>
                       <s:element name="GetRoleCollectionFromWebResult">
                         <s:complexType>
                           <s:sequence>
                             <s:element name="GetRoleCollectionFromWeb" type="tns:RolesOutputTextType"/>
                           </s:sequence>
                          </s:complexType>
                       </s:element>
                     </s:sequence>
                    </s:complexType> 
                  </s:element>
                  <s:element name="GetRoleCollectionFromGroup">
                    <s:complexType>
                     <s:sequence>
                       <s:element name="groupName" type="tns:String255Type"/>
                     </s:sequence>
                    </s:complexType>
                  </s:element>
                  <s:element name="GetRoleCollectionFromGroupResponse">
                    <s:complexType>
                      <s:sequence>
                        <s:element name="GetRoleCollectionFromGroupResult">
                          <s:complexType>
                           <s:sequence>
                             <s:element name="GetRoleCollectionFromGroup" 
           type="tns:RolesOutputTextType"/>
                            </s:sequence>
                          </s:complexType>
Preliminary
                        </s:element>
```
 *Copyright © 2012 Microsoft Corporation.* 

 *Release: September 12, 2012* 

```
 </s:sequence>
                    </s:complexType>
                  </s:element>
                  <s:element name="GetRoleCollectionFromUser">
                    <s:complexType>
                      <s:sequence>
                        <s:element name="userLoginName" type="tns:String251Type" />
                      </s:sequence>
                    </s:complexType>
                  </s:element>
                  <s:element name="GetRoleCollectionFromUserResponse">
                    <s:complexType>
                      <s:sequence>
                        <s:element name="GetRoleCollectionFromUserResult">
                          <s:complexType>
                            <s:sequence>
                              <s:element name="GetRoleCollectionFromUser" 
           type="tns:RolesOutputTextType"/>
                           </s:sequence>
                          </s:complexType>
                        </s:element>
                      </s:sequence>
                    </s:complexType>
                  </s:element>
                  <s:element name="GetRoleCollection">
                    <s:complexType>
                      <s:sequence>
                        <s:element name="roleNamesXml" type="tns:RolesInputType" />
                      </s:sequence>
                    </s:complexType>
                  </s:element>
                  <s:element name="GetRoleCollectionResponse">
                    <s:complexType>
                      <s:sequence>
                        <s:element name="GetRoleCollectionResult">
                          <s:complexType>
                            <s:sequence>
                              <s:element name="GetRoleCollection" type="tns:RolesOutputTextType"/>
                            </s:sequence>
                          </s:complexType>
                        </s:element>
                      </s:sequence>
                    </s:complexType>
                  </s:element>
                  <s:element name="GetRoleInfo">
                    <s:complexType>
                      <s:sequence>
                        <s:element name="roleName" type="tns:String255Type"/>
                      </s:sequence>
                     </s:complexType>
                  </s:element>
                  <s:element name="GetRoleInfoResponse">
                    <s:complexType>
                      <s:sequence>
                        <s:element name="GetRoleInfoResult" type="tns:RoleOutputType" />
                      </s:sequence>
                    </s:complexType>
                  </s:element>
Preliminary
                  <s:element name="AddRole">
```
 *Copyright © 2012 Microsoft Corporation.* 

 *Release: September 12, 2012* 

```
 <s:complexType>
                      <s:sequence>
                       <s:element name="roleName" type="tns:String255Type" />
                        <s:element name="description" type="tns:String512OrEmptyType" maxOccurs="1" 
           minOccurs="0"/>
                       <s:element name="permissionMask" type="s:int" />
                    \langle/s:sequence>
                    </s:complexType>
                  </s:element>
                  <s:element name="AddRoleResponse">
                    <s:complexType />
                  </s:element>
                  <s:element name="AddRoleDef">
                    <s:complexType>
                      <s:sequence>
                       <s:element name="roleName" type="tns:String255Type" />
                       <s:element name="description" type="tns:String512OrEmptyType" maxOccurs="1" 
           minOccurs="0"/>
                       <s:element name="permissionMask" type="s:unsignedLong" />
                      </s:sequence>
                    </s:complexType>
                  </s:element>
                  <s:element name="AddRoleDefResponse">
                    <s:complexType />
                  </s:element>
                  <s:element name="UpdateRoleInfo">
                    <s:complexType>
                      <s:sequence>
                        <s:element name="oldRoleName" type="tns:String255Type" />
                       <s:element name="roleName" type="tns:String255Type" />
                       <s:element name="description" type="tns:String512OrEmptyType" maxOccurs="1" 
           minOccurs="0"/>
                        <s:element name="permissionMask" type="s:int" />
                      </s:sequence>
                    </s:complexType>
                  </s:element>
                  <s:element name="UpdateRoleInfoResponse">
                    <s:complexType />
                  </s:element>
                  <s:element name="UpdateRoleDefInfo">
                    <s:complexType>
                      <s:sequence>
                        <s:element name="oldRoleName" type="tns:String255Type" />
                        <s:element name="roleName" type="tns:String255Type" />
                        <s:element name="description" type="tns:String512OrEmptyType" maxOccurs="1" 
           minOccurs="0"/>
                        <s:element name="permissionMask" type="s:unsignedLong" />
                      </s:sequence>
                    </s:complexType>
                  </s:element>
                  <s:element name="UpdateRoleDefInfoResponse">
                    <s:complexType />
                  </s:element>
                  <s:element name="RemoveRole">
                    <s:complexType>
                      <s:sequence>
                        <s:element name="roleName" type="tns:String255Type" />
                      </s:sequence>
Preliminary
                    </s:complexType>
```
 *Copyright © 2012 Microsoft Corporation.* 

 *Release: September 12, 2012* 

```
 </s:element>
                  <s:element name="RemoveRoleResponse">
                    <s:complexType />
                  </s:element>
                  <s:element name="GetUserLoginFromEmail">
                    <s:complexType>
                      <s:sequence>
                        <s:element name="emailXml" type="tns:EmailsInputType" />
                      </s:sequence>
                    </s:complexType>
                  </s:element>
                  <s:element name="GetUserLoginFromEmailResponse">
                    <s:complexType>
                      <s:sequence>
                        <s:element name="GetUserLoginFromEmailResult">
                          <s:complexType>
                            <s:sequence>
                              <s:element name="GetUserLoginFromEmail" type="tns:EmailsOutputType" />
                           </s:sequence>
                          </s:complexType>
                        </s:element>
                      </s:sequence>
                    </s:complexType>
                  </s:element>
                  <s:element name="GetRolesAndPermissionsForCurrentUser">
                    <s:complexType />
                  </s:element>
                  <s:element name="GetRolesAndPermissionsForCurrentUserResponse" >
                    <s:complexType>
                      <s:sequence>
                        <s:element name="GetRolesAndPermissionsForCurrentUserResult">
                          <s:complexType>
                            <s:sequence>
                              <s:element name="RolesAndPermissions">
                                <s:complexType>
                                  <s:sequence>
                                    <s:element name="Permissions">
                                      <s:complexType>
                                       <s:attribute name="Value" type="s:unsignedLong" use="required" />
                                      </s:complexType>
                                    </s:element>
                                    <s:element name="Roles" type="tns:RolesOutputMaskType" minOccurs="0" 
           />
                                  </s:sequence>
                                </s:complexType>
                              </s:element>
                            </s:sequence>
                          </s:complexType>
                        </s:element>
                      </s:sequence>
                    </s:complexType>
                   </s:element>
                  <s:element name="GetRolesAndPermissionsForSite">
                    <s:complexType />
                  </s:element>
                  <s:element name="GetRolesAndPermissionsForSiteResponse">
                    <s:complexType>
                      <s:sequence>
Preliminary
                        <s:element name="GetRolesAndPermissionsForSiteResult">
```
 *Copyright © 2012 Microsoft Corporation.* 

 *Release: September 12, 2012* 

```
 <s:complexType>
                            <s:sequence>
                              <s:element name="Roles" type="tns:RolesOutputMaskType" />
                           \langles:sequence>
                          </s:complexType>
                        </s:element>
                      </s:sequence>
                    </s:complexType>
                  </s:element>
               \langle/s:schema>
              </wsdl:types>
              <wsdl:message name="GetUserCollectionFromSiteSoapIn">
                <wsdl:part name="parameters" element="tns:GetUserCollectionFromSite" />
              </wsdl:message>
              <wsdl:message name="GetUserCollectionFromSiteSoapOut">
                <wsdl:part name="parameters" element="tns:GetUserCollectionFromSiteResponse" />
              </wsdl:message>
              <wsdl:message name="GetUserCollectionFromWebSoapIn">
                <wsdl:part name="parameters" element="tns:GetUserCollectionFromWeb" />
              </wsdl:message>
              <wsdl:message name="GetUserCollectionFromWebSoapOut">
                <wsdl:part name="parameters" element="tns:GetUserCollectionFromWebResponse" />
              </wsdl:message>
              <wsdl:message name="GetAllUserCollectionFromWebSoapIn">
                <wsdl:part name="parameters" element="tns:GetAllUserCollectionFromWeb" />
              </wsdl:message>
              <wsdl:message name="GetAllUserCollectionFromWebSoapOut">
                <wsdl:part name="parameters" element="tns:GetAllUserCollectionFromWebResponse" />
              </wsdl:message>
              <wsdl:message name="GetUserCollectionFromGroupSoapIn">
                <wsdl:part name="parameters" element="tns:GetUserCollectionFromGroup" />
              </wsdl:message>
              <wsdl:message name="GetUserCollectionFromGroupSoapOut">
                <wsdl:part name="parameters" element="tns:GetUserCollectionFromGroupResponse" />
              </wsdl:message>
              <wsdl:message name="GetUserCollectionFromRoleSoapIn">
                <wsdl:part name="parameters" element="tns:GetUserCollectionFromRole" />
              </wsdl:message>
              <wsdl:message name="GetUserCollectionFromRoleSoapOut">
                <wsdl:part name="parameters" element="tns:GetUserCollectionFromRoleResponse" />
              </wsdl:message>
              <wsdl:message name="GetUserCollectionSoapIn">
                <wsdl:part name="parameters" element="tns:GetUserCollection" />
              </wsdl:message>
              <wsdl:message name="GetUserCollectionSoapOut">
                <wsdl:part name="parameters" element="tns:GetUserCollectionResponse" />
              </wsdl:message>
              <wsdl:message name="GetUserInfoSoapIn">
                <wsdl:part name="parameters" element="tns:GetUserInfo" />
              </wsdl:message>
              <wsdl:message name="GetUserInfoSoapOut">
                <wsdl:part name="parameters" element="tns:GetUserInfoResponse" />
              </wsdl:message>
              <wsdl:message name="GetCurrentUserInfoSoapIn">
                <wsdl:part name="parameters" element="tns:GetCurrentUserInfo" />
              </wsdl:message>
              <wsdl:message name="GetCurrentUserInfoSoapOut">
                <wsdl:part name="parameters" element="tns:GetCurrentUserInfoResponse" />
Preliminary
              </wsdl:message>
```
 *Copyright © 2012 Microsoft Corporation.* 

 *Release: September 12, 2012* 

```
 <wsdl:message name="AddUserToGroupSoapIn">
                   <wsdl:part name="parameters" element="tns:AddUserToGroup" />
                </wsdl:message>
                <wsdl:message name="AddUserToGroupSoapOut">
                   <wsdl:part name="parameters" element="tns:AddUserToGroupResponse" />
                </wsdl:message>
                <wsdl:message name="AddUserCollectionToGroupSoapIn">
                  <wsdl:part name="parameters" element="tns:AddUserCollectionToGroup" />
                </wsdl:message>
                <wsdl:message name="AddUserCollectionToGroupSoapOut">
                   <wsdl:part name="parameters" element="tns:AddUserCollectionToGroupResponse" />
                </wsdl:message>
                <wsdl:message name="AddUserToRoleSoapIn">
                   <wsdl:part name="parameters" element="tns:AddUserToRole" />
                </wsdl:message>
                <wsdl:message name="AddUserToRoleSoapOut">
                   <wsdl:part name="parameters" element="tns:AddUserToRoleResponse" />
                </wsdl:message>
                <wsdl:message name="AddUserCollectionToRoleSoapIn">
                  <wsdl:part name="parameters" element="tns:AddUserCollectionToRole" />
                </wsdl:message>
                <wsdl:message name="AddUserCollectionToRoleSoapOut">
                  <wsdl:part name="parameters" element="tns:AddUserCollectionToRoleResponse" />
                </wsdl:message>
                <wsdl:message name="UpdateUserInfoSoapIn">
                   <wsdl:part name="parameters" element="tns:UpdateUserInfo" />
                </wsdl:message>
                <wsdl:message name="UpdateUserInfoSoapOut">
                  <wsdl:part name="parameters" element="tns:UpdateUserInfoResponse" />
                </wsdl:message>
                <wsdl:message name="RemoveUserFromSiteSoapIn">
                   <wsdl:part name="parameters" element="tns:RemoveUserFromSite" />
                </wsdl:message>
                <wsdl:message name="RemoveUserFromSiteSoapOut">
                   <wsdl:part name="parameters" element="tns:RemoveUserFromSiteResponse" />
                </wsdl:message>
                <wsdl:message name="RemoveUserCollectionFromSiteSoapIn">
                   <wsdl:part name="parameters" element="tns:RemoveUserCollectionFromSite" />
                </wsdl:message>
                <wsdl:message name="RemoveUserCollectionFromSiteSoapOut">
                  <wsdl:part name="parameters" element="tns:RemoveUserCollectionFromSiteResponse" /> 
                </wsdl:message>
                <wsdl:message name="RemoveUserFromWebSoapIn">
                  <wsdl:part name="parameters" element="tns:RemoveUserFromWeb" />
                </wsdl:message>
                <wsdl:message name="RemoveUserFromWebSoapOut">
                   <wsdl:part name="parameters" element="tns:RemoveUserFromWebResponse" />
                </wsdl:message>
                <wsdl:message name="RemoveUserFromGroupSoapIn">
                   <wsdl:part name="parameters" element="tns:RemoveUserFromGroup" />
                 </wsdl:message>
                 <wsdl:message name="RemoveUserFromGroupSoapOut">
                   <wsdl:part name="parameters" element="tns:RemoveUserFromGroupResponse" />
                 </wsdl:message>
                <wsdl:message name="RemoveUserCollectionFromGroupSoapIn">
                   <wsdl:part name="parameters" element="tns:RemoveUserCollectionFromGroup" />
                </wsdl:message>
                <wsdl:message name="RemoveUserCollectionFromGroupSoapOut">
\begin{minipage}[t]{0.01\textwidth}\begin{minipage}[t]{0.01\textwidth}\begin{minipage}[t]{0.01\textwidth}\begin{minipage}[t]{0.01\textwidth}\begin{minipage}[t]{0.01\textwidth}\begin{minipage}[t]{0.01\textwidth}\begin{minipage}[t]{0.01\textwidth}\begin{minipage}[t]{0.01\textwidth}\begin{minipage}[t]{0.01\textwidth}\begin{minipage}[t]{0.01\textwidth}\begin{minipage}[t]{0.01\textwidth}\begin{minipage}[t]{0.01\textwidth}\begin{minipage}[t]{0.01\textwidth}\begin{minipage}[t]{0.0 <wsdl:part name="parameters" element="tns:RemoveUserCollectionFromGroupResponse" />
```
*166 / 199*

*[MS-UGS] — v20120906 UserGroup Web Service Protocol Specification* 

 *Copyright © 2012 Microsoft Corporation.* 

 *Release: September 12, 2012* 

```
 </wsdl:message>
              <wsdl:message name="RemoveUserFromRoleSoapIn">
                <wsdl:part name="parameters" element="tns:RemoveUserFromRole" />
              </wsdl:message>
              <wsdl:message name="RemoveUserFromRoleSoapOut">
                <wsdl:part name="parameters" element="tns:RemoveUserFromRoleResponse" />
              </wsdl:message>
              <wsdl:message name="RemoveUserCollectionFromRoleSoapIn">
                <wsdl:part name="parameters" element="tns:RemoveUserCollectionFromRole" />
              </wsdl:message>
              <wsdl:message name="RemoveUserCollectionFromRoleSoapOut">
                <wsdl:part name="parameters" element="tns:RemoveUserCollectionFromRoleResponse" />
              </wsdl:message>
              <wsdl:message name="GetGroupCollectionFromSiteSoapIn">
                <wsdl:part name="parameters" element="tns:GetGroupCollectionFromSite" />
              </wsdl:message>
              <wsdl:message name="GetGroupCollectionFromSiteSoapOut">
                <wsdl:part name="parameters" element="tns:GetGroupCollectionFromSiteResponse" />
              </wsdl:message>
              <wsdl:message name="GetGroupCollectionFromWebSoapIn">
                <wsdl:part name="parameters" element="tns:GetGroupCollectionFromWeb" />
              </wsdl:message>
              <wsdl:message name="GetGroupCollectionFromWebSoapOut">
                <wsdl:part name="parameters" element="tns:GetGroupCollectionFromWebResponse" />
              </wsdl:message>
              <wsdl:message name="GetGroupCollectionFromRoleSoapIn">
                <wsdl:part name="parameters" element="tns:GetGroupCollectionFromRole" />
              </wsdl:message>
              <wsdl:message name="GetGroupCollectionFromRoleSoapOut">
                <wsdl:part name="parameters" element="tns:GetGroupCollectionFromRoleResponse" />
              </wsdl:message>
              <wsdl:message name="GetGroupCollectionFromUserSoapIn">
                <wsdl:part name="parameters" element="tns:GetGroupCollectionFromUser" />
              </wsdl:message>
              <wsdl:message name="GetGroupCollectionFromUserSoapOut">
                <wsdl:part name="parameters" element="tns:GetGroupCollectionFromUserResponse" />
              </wsdl:message>
              <wsdl:message name="GetGroupCollectionSoapIn">
                <wsdl:part name="parameters" element="tns:GetGroupCollection" />
              </wsdl:message>
              <wsdl:message name="GetGroupCollectionSoapOut">
                <wsdl:part name="parameters" element="tns:GetGroupCollectionResponse" />
              </wsdl:message>
              <wsdl:message name="GetGroupInfoSoapIn">
                <wsdl:part name="parameters" element="tns:GetGroupInfo" />
              </wsdl:message>
              <wsdl:message name="GetGroupInfoSoapOut">
                <wsdl:part name="parameters" element="tns:GetGroupInfoResponse" />
              </wsdl:message>
              <wsdl:message name="AddGroupSoapIn">
                <wsdl:part name="parameters" element="tns:AddGroup" />
              </wsdl:message>
              <wsdl:message name="AddGroupSoapOut">
                <wsdl:part name="parameters" element="tns:AddGroupResponse" />
              </wsdl:message>
              <wsdl:message name="AddGroupToRoleSoapIn">
                <wsdl:part name="parameters" element="tns:AddGroupToRole" />
              </wsdl:message>
Preliminary
              <wsdl:message name="AddGroupToRoleSoapOut">
```
 *Copyright © 2012 Microsoft Corporation.* 

 *Release: September 12, 2012* 

```
 <wsdl:part name="parameters" element="tns:AddGroupToRoleResponse" />
              </wsdl:message>
              <wsdl:message name="UpdateGroupInfoSoapIn">
                <wsdl:part name="parameters" element="tns:UpdateGroupInfo" />
              </wsdl:message>
              <wsdl:message name="UpdateGroupInfoSoapOut">
                <wsdl:part name="parameters" element="tns:UpdateGroupInfoResponse" />
              </wsdl:message>
              <wsdl:message name="RemoveGroupSoapIn">
                <wsdl:part name="parameters" element="tns:RemoveGroup" />
              </wsdl:message>
              <wsdl:message name="RemoveGroupSoapOut">
                <wsdl:part name="parameters" element="tns:RemoveGroupResponse" />
              </wsdl:message>
              <wsdl:message name="RemoveGroupFromRoleSoapIn">
                <wsdl:part name="parameters" element="tns:RemoveGroupFromRole" />
              </wsdl:message>
              <wsdl:message name="RemoveGroupFromRoleSoapOut">
                <wsdl:part name="parameters" element="tns:RemoveGroupFromRoleResponse" />
              </wsdl:message>
              <wsdl:message name="GetRoleCollectionFromWebSoapIn">
                <wsdl:part name="parameters" element="tns:GetRoleCollectionFromWeb" />
              </wsdl:message>
              <wsdl:message name="GetRoleCollectionFromWebSoapOut">
                <wsdl:part name="parameters" element="tns:GetRoleCollectionFromWebResponse" />
              </wsdl:message>
              <wsdl:message name="GetRoleCollectionFromGroupSoapIn">
                <wsdl:part name="parameters" element="tns:GetRoleCollectionFromGroup" />
              </wsdl:message>
              <wsdl:message name="GetRoleCollectionFromGroupSoapOut">
                <wsdl:part name="parameters" element="tns:GetRoleCollectionFromGroupResponse" />
              </wsdl:message>
              <wsdl:message name="GetRoleCollectionFromUserSoapIn">
                <wsdl:part name="parameters" element="tns:GetRoleCollectionFromUser" />
              </wsdl:message>
              <wsdl:message name="GetRoleCollectionFromUserSoapOut">
                <wsdl:part name="parameters" element="tns:GetRoleCollectionFromUserResponse" />
              </wsdl:message>
              <wsdl:message name="GetRoleCollectionSoapIn">
                <wsdl:part name="parameters" element="tns:GetRoleCollection" />
              </wsdl:message>
              <wsdl:message name="GetRoleCollectionSoapOut">
                <wsdl:part name="parameters" element="tns:GetRoleCollectionResponse" />
              </wsdl:message>
              <wsdl:message name="GetRoleInfoSoapIn">
                <wsdl:part name="parameters" element="tns:GetRoleInfo" />
              </wsdl:message>
              <wsdl:message name="GetRoleInfoSoapOut">
                <wsdl:part name="parameters" element="tns:GetRoleInfoResponse" />
              </wsdl:message>
              <wsdl:message name="AddRoleSoapIn">
                <wsdl:part name="parameters" element="tns:AddRole" />
              </wsdl:message>
              <wsdl:message name="AddRoleSoapOut">
                <wsdl:part name="parameters" element="tns:AddRoleResponse" />
              </wsdl:message>
              <wsdl:message name="AddRoleDefSoapIn">
                <wsdl:part name="parameters" element="tns:AddRoleDef" />
Preliminary
              </wsdl:message>
```
 *Copyright © 2012 Microsoft Corporation.* 

 *Release: September 12, 2012* 

```
 <wsdl:message name="AddRoleDefSoapOut">
                   <wsdl:part name="parameters" element="tns:AddRoleDefResponse" />
                </wsdl:message>
                <wsdl:message name="UpdateRoleInfoSoapIn">
                   <wsdl:part name="parameters" element="tns:UpdateRoleInfo" />
                </wsdl:message>
                <wsdl:message name="UpdateRoleInfoSoapOut">
                  <wsdl:part name="parameters" element="tns:UpdateRoleInfoResponse" />
                </wsdl:message>
                <wsdl:message name="UpdateRoleDefInfoSoapIn">
                   <wsdl:part name="parameters" element="tns:UpdateRoleDefInfo" />
                </wsdl:message>
                <wsdl:message name="UpdateRoleDefInfoSoapOut">
                   <wsdl:part name="parameters" element="tns:UpdateRoleDefInfoResponse" />
                </wsdl:message>
                <wsdl:message name="RemoveRoleSoapIn">
                   <wsdl:part name="parameters" element="tns:RemoveRole" />
                </wsdl:message>
                <wsdl:message name="RemoveRoleSoapOut">
                  <wsdl:part name="parameters" element="tns:RemoveRoleResponse" />
                </wsdl:message>
                <wsdl:message name="GetUserLoginFromEmailSoapIn">
                  <wsdl:part name="parameters" element="tns:GetUserLoginFromEmail" />
                </wsdl:message>
                <wsdl:message name="GetUserLoginFromEmailSoapOut">
                   <wsdl:part name="parameters" element="tns:GetUserLoginFromEmailResponse" />
                </wsdl:message>
                <wsdl:message name="GetRolesAndPermissionsForCurrentUserSoapIn">
                  <wsdl:part name="parameters" element="tns:GetRolesAndPermissionsForCurrentUser" />
                </wsdl:message>
                <wsdl:message name="GetRolesAndPermissionsForCurrentUserSoapOut">
                   <wsdl:part name="parameters" element="tns:GetRolesAndPermissionsForCurrentUserResponse" 
             />
                </wsdl:message>
                <wsdl:message name="GetRolesAndPermissionsForSiteSoapIn">
                   <wsdl:part name="parameters" element="tns:GetRolesAndPermissionsForSite" />
                </wsdl:message>
                <wsdl:message name="GetRolesAndPermissionsForSiteSoapOut">
                   <wsdl:part name="parameters" element="tns:GetRolesAndPermissionsForSiteResponse" />
                </wsdl:message>
                <wsdl:portType name="UserGroupSoap">
                  <wsdl:operation name="GetUserCollectionFromSite">
                     <wsdl:input message="tns:GetUserCollectionFromSiteSoapIn" />
                     <wsdl:output message="tns:GetUserCollectionFromSiteSoapOut" />
                  </wsdl:operation>
                   <wsdl:operation name="GetUserCollectionFromWeb">
                     <wsdl:input message="tns:GetUserCollectionFromWebSoapIn" />
                     <wsdl:output message="tns:GetUserCollectionFromWebSoapOut" />
                   </wsdl:operation>
                   <wsdl:operation name="GetAllUserCollectionFromWeb">
                     <wsdl:input message="tns:GetAllUserCollectionFromWebSoapIn" />
                     <wsdl:output message="tns:GetAllUserCollectionFromWebSoapOut" />
                   </wsdl:operation>
                   <wsdl:operation name="GetUserCollectionFromGroup">
                     <wsdl:input message="tns:GetUserCollectionFromGroupSoapIn" />
                     <wsdl:output message="tns:GetUserCollectionFromGroupSoapOut" />
                   </wsdl:operation>
                   <wsdl:operation name="GetUserCollectionFromRole">
\begin{minipage}[t]{0.01\textwidth}\begin{minipage}[t]{0.01\textwidth}\begin{minipage}[t]{0.01\textwidth}\begin{minipage}[t]{0.01\textwidth}\begin{minipage}[t]{0.01\textwidth}\begin{minipage}[t]{0.01\textwidth}\begin{minipage}[t]{0.01\textwidth}\begin{minipage}[t]{0.01\textwidth}\begin{minipage}[t]{0.01\textwidth}\begin{minipage}[t]{0.01\textwidth}\begin{minipage}[t]{0.01\textwidth}\begin{minipage}[t]{0.01\textwidth}\begin{minipage}[t]{0.01\textwidth}\begin{minipage}[t]{0.0 <wsdl:input message="tns:GetUserCollectionFromRoleSoapIn" />
```
*169 / 199*

*[MS-UGS] — v20120906 UserGroup Web Service Protocol Specification* 

 *Copyright © 2012 Microsoft Corporation.* 

 *Release: September 12, 2012* 

```
 <wsdl:output message="tns:GetUserCollectionFromRoleSoapOut" />
                </wsdl:operation>
                <wsdl:operation name="GetUserCollection">
                  <wsdl:input message="tns:GetUserCollectionSoapIn" />
                  <wsdl:output message="tns:GetUserCollectionSoapOut" />
                </wsdl:operation>
                <wsdl:operation name="GetUserInfo">
                  <wsdl:input message="tns:GetUserInfoSoapIn" />
                  <wsdl:output message="tns:GetUserInfoSoapOut" />
                </wsdl:operation>
                <wsdl:operation name="GetCurrentUserInfo">
                  <wsdl:input message="tns:GetCurrentUserInfoSoapIn" />
                  <wsdl:output message="tns:GetCurrentUserInfoSoapOut" />
                </wsdl:operation>
                <wsdl:operation name="AddUserToGroup">
                  <wsdl:input message="tns:AddUserToGroupSoapIn" />
                  <wsdl:output message="tns:AddUserToGroupSoapOut" />
                </wsdl:operation>
                <wsdl:operation name="AddUserCollectionToGroup">
                  <wsdl:input message="tns:AddUserCollectionToGroupSoapIn" />
                  <wsdl:output message="tns:AddUserCollectionToGroupSoapOut" />
                </wsdl:operation>
                <wsdl:operation name="AddUserToRole">
                  <wsdl:input message="tns:AddUserToRoleSoapIn" />
                  <wsdl:output message="tns:AddUserToRoleSoapOut" />
                </wsdl:operation>
                <wsdl:operation name="AddUserCollectionToRole">
                  <wsdl:input message="tns:AddUserCollectionToRoleSoapIn" />
                  <wsdl:output message="tns:AddUserCollectionToRoleSoapOut" />
                </wsdl:operation>
                <wsdl:operation name="UpdateUserInfo">
                  <wsdl:input message="tns:UpdateUserInfoSoapIn" />
                  <wsdl:output message="tns:UpdateUserInfoSoapOut" />
                </wsdl:operation>
                <wsdl:operation name="RemoveUserFromSite">
                  <wsdl:input message="tns:RemoveUserFromSiteSoapIn" />
                  <wsdl:output message="tns:RemoveUserFromSiteSoapOut" />
                </wsdl:operation>
                <wsdl:operation name="RemoveUserCollectionFromSite">
                  <wsdl:input message="tns:RemoveUserCollectionFromSiteSoapIn" />
                  <wsdl:output message="tns:RemoveUserCollectionFromSiteSoapOut" />
                </wsdl:operation>
                <wsdl:operation name="RemoveUserFromWeb">
                  <wsdl:input message="tns:RemoveUserFromWebSoapIn" />
                  <wsdl:output message="tns:RemoveUserFromWebSoapOut" />
                </wsdl:operation>
                <wsdl:operation name="RemoveUserFromGroup">
                  <wsdl:input message="tns:RemoveUserFromGroupSoapIn" />
                  <wsdl:output message="tns:RemoveUserFromGroupSoapOut" />
                </wsdl:operation>
                <wsdl:operation name="RemoveUserCollectionFromGroup">
                  <wsdl:input message="tns:RemoveUserCollectionFromGroupSoapIn" />
                  <wsdl:output message="tns:RemoveUserCollectionFromGroupSoapOut" />
                </wsdl:operation>
                <wsdl:operation name="RemoveUserFromRole">
                  <wsdl:input message="tns:RemoveUserFromRoleSoapIn" />
                  <wsdl:output message="tns:RemoveUserFromRoleSoapOut" />
                </wsdl:operation>
Preliminary
                <wsdl:operation name="RemoveUserCollectionFromRole">
```
 *Copyright © 2012 Microsoft Corporation.* 

 *Release: September 12, 2012* 

```
 <wsdl:input message="tns:RemoveUserCollectionFromRoleSoapIn" /> 
                   <wsdl:output message="tns:RemoveUserCollectionFromRoleSoapOut" />
                 </wsdl:operation>
                 <wsdl:operation name="GetGroupCollectionFromSite">
                   <wsdl:input message="tns:GetGroupCollectionFromSiteSoapIn" />
                   <wsdl:output message="tns:GetGroupCollectionFromSiteSoapOut" />
                 </wsdl:operation>
                 <wsdl:operation name="GetGroupCollectionFromWeb">
                   <wsdl:input message="tns:GetGroupCollectionFromWebSoapIn" />
                   <wsdl:output message="tns:GetGroupCollectionFromWebSoapOut" />
                 </wsdl:operation>
                 <wsdl:operation name="GetGroupCollectionFromRole">
                   <wsdl:input message="tns:GetGroupCollectionFromRoleSoapIn" />
                   <wsdl:output message="tns:GetGroupCollectionFromRoleSoapOut" />
                 </wsdl:operation>
                 <wsdl:operation name="GetGroupCollectionFromUser">
                   <wsdl:input message="tns:GetGroupCollectionFromUserSoapIn" />
                   <wsdl:output message="tns:GetGroupCollectionFromUserSoapOut" />
                 </wsdl:operation>
                 <wsdl:operation name="GetGroupCollection">
                   <wsdl:input message="tns:GetGroupCollectionSoapIn" />
                   <wsdl:output message="tns:GetGroupCollectionSoapOut" />
                 </wsdl:operation>
                 <wsdl:operation name="GetGroupInfo">
                   <wsdl:input message="tns:GetGroupInfoSoapIn" />
                   <wsdl:output message="tns:GetGroupInfoSoapOut" />
                 </wsdl:operation>
                 <wsdl:operation name="AddGroup">
                   <wsdl:input message="tns:AddGroupSoapIn" />
                   <wsdl:output message="tns:AddGroupSoapOut" />
                 </wsdl:operation>
                 <wsdl:operation name="AddGroupToRole">
                   <wsdl:input message="tns:AddGroupToRoleSoapIn" />
                   <wsdl:output message="tns:AddGroupToRoleSoapOut" />
                 </wsdl:operation>
                 <wsdl:operation name="UpdateGroupInfo">
                   <wsdl:input message="tns:UpdateGroupInfoSoapIn" />
                   <wsdl:output message="tns:UpdateGroupInfoSoapOut" />
                 </wsdl:operation>
                 <wsdl:operation name="RemoveGroup">
                   <wsdl:input message="tns:RemoveGroupSoapIn" />
                   <wsdl:output message="tns:RemoveGroupSoapOut" />
                 </wsdl:operation>
                 <wsdl:operation name="RemoveGroupFromRole">
                   <wsdl:input message="tns:RemoveGroupFromRoleSoapIn" />
                   <wsdl:output message="tns:RemoveGroupFromRoleSoapOut" />
                 </wsdl:operation>
                 <wsdl:operation name="GetRoleCollectionFromWeb">
                   <wsdl:input message="tns:GetRoleCollectionFromWebSoapIn" />
                   <wsdl:output message="tns:GetRoleCollectionFromWebSoapOut" />
                 </wsdl:operation>
                 <wsdl:operation name="GetRoleCollectionFromGroup">
                   <wsdl:input message="tns:GetRoleCollectionFromGroupSoapIn" />
                   <wsdl:output message="tns:GetRoleCollectionFromGroupSoapOut" />
                 </wsdl:operation>
                 <wsdl:operation name="GetRoleCollectionFromUser">
                   <wsdl:input message="tns:GetRoleCollectionFromUserSoapIn" />
                   <wsdl:output message="tns:GetRoleCollectionFromUserSoapOut" />
Source present the control of the control of the control of the control of the control of the control of the control of the control of the control of the control of the control of the control of the control of the control
                 </wsdl:operation>
```
 *Copyright © 2012 Microsoft Corporation.* 

 *Release: September 12, 2012* 

```
 <wsdl:operation name="GetRoleCollection">
                   <wsdl:input message="tns:GetRoleCollectionSoapIn" />
                   <wsdl:output message="tns:GetRoleCollectionSoapOut" />
                 </wsdl:operation>
                 <wsdl:operation name="GetRoleInfo">
                   <wsdl:input message="tns:GetRoleInfoSoapIn" />
                   <wsdl:output message="tns:GetRoleInfoSoapOut" />
                 </wsdl:operation>
                 <wsdl:operation name="AddRole">
                   <wsdl:input message="tns:AddRoleSoapIn" />
                   <wsdl:output message="tns:AddRoleSoapOut" />
                 </wsdl:operation>
                 <wsdl:operation name="AddRoleDef">
                   <wsdl:input message="tns:AddRoleDefSoapIn" />
                   <wsdl:output message="tns:AddRoleDefSoapOut" />
                 </wsdl:operation>
                 <wsdl:operation name="UpdateRoleInfo">
                   <wsdl:input message="tns:UpdateRoleInfoSoapIn" />
                   <wsdl:output message="tns:UpdateRoleInfoSoapOut" />
                 </wsdl:operation>
                 <wsdl:operation name="UpdateRoleDefInfo">
                   <wsdl:input message="tns:UpdateRoleDefInfoSoapIn" />
                   <wsdl:output message="tns:UpdateRoleDefInfoSoapOut" />
                 </wsdl:operation>
                 <wsdl:operation name="RemoveRole">
                   <wsdl:input message="tns:RemoveRoleSoapIn" />
                   <wsdl:output message="tns:RemoveRoleSoapOut" />
                 </wsdl:operation>
                 <wsdl:operation name="GetUserLoginFromEmail">
                   <wsdl:input message="tns:GetUserLoginFromEmailSoapIn" />
                   <wsdl:output message="tns:GetUserLoginFromEmailSoapOut" />
                 </wsdl:operation>
                 <wsdl:operation name="GetRolesAndPermissionsForCurrentUser">
                   <wsdl:input message="tns:GetRolesAndPermissionsForCurrentUserSoapIn" />
                   <wsdl:output message="tns:GetRolesAndPermissionsForCurrentUserSoapOut" />
                 </wsdl:operation>
                 <wsdl:operation name="GetRolesAndPermissionsForSite">
             <wsdl:input message="tns:GetRolesAndPermissionsForSiteSoapIn" />
             <wsdl:output message="tns:GetRolesAndPermissionsForSiteSoapOut" />
                 </wsdl:operation>
               </wsdl:portType>
               <wsdl:binding name="UserGroupSoap" type="tns:UserGroupSoap">
                 <soap:binding transport="http://schemas.xmlsoap.org/soap/http" />
                 <wsdl:operation name="GetUserCollectionFromSite">
                   <soap:operation 
            soapAction="http://schemas.microsoft.com/sharepoint/soap/directory/GetUserCollectionFromSite" 
            style="document" />
                   <wsdl:input>
                      <soap:body use="literal" />
                    </wsdl:input>
                   <wsdl:output>
                     <soap:body use="literal" />
                   </wsdl:output>
                 </wsdl:operation>
                 <wsdl:operation name="GetUserCollectionFromWeb">
                   <soap:operation 
            soapAction="http://schemas.microsoft.com/sharepoint/soap/directory/GetUserCollectionFromWeb" 
            style="document" />
One is presented a single transformation of the control of the control of the control of the control of the control of the control of the control of the control of the control of the control of the control of the control 
                   <wsdl:input>
```
 *Copyright © 2012 Microsoft Corporation.* 

 *Release: September 12, 2012* 

```
 <soap:body use="literal" />
                  </wsdl:input>
                  <wsdl:output>
                    <soap:body use="literal" />
                  </wsdl:output>
                </wsdl:operation>
                <wsdl:operation name="GetAllUserCollectionFromWeb">
                  <soap:operation 
           soapAction="http://schemas.microsoft.com/sharepoint/soap/directory/GetAllUserCollectionFromWe
           b" style="document" />
                  <wsdl:input>
                    <soap:body use="literal" />
                  </wsdl:input>
                  <wsdl:output>
                    <soap:body use="literal" />
                  </wsdl:output>
                </wsdl:operation>
                <wsdl:operation name="GetUserCollectionFromGroup">
                  <soap:operation 
           soapAction="http://schemas.microsoft.com/sharepoint/soap/directory/GetUserCollectionFromGroup
           " style="document" />
                  <wsdl:input>
                    <soap:body use="literal" />
                  </wsdl:input>
                  <wsdl:output>
                    <soap:body use="literal" />
                  </wsdl:output>
                </wsdl:operation>
                <wsdl:operation name="GetUserCollectionFromRole">
                  <soap:operation 
           soapAction="http://schemas.microsoft.com/sharepoint/soap/directory/GetUserCollectionFromRole" 
           style="document" />
                  <wsdl:input>
                    <soap:body use="literal" />
                  </wsdl:input>
                  <wsdl:output>
                    <soap:body use="literal" />
                  </wsdl:output>
                </wsdl:operation>
                <wsdl:operation name="GetUserCollection">
                  <soap:operation 
           soapAction="http://schemas.microsoft.com/sharepoint/soap/directory/GetUserCollection" 
           style="document" />
                  <wsdl:input>
                    <soap:body use="literal" />
                  </wsdl:input>
                  <wsdl:output>
                    <soap:body use="literal" />
                  </wsdl:output>
                </wsdl:operation>
                <wsdl:operation name="GetUserInfo">
                  <soap:operation 
           soapAction="http://schemas.microsoft.com/sharepoint/soap/directory/GetUserInfo" 
           style="document" />
                  <wsdl:input>
                    <soap:body use="literal" />
                  </wsdl:input>
                  <wsdl:output>
                    <soap:body use="literal" />
Preliminary
                  </wsdl:output>
```
 *Copyright © 2012 Microsoft Corporation.* 

 *Release: September 12, 2012* 

```
 </wsdl:operation>
                <wsdl:operation name="GetCurrentUserInfo">
                  <soap:operation 
           soapAction="http://schemas.microsoft.com/sharepoint/soap/directory/GetCurrentUserInfo" 
           style="document" />
                  <wsdl:input>
                    <soap:body use="literal" />
                  </wsdl:input>
                  <wsdl:output>
                    <soap:body use="literal" />
                  </wsdl:output>
                </wsdl:operation>
                <wsdl:operation name="AddUserToGroup">
                  <soap:operation 
           soapAction="http://schemas.microsoft.com/sharepoint/soap/directory/AddUserToGroup" 
           style="document" />
                  <wsdl:input>
                    <soap:body use="literal" />
                  </wsdl:input>
                  <wsdl:output>
                    <soap:body use="literal" />
                  </wsdl:output>
                </wsdl:operation>
                <wsdl:operation name="AddUserCollectionToGroup">
                  <soap:operation 
           soapAction="http://schemas.microsoft.com/sharepoint/soap/directory/AddUserCollectionToGroup" 
           style="document" />
                  <wsdl:input>
                    <soap:body use="literal" />
                  </wsdl:input>
                  <wsdl:output>
                   <soap:body use="literal" />
                  </wsdl:output>
                </wsdl:operation>
                <wsdl:operation name="AddUserToRole">
                  <soap:operation 
           soapAction="http://schemas.microsoft.com/sharepoint/soap/directory/AddUserToRole" 
           style="document" />
                  <wsdl:input>
                    <soap:body use="literal" />
                  </wsdl:input>
                  <wsdl:output>
                   <soap:body use="literal"
                  </wsdl:output>
                </wsdl:operation>
                <wsdl:operation name="AddUserCollectionToRole">
                  <soap:operation 
           soapAction="http://schemas.microsoft.com/sharepoint/soap/directory/AddUserCollectionToRole" 
           style="document" />
                  <wsdl:input>
                    <soap:body use="literal" />
                  </wsdl:input>
                  <wsdl:output>
                    <soap:body use="literal" />
                  </wsdl:output>
                </wsdl:operation>
                <wsdl:operation name="UpdateUserInfo">
                  <soap:operation 
           soapAction="http://schemas.microsoft.com/sharepoint/soap/directory/UpdateUserInfo" 
Preliminary
           style="document" />
```
 *Copyright © 2012 Microsoft Corporation.* 

 *Release: September 12, 2012* 

```
 <wsdl:input>
                    <soap:body use="literal" />
                  </wsdl:input>
                  <wsdl:output>
                    <soap:body use="literal" />
                  </wsdl:output>
                </wsdl:operation>
                <wsdl:operation name="RemoveUserFromSite">
                  <soap:operation 
           soapAction="http://schemas.microsoft.com/sharepoint/soap/directory/RemoveUserFromSite" 
           style="document" />
                  <wsdl:input>
                    <soap:body use="literal" />
                  </wsdl:input>
                  <wsdl:output>
                    <soap:body use="literal" />
                  </wsdl:output>
                </wsdl:operation>
                <wsdl:operation name="RemoveUserCollectionFromSite">
                  <soap:operation 
           soapAction="http://schemas.microsoft.com/sharepoint/soap/directory/RemoveUserCollectionFromSi
           te" style="document" />
                  <wsdl:input>
                    <soap:body use="literal" />
                  </wsdl:input>
                  <wsdl:output>
                    <soap:body use="literal" />
                  </wsdl:output>
                </wsdl:operation>
                <wsdl:operation name="RemoveUserFromWeb">
                  <soap:operation 
           soapAction="http://schemas.microsoft.com/sharepoint/soap/directory/RemoveUserFromWeb" 
           style="document" />
                  <wsdl:input>
                    <soap:body use="literal" />
                  </wsdl:input>
                  <wsdl:output>
                    <soap:body use="literal" />
                  </wsdl:output>
                </wsdl:operation>
                <wsdl:operation name="RemoveUserFromGroup">
                  <soap:operation 
           soapAction="http://schemas.microsoft.com/sharepoint/soap/directory/RemoveUserFromGroup" 
           style="document" />
                  <wsdl:input>
                    <soap:body use="literal" />
                  </wsdl:input>
                  <wsdl:output>
                    <soap:body use="literal" />
                  </wsdl:output>
                </wsdl:operation>
                <wsdl:operation name="RemoveUserCollectionFromGroup">
                  <soap:operation 
           soapAction="http://schemas.microsoft.com/sharepoint/soap/directory/RemoveUserCollectionFromGr
           oup" style="document" />
                  <wsdl:input>
                    <soap:body use="literal" />
                  </wsdl:input>
                  <wsdl:output>
Preliminary
                    <soap:body use="literal" />
```
 *Copyright © 2012 Microsoft Corporation.* 

 *Release: September 12, 2012* 

```
 </wsdl:output>
                </wsdl:operation>
                <wsdl:operation name="RemoveUserFromRole">
                  <soap:operation 
           soapAction="http://schemas.microsoft.com/sharepoint/soap/directory/RemoveUserFromRole" 
           style="document" />
                  <wsdl:input>
                    <soap:body use="literal" />
                  </wsdl:input>
                  <wsdl:output>
                    <soap:body use="literal" />
                  </wsdl:output>
                </wsdl:operation>
                <wsdl:operation name="RemoveUserCollectionFromRole">
                  <soap:operation 
           soapAction="http://schemas.microsoft.com/sharepoint/soap/directory/RemoveUserCollectionFromRo
           le" style="document" />
                  <wsdl:input>
                    <soap:body use="literal" />
                  </wsdl:input>
                  <wsdl:output>
                   <soap:body use="literal" />
                  </wsdl:output>
                </wsdl:operation>
                <wsdl:operation name="GetGroupCollectionFromSite">
                  <soap:operation 
           soapAction="http://schemas.microsoft.com/sharepoint/soap/directory/GetGroupCollectionFromSite
           " style="document" />
                  <wsdl:input>
                    <soap:body use="literal" />
                  </wsdl:input>
                  <wsdl:output>
                   <soap:body use="literal" />
                  </wsdl:output>
                </wsdl:operation>
                <wsdl:operation name="GetGroupCollectionFromWeb">
                  <soap:operation 
           soapAction="http://schemas.microsoft.com/sharepoint/soap/directory/GetGroupCollectionFromWeb" 
           style="document" />
                  <wsdl:input>
                    <soap:body use="literal" />
                  </wsdl:input>
                  <wsdl:output>
                    <soap:body use="literal" />
                  </wsdl:output>
                </wsdl:operation>
                <wsdl:operation name="GetGroupCollectionFromRole">
                  <soap:operation 
           soapAction="http://schemas.microsoft.com/sharepoint/soap/directory/GetGroupCollectionFromRole
           " style="document" />
                  <wsdl:input>
                    <soap:body use="literal" />
                  </wsdl:input>
                  <wsdl:output>
                    <soap:body use="literal" />
                  </wsdl:output>
                </wsdl:operation>
                <wsdl:operation name="GetGroupCollectionFromUser">
Preliminary
```
 *Copyright © 2012 Microsoft Corporation.* 

 *Release: September 12, 2012* 

```
 <soap:operation 
           soapAction="http://schemas.microsoft.com/sharepoint/soap/directory/GetGroupCollectionFromUser
           " style="document" />
                  <wsdl:input>
                    <soap:body use="literal" />
                  </wsdl:input>
                  <wsdl:output>
                    <soap:body use="literal" />
                  </wsdl:output>
                </wsdl:operation>
                <wsdl:operation name="GetGroupCollection">
                  <soap:operation 
           soapAction="http://schemas.microsoft.com/sharepoint/soap/directory/GetGroupCollection" 
           style="document" />
                  <wsdl:input>
                    <soap:body use="literal" />
                  </wsdl:input>
                  <wsdl:output>
                    <soap:body use="literal" />
                  </wsdl:output>
                </wsdl:operation>
                <wsdl:operation name="GetGroupInfo">
                  <soap:operation 
           soapAction="http://schemas.microsoft.com/sharepoint/soap/directory/GetGroupInfo" 
           style="document" />
                  <wsdl:input>
                    <soap:body use="literal" />
                  </wsdl:input>
                  <wsdl:output>
                    <soap:body use="literal" />
                  </wsdl:output>
                </wsdl:operation>
                <wsdl:operation name="AddGroup">
                  <soap:operation 
           soapAction="http://schemas.microsoft.com/sharepoint/soap/directory/AddGroup" style="document" 
           />
                  <wsdl:input>
                    <soap:body use="literal" />
                  </wsdl:input>
                  <wsdl:output>
                    <soap:body use="literal" />
                  </wsdl:output>
                </wsdl:operation>
                <wsdl:operation name="AddGroupToRole">
                  <soap:operation 
           soapAction="http://schemas.microsoft.com/sharepoint/soap/directory/AddGroupToRole" 
           style="document" />
                  <wsdl:input>
                    <soap:body use="literal" />
                  </wsdl:input>
                  <wsdl:output>
                    <soap:body use="literal" />
                  </wsdl:output>
                </wsdl:operation>
                <wsdl:operation name="UpdateGroupInfo">
                  <soap:operation 
           soapAction="http://schemas.microsoft.com/sharepoint/soap/directory/UpdateGroupInfo" 
           style="document" />
                  <wsdl:input>
Preliminary
                    <soap:body use="literal" />
```
 *Copyright © 2012 Microsoft Corporation.* 

 *Release: September 12, 2012* 

```
 </wsdl:input>
                  <wsdl:output>
                    <soap:body use="literal" />
                  </wsdl:output>
                </wsdl:operation>
                <wsdl:operation name="RemoveGroup">
                  <soap:operation 
           soapAction="http://schemas.microsoft.com/sharepoint/soap/directory/RemoveGroup" 
           style="document" />
                  <wsdl:input>
                    <soap:body use="literal" />
                  </wsdl:input>
                  <wsdl:output>
                    <soap:body use="literal" />
                  </wsdl:output>
                </wsdl:operation>
                <wsdl:operation name="RemoveGroupFromRole">
                  <soap:operation 
           soapAction="http://schemas.microsoft.com/sharepoint/soap/directory/RemoveGroupFromRole" 
           style="document" />
                  <wsdl:input>
                    <soap:body use="literal" />
                  </wsdl:input>
                  <wsdl:output>
                    <soap:body use="literal" />
                  </wsdl:output>
                </wsdl:operation>
                <wsdl:operation name="GetRoleCollectionFromWeb">
                  <soap:operation 
           soapAction="http://schemas.microsoft.com/sharepoint/soap/directory/GetRoleCollectionFromWeb" 
           style="document" />
                  <wsdl:input>
                    <soap:body use="literal" />
                  </wsdl:input>
                  <wsdl:output>
                    <soap:body use="literal" />
                  </wsdl:output>
                </wsdl:operation>
                <wsdl:operation name="GetRoleCollectionFromGroup">
                  <soap:operation 
           soapAction="http://schemas.microsoft.com/sharepoint/soap/directory/GetRoleCollectionFromGroup
           " style="document" />
                  <wsdl:input>
                   <soap:body use="literal"
                  </wsdl:input>
                  <wsdl:output>
                    <soap:body use="literal" />
                  </wsdl:output>
                </wsdl:operation>
                <wsdl:operation name="GetRoleCollectionFromUser">
                  <soap:operation 
           soapAction="http://schemas.microsoft.com/sharepoint/soap/directory/GetRoleCollectionFromUser" 
           style="document" />
                  <wsdl:input>
                    <soap:body use="literal" />
                  </wsdl:input>
                  <wsdl:output>
                    <soap:body use="literal" />
                  </wsdl:output>
Preliminary
                </wsdl:operation>
```
 *Copyright © 2012 Microsoft Corporation.* 

 *Release: September 12, 2012* 

```
 <wsdl:operation name="GetRoleCollection">
                  <soap:operation 
           soapAction="http://schemas.microsoft.com/sharepoint/soap/directory/GetRoleCollection" 
           style="document" />
                  <wsdl:input>
                    <soap:body use="literal" />
                  </wsdl:input>
                  <wsdl:output>
                    <soap:body use="literal" />
                  </wsdl:output>
                </wsdl:operation>
                <wsdl:operation name="GetRoleInfo">
                  <soap:operation 
           soapAction="http://schemas.microsoft.com/sharepoint/soap/directory/GetRoleInfo" 
           style="document" />
                 <wsdl:input>
                    <soap:body use="literal" />
                  </wsdl:input>
                  <wsdl:output>
                    <soap:body use="literal" />
                  </wsdl:output>
                </wsdl:operation>
                <wsdl:operation name="AddRole">
                  <soap:operation 
           soapAction="http://schemas.microsoft.com/sharepoint/soap/directory/AddRole" style="document" 
           />
                  <wsdl:input>
                    <soap:body use="literal" />
                  </wsdl:input>
                  <wsdl:output>
                    <soap:body use="literal" />
                  </wsdl:output>
                </wsdl:operation>
                <wsdl:operation name="AddRoleDef">
                  <soap:operation 
           soapAction="http://schemas.microsoft.com/sharepoint/soap/directory/AddRoleDef" 
           style="document" />
                  <wsdl:input>
                    <soap:body use="literal" />
                  </wsdl:input>
                  <wsdl:output>
                    <soap:body use="literal" />
                  </wsdl:output>
                </wsdl:operation>
                <wsdl:operation name="UpdateRoleInfo">
                  <soap:operation 
           soapAction="http://schemas.microsoft.com/sharepoint/soap/directory/UpdateRoleInfo" 
           style="document" />
                  <wsdl:input>
                    <soap:body use="literal" />
                  </wsdl:input>
                  <wsdl:output>
                    <soap:body use="literal" />
                  </wsdl:output>
                </wsdl:operation>
                <wsdl:operation name="UpdateRoleDefInfo">
                  <soap:operation 
           soapAction="http://schemas.microsoft.com/sharepoint/soap/directory/UpdateRoleDefInfo" 
           style="document" />
Preliminary
                  <wsdl:input>
```
 *Copyright © 2012 Microsoft Corporation.* 

 *Release: September 12, 2012* 

```
 <soap:body use="literal" />
                  </wsdl:input>
                  <wsdl:output>
                    <soap:body use="literal" />
                  </wsdl:output>
                </wsdl:operation>
                <wsdl:operation name="RemoveRole">
                  <soap:operation 
           soapAction="http://schemas.microsoft.com/sharepoint/soap/directory/RemoveRole" 
           style="document" />
                  <wsdl:input>
                    <soap:body use="literal" />
                  </wsdl:input>
                  <wsdl:output>
                    <soap:body use="literal" />
                  </wsdl:output>
                </wsdl:operation>
                <wsdl:operation name="GetUserLoginFromEmail">
                  <soap:operation 
           soapAction="http://schemas.microsoft.com/sharepoint/soap/directory/GetUserLoginFromEmail" 
           style="document" />
                  <wsdl:input>
                    <soap:body use="literal" />
                  </wsdl:input>
                  <wsdl:output>
                    <soap:body use="literal" />
                  </wsdl:output>
                </wsdl:operation>
                <wsdl:operation name="GetRolesAndPermissionsForCurrentUser">
                  <soap:operation 
           soapAction="http://schemas.microsoft.com/sharepoint/soap/directory/GetRolesAndPermissionsForC
           urrentUser" style="document" />
                 <wsdl:input>
                    <soap:body use="literal" />
                  </wsdl:input>
                  <wsdl:output>
                    <soap:body use="literal" />
                  </wsdl:output>
                </wsdl:operation>
                <wsdl:operation name="GetRolesAndPermissionsForSite">
                  <soap:operation 
           soapAction="http://schemas.microsoft.com/sharepoint/soap/directory/GetRolesAndPermissionsForS
           ite" style="document" />
                  <wsdl:input>
                    <soap:body use="literal" />
                  </wsdl:input>
                  <wsdl:output>
                    <soap:body use="literal" />
                  </wsdl:output>
                </wsdl:operation>
              </wsdl:binding>
              <wsdl:binding name="UserGroupSoap12" type="tns:UserGroupSoap">
                <soap12:binding transport="http://schemas.xmlsoap.org/soap/http" />
                <wsdl:operation name="GetUserCollectionFromSite">
                  <soap12:operation 
           soapAction="http://schemas.microsoft.com/sharepoint/soap/directory/GetUserCollectionFromSite" 
           style="document" />
                  <wsdl:input>
                    <soap12:body use="literal" />
Preliminary
                  </wsdl:input>
```
 *Copyright © 2012 Microsoft Corporation.* 

 *Release: September 12, 2012*
```
 <wsdl:output>
                    <soap12:body use="literal" />
                  </wsdl:output>
                </wsdl:operation>
                <wsdl:operation name="GetUserCollectionFromWeb">
                  <soap12:operation 
           soapAction="http://schemas.microsoft.com/sharepoint/soap/directory/GetUserCollectionFromWeb" 
           style="document" />
                  <wsdl:input>
                    <soap12:body use="literal" />
                  </wsdl:input>
                  <wsdl:output>
                    <soap12:body use="literal" />
                  </wsdl:output>
                </wsdl:operation>
                <wsdl:operation name="GetAllUserCollectionFromWeb">
                  <soap12:operation 
           soapAction="http://schemas.microsoft.com/sharepoint/soap/directory/GetAllUserCollectionFromWe
           b" style="document" />
                  <wsdl:input>
                    <soap12:body use="literal" />
                  </wsdl:input>
                  <wsdl:output>
                    <soap12:body use="literal" />
                  </wsdl:output>
                </wsdl:operation>
                <wsdl:operation name="GetUserCollectionFromGroup">
                  <soap12:operation 
           soapAction="http://schemas.microsoft.com/sharepoint/soap/directory/GetUserCollectionFromGroup
           " style="document" />
                  <wsdl:input>
                    <soap12:body use="literal" />
                  </wsdl:input>
                  <wsdl:output>
                    <soap12:body use="literal" />
                  </wsdl:output>
                </wsdl:operation>
                <wsdl:operation name="GetUserCollectionFromRole">
                  <soap12:operation 
           soapAction="http://schemas.microsoft.com/sharepoint/soap/directory/GetUserCollectionFromRole" 
           style="document" />
                  <wsdl:input>
                    <soap12:body use="literal" />
                  </wsdl:input>
                  <wsdl:output>
                    <soap12:body use="literal" />
                  </wsdl:output>
                </wsdl:operation>
                <wsdl:operation name="GetUserCollection">
                  <soap12:operation 
           soapAction="http://schemas.microsoft.com/sharepoint/soap/directory/GetUserCollection" 
           style="document" />
                  <wsdl:input>
                    <soap12:body use="literal" />
                  </wsdl:input>
                  <wsdl:output>
                    <soap12:body use="literal" />
                  </wsdl:output>
                </wsdl:operation>
Preliminary
                <wsdl:operation name="GetUserInfo">
```
 *Copyright © 2012 Microsoft Corporation.* 

 *Release: September 12, 2012* 

```
 <soap12:operation 
           soapAction="http://schemas.microsoft.com/sharepoint/soap/directory/GetUserInfo" 
           style="document" />
                  <wsdl:input>
                    <soap12:body use="literal" />
                  </wsdl:input>
                  <wsdl:output>
                    <soap12:body use="literal" />
                  </wsdl:output>
                </wsdl:operation>
                <wsdl:operation name="GetCurrentUserInfo">
                  <soap12:operation 
           soapAction="http://schemas.microsoft.com/sharepoint/soap/directory/GetCurrentUserInfo" 
           style="document" />
                  <wsdl:input>
                    <soap12:body use="literal" />
                  </wsdl:input>
                  <wsdl:output>
                    <soap12:body use="literal" />
                  </wsdl:output>
                </wsdl:operation>
                <wsdl:operation name="AddUserToGroup">
                  <soap12:operation 
           soapAction="http://schemas.microsoft.com/sharepoint/soap/directory/AddUserToGroup" 
           style="document" />
                  <wsdl:input>
                    <soap12:body use="literal" />
                  </wsdl:input>
                  <wsdl:output>
                    <soap12:body use="literal" />
                  </wsdl:output>
                </wsdl:operation>
                <wsdl:operation name="AddUserCollectionToGroup">
                  <soap12:operation 
           soapAction="http://schemas.microsoft.com/sharepoint/soap/directory/AddUserCollectionToGroup" 
           style="document" />
                  <wsdl:input>
                    <soap12:body use="literal" />
                  </wsdl:input>
                  <wsdl:output>
                    <soap12:body use="literal" />
                  </wsdl:output>
                </wsdl:operation>
                <wsdl:operation name="AddUserToRole">
                  <soap12:operation 
           soapAction="http://schemas.microsoft.com/sharepoint/soap/directory/AddUserToRole" 
           style="document" />
                  <wsdl:input>
                    <soap12:body use="literal" />
                   </wsdl:input>
                   <wsdl:output>
                    <soap12:body use="literal" />
                  </wsdl:output>
                 </wsdl:operation>
                 <wsdl:operation name="AddUserCollectionToRole">
                  <soap12:operation 
            soapAction="http://schemas.microsoft.com/sharepoint/soap/directory/AddUserCollectionToRole" 
           style="document" />
                  <wsdl:input>
Preliminary
                    <soap12:body use="literal" />
```
 *Copyright © 2012 Microsoft Corporation.* 

 *Release: September 12, 2012* 

```
 </wsdl:input> 
                  <wsdl:output>
                    <soap12:body use="literal" />
                  </wsdl:output>
                </wsdl:operation>
                <wsdl:operation name="UpdateUserInfo">
                  <soap12:operation 
           soapAction="http://schemas.microsoft.com/sharepoint/soap/directory/UpdateUserInfo" 
           style="document" />
                  <wsdl:input>
                    <soap12:body use="literal" />
                  </wsdl:input>
                  <wsdl:output>
                    <soap12:body use="literal" />
                  </wsdl:output>
                </wsdl:operation>
                <wsdl:operation name="RemoveUserFromSite">
                  <soap12:operation 
           soapAction="http://schemas.microsoft.com/sharepoint/soap/directory/RemoveUserFromSite" 
           style="document" />
                  <wsdl:input>
                    <soap12:body use="literal" />
                  </wsdl:input>
                  <wsdl:output>
                    <soap12:body use="literal" />
                  </wsdl:output>
                </wsdl:operation>
                <wsdl:operation name="RemoveUserCollectionFromSite">
                  <soap12:operation 
           soapAction="http://schemas.microsoft.com/sharepoint/soap/directory/RemoveUserCollectionFromSi
           te" style="document" />
                  <wsdl:input>
                    <soap12:body use="literal" />
                  </wsdl:input>
                  <wsdl:output>
                    <soap12:body use="literal" />
                  </wsdl:output>
                </wsdl:operation>
                <wsdl:operation name="RemoveUserFromWeb">
                  <soap12:operation 
           soapAction="http://schemas.microsoft.com/sharepoint/soap/directory/RemoveUserFromWeb" 
           style="document" />
                  <wsdl:input>
                   <soap12:body use="literal"
                  </wsdl:input>
                  <wsdl:output>
                    <soap12:body use="literal" />
                  </wsdl:output>
                </wsdl:operation>
                <wsdl:operation name="RemoveUserFromGroup">
                  <soap12:operation 
           soapAction="http://schemas.microsoft.com/sharepoint/soap/directory/RemoveUserFromGroup" 
           style="document" />
                  <wsdl:input>
                    <soap12:body use="literal" />
                  </wsdl:input>
                  <wsdl:output>
                    <soap12:body use="literal" />
                  </wsdl:output>
Preliminary
                </wsdl:operation>
```
 *Copyright © 2012 Microsoft Corporation.* 

 *Release: September 12, 2012* 

```
 <wsdl:operation name="RemoveUserCollectionFromGroup">
                  <soap12:operation 
           soapAction="http://schemas.microsoft.com/sharepoint/soap/directory/RemoveUserCollectionFromGr
           oup" style="document" />
                  <wsdl:input>
                    <soap12:body use="literal" />
                  </wsdl:input>
                  <wsdl:output>
                    <soap12:body use="literal" />
                  </wsdl:output>
                </wsdl:operation>
                <wsdl:operation name="RemoveUserFromRole">
                  <soap12:operation 
           soapAction="http://schemas.microsoft.com/sharepoint/soap/directory/RemoveUserFromRole" 
           style="document" />
                  <wsdl:input>
                    <soap12:body use="literal" />
                  </wsdl:input>
                  <wsdl:output>
                    <soap12:body use="literal" />
                  </wsdl:output>
                </wsdl:operation>
                <wsdl:operation name="RemoveUserCollectionFromRole">
                  <soap12:operation 
           soapAction="http://schemas.microsoft.com/sharepoint/soap/directory/RemoveUserCollectionFromRo
           le" style="document" />
                  <wsdl:input>
                    <soap12:body use="literal" />
                  </wsdl:input>
                  <wsdl:output>
                    <soap12:body use="literal" />
                  </wsdl:output>
                </wsdl:operation>
                <wsdl:operation name="GetGroupCollectionFromSite">
                  <soap12:operation 
           soapAction="http://schemas.microsoft.com/sharepoint/soap/directory/GetGroupCollectionFromSite
            " style="document" />
                  <wsdl:input>
                    <soap12:body use="literal" />
                  </wsdl:input>
                  <wsdl:output>
                    <soap12:body use="literal" />
                  </wsdl:output>
                </wsdl:operation>
                <wsdl:operation name="GetGroupCollectionFromWeb">
                  <soap12:operation 
           soapAction="http://schemas.microsoft.com/sharepoint/soap/directory/GetGroupCollectionFromWeb" 
           style="document" />
                  <wsdl:input>
                    <soap12:body use="literal" />
                  </wsdl:input>
                  <wsdl:output>
                    <soap12:body use="literal" />
                  </wsdl:output>
                </wsdl:operation>
                <wsdl:operation name="GetGroupCollectionFromRole">
                  <soap12:operation 
           soapAction="http://schemas.microsoft.com/sharepoint/soap/directory/GetGroupCollectionFromRole
            style="document" />
Preliminary
                  <wsdl:input>
```
*184 / 199*

*[MS-UGS] — v20120906 UserGroup Web Service Protocol Specification* 

 *Copyright © 2012 Microsoft Corporation.* 

```
 <soap12:body use="literal" />
                  </wsdl:input>
                  <wsdl:output>
                    <soap12:body use="literal" />
                  </wsdl:output>
                </wsdl:operation>
                <wsdl:operation name="GetGroupCollectionFromUser">
                  <soap12:operation 
           soapAction="http://schemas.microsoft.com/sharepoint/soap/directory/GetGroupCollectionFromUser
           " style="document" />
                  <wsdl:input>
                    <soap12:body use="literal" />
                  </wsdl:input>
                  <wsdl:output>
                    <soap12:body use="literal" />
                  </wsdl:output>
                </wsdl:operation>
                <wsdl:operation name="GetGroupCollection">
                  <soap12:operation 
           soapAction="http://schemas.microsoft.com/sharepoint/soap/directory/GetGroupCollection" 
           style="document" />
                  <wsdl:input>
                    <soap12:body use="literal" />
                  </wsdl:input>
                  <wsdl:output>
                    <soap12:body use="literal" />
                  </wsdl:output>
                </wsdl:operation>
                <wsdl:operation name="GetGroupInfo">
                  <soap12:operation 
           soapAction="http://schemas.microsoft.com/sharepoint/soap/directory/GetGroupInfo" 
           style="document" />
                  <wsdl:input>
                    <soap12:body use="literal" />
                  </wsdl:input>
                  <wsdl:output>
                    <soap12:body use="literal" />
                  </wsdl:output>
                </wsdl:operation>
                <wsdl:operation name="AddGroup">
                  <soap12:operation 
           soapAction="http://schemas.microsoft.com/sharepoint/soap/directory/AddGroup" style="document" 
           />
                  <wsdl:input>
                    <soap12:body use="literal" />
                  </wsdl:input>
                  <wsdl:output>
                    <soap12:body use="literal" />
                  </wsdl:output>
                </wsdl:operation>
                <wsdl:operation name="AddGroupToRole">
                  <soap12:operation 
           soapAction="http://schemas.microsoft.com/sharepoint/soap/directory/AddGroupToRole" 
           style="document" />
                  <wsdl:input>
                    <soap12:body use="literal" />
                  </wsdl:input>
                  <wsdl:output>
                    <soap12:body use="literal" />
Preliminary
                  </wsdl:output>
```
 *Copyright © 2012 Microsoft Corporation.* 

 *Release: September 12, 2012* 

```
 </wsdl:operation>
                <wsdl:operation name="UpdateGroupInfo">
                  <soap12:operation 
           soapAction="http://schemas.microsoft.com/sharepoint/soap/directory/UpdateGroupInfo" 
           style="document" />
                  <wsdl:input>
                    <soap12:body use="literal" />
                  </wsdl:input>
                  <wsdl:output>
                    <soap12:body use="literal" />
                  </wsdl:output>
                </wsdl:operation>
                <wsdl:operation name="RemoveGroup">
                  <soap12:operation 
           soapAction="http://schemas.microsoft.com/sharepoint/soap/directory/RemoveGroup" 
           style="document" />
                  <wsdl:input>
                    <soap12:body use="literal" />
                  </wsdl:input>
                  <wsdl:output>
                    <soap12:body use="literal" />
                  </wsdl:output>
                </wsdl:operation>
                <wsdl:operation name="RemoveGroupFromRole">
                  <soap12:operation 
           soapAction="http://schemas.microsoft.com/sharepoint/soap/directory/RemoveGroupFromRole" 
           style="document" />
                  <wsdl:input>
                    <soap12:body use="literal" />
                  </wsdl:input>
                  <wsdl:output>
                    <soap12:body use="literal" />
                  </wsdl:output>
                </wsdl:operation>
                <wsdl:operation name="GetRoleCollectionFromWeb">
                  <soap12:operation 
           soapAction="http://schemas.microsoft.com/sharepoint/soap/directory/GetRoleCollectionFromWeb" 
           style="document" />
                  <wsdl:input>
                    <soap12:body use="literal" />
                  </wsdl:input>
                  <wsdl:output>
                    <soap12:body use="literal" />
                  </wsdl:output>
                </wsdl:operation>
                <wsdl:operation name="GetRoleCollectionFromGroup">
                  <soap12:operation 
           soapAction="http://schemas.microsoft.com/sharepoint/soap/directory/GetRoleCollectionFromGroup
             style="document" />
                 <wsdl:input> <soap12:body use="literal" />
                  </wsdl:input>
                  <wsdl:output>
                    <soap12:body use="literal" />
                  </wsdl:output>
                </wsdl:operation>
                <wsdl:operation name="GetRoleCollectionFromUser">
                  <soap12:operation 
           soapAction="http://schemas.microsoft.com/sharepoint/soap/directory/GetRoleCollectionFromUser" 
Preliminary
           style="document" />
```
 *Copyright © 2012 Microsoft Corporation.* 

 *Release: September 12, 2012* 

```
 <wsdl:input>
                    <soap12:body use="literal" />
                  </wsdl:input>
                  <wsdl:output>
                    <soap12:body use="literal" />
                  </wsdl:output>
                </wsdl:operation>
                <wsdl:operation name="GetRoleCollection">
                  <soap12:operation 
           soapAction="http://schemas.microsoft.com/sharepoint/soap/directory/GetRoleCollection" 
           style="document" />
                  <wsdl:input>
                    <soap12:body use="literal" />
                  </wsdl:input>
                  <wsdl:output>
                    <soap12:body use="literal" />
                  </wsdl:output>
                </wsdl:operation>
                <wsdl:operation name="GetRoleInfo">
                  <soap12:operation 
           soapAction="http://schemas.microsoft.com/sharepoint/soap/directory/GetRoleInfo" 
           style="document" />
                  <wsdl:input>
                    <soap12:body use="literal" />
                  </wsdl:input>
                  <wsdl:output>
                    <soap12:body use="literal" />
                  </wsdl:output>
                </wsdl:operation>
                <wsdl:operation name="AddRole">
                  <soap12:operation 
           soapAction="http://schemas.microsoft.com/sharepoint/soap/directory/AddRole" style="document" 
           />
                  <wsdl:input>
                    <soap12:body use="literal" />
                  </wsdl:input>
                  <wsdl:output>
                    <soap12:body use="literal" />
                  </wsdl:output>
                </wsdl:operation>
                <wsdl:operation name="AddRoleDef">
                  <soap12:operation 
           soapAction="http://schemas.microsoft.com/sharepoint/soap/directory/AddRoleDef" 
           style="document" />
                  <wsdl:input>
                    <soap12:body use="literal" />
                  </wsdl:input>
                  <wsdl:output>
                    <soap12:body use="literal" />
                  </wsdl:output>
                </wsdl:operation>
                 <wsdl:operation name="UpdateRoleInfo">
                  <soap12:operation 
           soapAction="http://schemas.microsoft.com/sharepoint/soap/directory/UpdateRoleInfo" 
           style="document" />
                  <wsdl:input>
                    <soap12:body use="literal" />
                  </wsdl:input>
                  <wsdl:output>
Preliminary
                    <soap12:body use="literal" />
```
 *Copyright © 2012 Microsoft Corporation.* 

 *Release: September 12, 2012* 

```
 </wsdl:output>
                </wsdl:operation>
                <wsdl:operation name="UpdateRoleDefInfo">
                  <soap12:operation 
           soapAction="http://schemas.microsoft.com/sharepoint/soap/directory/UpdateRoleDefInfo" 
           style="document" />
                  <wsdl:input>
                    <soap12:body use="literal" />
                  </wsdl:input>
                  <wsdl:output>
                    <soap12:body use="literal" />
                  </wsdl:output>
                </wsdl:operation>
                <wsdl:operation name="RemoveRole">
                  <soap12:operation 
           soapAction="http://schemas.microsoft.com/sharepoint/soap/directory/RemoveRole" 
           style="document" />
                  <wsdl:input>
                    <soap12:body use="literal" />
                  </wsdl:input>
                  <wsdl:output>
                    <soap12:body use="literal" />
                  </wsdl:output>
                </wsdl:operation>
                <wsdl:operation name="GetUserLoginFromEmail">
                  <soap12:operation 
           soapAction="http://schemas.microsoft.com/sharepoint/soap/directory/GetUserLoginFromEmail" 
           style="document" />
                  <wsdl:input>
                    <soap12:body use="literal" />
                  </wsdl:input>
                  <wsdl:output>
                    <soap12:body use="literal" />
                  </wsdl:output>
                </wsdl:operation>
                <wsdl:operation name="GetRolesAndPermissionsForCurrentUser">
                  <soap12:operation 
           soapAction="http://schemas.microsoft.com/sharepoint/soap/directory/GetRolesAndPermissionsForC
           urrentUser" style="document" />
                  <wsdl:input>
                   \leqsoap12:body use="literal"
                  </wsdl:input>
                  <wsdl:output>
                    <soap12:body use="literal" />
                  </wsdl:output>
                </wsdl:operation>
                <wsdl:operation name="GetRolesAndPermissionsForSite">
                  <soap12:operation 
           soapAction="http://schemas.microsoft.com/sharepoint/soap/directory/GetRolesAndPermissionsForS
           ite" style="document" />
                  <wsdl:input>
                    <soap12:body use="literal" />
                  </wsdl:input> 
                  <wsdl:output>
                    <soap12:body use="literal" />
                  </wsdl:output>
                </wsdl:operation>
              </wsdl:binding>
           </wsdl:definitions>
Preliminary
```
 *Copyright © 2012 Microsoft Corporation.* 

 *Release: September 12, 2012* 

## **7 Appendix B: Product Behavior**

<span id="page-188-0"></span>The information in this specification is applicable to the following Microsoft products or supplemental software. References to product versions include released service packs:

- The 2007 Microsoft<sup>®</sup> Office system
- Microsoft® Office 2010 suites
- Microsoft® Office 2013 Preview
- Windows® SharePoint® Services 2.0
- Windows® SharePoint® Services 3.0
- Microsoft® SharePoint® Foundation 2010
- Microsoft® SharePoint® Foundation 2013 Preview

Exceptions, if any, are noted below. If a service pack or Quick Fix Engineering (QFE) number appears with the product version, behavior changed in that service pack or QFE. The new behavior also applies to subsequent service packs of the product unless otherwise specified. If a product edition appears with the product version, behavior is different in that product edition.

Unless otherwise specified, any statement of optional behavior in this specification that is prescribed using the terms SHOULD or SHOULD NOT implies product behavior in accordance with the SHOULD or SHOULD NOT prescription. Unless otherwise specified, the term MAY implies that the product does not follow the prescription.

 $\leq$  1> Section 1.6: Within SharePoint Products and Technologies, much of the functionality provided by the UserGroup Web Service Protocol is provided by utilizing the backend functionality described in [MS-WSSFO2] section 1.3.2.

<2> Section 2.2.4.5: The SharePoint Products and Technologies UI does not provide access to the **Hidden** attribute.

<3> Section 2.2.4.6: The SharePoint Products and Technologies UI does not provide access to the **Hidden** attribute.

<4> Section 3.1.4.3: In SharePoint Products and Technologies, "role definition" is the standard terminology and is used instead of "role" in all descriptions of this protocol's behavior. However, SharePoint Products and Technologies provides two distinct but entirely equivalent operations to add role definitions—**AddRole** and **AddRoleDef**—and two distinct but entirely equivalent operations for updating role definitions—**UpdateRoleInfo** and **UpdateRoleDefInfo**.

<5> Section 3.1.4.4: Windows SharePoint Services 2.0 does not support this operation.

<6> Section 3.1.4.4: In SharePoint Products and Technologies, "role definition" is the standard terminology and is used instead of "role" in all descriptions of this protocol's behavior. However, SharePoint Products and Technologies provides two distinct but entirely equivalent operations to add role definitions—**AddRole** and **AddRoleDef**—and two distinct but entirely equivalent operations for updating role definitions—**UpdateRoleInfo** and **UpdateRoleDefInfo**. [P](#page-40-0)[r](#page-37-1)[e](#page-37-0)ceding Office 2013 subsets<br>
Preceding Office 2013 subsets<br>
When the Consense SharePoint of Services 3.0<br>
When the Services SharePoint of Services 3.0<br>
Preceding SharePoint of Foundation 2013<br>
Preceding SharePoint of Fo

<7> Section 3.1.4.5: If the **Active Directory Domain Services (AD DS)** account creation mode is enabled, the **AddUserCollectionToGroup** operation (section 3.1.4.5) in SharePoint Foundation 2010 works, as specified in section 3.1.4, with the following differences:

*[MS-UGS] — v20120906 UserGroup Web Service Protocol Specification* 

 *Copyright © 2012 Microsoft Corporation.* 

 *Release: September 12, 2012* 

- If a user with the login name specified in the operation exists in the site collection, the server adds the user to the group (2) or role definition as specified in the operation.
- If a user with the login name specified in the operation does not exist in the site collection, the protocol server responds as follows:
	- If an e-mail address specified in the operation is not in a valid format, the server returns a SOAP fault with error code 0x80004005.
	- If one or more of the users in the site collection have the e-mail address specified in the operation, the protocol server responds as follows:
		- The server chooses one of the users with the e-mail address specified in the operation.
		- In the case where the login name and e-mail address for this user in the site collection do not match the login name and e-mail address in AD DS, the server also creates a new AD DS account for this user with a random, but unique login name.
		- The server adds the user to the group (2) or role definition as specified in the operation.
	- Otherwise, if the e-mail address specified in the operation is valid and none of the users in the site collection have the e-mail address specified in the operation, the server creates a new AD DS account for the user with a random but unique login name and adds the user to the group (2) or role definition as specified.

 $\leq$ 8> Section 3.1.4.6: If the Active Directory Domain Services (AD DS) account creation mode is enabled, the **AddUserCollectionToRole** operation (section 3.1.4.6) in SharePoint Foundation 2010 works, as specified in section  $3.1.4$ , with the following differences:

- If a user with the login name specified in the operation exists in the site collection, the server adds the user to the group (2) or role definition as specified in the operation.
- If a user with the login name specified in the operation does not exist in the site collection, the protocol server responds as follows:
	- If an e-mail address specified in the operation is not in a valid format, the server returns a SOAP fault with error code 0x80004005.
	- If one or more of the users in the site collection have the e-mail address specified in the operation, the protocol server responds as follows:
		- The server chooses one of the users with the e-mail address specified in the operation.
		- In the case where the login name and e-mail address for this user in the site collection do not match the login name and e-mail address in AD DS, the server also creates a new AD DS account for this user with a random, but unique login name.
		- The server adds the user to the group (2) or role definition as specified in the operation.
- Otherwise, if the e-mail address specified in the operation is valid and none of the users in the site collection have the e-mail address specified in the operation, the server creates a new AD DS account for the user with a random but unique login name and adds the user to the group (2) or role definition as specified. These or note of the users [in](#page-42-1) the schedular have the e-mail address specified in the operation.<br>
The server chooses one of the users with the e-mail address specified in the operation.<br>
The server chooses one of the users

 $\langle 9 \rangle$  Section 3.1.4.7: If the Active Directory Domain Services (AD DS) account creation mode is enabled, the **AddUserToGroup** operation (section 3.1.4.7) in SharePoint Foundation 2010 works, as specified in section 3.1.4, with the following differences:

*[MS-UGS] — v20120906 UserGroup Web Service Protocol Specification* 

 *Copyright © 2012 Microsoft Corporation.* 

- If a user with the login name specified in the operation exists in the site collection, the server adds the user to the group (2) or role definition as specified in the operation.
- If a user with the login name specified in the operation does not exist in the site collection, the protocol server responds as follows:
	- If an e-mail address specified in the operation is not in a valid format, the server returns a SOAP fault with error code 0x80004005.
	- If one or more of the users in the site collection have the e-mail address specified in the operation, the protocol server responds as follows:
		- The server chooses one of the users with the e-mail address specified in the operation.
		- In the case where the login name and e-mail address for this user in the site collection do not match the login name and e-mail address in AD DS, the server also creates a new AD DS account for this user with a random, but unique login name.
		- The server adds the user to the group (2) or role definition as specified in the operation.
- Otherwise, if the e-mail address specified in the operation is valid and none of the users in the site collection have the e-mail address specified in the operation, the server creates a new AD DS account for the user with a random but unique login name and adds the user to the group (2) or role definition as specified. These or note of the users [i](#page-47-0)n the schedular have the e-mail address specified in the operation, the predicted server responds as follows:<br>
The server chooses one of the users with the e-mail address specified in the opera

<10> Section 3.1.4.8: If the Active Directory Domain Services (AD DS) account creation mode is enabled, the **AddUserToRole** operation (section 3.1.4.8) in SharePoint Foundation 2010 works, as specified in section  $3.1.4$ , with the following differences:

- If a user with the login name specified in the operation exists in the site collection, the server adds the user to the group (2) or role definition as specified in the operation.
- If a user with the login name specified in the operation does not exist in the site collection, the protocol server responds as follows:
	- If an e-mail address specified in the operation is not in a valid format, the server returns a SOAP fault with error code 0x80004005.
	- If one or more of the users in the site collection have the e-mail address specified in the operation, the protocol server responds as follows:
		- The server chooses one of the users with the e-mail address specified in the operation.
		- In the case where the login name and e-mail address for this user in the site collection do not match the login name and e-mail address in AD DS, the server also creates a new AD DS account for this user with a random, but unique login name.
		- The server adds the user to the group (2) or role definition as specified in the operation.
	- Otherwise, if the e-mail address specified in the operation is valid and none of the users in the site collection have the e-mail address specified in the operation, the server creates a new AD DS account for the user with a random but unique login name, and adds the user to the group (2) or role definition as specified.

 $\langle 11 \rangle$  Section 3.1.4.10: This operation is not available in Windows SharePoint Services 2.0 or Windows SharePoint Services 3.0.

*[MS-UGS] — v20120906 UserGroup Web Service Protocol Specification* 

 *Copyright © 2012 Microsoft Corporation.* 

 *Release: September 12, 2012* 

 $\leq$ 12> Section 3.1.4.15: If a site (2) inherits permissions from a parent site, in order for a group (2) to have permissions for that site, the group (2) has to have permissions for the parent site.

[<13> Section 3.1.4.22: W](#page-83-0)indows SharePoint Services 2.0 does not support this operation.

[<14> Section 3.1.4.23: W](#page-86-0)indows SharePoint Services 2.0 does not support this operation.

 $\leq$ 15> Section 3.1.4.30: If there are multiple users with the same e-mail address, the protocol server treats this case as no user can be found for a specified e-mail address.

<16> Section 3.1.4.30.3.1: If the value in the **Email** attribute is "login name", this method returns the user based on the login name; login name accepts both complete "Domain\Alias" format and "Alias only" format.

<17> Section 3.1.4.34: Users are removed in sequential order, which means that if a user name is invalid or does not exist in the site collection, an error code 0x81020054 will be returned, but all previous valid users will be removed.

<18> Section 3.1.4.35: Users are removed in sequential order, which means that if some a user name is invalid or does not exist in the site collection, an error code 0x81020054 will be returned, but all previous valid users will be removed.

<19> Section 3.1.4.36: If AD DS account creation mode is enabled, the **RemoveUserCollectionFromSite** (section 3.1.4.36) and **RemoveUserFromSite** (section 3.1.4.39) operations also delete users from AD DS.

 $\langle 20 \rangle$  Section 3.1.4.36: Users are removed in sequential order, which means that if a user name is invalid, an error code 0x81020054 will be returned, but all previous valid users will be removed. For the **RemoveUserCollectionFromSite** (section 3.1.4.36) and **RemoveUserFromSite** (section 3.1.4.39) operations, error code 0x80004005 is returned instead of 0x81020054 if the user was never added to the site collection. Error code 0x81020054 is returned if the login name is invalid. Otherwise, no error is reported, even if the user has already been removed from the site collection. 2.16. S[e](#page-130-0)cond 1.14.150.3.1. If the vio[l](#page-125-1)e in the Branil stribute is "loan na[m](#page-116-1)e", th[i](#page-118-1)s method returns<br>
The law for the login manne, this include the first of the first of the law of the first of the law former in the strict

#### For the **RemoveUserCollectionFromGroup** (section 3.1.4.34),

**RemoveUserCollectionFromRole** (section 3.1.4.35), **RemoveUserFromGroup** (section 3.1.4.37), **RemoveUserFromRole** (section 3.1.4.38), and **RemoveUserFromWeb** (section 3.1.4.40) operations, the error code 0x81020054 is returned only if the user does not currently exist in the site collection. Otherwise, no error is reported if the user has already been removed or is not a member of the respective collection (group (2), role definition, or site).

 $\leq$ 21> Section 3.1.4.39: If AD DS account creation mode is enabled, **RemoveUserCollectionFromSite** (section 3.1.4.36) and **RemoveUserFromSite** (section 3.1.4.39) operations also delete users from AD DS.

<22> Section 3.1.4.41: Windows SharePoint Services 2.0 and Windows SharePoint Services 3.0 return a SOAP fault with error code 0x81020043.

<23> Section 3.1.4.42: In SharePoint Products and Technologies, "role definition" is the standard terminology and is used instead of "role" in all descriptions of this protocol's behavior. However, SharePoint Products and Technologies provides two distinct, but entirely equivalent operations to add role definitions—**AddRole** and **AddRoleDef**—and two distinct, but entirely equivalent operations for updating role definitions—**UpdateRoleInfo** and **UpdateRoleDefInfo**.

<24> Section 3.1.4.43.2.1: In SharePoint Products and Technologies, "role definition" is the standard terminology and is used instead of "role" in all descriptions of this protocol's behavior. However, SharePoint Products and Technologies provides two distinct, but entirely equivalent

*[MS-UGS] — v20120906 UserGroup Web Service Protocol Specification* 

 *Copyright © 2012 Microsoft Corporation.* 

 *Release: September 12, 2012* 

operations to add role definitions—**AddRole** and **AddRoleDef**—and two distinct, but entirely equivalent operations for updating role definitions—**UpdateRoleInfo** and **UpdateRoleDefInfo**.

Preliminary Religion

*[MS-UGS] — v20120906 UserGroup Web Service Protocol Specification* 

 *Copyright © 2012 Microsoft Corporation.* 

 *Release: September 12, 2012* 

# **8 Change Tracking**

<span id="page-193-0"></span>No table of changes is available. The document is either new or has had no changes since its last release.

Preliminary Religion

*[MS-UGS] — v20120906 UserGroup Web Service Protocol Specification* 

 *Copyright © 2012 Microsoft Corporation.* 

 *Release: September 12, 2012* 

## **9 Index**

## **A**

Abstract data model [server](#page-27-0) 28 Add users groups [and role definitions example](#page-141-0) 142 AddGroup operation 31 AddGroupToRole operation 34 AddRole operation 36 AddRoleDef operation 38 AddUserCollectionToGroup operation 41 AddUserCollectionToRole operation 43 AddUserToGroup operation 46 AddUserToRole operation 48 Applicability 18 Attribute groups 27 Attributes 27

### **C**

Capability negotiation 18 Change tracking 194 Client overview 28 Common data structures 27 Complex types 21 Group 21 Groups 22 InputUsersType 22 InputUserType 22 RolesOutputMaskType 23 RolesOutputTextType 23 server EmailsInputType 106 EmailsOutputType 107 GroupsInputType 58 RolesInputType 73 RolesOutputType 83 User 24 Users 25

## **D**

Data model - abstract server 28 detail element 21

## **E**

Elements detail 21 server AddGroup 33 AddGroupResponse 33 AddGroupToRole 35 AddGroupToRoleResponse 36 AddRole 37 AddRoleDef 40

[AddRoleDefResponse](#page-39-1) 40 [AddRoleResponse](#page-37-3) 38 [AddUserCollectionToGroup](#page-41-0) 42 [AddUserCollectionToGroupResponse](#page-42-2) 43 [AddUserCollectionToRole](#page-44-0) 45 [AddUserCollectionToRoleResponse](#page-44-1) 45 [AddUserToGroup](#page-46-0) 47 AddUserToGroupResponse 48 AddUserToRole 50 AddUserToRoleResponse 50 GetAllUserCollectionFromWeb 52 GetAllUserCollectionFromWebResponse 52 GetCurrentUserInfo 54 GetCurrentUserInfoResponse 55 GetGroupCollection 57 GetGroupCollectionFromRole 60 GetGroupCollectionFromRoleResponse 60 GetGroupCollectionFromSite 62 GetGroupCollectionFromSiteResponse 63 GetGroupCollectionFromUser 65 GetGroupCollectionFromUserResponse 65 GetGroupCollectionFromWeb 67 GetGroupCollectionFromWebResponse 67 GetGroupCollectionResponse 57 GetGroupInfo 70 GetGroupInfoResponse 70 GetRoleCollection 72 GetRoleCollectionFromGroup 75 GetRoleCollectionFromGroupResponse 75 GetRoleCollectionFromUser 78 GetRoleCollectionFromUserResponse 78 GetRoleCollectionFromWeb 80 GetRoleCollectionFromWebResponse 80 GetRoleCollectionResponse 72 GetRoleInfo 82 GetRoleInfoResponse 83 GetRolesAndPermissionsForCurrentUser 86 GetRolesAndPermissionsForCurrentUserRespon se 86 GetRolesAndPermissionsForSite 88 GetRolesAndPermissionsForSiteResponse 88 GetUserCollection 90 GetUserCollectionFromGroup 93 GetUserCollectionFromGroupResponse 93 GetUserCollectionFromRole 96 GetUserCollectionFromRoleResponse 96 GetUserCollectionFromSite 98 GetUserCollectionFromSiteResponse 98 GetUserCollectionFromWeb 100 GetUserCollectionFromWebResponse 101 GetUserCollectionResponse 91 GetUserInfo 103 GetUserInfoResponse 103 GetUserLoginFromEmail 105 GetUserLoginFromEmailResponse 105 RemoveGroup 109 RemoveGroupFromRole 111 RemoveGroupFromRoleResponse 111 Add[i](#page-71-0)tio[n](#page-66-1)[a](#page-64-1)l Cont[r](#page-59-1)ol and Manual Control and Manual Control and Manual Control and Manual Control and Manual Control and Manual Control and Manual Control and Manual Control and Manual Control and Manual Control and Manual C RemoveGroupResponse 109

*[MS-UGS] — v20120906 UserGroup Web Service Protocol Specification* 

 *Copyright © 2012 Microsoft Corporation.* 

[RemoveRole](#page-112-0) 113 [RemoveRoleResponse](#page-113-2) 114 [RemoveUserCollectionFromGroup](#page-115-0) 116 [RemoveUserCollectionFromGroupResponse](#page-115-1) 116 [RemoveUserCollectionFromRole](#page-117-0) 118 [RemoveUserCollectionFromRoleResponse](#page-117-1) 118 [RemoveUserCollectionFromSite](#page-119-0) 120 [RemoveUserCollectionFromSiteResponse](#page-120-1) 121 [RemoveUserFromGroup](#page-122-0) 123 RemoveUserFromGroupResponse 123 RemoveUserFromRole 125 RemoveUserFromRoleResponse 125 RemoveUserFromSite 127 RemoveUserFromSiteResponse 128 RemoveUserFromWeb 130 RemoveUserFromWebResponse 130 UpdateGroupInfo 132 UpdateGroupInfoResponse 133 UpdateRoleDefInfo 135 UpdateRoleDefInfoResponse 135 UpdateRoleInfo 137 UpdateRoleInfoResponse 138 UpdateUserInfo 139 UpdateUserInfoResponse 140 Events local - server 141 timer - server 140 Examples Add users

groups and role definitions 142 remove groups and users from a group 145 retrieve and update user information 144

#### **F**

Fields - vendor-extensible 18 Full WSDL 148

#### **G**

GetAllUserCollectionFromWeb operation 51 GetCurrentUserInfo operation 53 GetGroupCollection operation 56 GetGroupCollectionFromRole operation 59 GetGroupCollectionFromSite operation 61 GetGroupCollectionFromUser operation 63 GetGroupCollectionFromWeb operation 66 GetGroupInfo operation 68 GetRoleCollection operation 71 GetRoleCollectionFromGroup operation 74 GetRoleCollectionFromUser operation 76 **GetRoleCollectionFromWeb operation 79** GetRoleInfo operation 81 GetRolesAndPermissionsForCurrentUser operation 84 GetRolesAndPermissionsForSite operation 87 GetUserCollection operation 89 GetUserCollectionFromGroup operation 92 GetUserCollectionFromRole operation 94 GetUserCollectionFromSite operation 97 GetUserCollectionFromWeb operation 99

[GetUserInfo operation](#page-100-1) 101 [GetUserLoginFromEmail operation](#page-103-1) 104 [Glossary](#page-15-0) 16 [Group complex type](#page-20-1) 21 [Groups](#page-26-3) 27 [Groups complex type](#page-21-0) 22

#### **I**

Implementer - security considerations 147 Index of security parameters 147 Informative references 17 Initialization server 29 InputUsersType complex type 22 InputUserType complex type 22 Introduction 16

#### **L**

Local events server 141

#### **M**

Message processing server 29 **Messages** attribute groups 27 attributes 27 common data structures 27 complex types 21 detail element 21 elements 20 enumerated 20 Group complex type 21 groups 27 Groups complex type 22 InputUsersType complex type 22 InputUserType complex type 22 namespaces 20 PrincipalType simple type 26 RolesOutputMaskType complex type 23 RolesOutputTextType complex type 23 server AddGroupSoapIn 32 AddGroupSoapOut 32 AddGroupToRoleSoapIn 35 AddGroupToRoleSoapOut 35 AddRoleDefSoapIn 39 AddRoleDefSoapOut 39 AddRoleSoapIn 37 AddRoleSoapOut 37 AddUserCollectionToGroupSoapIn 42 AddUserCollectionToGroupSoupOut 42 AddUserCollectionToRoleSoapIn 44 AddUserCollectionToRoleSoapOut 44 AddUserToGroupSoapIn 47 AddUserToGroupSoapOut 47 AddUserToRoleSoapIn 49 AddUserToRoleSoapOut 49 Example Cont[r](#page-75-0)ol of th[e](#page-65-1) Contro[l](#page-58-0) of the Control of the Control of the Control of the Control of the Control of the Control of the Control of the Control of the Control of the Control of the Control of the Control of the Con GetAllUserCollectionFromWebSoapIn 52

*[MS-UGS] — v20120906 UserGroup Web Service Protocol Specification* 

 *Copyright © 2012 Microsoft Corporation.* 

 *Release: September 12, 2012* 

[GetAllUserCollectionFromWebSoapOut](#page-51-3) 52 [GetCurrentUserInfoSoapIn](#page-53-1) 54 [GetCurrentUserInfoSoapOut](#page-53-2) 54 [GetGroupCollectionFromRoleSoapIn](#page-58-1) 59 [GetGroupCollectionFromRoleSoapOut](#page-58-2) 59 [GetGroupCollectionFromSiteSoapIn](#page-61-1) 62 [GetGroupCollectionFromSiteSoapOut](#page-61-2) 62 [GetGroupCollectionFromUserSoapIn](#page-63-0) 64 [GetGroupCollectionFromUserSoapOut](#page-63-1) 64 GetGroupCollectionFromWebSoapIn 67 GetGroupCollectionFromWebSoapOut 67 GetGroupCollectionSoapIn 56 GetGroupCollectionSoapOut 56 GetGroupInfoSoapIn 69 GetGroupInfoSoapOut 69 GetRoleCollectionFromGroupSoapIn 74 GetRoleCollectionFromGroupSoapOut 75 GetRoleCollectionFromUserSoapIn 77 GetRoleCollectionFromUserSoapOut 77 GetRoleCollectionFromWebSoapIn 79 GetRoleCollectionFromWebSoapOut 79 **GetRoleCollectionSoapIn 71** GetRoleCollectionSoapOut 72 GetRoleInfoSoapIn 82 GetRoleInfoSoapOut 82 GetRolesAndPermissionsForCurrentUserSoapIn 85 GetRolesAndPermissionsForCurrentUserSoapOu t 85 GetRolesAndPermissionsForSiteSoapIn 87 GetRolesAndPermissionsForSiteSoapOut 88 GetUserCollectionFromGroupSoapIn 92 GetUserCollectionFromGroupSoapOut 93 GetUserCollectionFromRoleSoapIn 95 GetUserCollectionFromRoleSoapOut 95 GetUserCollectionFromSiteSoapIn 97 GetUserCollectionFromSiteSoapOut 98 GetUserCollectionFromSiteWebSoapIn 100 GetUserCollectionFromSiteWebSoapOut 100 GetUserCollectionSoapIn 90 GetUserCollectionSoapOut 90 GetUserInfoSoapIn 102 GetUserInfoSoapOut 102 GetUserLoginFromEmailSoapIn 104 GetUserLoginFromEmailSoapOut 105 RemoveGroupFromRoleSoapIn 110 RemoveGroupFromRoleSoapOut 111 RemoveGroupSoapIn 108 RemoveGroupSoapOut 108 RemoveRoleSoapIn 113 RemoveRoleSoapOut 113 RemoveUserCollectionFromGroupSoapIn 115 RemoveUserCollectionFromGroupSoapOut 115 RemoveUserCollectionFromRoleSoapIn 117 RemoveUserCollectionFromRoleSoapOut 117 RemoveUserCollectionFromSiteSoapIn 120 RemoveUserCollectionFromSiteSoapOut 120 RemoveUserFromGroupSoapIn 122 RemoveUserFromGroupSoapOut 122 RemoveUserFromRoleSoapIn 124 RemoveUserFromRoleSoapOut 125  $\frac{\text{Sch}(\text{Sch} \text{Cch} \text{Cch} \text$  $\frac{\text{Sch}(\text{Sch} \text{Cch} \text{Cch} \text$  $\frac{\text{Sch}(\text{Sch} \text{Cch} \text{Cch} \text$ 

[RemoveUserFromSiteSoapIn](#page-126-1) 127 [RemoveUserFromSiteSoapOut](#page-126-2) 127 [RemoveUserFromWebSoapIn](#page-128-0) 129 [RemoveUserFromWebSoapOut](#page-128-1) 129 [UpdateGroupInfoSoapIn](#page-130-1) 131 [UpdateGroupInfoSoapOut](#page-131-1) 132 [UpdateRoleDefInfoSoapIn](#page-133-0) 134 [UpdateRoleDefInfoSoapOut](#page-133-1) 134 [UpdateRoleInfoSoapIn](#page-135-0) 136 UpdateRoleInfoSoapOut 137 UpdateUserInfoSoapIn 139 UpdateUserInfoSoapOut 139 simple types 25 String1023OrEmptyType simple type 26 String251Type simple type 26 String255OrEmptyType simple type 27 String255Type simple type 27 String512OrEmptyType simple type 27 syntax 20 transport 20 User complex type 24 Users complex type 25

#### **N**

Namespaces 20 Normative references 17

## **O**

**Operations** AddGroup 31 AddGroupToRole 34 AddRole 36 AddRoleDef 38 AddUserCollectionToGroup 41 AddUserCollectionToRole 43 AddUserToGroup 46 AddUserToRole 48 GetAllUserCollectionFromWeb 51 GetCurrentUserInfo 53 GetGroupCollection 56 GetGroupCollectionFromRole 59 GetGroupCollectionFromSite 61 GetGroupCollectionFromUser 63 GetGroupCollectionFromWeb 66 GetGroupInfo 68 GetRoleCollection 71 GetRoleCollectionFromGroup 74 GetRoleCollectionFromUser 76 GetRoleCollectionFromWeb 79 GetRoleInfo 81 GetRolesAndPermissionsForCurrentUser 84 GetRolesAndPermissionsForSite 87 GetUserCollection 89 GetUserCollectionFromGroup 92 GetUserCollectionFromRole 94 GetUserCollectionFromSite 97 GetUserCollectionFromWeb 99 GetUserInfo 101 GetUserLoginFromEmail 104 RemoveGroup 107

*[MS-UGS] — v20120906 UserGroup Web Service Protocol Specification* 

 *Copyright © 2012 Microsoft Corporation.* 

[RemoveGroupFromRole](#page-109-1) 110 [RemoveRole](#page-111-0) 112 [RemoveUserCollectionFromGroup](#page-113-1) 114 [RemoveUserCollectionFromRole](#page-116-1) 117 [RemoveUserCollectionFromSite](#page-118-1) 119 [RemoveUserFromGroup](#page-120-0) 121 [RemoveUserFromRole](#page-123-0) 124 [RemoveUserFromSite](#page-125-0) 126 [RemoveUserFromWeb](#page-127-0) 128 UpdateGroupInfo 130 UpdateRoleDefInfo 133 UpdateRoleInfo 136 UpdateUserInfo 138 Overview (synopsis) 18

## **P**

Parameters - security index 147 Preconditions 18 Prerequisites 18 PrincipalType simple type 26 Product behavior 189

#### **R**

References 17 informative 17 normative 17 Relationship to other protocols 18 Remove groups and users from a group example 145 RemoveGroup operation 107 RemoveGroupFromRole operation 110 RemoveRole operation 112 RemoveUserCollectionFromGroup operation 114 RemoveUserCollectionFromRole operation 117 RemoveUserCollectionFromSite operation 119 RemoveUserFromGroup operation 121 RemoveUserFromRole operation 124 RemoveUserFromSite operation 126 RemoveUserFromWeb operation 128 Retrieve and update user information example 144 RolesOutputMaskType complex type 23 RolesOutputTextType complex type 23

## **S**

```
Security
  implementer considerations 147 
  parameter index 147
Sequencing rules 
  server 29
Server 
  abstract data model 28
  AddGroup operation 31
  AddGroupToRole operation 34
  AddRole operation 36
  AddRoleDef operation 38
  AddUserCollectionToGroup operation 41
  AddUserCollectionToRole operation 43
  AddUserToGroup operation 46
  AddUserToRole operation 48
```
[GetAllUserCollectionFromWeb operation](#page-50-0) 51 [GetCurrentUserInfo operation](#page-52-1) 53 [GetGroupCollection operation](#page-55-0) 56 [GetGroupCollectionFromRole operation](#page-58-0) 59 [GetGroupCollectionFromSite operation](#page-60-0) 61 [GetGroupCollectionFromUser operation](#page-62-1) 63 [GetGroupCollectionFromWeb operation](#page-65-1) 66 [GetGroupInfo operation](#page-67-0) 68 [GetRoleCollection operation](#page-70-0) 71 GetRoleCollectionFromGroup operation 74 GetRoleCollectionFromUser operation 76 GetRoleCollectionFromWeb operation 79 GetRoleInfo operation 81 GetRolesAndPermissionsForCurrentUser operation 84 GetRolesAndPermissionsForSite operation 87 GetUserCollection operation 89 GetUserCollectionFromGroup operation 92 GetUserCollectionFromRole operation 94 GetUserCollectionFromSite operation 97 GetUserCollectionFromWeb operation 99 GetUserInfo operation 101 GetUserLoginFromEmail operation 104 initialization 29 local events 141 message processing 29 overview 28 RemoveGroup operation 107 RemoveGroupFromRole operation 110 RemoveRole operation 112 RemoveUserCollectionFromGroup operation 114 RemoveUserCollectionFromRole operation 117 RemoveUserCollectionFromSite operation 119 RemoveUserFromGroup operation 121 RemoveUserFromRole operation 124 RemoveUserFromSite operation 126 RemoveUserFromWeb operation 128 sequencing rules 29 timer events 140 timers 29 UpdateGroupInfo operation 130 UpdateRoleDefInfo operation 133 UpdateRoleInfo operation 136 UpdateUserInfo operation 138 Simple types 25 PrincipalType 26 String1023OrEmptyType 26 String251Type 26 String255OrEmptyType 27 String255Type 27 String512OrEmptyType 27 Standards assignments 19 String1023OrEmptyType simple type 26 String251Type simple type 26 String255OrEmptyType simple type 27 String255Type simple type 27 String512OrEmptyType simple type 27 **Syntax** messages - overview 20  $\frac{\frac{\text{m.t. 1.01}}{\text{m.t. 1.01}}}{\frac{\text{m.t. 1.01}}{\text{m.t. 1.01}} \cdot \frac{\text{m.t. 1.01}}{\text{m.t. 1.01}} \cdot \frac{\text{m.t. 1.01}}{\text{m.t. 1.01}} \cdot \frac{\text{m.t. 1.01}}{\text{m.t. 1.01}} \cdot \frac{\text{m.t. 1.01}}{\text{m.t. 1.01}} \cdot \frac{\text{m.t. 1.01}}{\text{m.t. 1.01}} \cdot \frac{\text{m.t. 1.01}}{\text{m.t. 1.$  $\frac{\frac{\text{m.t. 1.01}}{\text{m.t. 1.01}}}{\frac{\text{m.t. 1.01}}{\text{m.t. 1.01}} \cdot \frac{\text{m.t. 1.01}}{\text{m.t. 1.01}} \cdot \frac{\text{m.t. 1.01}}{\text{m.t. 1.01}} \cdot \frac{\text{m.t. 1.01}}{\text{m.t. 1.01}} \cdot \frac{\text{m.t. 1.01}}{\text{m.t. 1.01}} \cdot \frac{\text{m.t. 1.01}}{\text{m.t. 1.01}} \cdot \frac{\text{m.t. 1.01}}{\text{m.t. 1.$  $\frac{\frac{\text{m.t. 1.01}}{\text{m.t. 1.01}}}{\frac{\text{m.t. 1.01}}{\text{m.t. 1.01}} \cdot \frac{\text{m.t. 1.01}}{\text{m.t. 1.01}} \cdot \frac{\text{m.t. 1.01}}{\text{m.t. 1.01}} \cdot \frac{\text{m.t. 1.01}}{\text{m.t. 1.01}} \cdot \frac{\text{m.t. 1.01}}{\text{m.t. 1.01}} \cdot \frac{\text{m.t. 1.01}}{\text{m.t. 1.01}} \cdot \frac{\text{m.t. 1.01}}{\text{m.t. 1.$  $\frac{\frac{\text{m.t. 1.01}}{\text{m.t. 1.01}}}{\frac{\text{m.t. 1.01}}{\text{m.t. 1.01}} \cdot \frac{\text{m.t. 1.01}}{\text{m.t. 1.01}} \cdot \frac{\text{m.t. 1.01}}{\text{m.t. 1.01}} \cdot \frac{\text{m.t. 1.01}}{\text{m.t. 1.01}} \cdot \frac{\text{m.t. 1.01}}{\text{m.t. 1.01}} \cdot \frac{\text{m.t. 1.01}}{\text{m.t. 1.01}} \cdot \frac{\text{m.t. 1.01}}{\text{m.t. 1.$  $\frac{\frac{\text{m.t. 1.01}}{\text{m.t. 1.01}}}{\frac{\text{m.t. 1.01}}{\text{m.t. 1.01}} \cdot \frac{\text{m.t. 1.01}}{\text{m.t. 1.01}} \cdot \frac{\text{m.t. 1.01}}{\text{m.t. 1.01}} \cdot \frac{\text{m.t. 1.01}}{\text{m.t. 1.01}} \cdot \frac{\text{m.t. 1.01}}{\text{m.t. 1.01}} \cdot \frac{\text{m.t. 1.01}}{\text{m.t. 1.01}} \cdot \frac{\text{m.t. 1.01}}{\text{m.t. 1.$  $\frac{\frac{\text{m.t. 1.01}}{\text{m.t. 1.01}}}{\frac{\text{m.t. 1.01}}{\text{m.t. 1.01}} \cdot \frac{\text{m.t. 1.01}}{\text{m.t. 1.01}} \cdot \frac{\text{m.t. 1.01}}{\text{m.t. 1.01}} \cdot \frac{\text{m.t. 1.01}}{\text{m.t. 1.01}} \cdot \frac{\text{m.t. 1.01}}{\text{m.t. 1.01}} \cdot \frac{\text{m.t. 1.01}}{\text{m.t. 1.01}} \cdot \frac{\text{m.t. 1.01}}{\text{m.t. 1.$  $\frac{\frac{\text{m.t. 1.01}}{\text{m.t. 1.01}}}{\frac{\text{m.t. 1.01}}{\text{m.t. 1.01}} \cdot \frac{\text{m.t. 1.01}}{\text{m.t. 1.01}} \cdot \frac{\text{m.t. 1.01}}{\text{m.t. 1.01}} \cdot \frac{\text{m.t. 1.01}}{\text{m.t. 1.01}} \cdot \frac{\text{m.t. 1.01}}{\text{m.t. 1.01}} \cdot \frac{\text{m.t. 1.01}}{\text{m.t. 1.01}} \cdot \frac{\text{m.t. 1.01}}{\text{m.t. 1.$ 

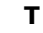

*[MS-UGS] — v20120906 UserGroup Web Service Protocol Specification* 

 *Copyright © 2012 Microsoft Corporation.* 

Timer events [server](#page-139-1) 140 Timers [server](#page-28-2) 29 [Tracking changes](#page-193-0) 194 [Transport](#page-19-4) 20 Types [complex](#page-20-0) 21 [simple](#page-24-1) 25

#### **U**

UpdateGroupInfo operation 130 UpdateRoleDefInfo operation 133 UpdateRoleInfo operation 136 UpdateUserInfo operation 138 User complex type 24 Users complex type 25 President Company

## **V**

Vendor-extensible fields 18 Versioning 18

### **W**

**WSDL 148** 

*[MS-UGS] — v20120906 UserGroup Web Service Protocol Specification* 

 *Copyright © 2012 Microsoft Corporation.* 

 *Release: September 12, 2012*